Tivoli $\degree$  NetView $\degree$  for OS/390 $\degree$ 

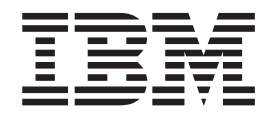

# Application Programmer's Guide

Version 1 Release 4

Tivoli $\degree$  NetView $\degree$  for OS/390 $\degree$ 

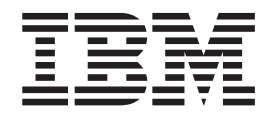

# Application Programmer's Guide

Version 1 Release 4

#### **Tivoli NetView for OS/390 Application Programmer's Guide**

#### **Copyright Notice**

© Copyright IBM Corporation 1997, 2001. All rights reserved. May only be used pursuant to a Tivoli Systems Software License Agreement, an IBM Software License Agreement, or Addendum for Tivoli Products to IBM Customer or License Agreement. No part of this publication may be reproduced, transmitted, transcribed, stored in a retrieval system, or translated into any computer language, in any form or by any means, electronic, mechanical, magnetic, optical, chemical, manual, or otherwise, without prior written permission of IBM Corporation. IBM Corporation grants you limited permission to make hardcopy or other reproductions of any machine-readable documentation for your own use, provided that each such reproduction shall carry the IBM Corporation copyright notice. No other rights under copyright are granted without prior written permission of IBM Corporation. The document is not intended for production and is furnished "as is" without warranty of any kind. **All warranties on this document are hereby disclaimed, including the warranties of merchantability and fitness for a particular purpose.**

U.S. Government Users Restricted Rights—Use, duplication or disclosure restricted by GSA ADP Schedule Contract with IBM Corporation.

#### **Trademarks**

IBM, the IBM logo, Tivoli, the Tivoli logo, BookManager, IBMLink, MVS/ESA, NetView, OS/390, System/390, TME, Tivoli Enterprise, VTAM, and z/OS are trademarks or registered trademarks of International Business Machines Corporation or Tivoli Systems, Inc. in the United States, other countries, or both.

Other company, product, and service names may be trademarks or service marks of others.

#### **Notices**

References in this publication to Tivoli Systems or IBM products, programs, or services do not imply that they will be available in all countries in which Tivoli Systems or IBM operates. Any reference to these products, programs, or services is not intended to imply that only Tivoli Systems or IBM products, programs, or services can be used. Subject to valid intellectual property or other legally protectable right of Tivoli Systems or IBM, any functionally equivalent product, program, or service can be used instead of the referenced product, program, or service. The evaluation and verification of operation in conjunction with other products, except those expressly designated by Tivoli Systems or IBM, are the responsibility of the user. Tivoli Systems or IBM may have patents or pending patent applications covering subject matter in this document. The furnishing of this document does not give you any license to these patents. You can send license inquiries, in writing, to the IBM Director of Licensing, IBM Corporation, North Castle Drive, Armonk, New York 10504-1785, U.S.A.

#### **Programming Interfaces**

This publication documents intended Programming Interfaces that allow the customer to write programs to obtain services of Tivoli NetView for OS/390.

## **Contents**

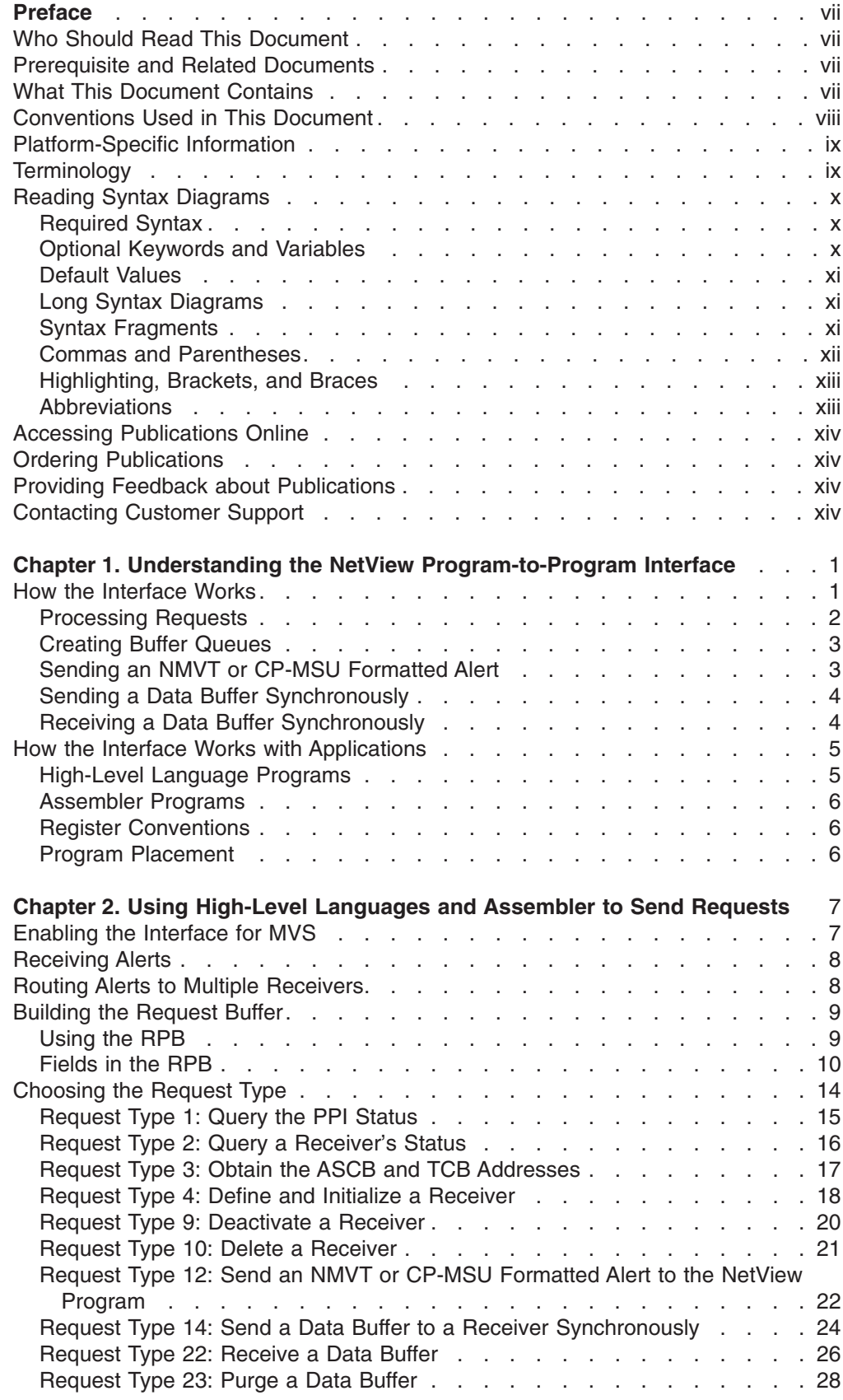

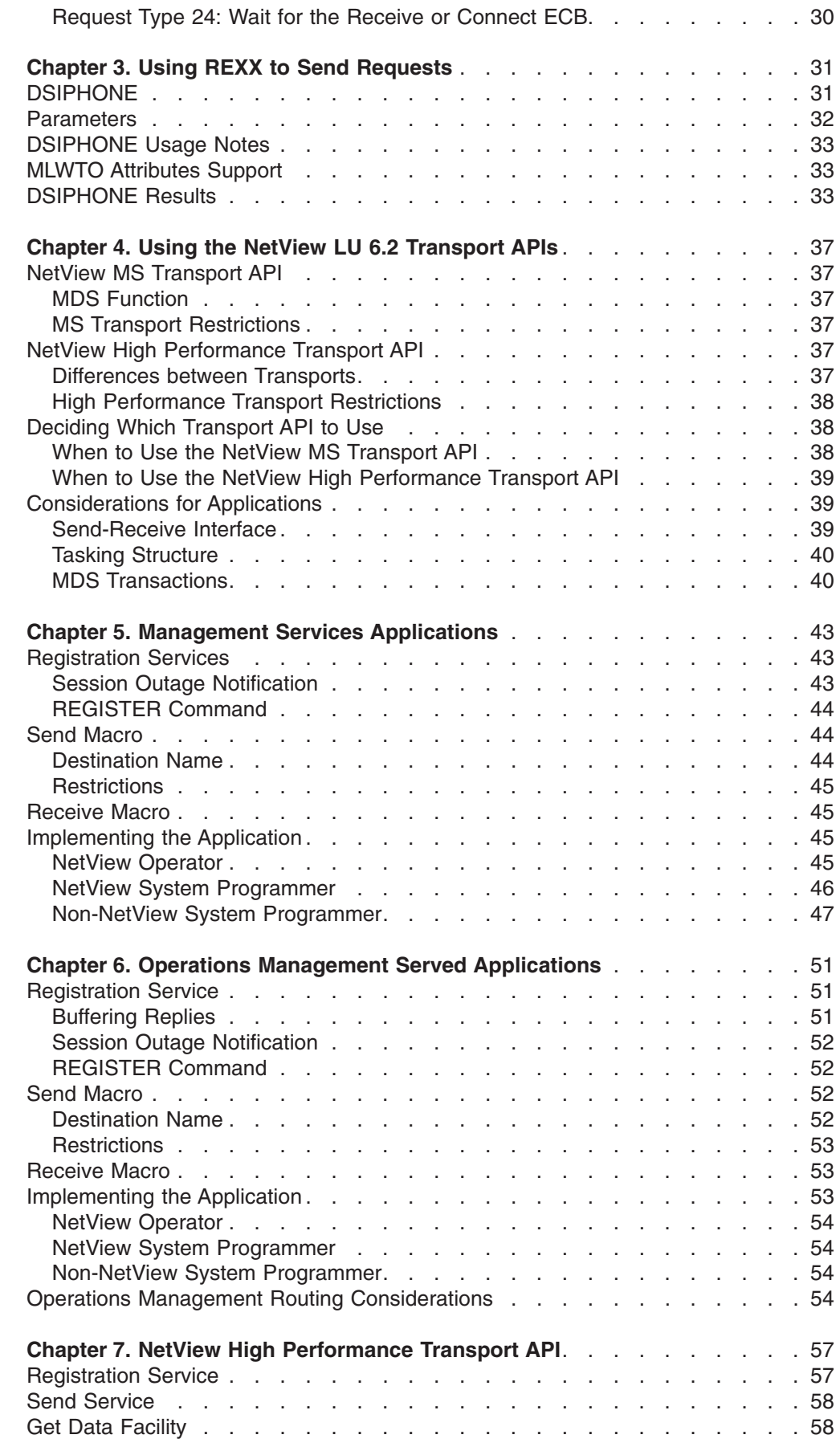

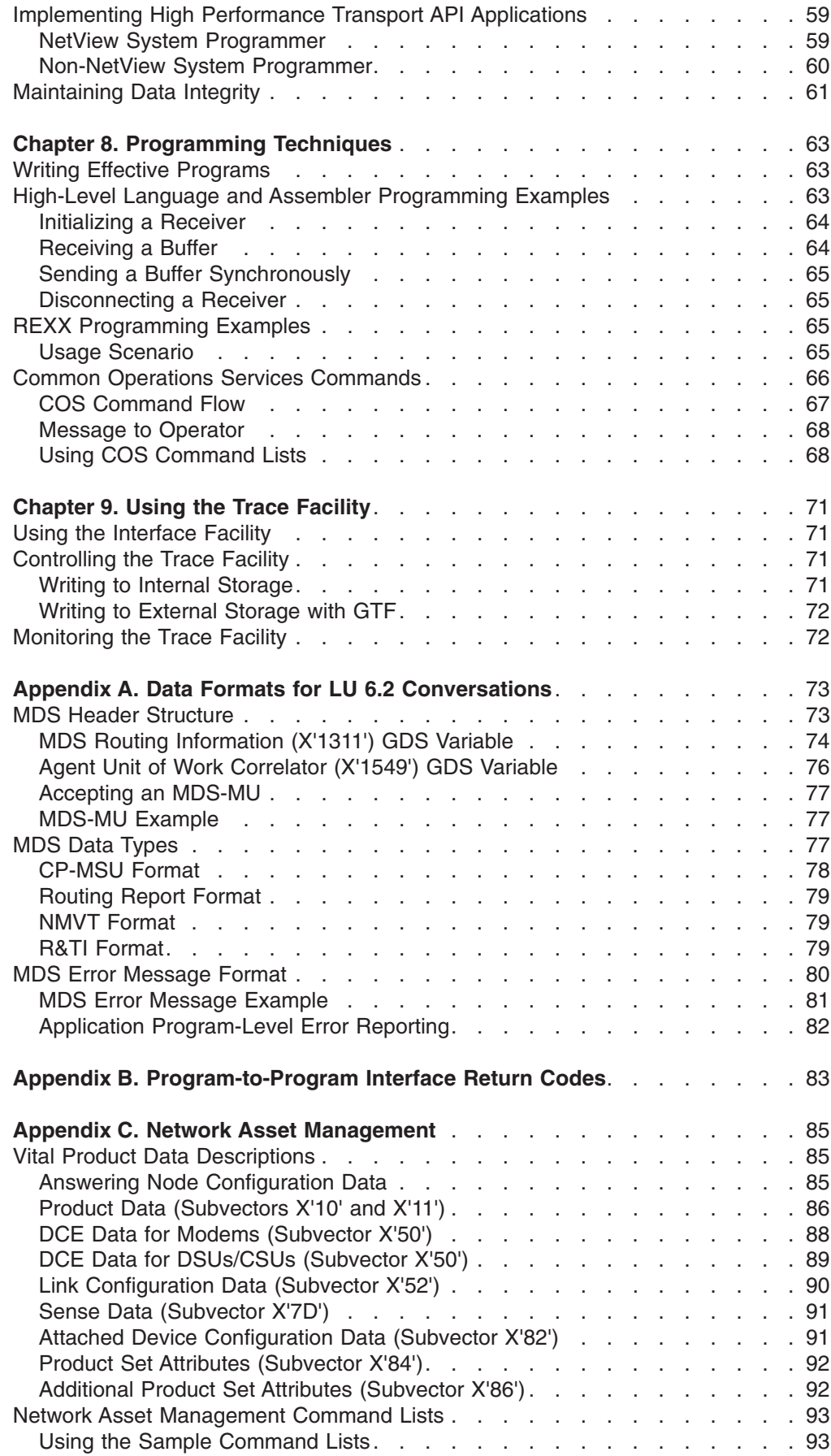

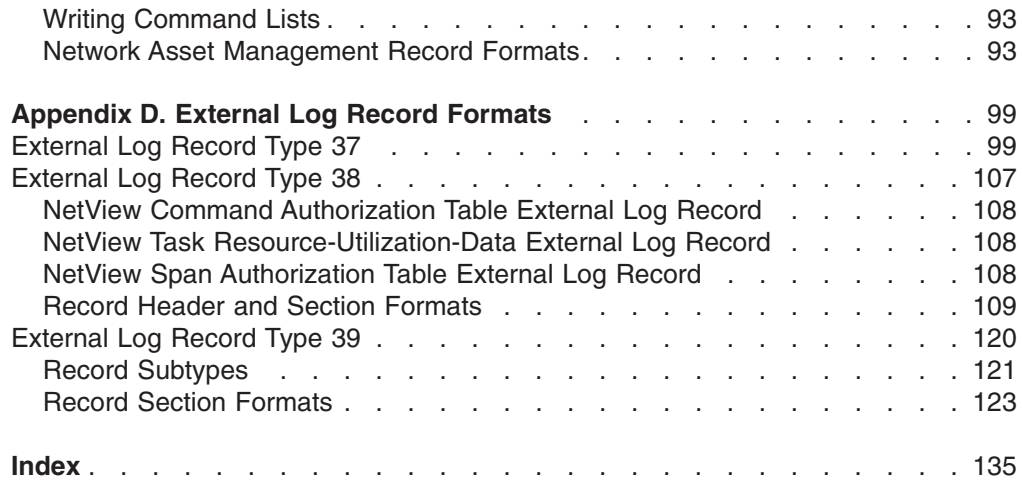

## <span id="page-8-0"></span>**Preface**

This document is written for programmers working with Tivoli<sup>®</sup> NetView<sup>®</sup> for OS/390® (NetView) and other related products. It is intended to:

- Help you effectively use the NetView LU 6.2 transport application programming interfaces (APIs).
- Help you write programs that send network management vector transport (NMVT) and control point management service unit (CP-MSU) formatted alerts to the hardware monitor for processing. It also enables you to write programs that send data buffers to, or receive data buffers from, other application programs.
- Help you use common operations services (COS) commands, and COS command lists.

## **Who Should Read This Document**

This book is intended for system programmers and application programmers. It describes how to write programs that pass NMVT or CP-MSU formatted alerts to the NetView hardware monitor for processing. Before using this book, application programmers should be familiar with the Systems Network Architecture (SNA) requirements in *Systems Network Architecture Formats* and in *SNA/Management Services Alert Implementation Guide.*

#### **Prerequisite and Related Documents**

To read about the new functions offered in this release, refer to the *Tivoli NetView for OS/390 Planning Document*.

You can find additional product information on these Internet sites:

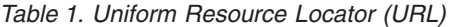

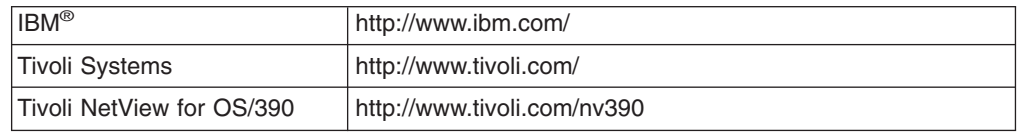

The Tivoli NetView for OS/390 home page offers demonstrations of NetView, related products, and several free NetView applications you can download. These applications can help you with tasks such as:

- Getting statistics for your automation table and merging the statistics with a listing of the automation table
- Displaying the status of a JES job or cancelling a specified JES job
- Sending alerts to NetView using the program-to-program interface (PPI)
- Sending and receiving MVS commands using the PPI
- Sending TSO commands and receiving responses
- Making NetView Graphic Monitor Facility views more usable

## **What This Document Contains**

The *Tivoli NetView for OS/390 Application Programmer's Guide* is divided into the following chapters:

#### <span id="page-9-0"></span>**Preface**

- v ["Chapter 1. Understanding the NetView Program-to-Program Interface"](#page-16-0) on page 1 provides an overview of the program-to-program interface.
- v ["Chapter 2. Using High-Level Languages and Assembler to Send Requests"](#page-22-0) on [page 7](#page-22-0) describes the basic functions your program can perform and explains how to set up the program-to-program interface.
- ["Chapter 3. Using REXX to Send Requests"](#page-46-0) on page 31 provides information on DSIPHONE which is a REXX external subroutine that enables you to send and receive data across the NetView Program-to-Program Interface (PPI).
- ["Chapter 4. Using the NetView LU 6.2 Transport APIs"](#page-52-0) on page 37 describes what you need to know to use the NetView LU 6.2 transport APIs within and outside the NetView program.
- v ["Chapter 5. Management Services Applications"](#page-58-0) on page 43 describes the management services (MS) transport API and the differences between it and the NetView high performance transport API.
- ["Chapter 6. Operations Management Served Applications"](#page-66-0) on page 51 describes the operations management served applications and the three interfaces available to enable a served application to achieve operations management communication.
- ["Chapter 7. NetView High Performance Transport API"](#page-72-0) on page 57 describes the use of the NetView high performance transport API.
- ["Chapter 8. Programming Techniques"](#page-78-0) on page 63 provides operating system-specific programming techniques and operating-system transferable pseudocode examples for using the program-to-program interface. It also describes how to use COS commands and command lists.
- ["Chapter 9. Using the Trace Facility"](#page-86-0) on page 71 describes how to use the program-to-program interface trace facility and the generalized trace facility to monitor and control the program-to-program interface.

These appendixes provide additional information:

- ["Appendix A. Data Formats for LU 6.2 Conversations"](#page-88-0) on page 73 describes the format of the data types used by the MS transport and the high performance transport in LU 6.2 conversations.
- ["Appendix B. Program-to-Program Interface Return Codes"](#page-98-0) on page 83 describes the return codes generated by the program-to-program interface.
- v ["Appendix C. Network Asset Management"](#page-100-0) on page 85 provides information about the vital product data (VPD) returned from the VPDCMD command and the record formats used by the network asset management command lists.
- v ["Appendix D. External Log Record Formats"](#page-114-0) on page 99 provides the log record formats that the hardware monitor and the session monitor use to write to external logs. This appendix also includes the command authorization table record format.

The index refers to major topics in this book.

## **Conventions Used in This Document**

The document uses several typeface conventions for special terms and actions. These conventions have the following meaning:

**Bold** Commands, keywords, flags, and other information that you must use literally appear like **this**, in **bold**.

*Italics* Variables and and new terms appear like *this*, in *italics*. Words and phrases that are emphasized also appear like *this*, in *italics*.

**Monospace** Code examples, output, and system messages appear like this, in a monospace font.

**ALL CAPS** Tivoli NetView for OS/390 commands are in ALL CAPITAL letters.

## <span id="page-10-0"></span>**Platform-Specific Information**

For more information about the hardware and software requirements for NetView components, refer to the *Tivoli Netview for OS/390 Licensed Program Specification.*

## **Terminology**

For a list of Tivoli NetView for OS/390 terms and definitions, refer to [http://www.networking.ibm.com/nsg/nsgmain.htm.](http://www.networking.ibm.com/nsg/nsgmain.htm)

For brevity and readability, the following terms are used in this document:

#### **NetView**

- Tivoli NetView for OS/390 Version 1 Release 4
- Tivoli NetView for OS/390 Version 1 Release 3
- TME<sup>®</sup> 10 NetView for OS/390 Version 1 Release 2
- TME 10 NetView for OS/390 Version 1 Release 1
- IBM NetView for MVS Version 3
- IBM NetView for MVS Version 2 Release 4
- IBM NetView Version 2 Release 3

**MVS** MVS/ESA™, OS/390, or z/OS operating systems.

#### **Tivoli Enterprise™ software**

Tivoli software that manages large business networks.

#### **Tivoli environment**

The Tivoli applications, based upon the Tivoli Management Framework, that are installed at a specific customer location and that address network computing management issues across many platforms. In a Tivoli environment, a system administrator can distribute software, manage user configurations, change access privileges, automate operations, monitor resources, and schedule jobs. You may have used TME 10 environment in the past.

#### **TME 10**

In most product names, TME 10 has been changed to Tivoli.

#### **V and R**

Specifies the version and release.

#### **VTAM® and TCP/IP**

VTAM and TCP/IP for OS/390 are included in the IBM Communications Server for OS/390 element of the OS/390 operating system. Refer to [http://www.software.ibm.com/enetwork/commserver/about/csos390.html.](http://www.software.ibm.com/enetwork/commserver/about/csos390.html)

Unless otherwise indicated, references to programs indicate the latest version and release of the programs. If only a version is indicated, the reference is to all releases within that version.

When a reference is made about using a personal computer or workstation, any programmable workstation can be used.

## <span id="page-11-0"></span>**Reading Syntax Diagrams**

Syntax diagrams start with double arrowheads on the left  $(\rightarrow\rightarrow)$  and move along the main line until they end with two arrowheads facing each other  $(\blacktriangleright \blacktriangleleft)$ .

As shown in the following table, syntax diagrams use *position* to indicate the required, optional, and default values for keywords, variables, and operands.

*Table 2. How the Position of Syntax Diagram Elements Is Used*

| <b>Element Position</b> | <b>Meaning</b> |
|-------------------------|----------------|
| On the command line     | Required       |
| Above the command line  | Default        |
| Below the command line  | Optional       |

#### **Required Syntax**

The command name, required keywords, variables, and operands are always on the main syntax line. Figure 1 specifies that the *resname* variable must be used for the CCPLOADF command.

#### **CCPLOADF**

 CCPLOADF *resname* 

*Figure 1. Required Syntax Elements*

Keywords and operands are written in uppercase letters. Lowercase letters indicate variables such as values or names that you supply. In Figure 2, MEMBER is an operand and *membername* is a variable that defines the name of the data set member for that operand.

#### **TRANSMSG**

 TRANSMSG MEMBER=*membername* 

*Figure 2. Syntax for Variables*

## **Optional Keywords and Variables**

Optional keywords, variables, and operands are below the main syntax line. Figure 3 specifies that the ID operand can be used for the DISPREG command, but is not required.

 $\blacktriangleright$ 

#### **DISPREG**

 DISPREG ID=*resname*

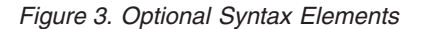

## <span id="page-12-0"></span>**Default Values**

Default values are above the main syntax line. If the default is a keyword, it appears only above the main line. You can specify this keyword or allow it to default.

If an operand has a default value, the operand appears both above and below the main line. A value below the main line indicates that if you choose to specify the operand, you must also specify either the default value or another value shown. If you do not specify an operand, the default value above the main line is used.

Figure 4 shows the default keyword STEP above the main line and the rest of the optional keywords below the main line. It also shows the default values for operands MODNAME=\* and OPTION=\* above and below the main line.

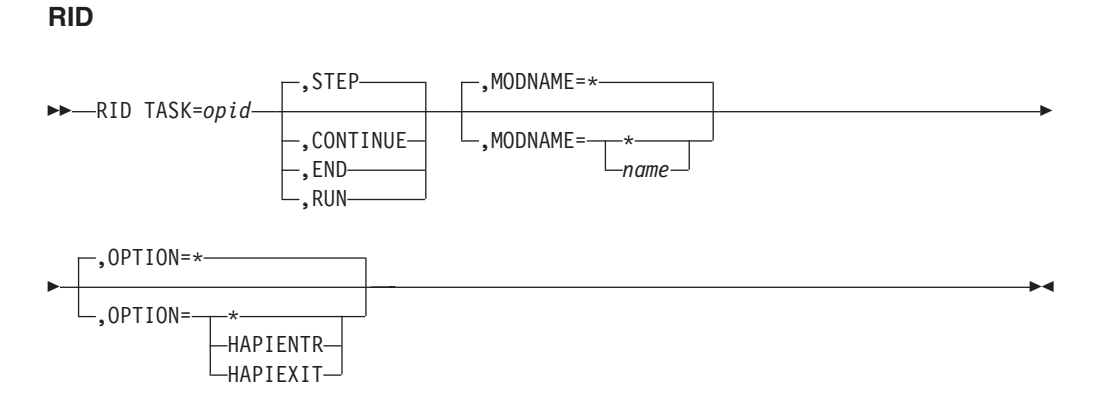

*Figure 4. Sample of Defaults Syntax*

### **Long Syntax Diagrams**

When more than one line is needed for a syntax diagram, the continued lines end with a single arrowhead ( $\blacktriangleright$ ). The following lines begin with a single arrowhead ( $\blacktriangleright$ ), as shown in Figure 4.

## **Syntax Fragments**

Commands that contain lengthy groups or a section that is used more than once in a command are shown as separate fragments following the main diagram. The fragment name is shown in mixed case. See [Figure 5 on page xii](#page-13-0) for a syntax with the fragments ReMote and FromTo.

#### <span id="page-13-0"></span>**Preface**

#### **BROWSE**

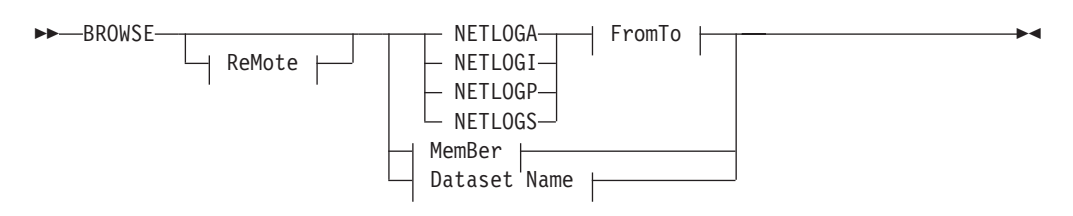

#### **ReMote:**

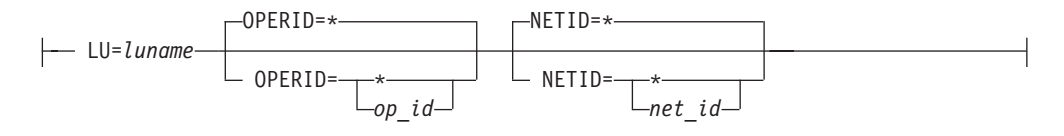

#### **FromTo:**

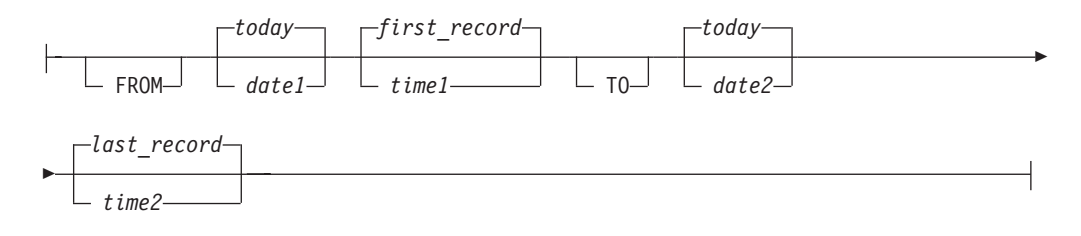

#### **MemBer:**

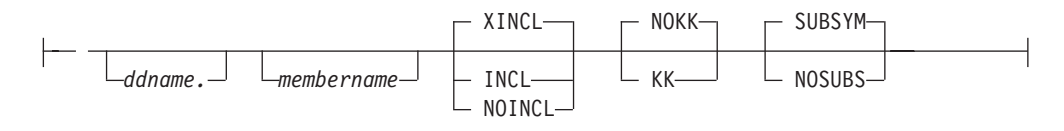

#### **Dataset Name:**

'*fully qualified dataset name*'

*Figure 5. Sample Syntax Diagram with Fragments*

#### **Commas and Parentheses**

Required commas and parentheses are included in the syntax diagram. When an operand has more than one value, the values are typically enclosed in parentheses and separated by commas. In [Figure 6 on page xiii,](#page-14-0) the OP operand, for example, contains commas to indicate that you can specify multiple values for the *testop* variable.

#### **CSCF**

<span id="page-14-0"></span>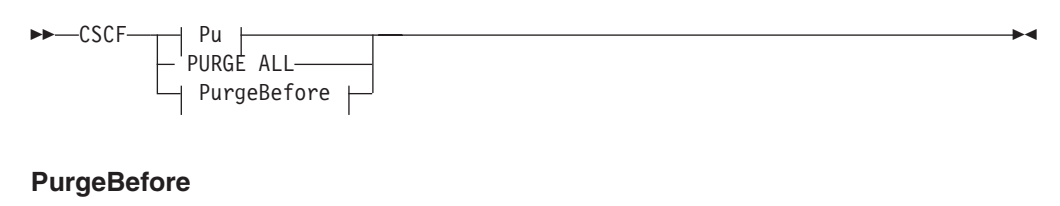

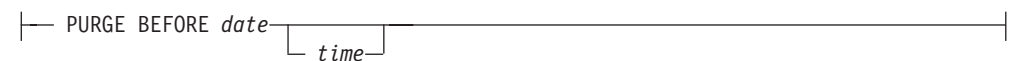

#### **Pu**

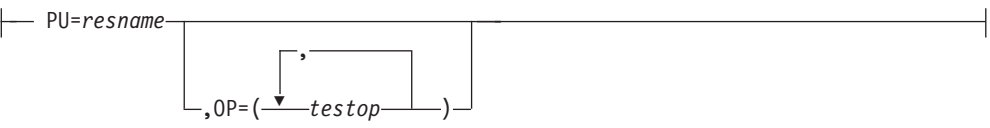

*Figure 6. Sample Syntax Diagram with Commas*

If a command requires positional commas to separate keywords and variables, the commas are shown before the keyword or variable, as in [Figure 4 on page xi.](#page-12-0)

For example, to specify the BOSESS command with the *sessid* variable, enter: NCCF BOSESS applid,,sessid

You do not need to specify the trailing positional commas. Positional and non-positional trailing commas either are ignored or cause the command to be rejected. Restrictions for each command state whether trailing commas cause the command to be rejected.

### **Highlighting, Brackets, and Braces**

Syntax diagrams do not rely on highlighting, underscoring, brackets, or braces; variables are shown italicized in hardcopy or in a differentiating color for NetView help and BookManager<sup>®</sup> online books.

In parameter descriptions, the appearance of syntax elements in a diagram immediately tells you the type of element. See Table 3 for the appearance of syntax elements.

*Table 3. Syntax Elements Examples*

| This element | Looks like this   |
|--------------|-------------------|
| Keyword      | <b>CCPLOADF</b>   |
| Variable     | resname           |
| Operand      | MEMBER=membername |
| Default      | today or INCL     |

### **Abbreviations**

Command and keyword abbreviations are described in synonym tables after each command description.

## <span id="page-15-0"></span>**Accessing Publications Online**

The Tivoli Customer Support Web site (<http://www.tivoli.com/support/>) offers a guide to support services (the *Customer Support Handbook*); frequently asked questions (FAQs); and technical information, including release notes, user's guides, redbooks, and white papers. You can access Tivoli publications online at <http://www.tivoli.com/support/documents/>. The documentation for some products is available in PDF and HTML formats. Translated documents are also available for some products.

To access most of the documentation, you need an ID and a password. To obtain an ID for use on the support Web site, go to<http://www.tivoli.com/support/getting/>.

Resellers should refer to<http://www.tivoli.com/support/smb/index.html> for more information about obtaining Tivoli technical documentation and support.

Business Partners should refer to "Ordering Publications" for more information about obtaining Tivoli technical documentation.

**Note:** Additional support is also available on the NETVIEW CFORUM (Customer Forum) through the IBMLink™ system. This forum is monitored by NetView developers who answer questions and provide guidance. When a problem with the code is found, you are asked to open an official problem management record (PMR) to get resolution.

#### **Ordering Publications**

Order Tivoli publications online at [http://www.tivoli.com/support/Prodman/html/pub\\_order.html](http://www.tivoli.com/support/Prodman/html/pub_order.html) or by calling one of the following telephone numbers:

- v U.S. customers: (800) 879-2755
- Canadian customers: (800) 426-4968

#### **Providing Feedback about Publications**

We are very interested in hearing about your experience with Tivoli products and documentation, and we welcome your suggestions for improvements. If you have comments or suggestions about our products and documentation, contact us in one of the following ways:

- Send e-mail to pubs@tivoli.com.
- v Fill out our customer feedback survey at<http://www.tivoli.com/support/survey/>.

#### **Contacting Customer Support**

The *Tivoli Customer Support Handbook* at<http://www.tivoli.com/support/handbook/> provides information about all aspects of Tivoli Customer Support, including the following:

- Registration and eligibility
- How to contact support, depending on the severity of your problem
- Telephone numbers and e-mail addresses, depending on the country you are in
- What information you should gather before contacting support

## <span id="page-16-0"></span>**Chapter 1. Understanding the NetView Program-to-Program Interface**

The program-to-program interface (PPI) runs as part of the Tivoli NetView for OS/390 (NetView) subsystem address space. When an application calls the program-to-program interface in MVS, the request is performed synchronously.

This chapter describes:

- The functions of the program-to-program interface
- How applications pass requests to the program-to-program interface

This chapter does not describe how to build network management vector transport (NMVT) or control point management service unit (CP-MSU) vectors.

**Reference:** Application programmers should be familiar with the SNA requirements in the following publications:

- v *Systems Network Architecture Formats*
- v *SNA/Management Services Alert Implementation Guide*

**Note:** Before you use the program-to-program interface, see ["Chapter 8.](#page-78-0) [Programming Techniques"](#page-78-0) on page 63.

#### **How the Interface Works**

The program-to-program (PPI) interface enables application programs to send NMVT or CP-MSU formatted alerts to the NetView program and enables application programs to send data buffers to, or receive data buffers from, other application programs that are running in the same host as the NetView program. An application program can send, receive, or do both.

The NetView program receives NMVT or CP-MSU formatted alerts and processes them in the order of first in, first out. The NMVT or CP-MSU formatted alerts are processed by the NetView hardware monitor, which provides functions such as:

- Filtering alerts
- Displaying alerts on the Alerts-Dynamic panel
- Logging the alerts in the hardware monitor database
- Forwarding the alerts to a focal point NetView program

Alerts and resolution vectors can also be processed by the NetView automation table.

[Figure 7 on page 2](#page-17-0) shows examples of the following operations of the PPI:

- Program A sending an NMVT or CP-MSU formatted alert to the NetView program
- The NetView program receiving an NMVT or CP-MSU formatted alert from its buffer queue
- Programs B and W sending data buffers to Program Z
- Program Z receiving a data buffer from its buffer queue

<span id="page-17-0"></span>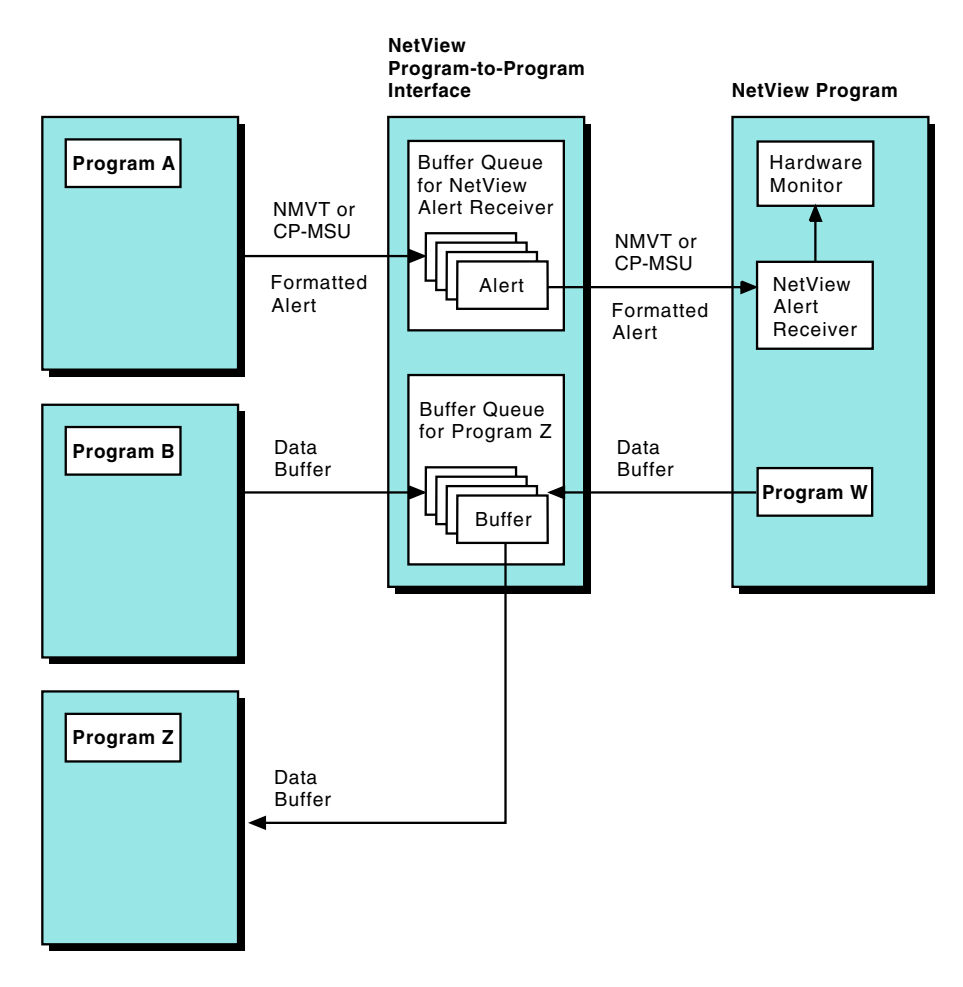

*Figure 7. Example of the Program-to-Program Interface*

## **Processing Requests**

The PPI performs basic tasks called *requests*. Each program you write can contain a series of requests. The PPI processes each request and generates a return code to indicate the status of the request.

Your program uses a request parameter buffer (RPB) to send a request to the PPI which uses the same RPB to send data back to your program. See ["Building the](#page-24-0) [Request Buffer"](#page-24-0) on page 9 for more information about buffer creation.

The request types available for use with the PPI for MVS are listed in Table 4.

| <b>Request Type</b> | <b>Description</b>                                                                                       |  |
|---------------------|----------------------------------------------------------------------------------------------------|--|
|                     | Query the status of the PPI.                                                                             |  |
| 2                   | Query the status of a receiver program.                                                                  |  |
| 3                   | Obtain the address space control block (ASCB) and task control block<br>(TCB) addresses of the receiver. |  |
| 4                   | Define and initialize a receiver.                                                                        |  |
| 9                   | Deactivate a receiver.                                                                                   |  |

*Table 4. Program-to-Program Interface Request Types for MVS*

| <b>Request Type</b> | <b>Description</b>                                                                    |  |  |
|---------------------|---------------------------------------------------------------------------------------|--|--|
| 10                  | Delete a receiver.                                                                    |  |  |
| 12                  | Send an NMVT or CP-MSU formatted alert to the NetView program.                        |  |  |
| 14                  | Send a data buffer to a receiver program synchronously.                               |  |  |
| 22                  | Receive a data buffer from the buffer queue.                                          |  |  |
| 23                  | Purge a data buffer from the buffer queue.                                            |  |  |
| 24                  | Wait for the receive or connect event control block (ECB) to be posted by<br>the PPI. |  |  |

<span id="page-18-0"></span>*Table 4. Program-to-Program Interface Request Types for MVS (continued)*

### **Creating Buffer Queues**

Each receiver program, including the NetView alert receiver (NETVALRT), has a *buffer queue* for temporarily storing incoming data buffers. These buffer queues reside in the PPI. A sender program sends a data buffer to a receiver buffer queue, and the receiver program retrieves the data buffer from the buffer queue.

When you define a program as a receiver (see ["Request Type 4: Define and](#page-33-0) [Initialize a Receiver"](#page-33-0) on page 18), you also define the *buffer queue limit*. The buffer queue limit is the maximum number of outstanding buffers that can be stored in the receiver buffer queue. When the receiver buffer queue is full, sender programs receive a return code of 35 when they attempt to send a buffer to the receiver buffer queue.

Buffers are also queued for a receiver that becomes inactive. For example, if the NetView alert receiver task, CNMCALRT, becomes inactive, its incoming buffers are stored until CNMCALRT becomes active again.

The PPI allocates storage for a data buffer as the data buffer arrives in the buffer queue.

## **Sending an NMVT or CP-MSU Formatted Alert**

Each program you write contains one or more requests. For example, Figure 8 shows Program A sending an NMVT or CP-MSU formatted alert to the NetView program. Program A is using:

- Request type 1 to query the PPI status. This is an optional request.
- Request type 12 to send the NMVT or CP-MSU formatted alert.

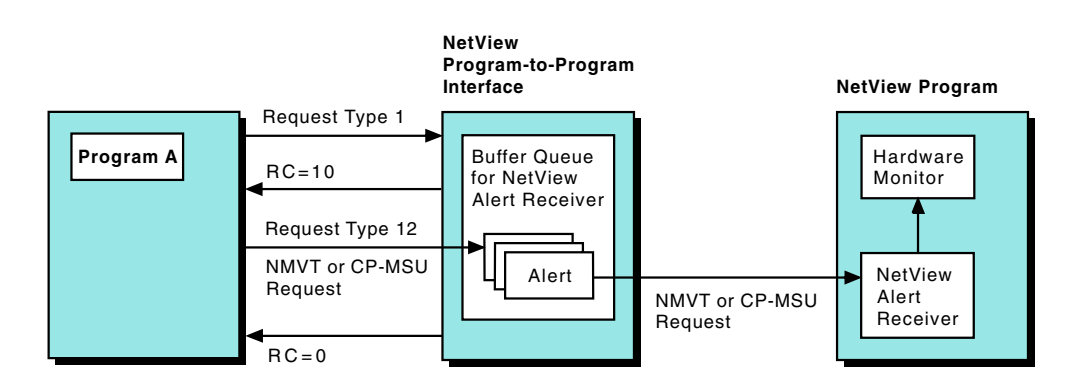

*Figure 8. Overview of Sending an NMVT or CP-MSU Formatted Alert*

The NetView distribution tape provides examples of programs that send an NMVT or CP-MSU formatted alert. See sample CNMSHM09 for assembler, sample CNMS4227 for C, and sample CNMS4257 for PL/I.

## <span id="page-19-0"></span>**Sending a Data Buffer Synchronously**

Figure 9 shows Program B synchronously sending a data buffer to the buffer queue for Program Z. Program B is using:

- Request type 1 to query the PPI status. This is an optional request.
- v Request type 2 to query the status of Program Z. This is an optional request.
- Request type 14 to send the data buffer.

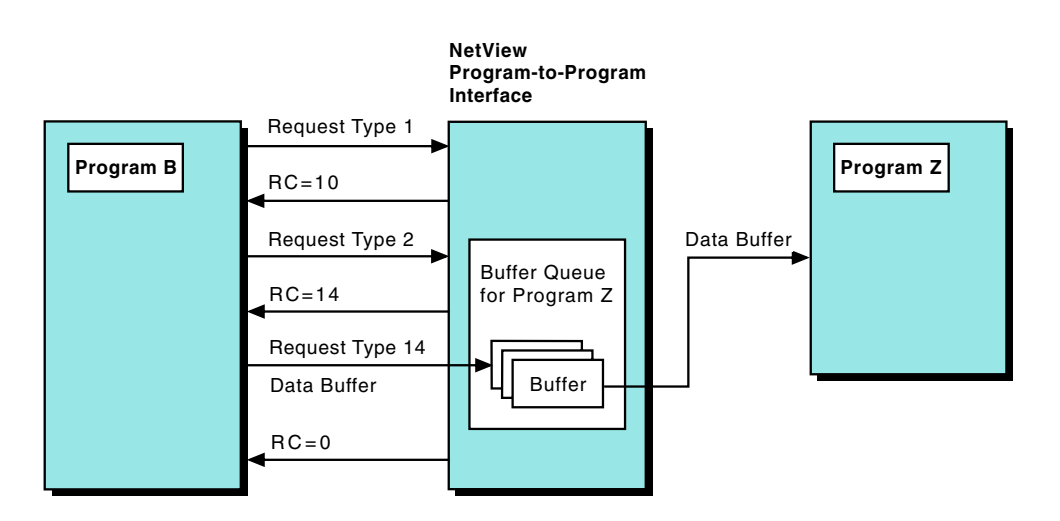

*Figure 9. Overview of Sending a Data Buffer Synchronously*

The NetView distribution tape provides examples of programs that send a data buffer. See sample CNMS4288 for assembler and sample CNMS4228 for PL/I.

## **Receiving a Data Buffer Synchronously**

[Figure 10 on page 5](#page-20-0) shows Program Z receiving a data buffer from the Program Z buffer queue. Program Z is using:

- Request type 1 to query the PPI status. This is an optional request.
- Request type 3 to obtain the ASCB and TCB addresses. This is an optional request.
- Request type 4 to define itself as a receiver. The PPI returns the receiver ECB address.
- Request type 22 to retrieve a data buffer from the buffer queue.
- Request type 9 to deactivate the receiver.

<span id="page-20-0"></span>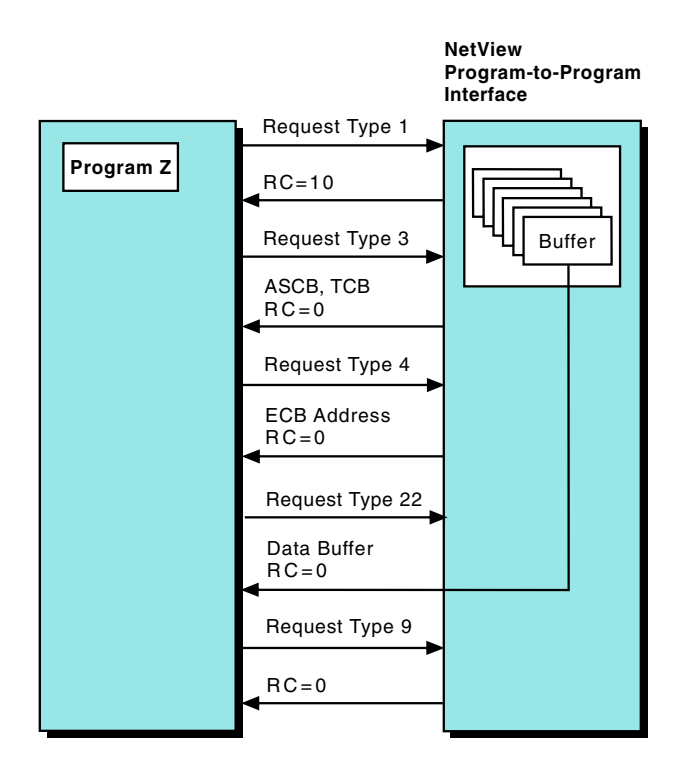

*Figure 10. Overview of Receiving a Data Buffer Synchronously*

The NetView distribution tape provides examples of programs, other than REXX, that receive a data buffer. See sample CNMS4289 for assembler and sample CNMS4229 for PL/I. For a REXX example, see ["REXX Programming Examples"](#page-80-0) on [page 65.](#page-80-0)

#### **How the Interface Works with Applications**

This section applies to applications written in languages other than REXX. For REXX programs, you can use DSIPHONE to access the program-to-program interface. For information on coding DSIPHONE, see ["Chapter 3. Using REXX to](#page-46-0) [Send Requests"](#page-46-0) on page 31.

Each program you write must use the CALL statement to pass your requests to the CNMNETV module in the NetView subsystem. Control is returned to your program immediately following the CALL statement. The CALL statement invokes the CNMNETV module and passes the request parameter buffer.

The CNMNETV module runs in 31-bit addressing mode only for MVS. Set the high-order byte correctly for all addresses so that they are valid for 31-bit addressing mode. Addresses should be passed in registers 1, 13, 14, and 15.

#### **High-Level Language Programs**

The following is an example of the CALL statement for high-level languages, such as PL/I and C, where *rpb* is the name of the request parameter buffer. CALL CNMNETV (*rpb*)

For high-level language programs, you can link-edit the CNMNETV module during the link-edit step.

## <span id="page-21-0"></span>**Assembler Programs**

You can code the CALL statement in assembler in either of two ways:

• You can use the module name.

The following is an example of using CNMNETV in the CALL statement in assembler, where *rpb* is the name of the request parameter buffer.

CALL CNMNETV, (*rpb*)

• You can use the address of the module.

In the following example, *rpb* is the name of the request parameter buffer, and *nn* is the register that contains the address of the CNMNETV module.

CALL (*nn*), (*rpb*)

For assembler programs, you can use the LOAD macro to load the CNMNETV module into memory and then branch and link to the module. You can also link-edit the CNMNETV module. For more information about coding the CALL statement in assembler, refer to the **MVS/ESA** library.

#### **Register Conventions**

Programs written in high-level programming languages, such as C and PL/I, and programs written in assembler can use the CALL interface if they support the following register conventions expected by the CNMNETV module:

- **Register 1** Points to a memory location that contains the address of the request parameter buffer.
- **Register 13** Contains the address for the calling program's 72-byte save area.
- **Register 14** Contains the return address for the calling program.
- **Register 15** Contains the entry address for the CNMNETV module.

#### **Program Placement**

NetView application programs and other user programs running in any address space, virtual machine ID, or partition can pass NMVT or CP-MSU formatted alerts to the NetView hardware monitor for processing.

Additionally, a user program can send data buffers to (or receive data buffers from) another user program running in any address space, virtual machine ID, or partition.

**Note:** Programs sending NMVT or CP-MSU formatted alerts to the NetView program and sending and receiving data buffers need to reside in the host system that is processing the NetView program.

## <span id="page-22-0"></span>**Chapter 2. Using High-Level Languages and Assembler to Send Requests**

This chapter contains instructions for enabling the PPI. This chapter also describes the request parameter buffer fields and return codes associated with each request type.

## **Enabling the Interface for MVS**

| |

| |

> $\overline{\phantom{a}}$ | |

For the Tivoli NetView program to receive NMVT or CP-MSU formatted alerts, enable the PPI as follows:

- 1. Initialize the NetView subsystem address space. Refer to the *Tivoli NetView for OS/390 Installation: Getting Started* for more information.
- 2. Ensure that the NetView subsystem address space has a specified region size large enough to hold the user data buffers that might be queued or stored in the subsystem address space. The required storage depends on how many receivers exist in the NetView subsystem address space. To estimate the required storage:
	- a. Determine the storage required for each receiver, using the following formula:

Average buffer size (bytes) X buffer queue limit (number of buffers)

b. Add the storage requirements for all the receivers to get an estimate of the total storage required, in bytes.

Some of the Tivoli NetView for OS/390 functions using the PPI can require larger buffer queue lengths for the NetView and VTAM PPI receivers. Refer to the storage estimating information in the *Tivoli NetView for OS/390 Tuning Guide* to determine storage requirements.

3. Review the NetView start-up procedure before you start the PPI, to determine how the NetView subsystem address space is used. Refer to the *Tivoli NetView for OS/390 Installation: Getting Started* for information about the MSGIFAC parameter.

When you use the PPI, the MSGIFAC value should be NOSSI and the PPIOPT value should be PPI. If you run the PPI and the SSI at the same time, use an MSGIFAC value other than NOSSI and a PPIOPT value of PPI.

For more information about the start-up procedure, refer to the *Tivoli NetView for OS/390 Installation: Getting Started*. See sample CNMSJ010 on the NetView distribution tape for an example of a NetView subsystem address space procedure.

- 4. Ensure that the PPI module resides in an MVS authorized program facility (APF) authorized library if the PPI module is to be executed as an APF-authorized program.
- 5. Enter the TRACEPPI command, if you want to enable the PPI trace facility. For more information about the PPI trace facility, see ["Chapter 9. Using the Trace](#page-86-0) Facility" [on page 71.](#page-86-0) See NetView on-line help for information about the TRACEPPI command.
- 6. Activate and enable the generalized trace facility (GTF) for PPI. For more information, see ["Chapter 9. Using the Trace Facility"](#page-86-0) on page 71.
- **Attention:** Unpredictable results can occur, including system abends and lost data if you stop the NetView Subsystem address space before you stop all applications that are using the space.

#### <span id="page-23-0"></span>**Receiving Alerts**

If the alert receiver task is started and the NetView subsystem or the DSICRTR task is inactive, the alert receiver task issues messages CNM563I and DSI295I, and waits until both the NetView subsystem and the DSICRTR task are active. To enable the NetView program to receive NMVT or CP-MSU formatted alerts using the PPI, complete the following steps:

- 1. Ensure that the PPI is fully initialized. See ["Enabling the Interface for MVS"](#page-22-0) on [page 7.](#page-22-0)
- 2. Ensure that the NetView communication network management task (DSICRTR) is active.
	- a. Issue the following command from the NetView command line to find the status of the DSICRTR task:

LIST DSICRTR

- b. Skip to step 3 if the status is ACTIVE.
- c. Issue the following command if the status is INACTIVE: START TASK=DSICRTR
	- **Note:** If multiple NetView programs are active, start the DSICRTR task only in the NetView program that performs problem determination (the network management NetView program).
- 3. Ensure that the NetView alert receiver task (CNMCALRT) is defined to the NetView program and is started when the NetView program is started. If you are not using the PPI to send NMVT or CP-MSU formatted alerts, defining or starting the CNMCALRT task is not necessary.
	- a. Issue the following command from the NetView command line to find the status of the CNMCALRT task:

LIST CNMCALRT

- b. If the status is ACTIVE, the NetView program can receive NMVT or CP-MSU formatted alerts and no further action is needed.
- c. Issue the following command if the status is INACTIVE and you are using the PPI to send NMVT or CP-MSU formatted alerts to the NetView program: START TASK=CNMCALRT

### **Routing Alerts to Multiple Receivers**

To route an alert to more than one NetView system through the PPI, use the AlertRevName keyword in CNMSTYLE to set a different PPI alert receiver name on each NetView. The default is NETVALRT.

Use a request type 14 to send a data buffer to multiple alert receivers, specifying the proper receiver ID in the RPB. [Figure 11 on page 9](#page-24-0) shows how alerts are routed to multiple receivers. If you want to send an alert to multiple receivers, issue the send to each of the receivers.

| | |

<span id="page-24-0"></span>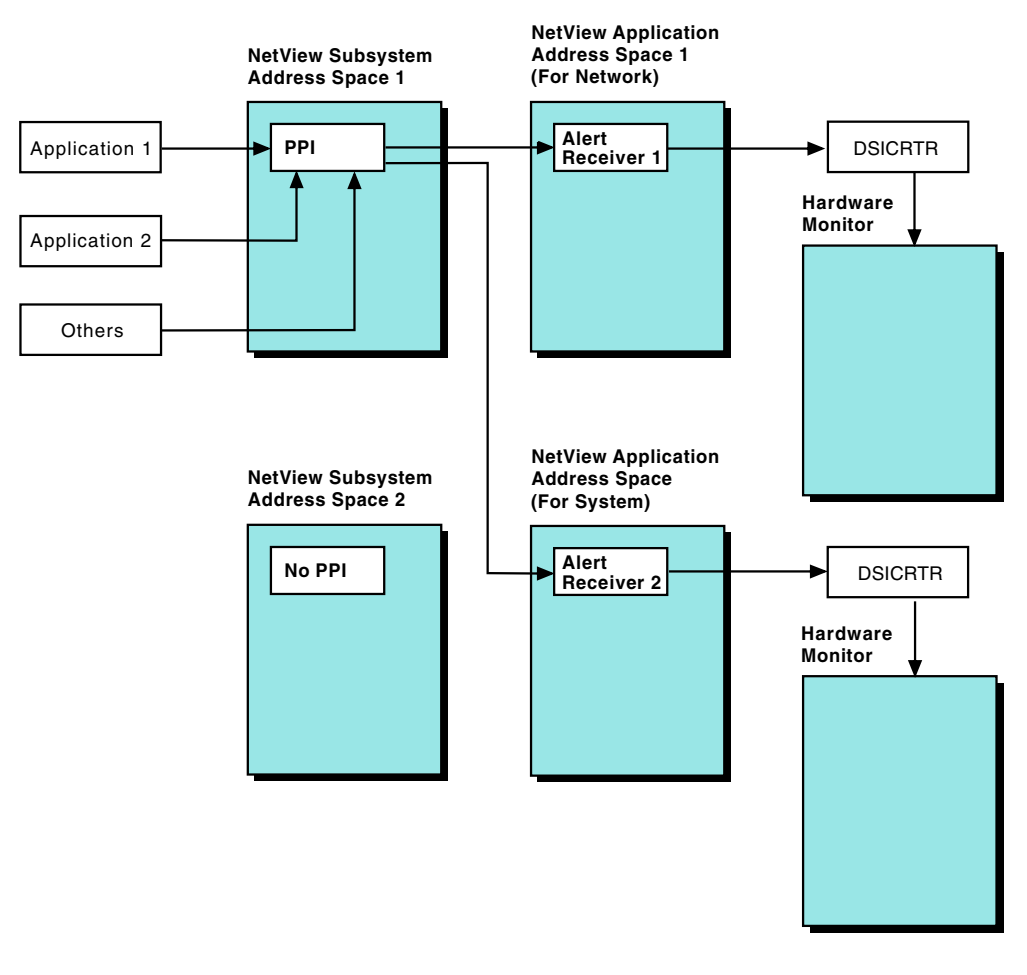

*Figure 11. Sending Alerts to Multiple Receivers through the PPI*

## **Building the Request Buffer**

The request parameter buffer (RPB) is a 56-byte parameter list that you build for each request. Your program uses an RPB to send a request to the PPI, and the PPI uses the same RPB to return data to your program.

### **Using the RPB**

| | | The RPB fully describes your request by specifying items such as the request type and the receiver or sender identification. For example, if you want to send a data buffer to another user program, the RPB for your request type 14 contains the receiving program's identification, the sending program's identification, the length of the buffer you are sending, and the address to which the data buffer is sent.

In addition, the PPI uses fields in the RPB to return data to your program. For example, when you use a request type 4 to define your program as a receiver, the PPI returns the address of the receiver event control block (ECB) in the RPB. All return codes are also returned in the RPB.

Each request needs a RPB. For each RPB you build, use only those fields that apply to your request type. ["Choosing the Request Type"](#page-29-0) on page 14 describes which fields are required for each request type.

## <span id="page-25-0"></span>**Fields in the RPB**

Table 5 lists the fields in the RPB. The Data Field names used in this table are for descriptive purposes only. You are not required to use these names in your RPB. The DTR Field name corresponds to the DSIDTR macro shipped as part of the NetView macro set.

Macro DSIDTR includes two labels that can be used to determine the lengths of either the 56 byte preV1R2 structure or the 96 byte structure (total length of the DTR including the new function fields). User application code not utilizing the new function can continue to use DTREND to calculate the length of the 56 byte RPB; users of new functions should use DTREND1 to calculate total RPB length of 96. Fields following offset 56 MUST be zeroed if not being initialized to valid pointer values to ensure Netview code does not try to access an invalid address. User code that employs DSIGET with the default option CLEAR=YES need not specifically zero these fields, however code that requires a GETMAIN for storage must be cautious of residual data in these fields.

*Table 5. Request Parameter Buffer Fields*

| <b>Bytes</b> | <b>Data Field</b> | <b>DTR Field</b> | <b>Description</b>                                                                                                    |
|--------------|-------------------|------------------|----------------------------------------------------------------------------------------------------|
| $0 - 3$      | <b>RPB-LEN</b>    | <b>DTRLEN</b>    | Length of the request parameter buffer; this<br>field must be set to 56 the length of the fields<br>being used.                                                                                                    |
| 4, 5         | <b>TYPE</b>       | <b>DTRREQT</b>   | Request type; a 2-byte integer value, for<br>example, 22. The request types are described<br>under "Processing Requests" on page 2.                                                                                                    |
| 6, 7         | <b>RECOPT</b>     | <b>DTRRECOP</b>  | Recovery option indicator, which can have one<br>of the following values:<br>No recovery is requested.<br>0<br>ESTAE recovery is requested.<br>The ESTAE program isolates the user from<br>abends and protects the user program from<br>abending. If an error occurs while a user<br>program is using the PPI, the ESTAE routine<br>traps the error and sets a return code that it<br>passes to the user program, preventing an<br>abend. These return codes are described in<br>"Appendix B. Program-to-Program Interface<br>Return Codes" on page 83.<br>ESTAE recovery is not available if the user<br>program is executing in cross-memory mode.<br>For more information about the ESTAE routine,<br>refer to the <b>MVS/ESA</b> library. |
| $8 - 11$     | <b>RETCODE</b>    | <b>DTRRETC</b>   | 4-byte processing return code returned by the<br>PPI on every request type.                                                                                                    |
| $12 - 15$    | <b>WORK-ADR</b>   | <b>DTRWKPTR</b>  | Work storage address required by the NetView<br>service module, CNMNETV. The work storage<br>must be 128 bytes for MVS.                                                                                                    |

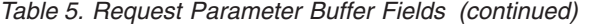

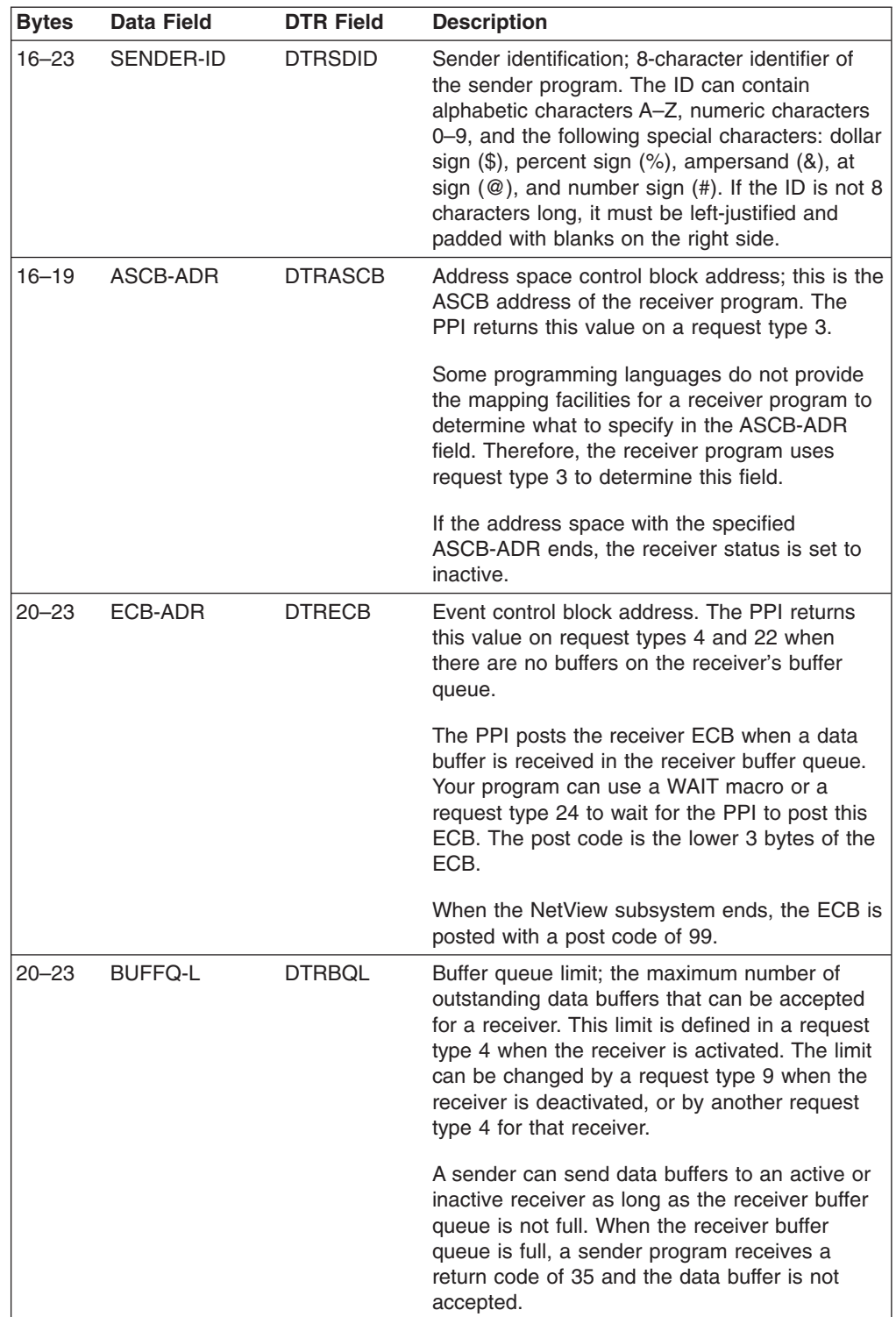

*Table 5. Request Parameter Buffer Fields (continued)*

| <b>Bytes</b>  | <b>Data Field</b>        | <b>DTR Field</b> | <b>Description</b>                                                                                                    |
|---------------|--------------------------|------------------|----------------------------------------------------------------------------------------------------|
| 24-31         | <b>RECEIVER-ID</b>       | <b>DTRRVID</b>   | An 8-character identifier of the receiver<br>program. The ID can contain alphabetic<br>characters A-Z, numeric characters 0-9, and<br>the following special characters: dollar sign (\$),<br>percent sign $(\%)$ , ampersand $(\&)$ , at sign $(\@)$ ,<br>and number sign $($ #). If the ID is not 8<br>characters long, it must be left-justified and<br>padded with blanks on the right side. The<br>NETVxxxx IDs are reserved for NetView-related<br>products. NETVALRT is the ID of the NetView<br>alert receiver task. |
| $32 - 35$     | <b>BUFF-LEN</b>          | <b>DTRUBL</b>    | Buffer length; length of a data buffer or NMVT<br>or CP-MSU formatted alert.                                                                                                    |
|               |                          |                  | For a request type 12 (sending an NMVT or<br>CP-MSU formatted alert), sender programs use<br>this field to specify the length of the NMVT or<br>CP-MSU formatted alert.                                                                                                    |
|               |                          |                  | For a request type 14 (sending a data buffer),<br>sender programs use this field to specify the<br>length of the buffer.                                                                                                    |
|               |                          |                  | For a request type 22 (receiving an incoming<br>data buffer), receiver programs use this field to<br>specify the length of the buffer into which the<br>incoming data buffer will be copied. If the value<br>specified is not large enough, the return code<br>from the request type 22 is 31. If the request<br>type 22 is successful, the PPI uses this field to<br>return the actual length of the incoming data<br>buffer.                                                                                              |
| 32, 33        | AUTH-IND                 | <b>DTRAUTH</b>   | Authorization indicator; specifies that a receiver<br>accepts data buffers only from an<br>APF-authorized receiver.                                                                                                    |
|               |                          |                  | Receiver programs use this field in a request<br>type 4 (initializing the receiver). If this indicator<br>is set to 1, the receiver program is defined as<br>authorized, and a sender program must be<br>APF-authorized to send data buffers to this<br>receiver.                                                                                                    |
| 34<br>(bit 0) | BUFFER-Q-<br><b>FLAG</b> | <b>DTRBQFL</b>   | Receiver's buffer queue flag. Set on request<br>type 2 to indicate whether space is available on<br>the receiver's buffer queue.<br>No space on the queue<br>0<br>Space available on the queue<br>1                                                                                                    |
| $36 - 39$     | <b>BUFF-ADR</b>          | <b>DTRUBPTR</b>  | Buffer address; data buffers are copied to (or<br>from) this address. Both sender and receiver<br>programs use this field.                                                                                                    |

*Table 5. Request Parameter Buffer Fields (continued)*

| <b>Bytes</b>  | <b>Data Field</b>   | <b>DTR Field</b> | <b>Description</b>                                                                                                    |
|---------------|---------------------|------------------|----------------------------------------------------------------------------------------------------|
| $36 - 39$     | TCB-ADR             | <b>DTRTCB</b>    | Task control block address; the PPI returns this<br>value on a request type 3.                                                                                                    |
|               |                     |                  | Some programming languages do not provide<br>the mapping facilities for a receiver program to<br>determine what to specify in the TCB-ADR field.<br>Therefore, the receiver program uses request<br>type 3 to determine this field.                                     |
|               |                     |                  | If the TCB with specified TCB-ADR ends, the<br>receiver status is set to inactive.                                                                                                    |
| 40–45         |                     |                  | Not used for MVS.                                                                                                    |
| 46, 47        | <b>CKBTS</b>        | <b>DTRCKBTS</b>  | Request indicators.                                                                                                    |
| 46<br>(bit 0) | EX-ACT              | <b>DTREACT</b>   | Exclusive check for active receiver.                                                                                                    |
|               |                     |                  | The receiver program uses this field in request<br>type 4 (see "Request Type 4: Define and<br>Initialize a Receiver" on page 18 for more<br>information). If this bit is on and the receiver<br>program is already active, a value of 16 is<br>returned in DTRRETC.     |
| 46            | <b>VER-CHECK</b>    | <b>DTRVRCHK</b>  | PPI version check.                                                                                                    |
| (bit 1)       |                     |                  | Your program uses this field with request type 1<br>to perform a PPI version check. The PPI<br>returns a value in the DTRVERSN field<br>indicating the functional level of the PPI.                                                                                     |
| 46<br>(bit 4) | MATCH-<br>SENDER-ID | <b>DTRRCVNM</b>  | If DTRSDNAM is not zero, receive or purge<br>buffers only from the sender ID indicated by the<br>DTRSDNAM token.                                                                                                    |
| 46<br>(bit 5) | <b>MATCH-ASID</b>   | <b>DTRRCVAT</b>  | If DTRSDAST is not zero, receive or purge<br>buffers only from the address space indicated<br>by the DTRSDAST token.                                                                                                    |
| 46<br>(bit 6) | MATCH-TCB           | <b>DTRRCVTT</b>  | If DTRSDTT is not zero, receive or purge<br>buffers only from the task indicated by the<br>DTRSDTT token.                                                                                                    |
| 48–51         | PPI-VERSION         | <b>DTRVERSN</b>  | PPI version.                                                                                                    |
|               |                     |                  | When the DTRVRCHK bit is set on for request<br>type 1, the PPI returns the functional level in<br>this field. The levels are:<br>NetView V2R3 or earlier releases<br>0<br>NetView V2R4 to TME 10 NetView for<br>1<br>OS/390 V1R1<br>Tivoli NetView for OS/390 V1R3<br>2 |
| $52 - 55$     | SAF-ADR             | <b>DTRSAFWK</b>  | Address of a 1024-byte work area required by a<br>send request which needs to communicate its<br>SAF ID to the receiver.                                                                                                    |
|               |                     | <b>DTREND</b>    | Label used to determine length of 56-byte<br>structure.                                                                                                    |

<span id="page-29-0"></span>*Table 5. Request Parameter Buffer Fields (continued)*

| <b>Bytes</b> | Data Field         | <b>DTR Field</b> | <b>Description</b>                                                                                                    |
|--------------|--------------------|------------------|----------------------------------------------------------------------------------------------------|
| 56–63        | SENDER-<br>SAF-ID  | <b>DTRSAFID</b>  | Sender's SAF ID, for senders which supply<br>DTRSAFWK - filled in by PPI on a receive<br>request. Binary zeroes are returned if no SAF<br>ID. |
| 64-71        | SENDER-<br>NAME/ID | <b>DTRSDNAM</b>  | Sender's PPI name, same as DTRSDID - filled<br>in by PPI on a receive request. May be set by<br>user prior to a PPI receive.                  |
| $72 - 79$    | ASID-TOKEN         | <b>DTRSDAST</b>  | Address space token associated with the<br>sender - filled in by PPI on a receive request.<br>Can be set by user prior to a PPI receive.      |
| $80 - 95$    | <b>TCB-TOKEN</b>   | DTRSDTT          | Task token associated with the sender - filled in<br>by PPI on a receive request. May be set by<br>user prior to a PPI receive.               |
|              |                    | DTREND1          | End label of total 96-byte structure.                                                                                                    |

## **Choosing the Request Type**

The request types are the building blocks of your programs. For each program you write, do the following:

- 1. Build the request parameter buffer (RPB) for each request you want to issue.
- 2. Build the NMVT or CP-MSU formatted alert or data buffers as appropriate.
- 3. Issue the CALL statement to pass each RPB and its associated NMVT or CP-MSU formatted alert or data buffer to the CNMNETV module.
- 4. Check the return code field in the RPB.

For a complete list of return codes generated by the PPI and their hexadecimal equivalents, see ["Appendix B. Program-to-Program Interface Return Codes"](#page-98-0) on [page 83.](#page-98-0) Return code 20 is not a valid request type.

The remainder of this section is a description of each request type for MVS, including the:

- RPB fields you specify in your program
- RPB fields that are returned by the PPI
- Return codes from the PPI

## <span id="page-30-0"></span>**Request Type 1: Query the PPI Status**

Request type 1 is used in both sender and receiver programs. The first request in any program you write should be a request type 1 to query the PPI status. If the PPI is not active, no requests are processed.

#### **RPB Fields Specified in the Program**

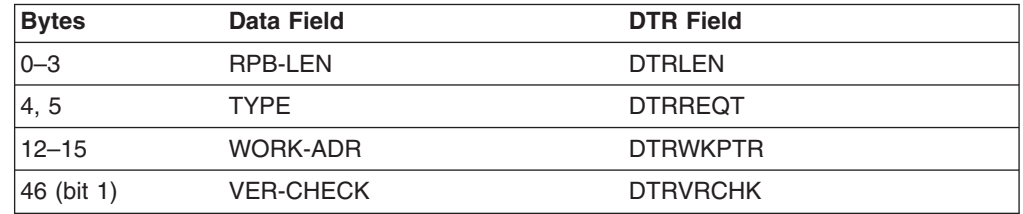

#### **RPB Fields Returned by the Program-to-Program Interface**

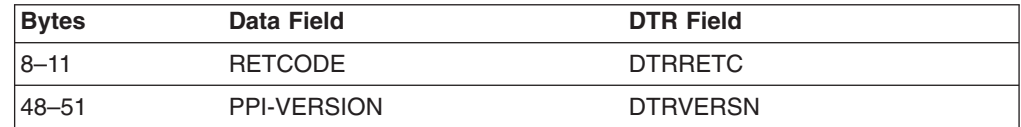

#### **Return Codes**

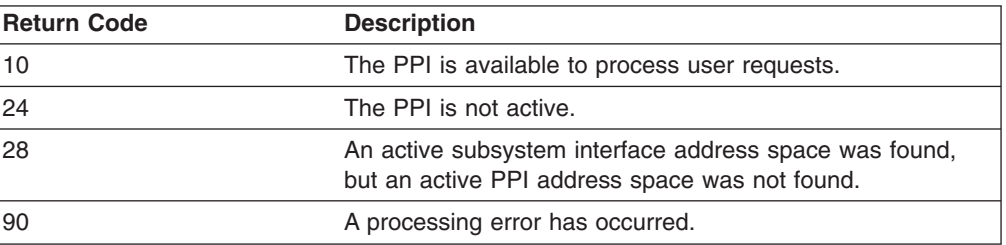

## <span id="page-31-0"></span>**Request Type 2: Query a Receiver's Status**

Request type 2 is used in both sender and receiver programs. A request type 2 determines the status of the receiver you specify in the RPB. A receiver's status can be active, inactive, or undefined. You can send data buffers to an active or inactive receiver, as long as the receiver buffer queue is not full, but you cannot send data buffers to an undefined receiver.

#### **RPB Fields Specified in the Program**

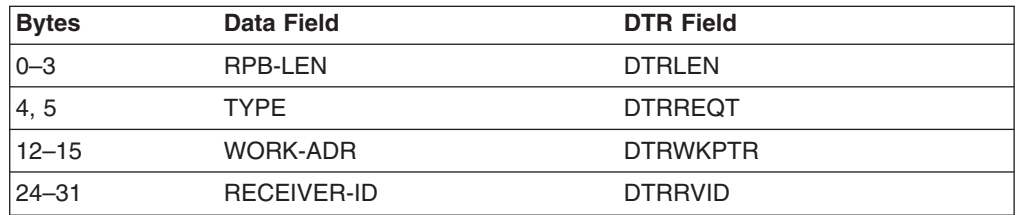

#### **RPB Fields Returned by the Program-to-Program Interface**

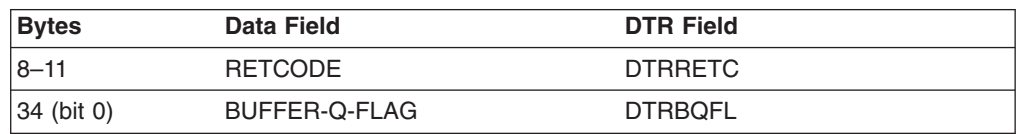

#### **Return Codes**

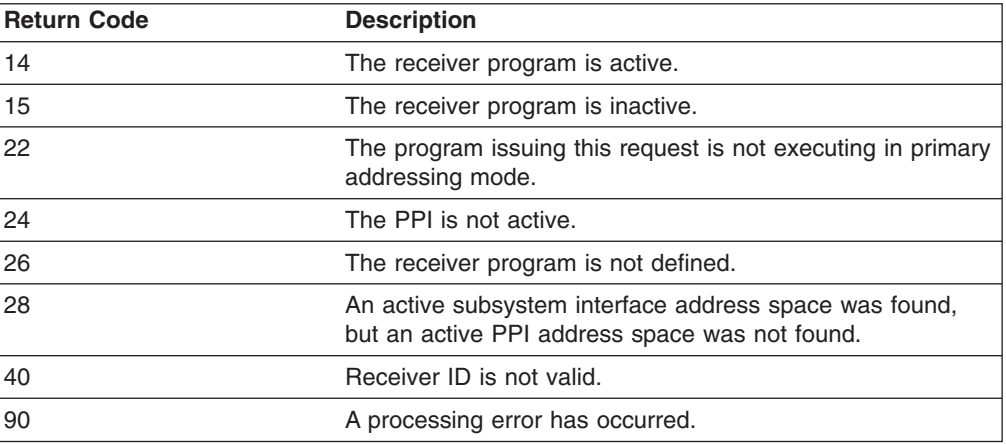

#### **Usage Notes**

- The RECEIVER-ID for the NetView alert receiver task is NETVALRT.
- You can use a request type 2 to query the status of this task.

## <span id="page-32-0"></span>**Request Type 3: Obtain the ASCB and TCB Addresses**

Request type 3 is used in receiver programs. When the request type 3 completes successfully, the NetView program returns the addresses of the ASCB and the TCB into the fields ASCB-ADR and TCB-ADR respectively.

The NetView program uses the ASCB-ADR like a password. When you define a receiver (request type 4), you must specify the ASCB-ADR. Any subsequent request to receive a data buffer (request type 22), to deactivate the receiver (request type 9), or to reset the buffer queue limit (request type 4) must include this ASCB-ADR. If the ASCB-ADR is not correct in a subsequent request, the NetView program does not process that request.

#### **RPB Fields Specified in the Program**

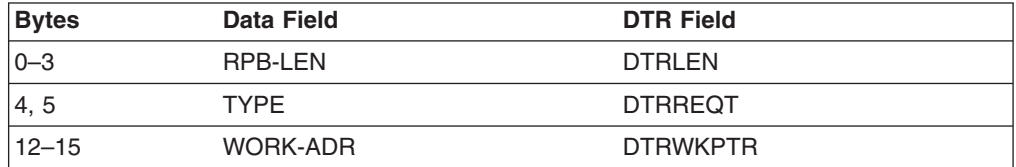

#### **RPB Fields Returned by the Program-to-Program Interface**

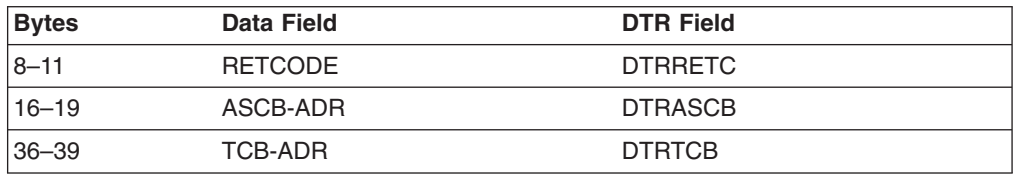

#### **Return Codes**

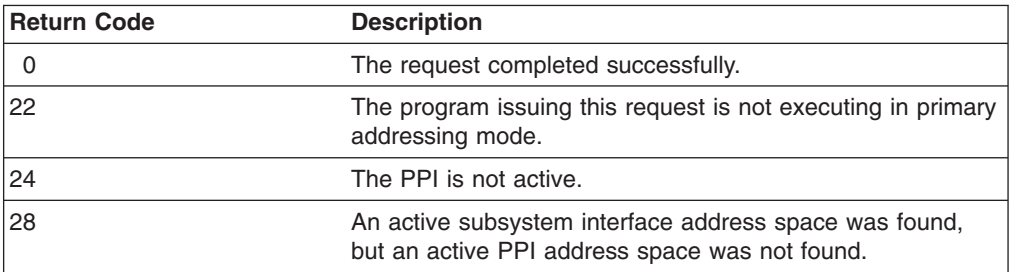

#### **Usage Notes**

Use request type 3 if your programming language does not provide the mapping facilities to determine the ASCB and TCB addresses.

## <span id="page-33-0"></span>**Request Type 4: Define and Initialize a Receiver**

Request type 4 defines your program as a receiver and sets its status to active. Use this request type to reset the buffer queue limit.

#### **RPB Fields Specified in the Program**

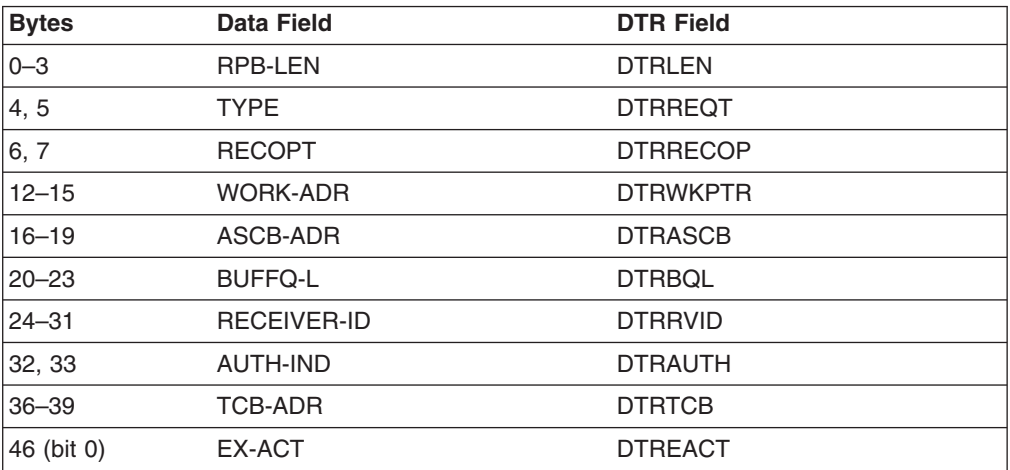

#### **RPB Fields Returned by the Program-to-Program Interface**

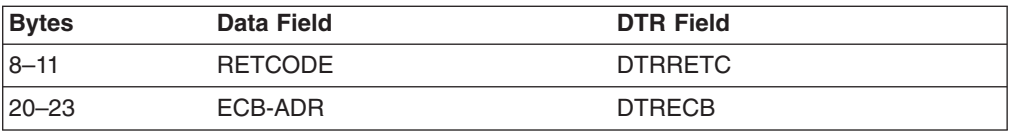

#### **Return Codes**

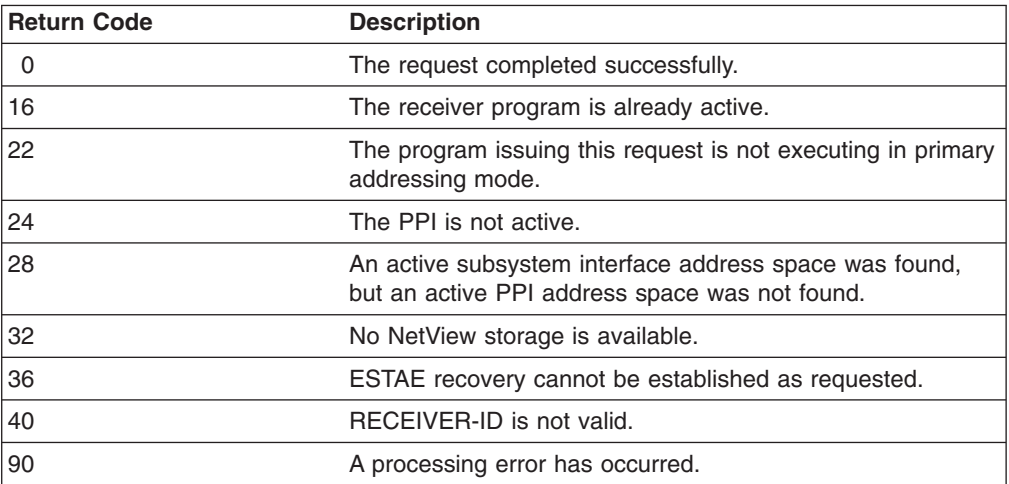

#### **Usage Notes**

- The BUFFQ-L field specifies the maximum number of outstanding buffers that a receiver buffer queue can have in storage. You can also change the BUFFQ-L when the receiver is deactivated (request type 9).
- A change in buffer queue limit does not affect buffers already in the queue. That is, if the limit is decreased, buffers already in the queues are not lost. However, any new buffers that arrive for the receiver are rejected if any existing buffers have reached or exceeded the buffer queue limit.
- The ECB-ADR field contains the address of the receiver's 4-byte event control block (ECB). The address is returned by the PPI. The PPI posts the ECB to notify a receiver that a data buffer has arrived in the receiver buffer queue.
- Your program can use a WAIT macro to wait for the PPI to post the receiver ECB. If a WAIT macro is not available, your program can use a request type 24 to wait for the PPI to post the receiver ECB.
- The AUTH-IND field specifies that this receiver program accepts data buffers from APF-authorized programs only.
- You can adjust the buffer queue limit while the system is running by reissuing a request type 4 (define and initialize a receiver) with a different BUFFQ-L value. The receiver program, or any other program, can perform this adjustment if you specify all the RPB fields. The EX-ACT value must be zero. You receive return code 0 even though the receiver program is already active.
- When the EX-ACT field is set on, it specifies the performance of an exclusive check for an active receiver program. You receive return code 16 if the receiver program is already active.
- When the ECB post code is zero, data buffers are waiting to be processed by the receiver. When the post code is 99, the PPI is ending. The post code is located in the lower 3 bytes of the receiver ECB.
- ASCB-ADR is a required field for request type 4. ASCB-ADR must contain the address of a valid ASCB. All subsequent requests by the receiver program must include this same ASCB address. The PPI cannot verify the validity of the ASCB address. The receiver program must ensure that it submits a valid ASCB-ADR.
- If the ASCB-ADR field is 0, the receive ECB is not posted when the PPI receives a data buffer for that receiver, or when the PPI ends.

## <span id="page-35-0"></span>**Request Type 9: Deactivate a Receiver**

Request type 9 sets the receiver status to inactive. You can also reset the buffer queue limit when you deactivate the receiver.

#### **RPB Fields Specified in the Program**

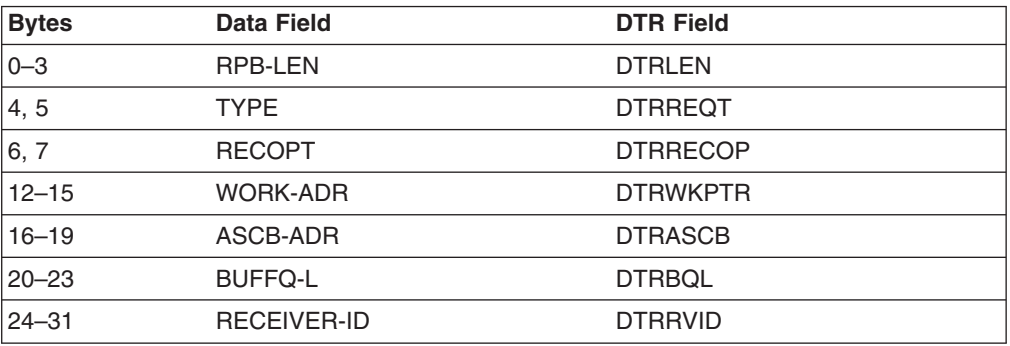

#### **RPB Fields Returned by the Program-to-Program Interface**

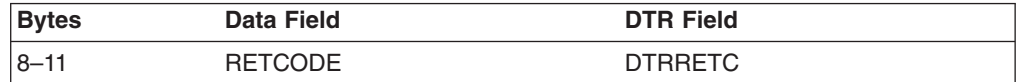

#### **Return Codes**

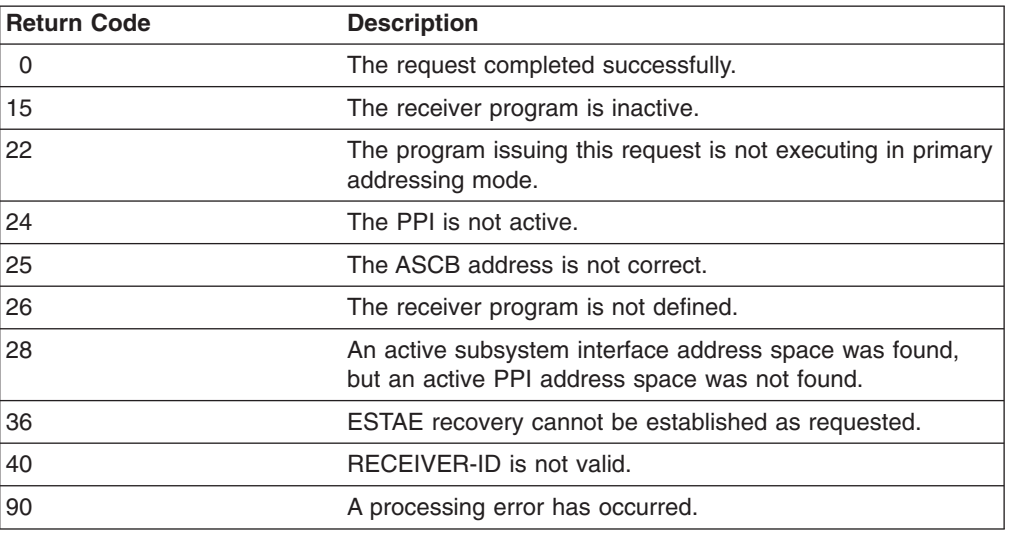

#### **Usage Notes**

- Ensure that your program issues a request type 9 before it ends.
- If you do not set the buffer queue limit, it is automatically set to an unpredictable limit.
- The ASCB-ADR for this request must be the same as that specified for request type 4 for this receiver.
# **Request Type 10: Delete a Receiver**

Request type 10 deletes an active receiver from the program-to-program interface and deletes the receiver's buffers from the buffer queue.

### **RPB Fields Specified in the Program**

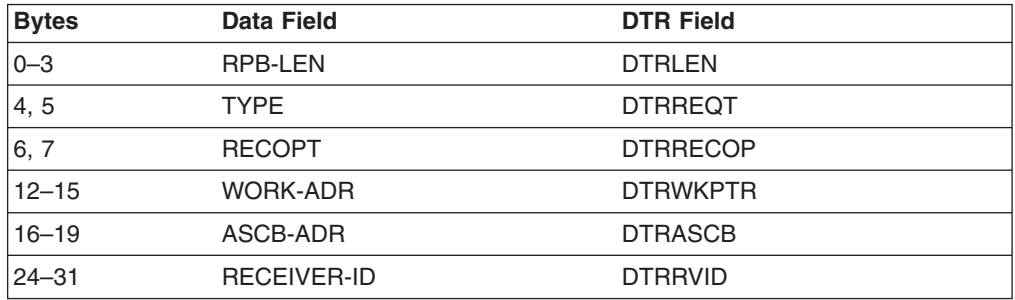

### **RPB Fields Returned by the Program-to-Program Interface**

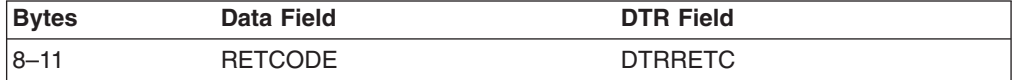

### **Return Codes**

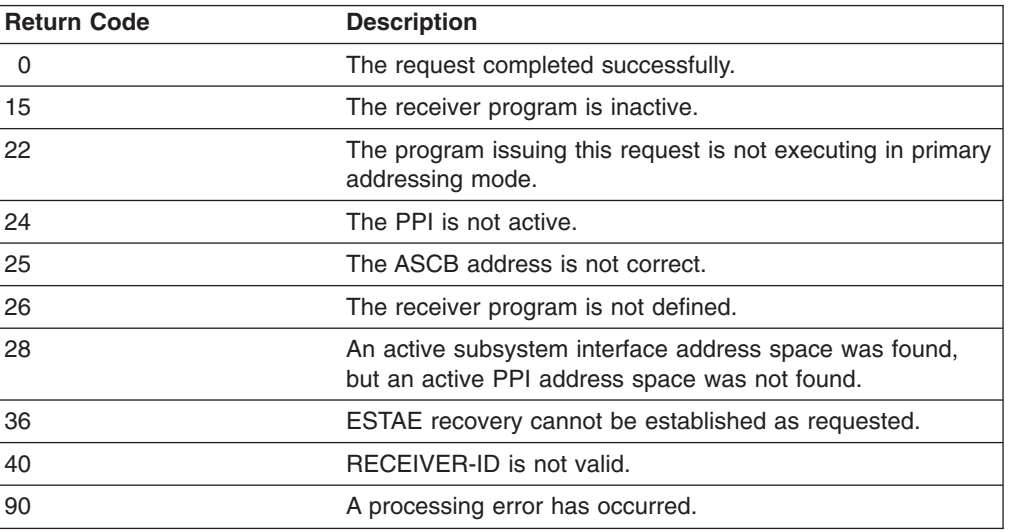

### **Usage Notes**

The ASCB-ADR for this request must be the same as that specified in request type 4 for this receiver.

# **Request Type 12: Send an NMVT or CP-MSU Formatted Alert to the NetView Program**

Request type 12 is used in sender programs. Request type 12 tells the program-to-program interface that the data buffer you are sending is an NMVT or CP-MSU formatted alert and that the receiver is the NetView alert receiver (NETVALRT). You do not need to specify a RECEIVER-ID in this RPB.

### **RPB Fields Specified in the Program**

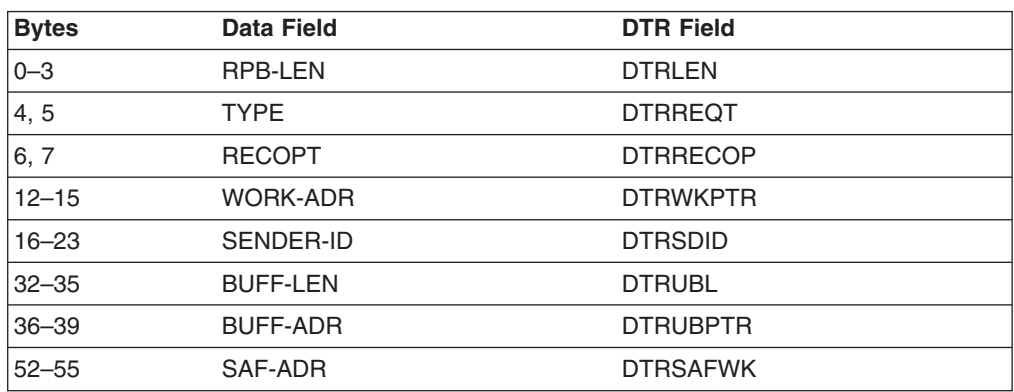

### **RPB Fields Returned by the Program-to-Program Interface**

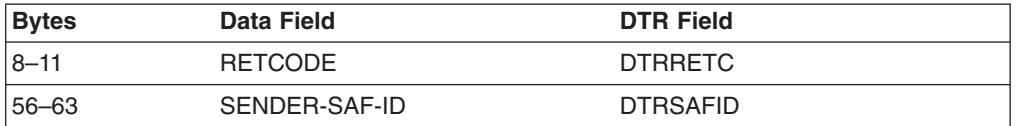

### **Return Codes**

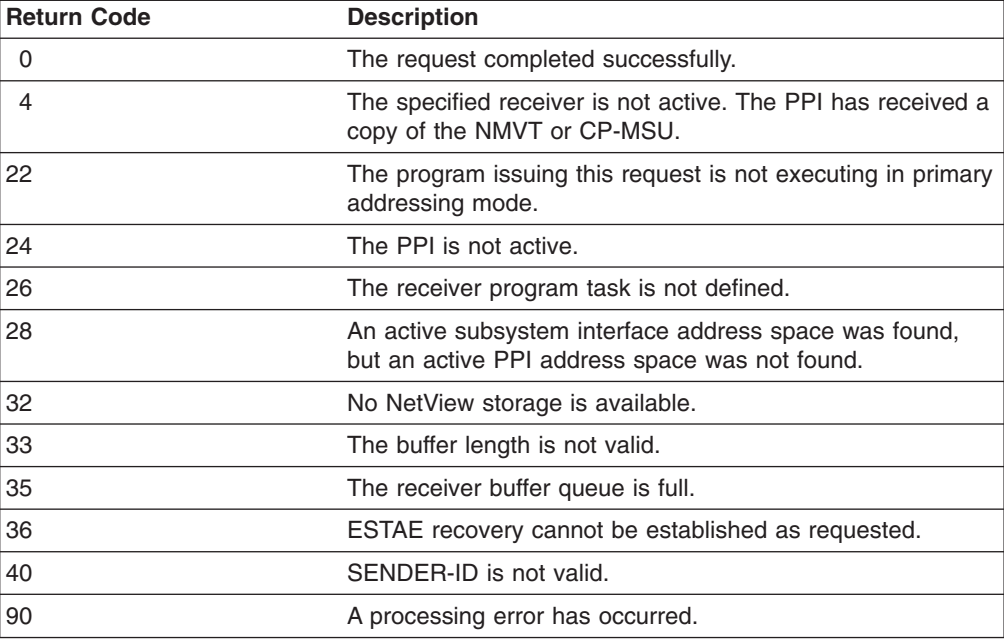

### **Usage Notes**

- An NMVT or CP-MSU formatted alert has no length restriction. An alert must include an NMVT or CP-MSU header.
- Control is returned to your program immediately after the NMVT or CP-MSU buffer is copied into the PPI.
- The PPI does not release the storage for the buffer. Your program must release this storage.
- The buffer queue limit for the NetView alert receiver is 1000 NMVT or CP-MSU formatted alerts. If this limit is exceeded, your buffer is not accepted. If you receive a return code of 22 or greater for the request type 12, the buffer has not been sent to the PPI.
- The SENDER-ID is used as the resource name on the hardware monitor Alerts-Dynamic panel. If the hardware monitor hierarchy/resource list subvector (X'05') exists in the NMVT or CP-MSU formatted alert buffer, the resource name specified in this subvector is used instead of the SENDER-ID as the resource name on the Alerts-Dynamic panel.

# **Request Type 14: Send a Data Buffer to a Receiver Synchronously**

Request type 14 is used in sender programs. A request type 14 enables you to send a data buffer to the program you specify in the RECEIVER-ID field.

#### **RPB Fields Specified in the Program**

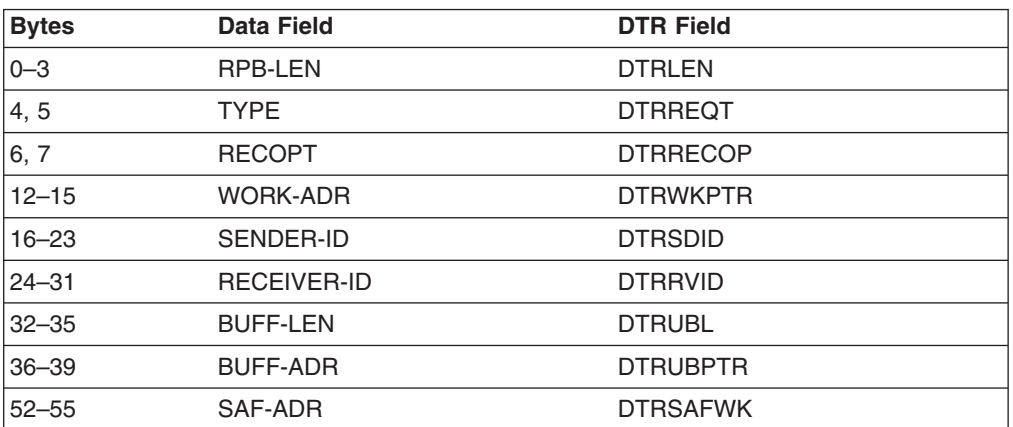

### **RPB Fields Returned by the Program-to-Program Interface**

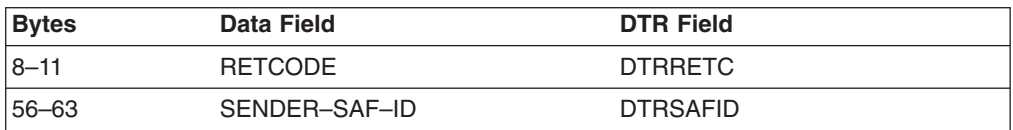

### **Return Codes**

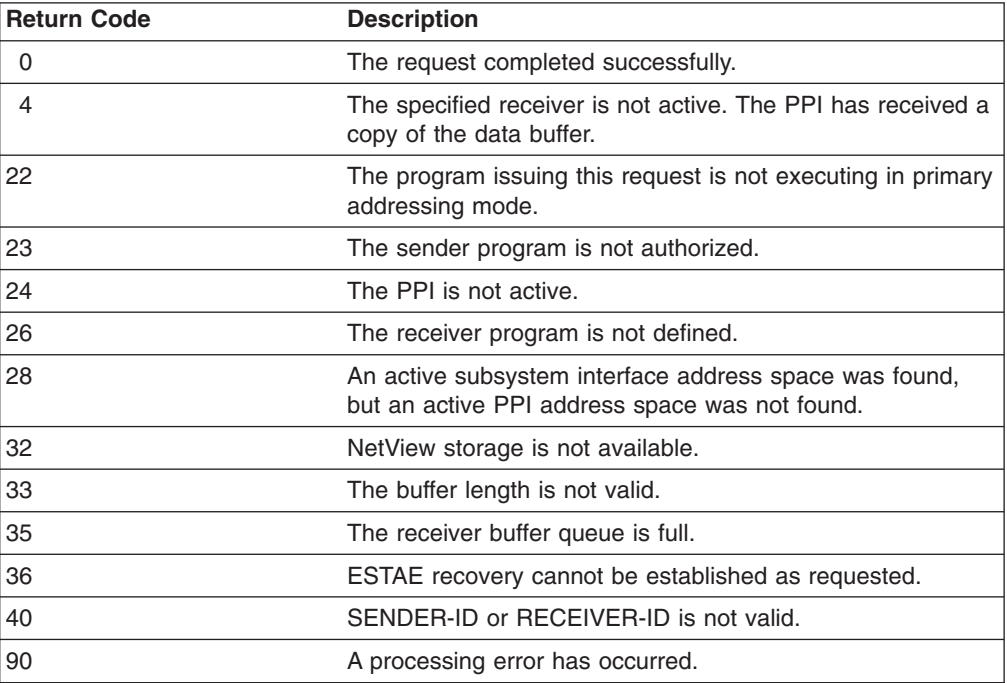

### **Usage Notes**

• An NMVT formatted alert has no length restriction for NetView Version 2 Release 3 and later releases.

- Your program must be APF-authorized to send a data buffer to an authorized receiver. A receiver is defined as authorized by the AUTH-IND field for the request type 4 that initialized the receiver.
- Following the CALL, control is returned to your program immediately after the data buffer has been copied into the receiver buffer queue in the PPI.
- The NetView program does not release the storage for the user data buffer. Your program must release this storage.

# **Request Type 22: Receive a Data Buffer**

Request type 22 is used in receiver programs. A request type 22 receives one data buffer from the receiver buffer queue.

# **RPB Fields Specified in the Program**

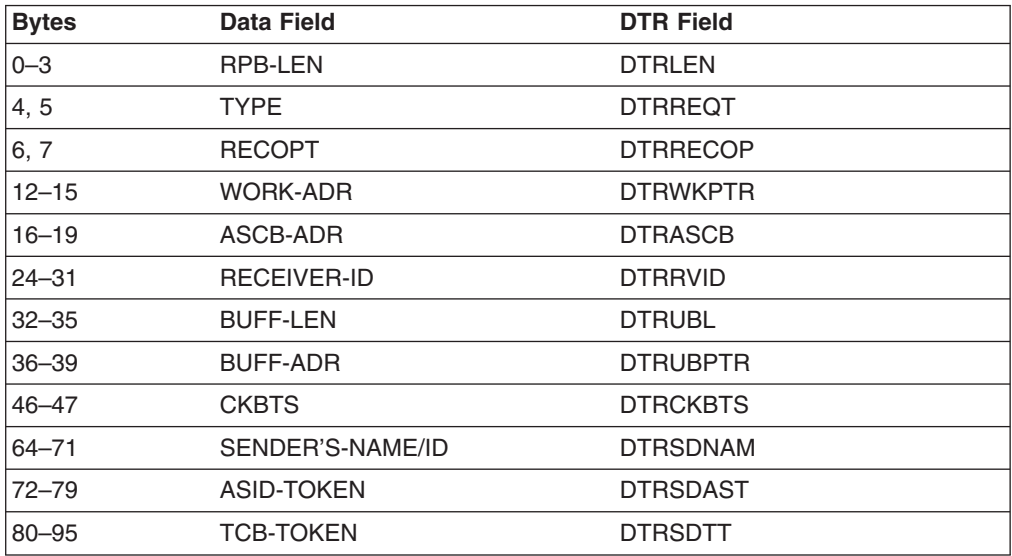

### **RPB Fields Returned by the Program-to-Program Interface**

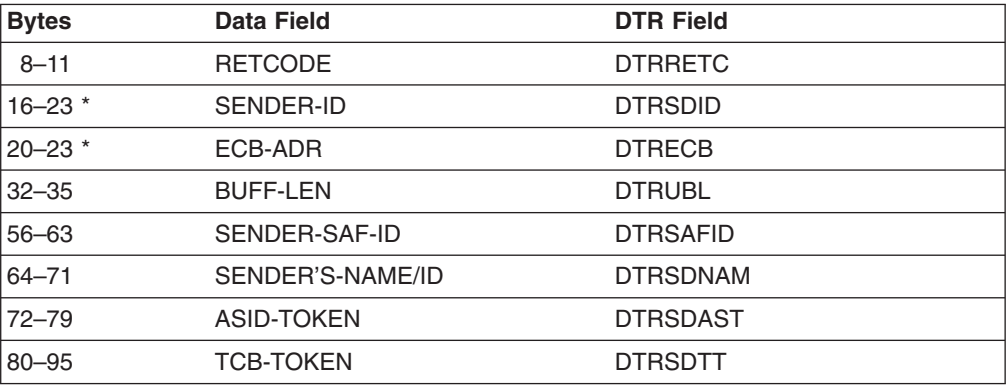

\*One or the other of these fields can be returned, but not both.

### **Return Codes**

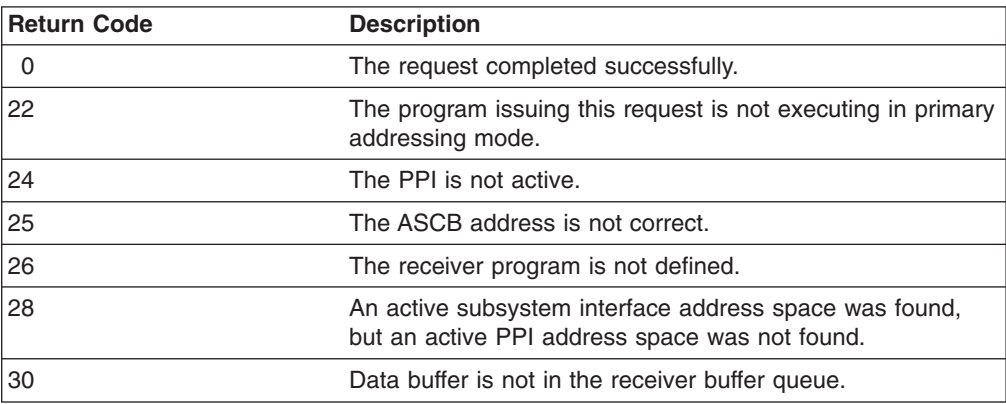

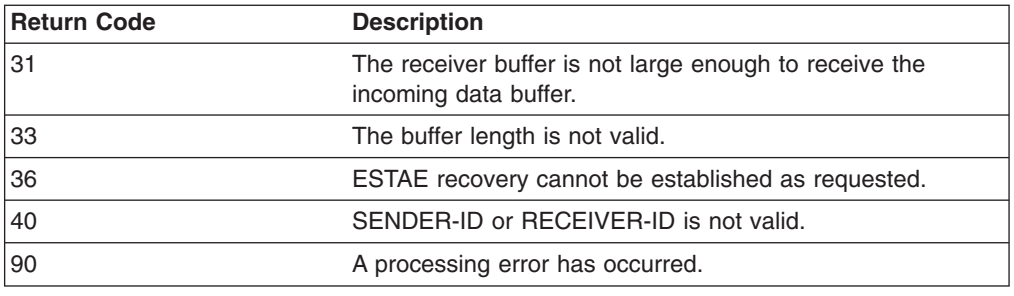

#### **Usage Notes**

- v A receiver can receive one data buffer at a time from the receiver buffer queue in the order of first in, first out (FIFO).
- If the request type 22 is successful, the PPI returns the identifier of the sending program in the SENDER-ID field.
- If the return code is 30, the receiver program can use a request type 24 or a WAIT function to wait until more data buffers are received in the receiver buffer queue. The PPI posts the receiver ECB when the next buffer is received into the receiver buffer queue.
- Ensure that the ASCB-ADR is the same as that specified in the request type 4 that defined this receiver.
- The PPI returns the length of the incoming buffer in the BUFF-LEN field. If the return code is 31, the receiver program should allocate a larger buffer and issue request type 22 again.
- v Do not clear the ECBs returned from the PPI.
- The settings of CKBTS (Byte 46 bit 4, bit 5, and bit 6) determine how buffers should be received. PPI receives can be done in FIFO order or they can be done by the sender's name, sender's address space token, sender's task token, or any combination of the three. The DTRSDNAM, DTRSDASR, and DTRSDTT fields are filled in on each receive independent of the DTRCKBTS settings. If you set Byte 46 bit 4, bit 5, or bit 6, then you must store a value in the corresponding token field prior to a receive unless you want to use the values from a previous operation. If one or more of Byte 46 bits 4, 5, or 6 is set on a subsequent receive, the receive will only return data from senders whose tokens match those indicated by the flags and corresponding fields in the DTR.
- **Note:** If the sender is running in SRB mode (as VTAM sometimes does), the DTRSDTT field will be set to binary zeros.

# **Request Type 23: Purge a Data Buffer**

Request type 23 is used in receiver programs. A request type 23 enables you to purge a data buffer from the buffer queue.

#### **RPB Fields Specified in the Program**

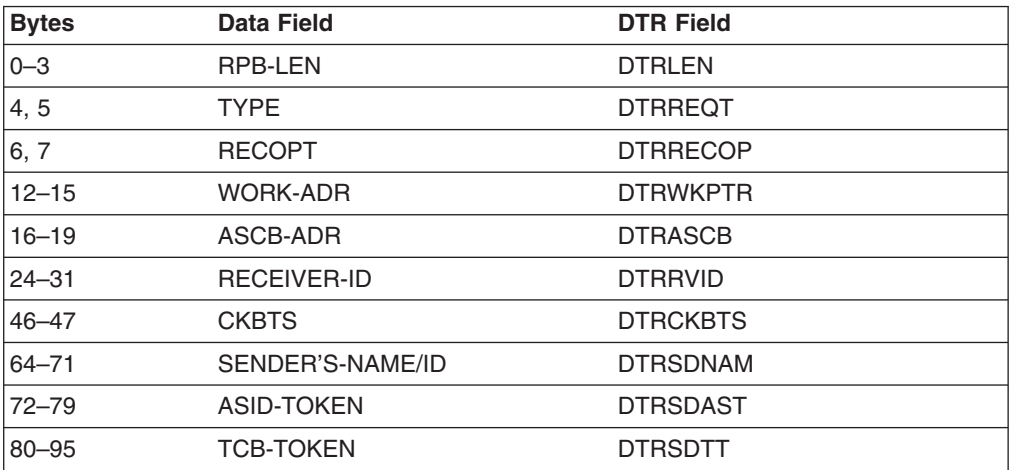

#### **RPB Fields Returned by the Program-to-Program Interface**

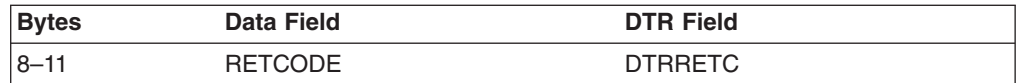

### **Return Codes**

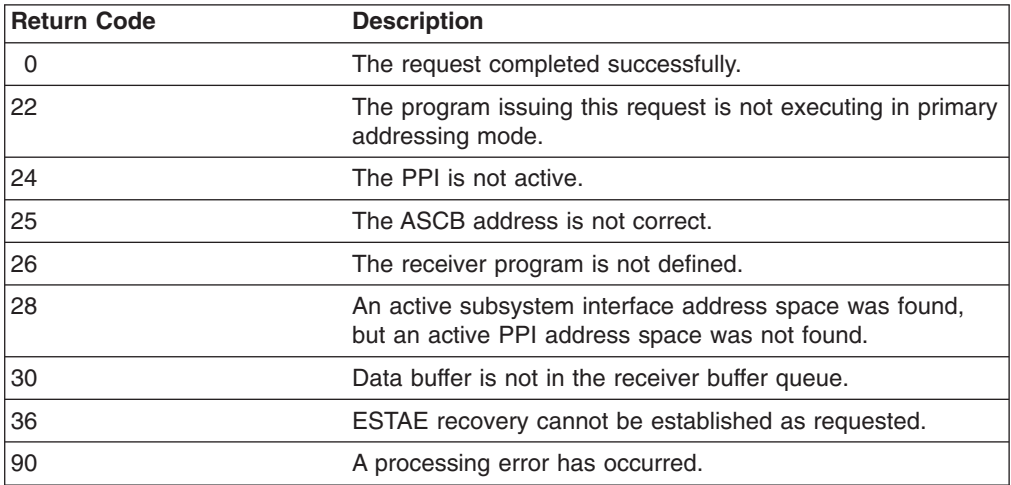

### **Usage Notes**

- The ASCB-ADR for this request must be the same as that specified in the request type 4 that defined this receiver.
- The settings of CKBTS (Byte 46 bit 4, bit 5, and bit 6) determine how buffers should be purged. PPI purges can be done in FIFO order or they can be done by the sender's name, sender's address space token, sender's task token, or any combination of the three. The DTRSDNAM, DTRSDASR, and DTRSDTT fields are filled in on each purge independent of the DTRCKBTS settings. If you set Byte 46 bit 4, bit 5, or bit 6, then you must store a value in the corresponding token field prior to a purge unless you want to use the values from a previous

operation. If one or more of Byte 46 bits 4, 5, or 6 is set on a subsequent purge, the purge will only purge data from senders whose tokens match those indicated by the flags and corresponding fields in the DTR.

# **Request Type 24: Wait for the Receive or Connect ECB**

Request type 24 is used in receiver programs returning from the program-to-program interface. A request type 24 functions as a wait macro. Use this request if your programming language does not provide a WAIT function and you want your receiver program to wait for the NetView program to post the receiver ECB.

### **RPB Fields Specified in the Program**

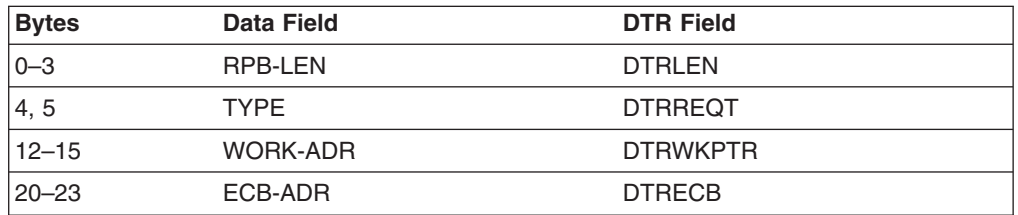

#### **RPB Fields Returned by the Program-to-Program Interface**

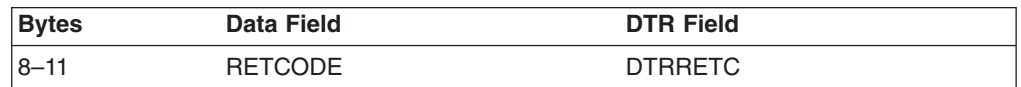

### **Return Codes**

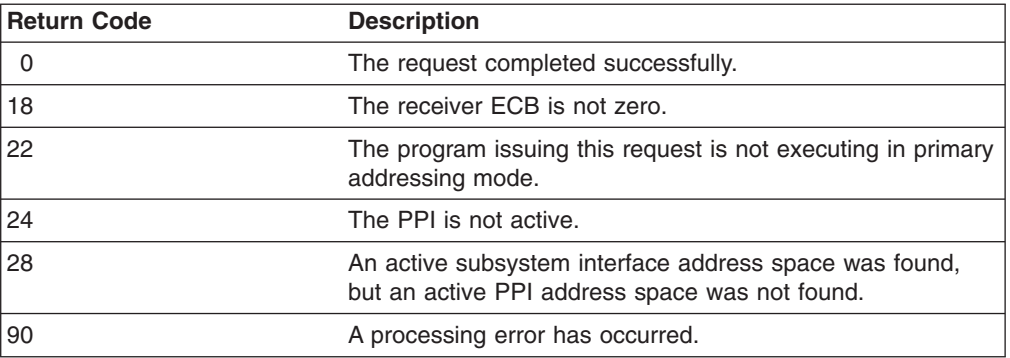

### **Usage Notes**

- Use this request type only if your programming language does not have the ability to wait on an ECB.
- The NetView program returns the ECB-ADR on the request type 4 that initializes the receiver.
- You can use request type 24 after you receive a return code 30 in response to a request type 22, indicating that your receiver program has received all available data buffers. At that point, your receiver can end or wait for the PPI to post the receiver ECB. The PPI posts the receiver ECB when the next data buffer is received into the receiver buffer queue. You can receive the data buffer using a request type 22.
- For MVS systems, results are unpredictable if the NetView subsystem address space ends while your program is using a request type 24. The post might not occur.
- Applications using this request type running as a NetView application should be run under a NetView optional task. If the application is run under a NetView OST/AOST/PPT task, DOM buffers might accumulate causing an out-of-storage condition before the PPI wait is satisfied.

# **Chapter 3. Using REXX to Send Requests**

DSIPHONE is a REXX external subroutine that enables you to send and receive data across the NetView PPI.

This function enables any OS/390 application (capable of running REXX) to open, close, send data to, or receive data from a PPI receiver. For a coding example that defines a server and client application, see ["REXX Programming Examples"](#page-80-0) on [page 65.](#page-80-0)

DSIPHONE is invoked as a subroutine or function, and it requires parameters. It cannot be used in NetView (use the PPI pipe stage instead).

Following is the format for DSIPHONE.

# **DSIPHONE**

| | | |

> | |

| | | | | |

#### **DSIPHONE**

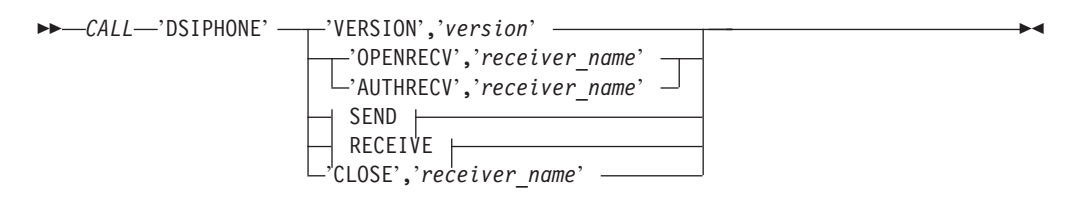

#### **SEND:**

'SEND','*receiver\_name*','data\_var[.]' ,'sender\_name'

#### **RECEIVE:**

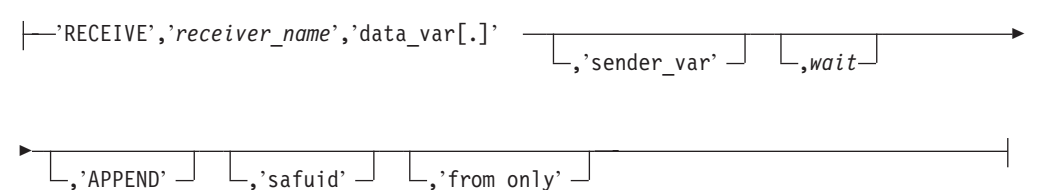

#### **Notes:**

- 1. Quotation marks are optional around the routine name, DSIPHONE, although they are recommended. The absence of quotation marks means REXX will attempt to resolve the routine call internally first.
- 2. If you do not specify a positional parameter, you must indicate its absence by specifying a comma in its place.

REXX resolves values of variables passed as parameters and passes those values to DSIPHONE. If the variable has not been defined, the name of the variable is passed as the value. If the parameter is enclosed in quotation marks, the literal value of that parameter is passed.

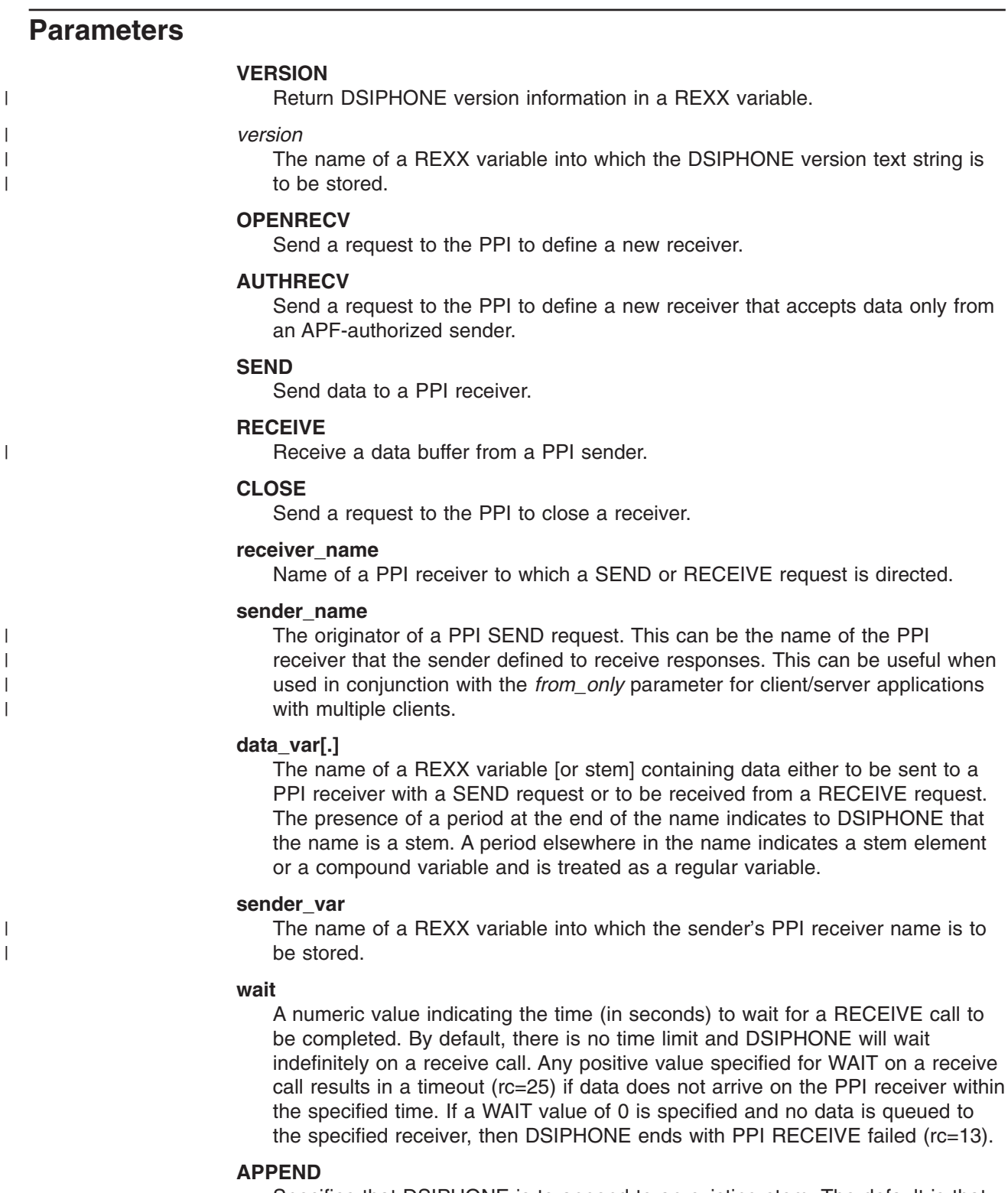

Specifies that DSIPHONE is to append to an existing stem. The default is that

 $\begin{array}{c} \hline \end{array}$  $\vert$  $\vert$  $\|$ 

DSIPHONE will create a new stem or replace an existing one. If APPEND is specified for a stem that does not exist or has no elements, APPEND is, effectively, ignored.

#### **safuid**

The name of a REXX variable into which the SAF userid associated with the data being received is to be stored. The SAF userid is that of the original sender of the data.

#### **from\_only**

A value specified here restricts the RECEIVE to data sent by programs with this sender name.

## **DSIPHONE Usage Notes**

| | | |

> | | |

| |

| | | | When a REXX program running in TSO calls DSIPHONE to register a PPI receiver, that receiver remains active only until the program completes. This occurs because TSO drives an end-of-memory routine when the program completes. When the PPI detects this, it marks the receiver inactive.

### **MLWTO Attributes Support**

When sending a stem, default MLWTO attributes are applied to each element of the stem. By building a *dollar* stem, users of DSIPHONE can control MLWTO attribute specification.

When receiving data from the PPI, a *dollar* variable or stem will automatically be defined by DSIPHONE to contain the MLWTO attributes currently applying to that data. MLWTO attributes control the line type (control, label, data, or end), color, intensity, and highlighting applied to each line of a message.

A *dollar* variable or stem corresponds to the name of the variable or stem containing the actual data, prepended with *\$*. A *dollar* variable or stem is a string of data containing blank delimited two-byte specifications, such as CR (Color Red), HR (Highlight Reverse), and TD (line Type Data). Specifications that are not valid are ignored, and the last of multiply-occurring attributes is used. For example, if an attribute string contained 'TD CB CR', the CR color attribute would be assumed.

In the following example:  $$mvvar = 'TD CR HR'$ myvar= 'A line of text'

The text in myvar displays as a red, reversed line when sent across the PPI and received by NetView.

For more information about MLWTO attributes, refer to *Tivoli NetView for OS/390 Customization: Using Pipes* and *Tivoli NetView for OS/390 Customization: Using Assembler*.

# **DSIPHONE Results**

Because DSIPHONE is a REXX external routine, the result of a REXX call to DSIPHONE is contained in the REXX-defined variable, result. If the DSIPHONE external function itself has a non-zero completion code, the REXX language processor indicates an 'incorrect call to routine' return string.

DSIPHONE generates a return string in the REXX variable result, which can be parsed as follows:

parse var result phoneCode diagnostic ', rc = ' reasonCode

In this case, the REXX variable phoneCode is a 4–byte positive integer that is left-padded with blanks. If applicable, the REXX variable reasonCode is the return code from an unsuccessful program call by DSIPHONE internally. The REXX variable diagnostic describes the error or the unsuccessful function call or both.

An appropriate REXX coding scenario for handling the DSIPHONE result string is:

```
call 'DSIPHONE' ..........
parse var result phoneCode diagMsg ', rc='reasonCode
if phoneCode <> 0 then
do
 msg = 'DSIPHONE returned' phoneCode'.'
 if reasonCode ¬= " then
  msg = msg'; PPI return code =' reasonCode
 say msg
 say diagMsg
end
```
The following table lists the return codes generated by DSIPHONE requests.

| nnnn           | <b>Text Associated with nnnn</b>             | <b>Description</b>                                                                                                    |
|----------------|----------------------------------------------|----------------------------------------------------------------------------------------------------|
| 0              | (blank)                                      | The call to DSIPHONE completed<br>successfully.                                                                                                    |
| 1              | <b>DSIPHONE</b> called without<br>arguments  | DSIPHONE was called without any<br>parameters.                                                                                                    |
| 3              | Too many parameters for this<br>request type | More parameters were passed to<br>DSIPHONE than expected for the given<br>request type. For example, only one<br>parameter is expected on the VERSION<br>call.                                                                                                    |
| $\overline{4}$ | Too few parameters for this request<br>type  | Fewer parameters were passed to<br>DSIPHONE than expected for the given<br>request type. For example, at least two<br>parameters are expected on the SEND call.                                                                                                    |
| 5              | Invalid request type                         | The first parameter passed to NetView was<br>not one of the valid request types<br>(VERSION, SEND, RECEIVE, OPENRECV,<br>AUTHRECV, CLOSE).                                                                                                    |
| 6              | REXX stem or variable name too<br>long       | The name specified for the variable or stem<br>name exceeds 250 bytes.                                                                                                    |
| 7              | REXX variable operation failed, rc<br>$=$    | The REXX command processor reported<br>an error attempting to handle a value for a<br>variable specified in the call to DSIPHONE.<br>The value following $rc=$ is documented in<br>the IRXEXCOM section of the TSO/E<br>REXX/MVS Reference. The value<br>operation indicates the attempted REXX<br>function. |
| 8              | PPI receiver name is too long                | The name specified for the PPI receiver<br>name is longer than eight characters.                                                                                                    |

*Table 6. DSIPHONE Return Codes*

| | |

| | | |

| | | | | | | | | |

|

|| | | | | | | | | | | | | | | | | | | | | | | | | | | | |

 $\overline{1}$ 

 $\mathbf{I}$  $\mathbf{I}$ 

*Table 6. DSIPHONE Return Codes (continued)*

 $\vert$ 

|| | | | | | |  $\vert$ | | | | | | | | |  $\sf I$ | |  $\begin{array}{c} \hline \end{array}$  $\sf I$  $\,$   $\,$  $\sf I$ |  $\|$ | | | | | | | | | | |  $\overline{\phantom{a}}$  $\sf I$  $\vert$ 

 $\mathbf{I}$ 

 $\mathsf I$  $\sf I$ 

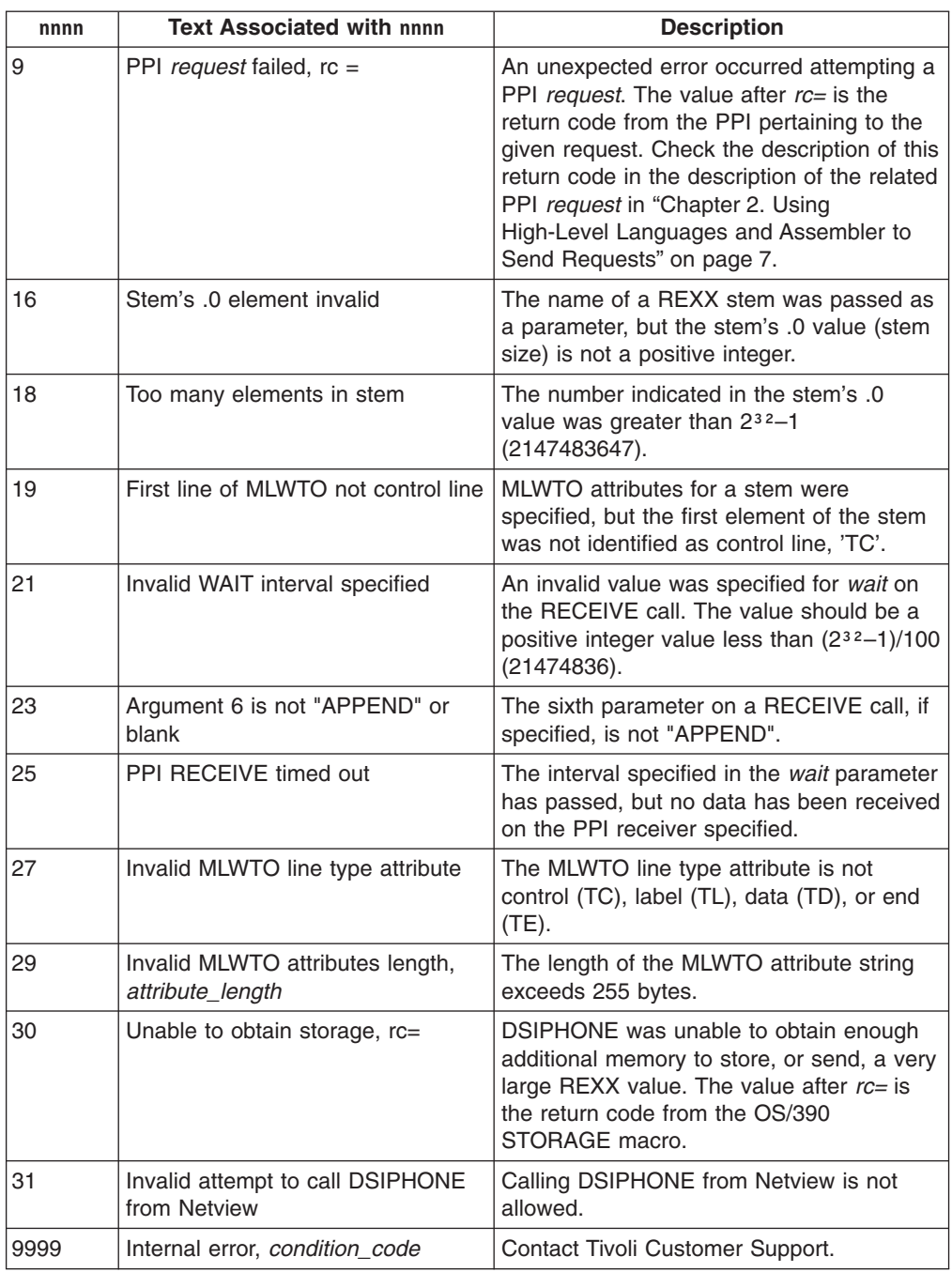

# **Chapter 4. Using the NetView LU 6.2 Transport APIs**

This chapter describes the NetView management services (MS) transport application program interface (API) within NetView. It also describes the use of the NetView high performance transport API and the differences between it and the NetView MS transport API.

# **NetView MS Transport API**

The NetView MS transport API handles the protocols required by LU 6.2 conversations. The API provides data to NetView to send, defines the destination for the data, and provides a command processor that NetView invokes when data is received for the API

NetView contains an LU 6.2 API provided by the NetView MS transport that is used to implement a multiple-domain support (MDS) defined by Systems Network Architecture (SNA).

# **MDS Function**

MDS sends and receives management services data, such as alerts or data pertaining to remote operator control, from other devices, including System/390<sup>®</sup> (S/390) and non-S/390 hosts. MDS supports high data integrity across the transport and provides guaranteed error notifications for each message.

# **MS Transport Restrictions**

To avoid performance problems, do not use the NetView MS transport for the following functions:

- Forwarding NetView system management facilities (SMF) records between communication management configurations
- Sending the entire contents of databases between two different S/390s
- v Running performance-critical applications (unless the architecture requires the use of MDS for the application)

# **NetView High Performance Transport API**

The NetView high performance transport API is a generic LU 6.2 API. It functions much like the NetView MS transport API, but uses different LU 6.2 protocols that enhance performance. Most of the external functions for the high performance transport API are the same as for the NetView MS transport API.

For example, the application receives data in the same manner for both APIs. The multiple-domain support message unit (MDS-MU) is put on the command processor initial data queue. The application can use CNMGETD (CNMGETDATA) or DSIGETDS to get the MDS-MU. Also, MDS-MU general data stream (GDS) variables are the enveloping format used for both APIs.

# **Differences between Transports**

The differences between the NetView high performance transport API and the NetView MS transport API are:

• The high performance transport API does not perform confirmations on every multiple-domain support message unit (MDS-MU) that is sent. The NetView MS transport API does.

• The high performance transport API enables the LU 6.2 conversations that it uses to remain persistent, or active, even when no data is available to send. This eliminates stopping a conversation during idle periods and then starting it again when data needs to be sent. Starting and stopping the conversation can affect performance if the idle time is short.

The high performance transport API defaults to persistent conversations. However, you can specify that the conversations should be nonpersistent, or nonpersistent on an LU name basis, by using definition statements. Conversations on the MS transport API are always nonpersistent.

- The high performance transport API enables applications to specify the logmode to use when sessions are established for the applications to use to send data. Applications can use different logmodes with different session characteristics, as appropriate. When an application registers, it specifies which logmode to use.
- The high performance transport API is not used by the NetView program's focal point support. This means that high performance applications cannot be focal point applications or receive notification about changes in focal points.
- With the high performance transport API, the LU 6.2 verb flow for the send process is different.

The high performance confirmation request (CONFIRM) is only sent for the first piece of data sent after an ALLOCATE. All subsequent sends on the conversation are sent unconfirmed. SEND DATA is issued until the sending transaction processor has no more data to send, at which time it issues a FLUSH request. The conversation is not normally deallocated.

• The high performance transaction program name carried in the function management header-5 (FMH-5) is different. For a high performance transport API transaction, the program name is X'23F0F0F2'.

# **High Performance Transport Restrictions**

The following are restrictions for the high performance transport API:

- The high performance transport API applications cannot use the IBM-supplied logmode SNASVCMG.
- Applications that require a management services capabilities exchange (for example, focal point applications) cannot use the high performance transport API.

# **Deciding Which Transport API to Use**

When building an application on top of NetView, decide which NetView LU 6.2 API your application should use. This topic provides guidelines on how to choose between the NetView MS transport API and the NetView high performance transport API.

# **When to Use the NetView MS Transport API**

Use the NetView MS transport API in the following situations:

- Your application performs remote operations. Determine whether your application is using the functions and GDS variables (for example, ACTIVATE, DEACTIVATE, or CANCEL) described in the operations architecture. For additional information, refer to *Systems Network Architecture Formats*.
- Your application performs an architected function that collects data from other devices that support only the base function multiple-domain support (MDS), as described in *Systems Network Architecture Formats*.
- Your application is written for a non-NetView node that performs remote operations functions or forwards alerts to the NetView program. Use the MS

transport because you are implementing network management architecture categories on the non-NetView node that communicates using MDS.

# **When to Use the NetView High Performance Transport API**

The high performance transport API enables you to write programs that communicate outside of the local host frequently without having those applications affect the LU 6.2 sessions used by the MDS support function. It is not meant to be used for bulk data transfer; the NetView file transfer program (FTP) is an example of a bulk data transfer product.

Use the NetView high performance transport API in the following situations:

- Your application is only transferring data between two NetView systems (for example, forwarding NetView SMF records) and does not need to be expanded to cover other devices.
- Your application performs a function not covered by SNA.
- You require a high transfer rate between your application and the partner application on the other device. You should use the high performance transport even if you are transferring architected data as long as the architecture does not specify to use MDS to perform the data transfer.
- Your application works suitably in an environment in which confirmations are not performed on every data flow. See ["NetView System Programmer"](#page-74-0) on page 59.

# **Considerations for Applications**

System programmers writing applications that use the LU 6.2 protocols should consider several factors in designing their applications:

- Send-Receive interface
- Tasking structure
- MDS transactions

### **Send-Receive Interface**

NetView programs that send and receive MS data can be written in assembler, C, or PL/I. You can also split the send and receive functions and use different interfaces for each.

NetView send interfaces choices:

• You can provide the NetView program a prebuilt MDS-MU or have the NetView program build the MDS-MU. This is determined by the input parameters that you specify.

Relieving the application of the responsibility of building the MDS-MU simplifies the application, but can require more setup work to use the interface.

• You can choose to wait for responses to requests and decide to buffer the responses or forward them immediately.

For programs using PL/I and C, you can choose whether NetView suspends the program while waiting for a response to a data request. If the program is to remain active, you can specify that replies to a data request are buffered or are immediately forwarded to the program.

For programs using assembler, you can specify whether replies to a data request are buffered or are immediately forwarded to the program. See ["Receiving](#page-56-0) [Synchronous and Asynchronous Replies"](#page-56-0) on page 41 for more information.

# **Tasking Structure**

As part of designing the application, the system programmer considers the tasking structure of the application. The task under which the registration macro or command is issued becomes the task to which unsolicited data intended for the application is sent.

A program running under other NetView tasks, however, can pass the application name to NetView as the origin application when issuing send requests. In such cases, replies and error messages pertaining to the send request are sent to the task issuing the send request. If send requests are being issued from tasks other than the registering task, ensure that the task is authorized to run the command specified on the registration.

### **MDS Transactions**

MDS architecture supports data requests that require a response. For example, an MDS transaction can consist of an operator's request to a remote host and the expected response from the remote host.

MDS architecture also supports stand-alone requests. These requests are commands or data transmissions that do not require the receiver to respond to the sender.

Logical requests and responses to MDS transactions are implemented entirely at the application level, not a networking level. Networking software, such as VTAM, generates SNA requests and responses as part of delivering a transaction, but these are not apparent to the application receiving the request, and are not related to the MDS transaction. The response to the transaction comes from the application that receives it.

MDS architecture provides an agent unit-of-work correlator, which provides the ability to correlate requests and responses. MDS architecture also provides error notification to applications if the connection between the applications is lost while a transaction is open.

#### **Requests and Replies**

MDS architecture defines the multiple domain support-message unit (MDS-MU) as the data envelopes for requests and replies. MDS-MUs include the agent-unit-of-work correlator, and flag bits that define the purpose of the data in relation to a transaction.

The following are the requests and replies that are possible.

• Request expecting reply

This request initiates a transaction. The application sends data and expects to receive an MDS-MU containing data related to the request. The transaction is uniquely identified by the agent unit of work correlator in the MDS-MU.

• Request not expecting reply

This request defines a stand-alone request. The application is not expecting a response, although NetView can send an error message to the application using the agent unit of work correlator from the request, if the request itself cannot be successfully sent to its destination.

• Reply not last

This is part of a multipart reply. The application expects additional replies pertaining to the same request. Each reply contains the same agent unit of work correlator in the MDS-MU.

<span id="page-56-0"></span>• Reply last

This reply completes a transaction. It is the only reply to a request, or is the last part of a multipart reply to a request. When the reply is successfully sent to the application, NetView cleans up its internal resources that were being used to track the transaction.

• MDS error message

This is an error indicator, containing an SNA condition report (SNACR), sent to an application. The error indicator describes an error that occurred while the NetView program was sending an MDS-MU. If the agent unit of work correlator contained in the error message matches the correlator of an outstanding transaction, NetView cancels the transaction. The application involved must retry the request or response. If a transaction is canceled this way, both applications involved in the transaction receive an error message.

An error message is also generated if the timer interval specified (or defaulted) on the send request is exceeded before the last reply is received.

#### **Receiving Synchronous and Asynchronous Replies**

Applications using the send interface can receive replies to requests either synchronously or asynchronously. Applications written in assembler can receive only asynchronous replies. Applications written in PL/I and C can receive synchronous or asynchronous replies. NetView users can use the CNMGETD (CNMGETDATA) or DSIGETDS services to obtain replies to requests. Replies can be synchronous or asynchronous:

#### **Synchronous**

When replies are received synchronously, the application is suspended after the send request is issued. Control is returned to the application at the next sequential instruction after the last reply to the request is received, or after an error message canceling the request is received.

An error message is generated if the timer interval specified (or defaulted) on the send request is exceeded before the last reply is received.

#### **Asynchronous**

Asynchronous replies are received after the application issuing the send request returns control to NetView. The application is not suspended, and NetView uses a specified command to process the received data.

The application can specify that NetView is to forward each reply to the application as the reply is received or that NetView is to buffer the replies. If the replies are buffered, NetView waits until the last reply is received or the request is canceled before issuing the specified application command.

#### **Chaining Replies**

Applications can send multipart, chained replies to a request. When sending chained replies, the application must specify the same MDS-MU agent unit of work correlator for each chained reply. The last reply must be identified as last, either by using the appropriate parameter on the send service or by setting the flag bits in a user-built MDS-MU.

An alternative to sending separate replies is to block multiple replies together as one data transmission and use only one NetView send request. The NetView program supports data transmissions of up to 31K. In the case of blocked replies, the receiving application must unblock the replies before processing them.

#### **Saving and Using MDS-MU Correlators**

Replies to transactions must use the same agent unit of work correlator contained in the original request. This requires applications to save the correlator until the

transaction is complete. Correlators can be built and returned to the application when a request is made, or the application can supply its own correlator.

For replies or error messages pertaining to a transaction, the send interface provides a parameter for passing the correlator for NetView to use, or the application can provide it when passing a completely built MDS-MU. If the application provides its own correlator, the correlator must be unique.

#### **Specifying Timer Intervals**

MDS transactions involving NetView have a limited amount of time to complete before NetView cancels the transaction. This time interval can be specified on the send interface and is affected by time intervals (MAXREPLY and RCVREPLY) established with the NetView DEFAULTS command. Refer to NetView online help for more information about the DEFAULTS command. To specify a time interval, choose one of the following:

#### **MAXREPLY**

The first time interval to consider is the maximum amount of time a transaction can remain open. The NetView program default is one day, but it can be set up to one year.

An application can specify up to the DEFAULTS MAXREPLY value on the send interface. The DEFAULTS MAXREPLY value is also used by a NetView application receiving a request.

The amount of time a transaction stays open between two NetView applications is the shorter of the MAXREPLY value on the receive side or the value specified (or defaulted) on the sending side.

#### **RCVREPLY**

The second time interval to consider is the RCVREPLY value set by the DEFAULTS command.

If no time interval is specified on the send interface, NetView default of two minutes is used. However, the value can be as high as the value of MAXREPLY.

In determining the timer values for your installation, keep in mind that they will apply to all applications using the LU 6.2 protocols. Set the time interval to an appropriate value for all of your applications.

#### **Handling MDS Error Messages**

MDS error messages are used to cancel transactions and to tell applications that replies or requests not expecting replies could not be routed successfully. NetView builds error messages and sends them to applications. In such cases, the origin application name is a hexadecimal string of X'23F0F1F0'.

When an MDS error message is sent, an SNA condition report GDS variable is included. This variable has a sense field that describes the error. If an application is sending an error message to cancel the transaction, it can supply its own sense data in the GDS variable.

Error messages can be sent from either the origin or destination of a transaction to cancel the transaction. In addition to an error message, the origin of a transaction can also send a reply last message to cancel a transaction. Your application should be capable of receiving a reply last message even if it is the target of a request.

# **Chapter 5. Management Services Applications**

The NetView MS transport makes it possible for NetView-supplied and user-written management services applications to communicate with management services applications in other logical units (LUs) over LU 6.2 sessions. The transport acts as an interface between the application and VTAM, establishing LU 6.2 conversations and keeping track of outstanding requests and timeouts.

The NetView MS transport has the following three interfaces:

- Registration services
- Send macro
- Receive macro

For additional information about the PL/I, C, and assembler interfaces refer to:

- v "Command and Service Reference" in *Tivoli NetView for OS/390 Customization: Using PL/I and C*
- v "Macros" in *Tivoli NetView for OS/390 Customization: Using Assembler*

# **Registration Services**

An application uses the CNMRGS (CNMREGIST) service routine in PL/I and C, or the DSI6REGS macro in assembler, to inform the MS transport that it is ready to send and receive data.

The application can specify:

- Its application name (required).
- A command to run when unsolicited data is received for that application (required).
- A focal point category about which it wants to receive focal point information.
- Whether the application is a focal point application.
- Whether the application is to receive special notification of session outages at other management services nodes.
- Whether the application is suspended after it issues a send request (CNMREGIST service routine only).
- Whether replies to a send request are buffered or immediately forwarded to the application (for the CNMREGIST service routine, only if the application is not suspended).

# **Session Outage Notification**

When registering, an application can choose the type of session outage notification:

#### **ALL**

Session outage notifications are received even if the NetView program cannot determine that the outage is caused by a problem.

#### **ERROR**

Notification is received only when the NetView program can determine that the session outage is abnormal and it cannot establish a conversation with the affected node.

#### **NONE**

No session outage notifications are received (the default).

Session outage information is provided only when the last LU 6.2 session to a node with which the MS transport has been in contact is lost. Non-LU 6.2 session outages do not drive the notification.

### **REGISTER Command**

The REGISTER command enables you to access the functions provided by the CNMRGS (CNMREGIST) service routine in PL/I and C, or the DSI6REGS macro in assembler. Refer to NetView online help for more information about the REGISTER command.

# **Send Macro**

An application uses the CNMSMU (CNMSENDMU) service routine in PL/I and C, or the DSI6SNDS macro in assembler, to send data to another registered application in its own node or another node.

When using the CNMSMU (CNMSENDMU) service routine, an application can specify whether it is suspended after it issues a send request, or, if it remains active, whether replies to the send request are buffered or immediately forwarded to the application. When using the DSI6SNDS macro, an application can specify whether replies to a send request are buffered or immediately forwarded to the application.

# **Destination Name**

If you are using NetView Version 2 Release 4 or later, your application can specify either a NetView LU name or a VTAM CP name (if the receiving VTAM is Version 4 Release 1 or a later release) as the destination name of an MDS send request.

Use the VTAM CP name instead of the NetView LU name when issuing an MDS send request to a NetView Version 2 Release 4 or later program running under VTAM Version 4 Release 1 or a later release. This procedure affects the following NetView services:

- DSI6SNDS macro
- CNMSMU (CNMSENDMU) HLL interface
- FOCALPT command
- DEFFOCPT statement
- **Note:** Current applications that use the NetView LU names do not need to be changed.

When multiple NetView Version 2 Release 4 or later programs run under VTAM Version 4 Release 1 or a later release, only one of the NetView programs can receive MDS-MUs addressed to the VTAM CP name. Determine which one of multiple NetView programs can receive MDS-MUs addressed to the VTAM CP name by using the VTAMCP definition statement in the DSIDMN member. See the *Tivoli NetView for OS/390 Administration Reference* for information about the VTAMCP statement.

Both the sending and receiving NetView programs must run under VTAM Version 4 Release 1 or a later release. The receiving NetView must be at the Version 2 Release 4 level or later and have VTAMCP USE=YES specified in DSIDMN. The sending NetView can be at Version 2 Release 2 or a later release.

When replying to an MDS send request using NetView services, you must ensure that the reply destination matches the origin of the request. A request originating from another NetView with the VTAM CP name as its origin must be replied to using the origin CP name (in place of the NetView LU name) as the destination.

**Note:** For send requests within the same NetView program, the send service enters the NetView LU name as the origin LU.

# **Restrictions**

The send macro has several restrictions:

- v VTAM must be active for data to be sent, even to an application within the same node.
- When data is sent within the same node, the origin and destination application names must be different.
- If one of the applications is an operations management served application, the other application communicating with it must use the routing and targeting instruction general data stream (R&TI GDS) variable in the data that it sends to the operations management application. In case of an application-reported problem, an MS request or reply should be used containing a routing report, as defined in MS architecture, to report the problem.
- v If you have interconnected networks, destination LU names must be unique to ensure reliable routing. If a blank NETID is supplied (or defaulted), NetView fills in the correct NETID prior to sending data through the network.

## **Receive Macro**

A receive service, CNMGETD (CNMGETDATA) in PL/I and C and DSIGETDS in assembler, allows an application to receive data from another application, including a focal point notification from operations management.

# **Implementing the Application**

To implement a management services application in the NetView program, the NetView operator, NetView system programmer, and non-NetView system programmer need to follow the instructions described in this section. You can implement the application in NetView or non-NetView LUs.

# **NetView Operator**

The NetView MS transport support is transparent to the NetView operator. However, the system programmer can instruct the operator to issue the registration command (REGISTER) to define the NetView program status as a focal point or entry point for a certain category of management services. An operator can also use the REGISTER command with the QUERY option to display a list of registered applications. Refer to NetView online help for more information about the REGISTER command.

The NetView operator sees messages related to the transport functions. Several other messages are logged only to the network log to assist in problem determination. Most of the messages have prefixes of DWO45 and DWO46. LU 6.2 problems might generate VTAM error messages or DSI769I messages. Refer to NetView online help for a complete description of these messages.

Syntax errors in data received from other nodes cause an alert to be passed to the hardware monitor.

# **NetView System Programmer**

To implement a management services application in the NetView program, the system programmer performs the following tasks:

1. Identify a management services category to process.

Management services categories (Tivoli-defined or user-defined) are collections of processes used to monitor and manage networks. Tivoli defines the following major management services categories:

- Problem management
- Performance and accounting management
- Configuration management
- Change management

Within each major category, Tivoli has defined functional subsets of the category. ALERT\_NETOP, for example, is one of the subsets of the problem management category that deals with alert data. The functional subsets are defined in *Systems Network Architecture Formats*.

The functional subsets are implemented by the system programmer as management services application programs that send and receive data. These applications can participate in focal point-entry point relationships. For details on focal points and entry points, refer to "Centralized Operations" in *Tivoli NetView for OS/390 Automation Guide*.

2. Create a management services application.

Write command processors to send and receive data for that management services category. You can use one command processor to handle both sending and receiving. You can access the interfaces to send data from high-level language (HLL) or assembler command processors, or access the interfaces to receive data from HLL, assembler, or REXX command lists.

3. Register the management services application.

You can use the macro interface in a command processor or the command interface.

- 4. Determine whether your application uses the NetView destination LU name or the VTAM CP name as the destination name in MDS send requests (Version 2 Release 4 or later of the NetView program only).
- 5. Use the CNMSMU (CNMSENDMU) service routine in PL/I and C or the DSI6SNDS macro in assembler to:
	- a. Send requests to other management services applications in the same node or a different node.
	- b. Send replies to requests received from other management services applications.
- 6. Deregister the management services application. You can use the macro interface in a command processor or the command interface. Do this when you no longer want to send or receive data for that management services category.

When an application is deregistered, any outstanding send requests expecting a reply are canceled, and MDS error messages are sent to the other applications involved in the transaction. This is true even for send requests originating under a task other than the registered task. Deregistration prevents applications from sending data using the deregistered application name as the origin application.

# <span id="page-62-0"></span>**Non-NetView System Programmer**

Applications running in LUs without NetView can communicate with the MS transport. For this communication, the non-NetView LU must implement MDS-SEND and MDS-RECEIVE transaction programs similar to those of the NetView MS transport. For more information about communicating from non-NetView applications, refer to *Systems Network Architecture Formats*.

The criteria for non-NetView program communication using the NetView MS transport includes:

- Applicable portions of the LU 6.2 architecture
- The send process
- The timeout message

#### **Applicable LU 6.2 Architecture**

This section describes the portions of the LU 6.2 architecture that provide application choices; it does not describe the entire LU 6.2 architecture. It also describes function management header-5 (FMH-5) restrictions on programs communicating with the NetView program.

Refer to *Systems Network Architecture Formats* for details of the MDS-MU encoding and the MDS transport architecture for the MDS-SEND and MDS-RECEIVE transaction programs.

*BIND Setting:* NetView uses VTAM LU 6.2 support. The following information describes how VTAM handles the bytes in the BIND. The information uses zero-origin indexing. The first byte of the BIND is zero (0), the second is 1, and so on.

On initial contact with a previously unknown LU, VTAM assumes that the LU supports parallel sessions (byte 24 of the VTAM BIND settings set to X'23') and attempts to establish a SNASVCMG session to negotiate session limits.

You can change the byte-24 setting to X'2C' if your LU supports only single sessions and you want to negotiate the BIND.

You can reject the BIND with a sense code of X'0835xxxx', where xxxx is one of the following:

- The value of X'0018', the offset of the byte for parallel session support (byte-24) in Table 7)
- The offset of the first character of the SNASVCMG name in the mode name structure subfield

*Table 7. VTAM BIND Settings*

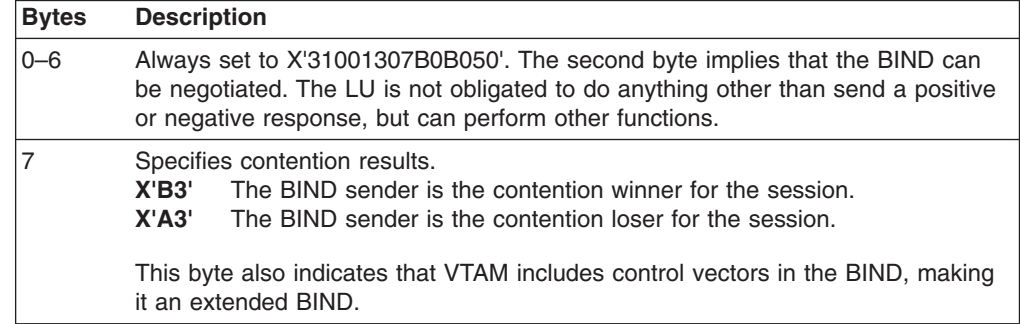

*Table 7. VTAM BIND Settings (continued)*

| <b>Bytes</b> | <b>Description</b>                                                                                                    |  |
|--------------|----------------------------------------------------------------------------------------------------|--|
| 8.9          | Controls secondary logical unit (SLU) pacing. VTAM indicates one-stage pacing,<br>and the exact pacing window values can vary. VTAM supports adaptive<br>session-level pacing.                              |  |
| 10           | Controls the SLU's maximum send RU size. VTAM accepts values from X'80' to<br>X'FF'. The default is X'85' (256 bytes). See Systems Network Architecture<br>Formats for the hexadecimal format of this byte. |  |
| 11           | Controls the primary logical unit's (PLU's) maximum send RU size. VTAM<br>supports X'80' to X'FF' with a default of X'85'.                                                                                  |  |
| 12, 13       | Controls PLU pacing. VTAM supports adaptive session pacing. VTAM's default<br>pacing window sizes are X'3F'.                                                                                                |  |
| $14 - 22$    | Always set to X'0602000000000000000'.                                                                                                    |  |
| 23           | Indicates security support. NetView does not use security features available in LU<br>6.2 architecture. Therefore, this byte defaults to X'00'.                                                             |  |
| 24           | Contains LU 6.2 flags. VTAM sets the byte to X'23' for parallel session capable<br>partners or X'2C' for single-session capable partners (see note).                                                        |  |
| 25, 26       | Always set to zero. This indicates that limited-resource sessions and<br>cryptography are not supported.                                                                                                    |  |

VTAM includes the following structured subfields in the BIND:

- Mode name
- Session-instance identification (ID)
- Network-qualified PLU name

No user-request correlator is present. The fully-qualified program control interrupt (PCI) control vectors, class-of-service control vectors, and transmission priority control vectors are included.

*FMH-5 Restrictions:* NetView does not use the full range of LU 6.2 options on its conversations. The following are restrictions on the function management header-5 (FMH-5) that can be sent to start a conversation:

- The transaction program (TP) name you specify in the FMH-5 must be X'23F0F0F1', which is the architected name for MDS-RECEIVE.
- NetView supports only basic conversations.
- The synchronization level must be CONFIRM.
- Security subfields are not used and are not accepted.
- NetView does not use the logical agent unit of work correlator (UOWC) that can be included in the FMH-5.
- Program initialization parameter (PIP) data is not supported.

The NetView LU 6.2 support uses the SNASVCMG mode to implement simple send and receive transaction programs that use only a small subset of permissible LU 6.2 verbs. Your LU should not attempt to maintain a conversation to send data indefinitely. SNASVCMG might be needed for internal LU processing. The partner LU must periodically deallocate the conversation. Problems should not arise if you follow the management services architecture closely.

Data flow on a conversation is always one-way. If an error is detected on a conversation, the correct way to report it is to deallocate the conversation

abnormally (DEALLOC TYPE=ABNDPROG *verb*). Partner LUs should not attempt to reverse the data flow direction. Specifically, your LU should not issue the following:

- SEND-ERROR or REQUEST-TO-SEND from a receiving application
- RECEIVE or PREPARE-TO-RECEIVE from a sending application

If SEND-ERROR, RECEIVE, or PREPARE-TO-RECEIVE are detected, the NetView program abends the conversation and ignores REQUEST-TO-SEND.

In addition, partner LUs should not attempt to include error log data on an abnormal conversation deallocation, because NetView does not support the function. NetView receives error log data but discards it.

The NetView program includes confirmation requests on the data it sends and expects confirmation requests sent with the data it receives.

#### **Send Process**

The following is the process NetView uses to send the data that has been passed to it:

- 1. NetView determines whether session limits have been established with your LU. If not, NetView issues a change number of sessions (CNOS) verb request.
	- **Note:** If your LU has established a session with NetView using an INIT-SELF or has set session limits as part of its initialization, NetView does not issue the CNOS request.
- 2. When session limits are set, NetView issues an ALLOCATE request.
- 3. NetView issues SEND-DATA and CONFIRM messages until nothing is left to send. In some error recovery cases, NetView can issue a CONFIRM message with no data preceding it.
- 4. When no data remains to be sent, NetView issues a DEALLOCATE request.

#### **Time Out Message**

NetView enables command processors using the transport service to specify a time interval within which a response must be received for requests. If this timer expires, NetView cancels the request and sends a message to your LU indicating that a reply is no longer required. This message is in the form of an with a sense code of X'08A90003'.

# **Chapter 6. Operations Management Served Applications**

Operations management is an MS application that enables Tivoli-supplied and user-written operations management served applications to send architected operations management commands to remote systems for execution. The extended routing capabilities available using routing and targeting instruction (R&TI) GDS variables within a CP-MSU make it possible to:

- Route the command to the appropriate command processor in the target system for execution.
- Route the acceptance report, completion reports, and other delayed replies back to the same instance of the issuing served application.
- Correlate the reports and delayed replies with the original command.
- Inform a served application in an entry point node of the identity of the focal point for unsolicited operations management data.

These capabilities enable two operators or autotasks to use the same served application program to control two different remote systems. Each can receive the replies and reports for the system it is controlling.

The following interfaces enable a served application to achieve operations management communication:

- Registration service
- Send macro
- Receive macro

Refer to the following for more information about the PL/I, C, and assembler interfaces:

- v "Command and Service Reference" in *Tivoli NetView for OS/390 Customization: Using PL/I and C*
- v "Macros" in *Tivoli NetView for OS/390 Customization: Using Assembler*

### **Registration Service**

A registration service macro CNMRGS (CNMREGIST) service routine in PL/I and C or the DSI6REGS macro in assembler specifies the following information to operations management:

- Service application name
- Command processor name
- Task name for receiving unsolicited data
- Whether to be informed of focal point information

### **Buffering Replies**

When using the CNMRGS (CNMREGIST) service routine, an application can specify whether it is suspended after it issues a send request, or, if it remains active, whether replies to the send request are buffered or immediately forwarded to the application. When using the DSI6REGS macro, an application can specify whether replies to a send request are buffered or immediately forwarded to the application.

# **Session Outage Notification**

When registering an application, the type of session outage notification it receives can be specified:

#### **ALL**

Session outage notifications are received even if the NetView program cannot determine that the outage is caused by a problem.

#### **ERROR**

Notifications are received only when the NetView program can determine that the session outage is abnormal.

#### **NONE**

No notifications are received (the default).

Session outage information is provided only when the last LU 6.2 session to a node with which the MS transport layer has been in contact is lost. Non-LU 6.2 session outages do not drive the notification.

# **REGISTER Command**

The REGISTER command enables you to access the functions provided by the CNMRGS (CNMREGIST) service routine in PL/I and C, or the DSI6REGS macro in assembler. Refer to NetView online help for more information about the REGISTER command.

# **Send Macro**

A send service macro (CNMSENDMU service routine in PL/I and C or the DSI6SNDS macro in assembler) allows the served application to send data to another registered application in the same node or a remote node.

When using the CNMSMU (CNMSENDMU) service routine, an application can specify whether it is suspended after it issues a send request or, if it remains active, whether replies to the send request are buffered or immediately forwarded to the application. When using the DSI6SNDS macro, an application can specify whether replies to a send request are buffered or immediately forwarded to the application.

# **Destination Name**

If you are using NetView Version 2 Release 4 or later, your application can specify either a NetView LU name or a VTAM CP name (if the receiving VTAM is Version 4 Release 1 or a later release) as the destination name of an MDS send request.

Use the VTAM CP name instead of the NetView LU name when issuing an MDS send request to a NetView Version 2 Release 4 or later program running under VTAM Version 4 Release 1 or a later release. This procedure affects the following NetView services:

- DSI6SNDS macro
- CNMSMU (CNMSENDMU) HLL interface
- FOCALPT command
- DEFFOCPT statement
- **Note:** Current applications that use the NetView LU names do not need to be changed.

When multiple NetView Version 2 Release 4 or later programs run under VTAM Version 4 Release 1 or a later release, only one of the NetView programs can receive MDS-MUs addressed to the VTAM CP name. Determine which one of multiple NetView programs can receive MDS-MUs addressed to the VTAM CP name by using the VTAMCP definition statement in the DSIDMN member. Refer to *Tivoli NetView for OS/390 Administration Reference* for information about the VTAMCP statement.

Both the sending and receiving NetView must run under VTAM Version 4 Release 1 or a later release. The receiving NetView must be at the Version 2 Release 4 level or later and have VTAMCP USE=YES specified in DSIDMN. The sending NetView can be at Version 2 Release 2 or a later release.

When replying to an MDS send request using NetView services, you must ensure that the reply destination matches the origin of the request. A request originating from another NetView with the VTAM CP name as its origin must be replied to using the origin CP name (in place of the NetView LU name) as the destination.

**Note:** For sends within the same NetView, the send service enters the NetView LU name as the origin LU.

# **Restrictions**

The send macro has several restrictions:

- VTAM must be active for data to be sent, even to an application within the same node.
- Unless an application is operations management, when data is sent within the same node, the origin and destination application names must be different. If the origin application and destination application are operations management, and the served application is sending from within the same node, the origin application name in the R&TI must be different from the destination application name.
- Served applications use the R&TI GDS variable in the data they send to other served applications. A routing report contained in an MDS request or reply should be used to report problems to partner applications. The origin application in the MDS-MU must be operations management, and the origin application name in the R&TI is the served application name. If an origin application specifies a destination instance identifier when it sends a request with reply, the identifier must be the same as the issuing task.

### **Receive Macro**

A receive service routine, CNMGETD (CNMGETDATA) in PL/I and C and DSIGETDS in assembler, enables the served application to receive data from another application, including a focal point notification from operations management.

# **Implementing the Application**

To implement an operations management served application in NetView, the NetView operator, NetView system programmer, and non-NetView system programmer must follow the instructions described in this section. You can implement the application in NetView or non-NetView LUs.

# **NetView Operator**

The NetView MS transport support is transparent to the NetView operator. However, the system programmer can instruct the operator to issue the registration command (REGISTER).This might be necessary for the operator to send and receive data from other management services applications using operations management. The operator can also use the REGISTER QUERY command to display a list of registered applications.

# **NetView System Programmer**

**Task List:** To implement an operations management served application in NetView, a system programmer performs the following tasks:

- 1. Creates an operations management served application. Writes command processors to send and receive data. You can use one command processor to handle both sending and receiving. You can access the interfaces to send data from high-level language (HLL) or assembler command processors, or access the interfaces to receive data from HLL, assembler, or REXX command lists.
- 2. Registers the operations management served application. Either the macro interface in a command processor or the command interface can be used.
- 3. Determines whether the application uses the NetView destination LU name or the VTAM CP name as the destination name in MDS send requests (only if NetView Version 2 Release 4 or later is used).
- 4. Uses the CNMSMU (CNMSENDMU) service routine in PL/I and C or the DSI6SNDS macro in assembler interfaces to do both of the following:
	- a. Send requests to other management services applications or operations management served applications in the same node or a different node.
	- b. Send replies to requests received from other management services applications or operations management served applications.
- 5. Deregisters the operations management served application.

Either the macro interface in a command processor or the command interface can be used. Do this when the task ends or when you no longer want to send or receive data for that management services category.

# **Non-NetView System Programmer**

Operations management does not have non-NetView system interfaces other than those specified for the MS transport (see ["Non-NetView System Programmer"](#page-62-0) on [page 47\)](#page-62-0). However, the data must be in the form of an MDS-MU containing a CP-MSU with an R&TI.

# **Operations Management Routing Considerations**

Application designers should be aware of the following operations management routing considerations:

- Operations management can have two defined application names:
	- At initialization time, operations management registers itself as an entry point, X'23F0F1F6'.
	- If operations management is also a focal point, X'23F0F1F7' is also registered.

Unless you are sure that operations management is a focal point, use X'23F0F1F6' when sending or building an MDS-MU. Your code can properly process MDS-MUs with either name in them.

The operations management name is contained in the origin or destination application field of the X'1311' GDS variable contained in the MDS-MU header. See ["MDS Routing Information \(X'1311'\) GDS Variable"](#page-89-0) on page 74 for more information about the MDS-MU header.

- Unsolicited data is routed by operations management to the task that is specified in the destination instance identifier. If the destination instance identifier is not present or is inactive, the request is sent to the task from which the registration macro or command defining the served application was issued. If the registration task is not active, a routing report is returned.
- For replies, the destination instance identifier is not used even if it is present. Replies always go back to the task issuing the send request.
- For routing reports that are not replies, the report is sent to the task that issued the send request that generated the routing report, unless operations management has purged its internal representation of the original request due to elapsed time. If this has happened, replies are sent to the destination instance identifier if it is present. If this task is not present or is inactive, the routing report goes to the registration task. If this procedure fails, an error message is logged.
- For MDS error messages, operations management sends the error message to the task that issued the request generating the error message, unless operations management has purged its representation of the request due to elapsed time. In such a case, a message is logged and the MDS error message is discarded.
# **Chapter 7. NetView High Performance Transport API**

The NetView high performance transport API provides a better-performing alternative to the NetView MS transport for user-written applications that need an LU 6.2 API. The NetView high performance transport API makes it possible for NetView-supplied and user-written applications to communicate with applications in other LUs (NetView or non-NetView) over LU 6.2 sessions.

Communication between applications using this transport is in the form of MDS-MUs. See ["Appendix A. Data Formats for LU 6.2 Conversations"](#page-88-0) on page 73 for information about the format of MDS-MUs.

Tivoli-provided functions in NetView that are not performing architected management services functions also use the NetView high performance transport API.

The NetView high performance transport API acts as an interface between the application and VTAM. It establishes LU 6.2 conversations and monitors outstanding requests and time-outs. The NetView high performance transport API has the following three interfaces:

- Registration service
- Send service
- Get data facility

For additional information about the PL/I, C, and assembler interfaces refer to:

- v "Command and Service Reference" in *Tivoli NetView for OS/390 Customization: Using PL/I and C*
- v "Macros" in *Tivoli NetView for OS/390 Customization: Using Assembler*

# **Registration Service**

An application uses the CNMHRGS (CNMHREGIST) service routine in PL/I and C or the DSIHREGS macro in assembler to inform the NetView high performance transport API that it is ready to send and receive data. The application specifies:

- Its application name
- A command to run when data is received for that application
- The logmode the application will use

No validity checking of the specified logmode is done, except to ensure that if it is specified on a REPLACE=YES registration, it matches the existing logmode. To change the logmode used to send data, an application deregisters and then reregisters.

If the logmode does not exist in the VTAM logmode table, the first entry in the table is used for the default. Because VTAM overrides many of the BIND parameters, the first logmode works in setting up an LU 6.2 session. The session parameters, however, might or might not be desirable in such a case.

When using the CNMHRGS (CNMHREGIST) service routine, an application can specify whether it is suspended after it issues a send request, or, if it remains active, whether replies to the send request are buffered or immediately forwarded to the application. When using the DSI6HREGS macro, an application can specify whether replies to a send request are buffered or immediately forwarded to the application.

The application can also specify whether it wants to receive special notification of session outages at other high performance nodes.

When registering an application, the type of session outage notification it receives can be specified:

## **ALL**

Session outage notifications are received even if NetView cannot determine that the outage is caused by a problem.

#### **ERROR**

Notifications are received only when NetView can determine that the session outage is abnormal.

### **NONE**

No notifications are received (the default).

Session outage information is provided only when the last LU 6.2 session to a node is lost and the high performance transport has been in contact with the node using the logmode of the lost session. Non-LU 6.2 session outages do not drive the notification.

This service can also be used to inform the NetView high performance transport API that the application no longer wants to send or receive data.

# **Send Service**

An application uses the CNMHSMU (CNMHSENDMU) service routine (in PL/I and C) or the DSIHSNDS macro (in assembler) to send data to another registered application in its own node or another node. In PL/I and C, the service is provided by the CNMHSMU (CNMHSENDMU) service routine.

When using the CNMHSMU (CNMHSENDMU) service routine, an application can specify whether it is suspended after it issues a send request, or, if it remains active, whether replies to the send request are buffered or immediately forwarded to the application. When using the DSI6SNDS macro, an application can specify whether replies to a send request are buffered or immediately forwarded to the application.

There are several restrictions to the send macro:

- v VTAM must be active for data to be sent, even to an application within the same node.
- When data is sent within the same node, the origin and destination application names must be different.
- v If you have interconnected networks, destination LU names must be unique to ensure reliable routing. If a blank NETID is supplied (or defaulted), NetView fills in the correct NETID prior to sending data through the network.

# **Get Data Facility**

To get the MDS-MU that is on the initial data queue, an application can use one of the following:

- Service routine CNMGETD (CNMGETDATA) for PL/I and C
- Macro DSIGETDS for assembler
- A command list and REXX command

# **Implementing High Performance Transport API Applications**

To implement a high performance transport API application in the NetView program, the NetView system programmer and non-NetView system programmer must follow the instructions described in this section. You can implement the application in NetView or non-NetView LUs.

# **NetView System Programmer**

To implement a NetView application that uses the high performance transport API, the NetView system programmer performs the following tasks:

- 1. Defines an application name (1–8 characters) that is used to identify this application. The name can consist of characters A–Z (uppercase only) and 0–9.
- 2. Creates an application by writing command processors to send and receive data using that application identification.

Consider the following guidelines:

- One command processor can handle both sending and receiving.
- The interfaces to send data can be accessed from an HLL or assembler command processor.
- The interfaces to receive data can be accessed from an HLL, assembler, or REXX command list.
- As part of designing the application, also consider the tasking structure of the application. For more information about the application's tasking structure, see ["Tasking Structure"](#page-55-0) on page 40.
- 3. Registers the application using the REGISTER command or the application name registration services API from a command processor.

The application name registration service API is described in "Command and Service Reference" in *Tivoli NetView for OS/390 Customization: Using PL/I and C*.

When registering the application, decide which logmode the application will use:

• Use an existing logmode, if the application can afford to share its data transmissions with other applications.

All applications using the same logmode at any given time use the same conversations and the same path to send data to a given LU. While one application is sending data, another application using the same logmode is queued until the first send request is processed.

A logmode to which more than one application is registered is driven by the X'08A80012' sense code in case of session failure.

For example, the RMTCMD function uses the PARALLEL logmode. Other applications registering with the high performance transport should avoid registering under the PARALLEL logmode, unless it is acceptable to have both RMTCMD and the user-written application driven by the X'08A80012' sense code if either experiences a session failure.

**Note:** To determine the logmode with which an application has been registered, you can use the REGISTER QUERY command.

• Use a logmode that other applications do not use, if the application has a lot of traffic and you want to prevent interferences with other applications.

Using a unique logmode for each application guarantees that the application is driven with the X'08A80012' sense code only when that application has experienced a session failure.

A different logmode enables:

- The data to be sent on different paths, depending on the logmode to class of service (COS) to path mapping that is performed during the VTAM definition.
- System programmers to define unique system parameters for sessions that the application uses, including maximum RU size.
- The application to send data without waiting for other sends to complete, except for sends from the same application.

**Note:** If you copy and rename an existing logmode, the logmode will not be driven by insignificant X'08A80012' sense codes.

- 4. Use the CNMSMU (CNMSENDMU) service routine in PL/I and C or the DSI6SNDS macro in assembler to:
	- a. Send requests to other management services applications in the same node or a different node.
	- b. Send replies to requests received from other management services applications.
- 5. Receive data from the initial data queue using the CNMGETD (CNMGETDATA) or DSIGETDS interface.

This data can be:

- An MDS-MU that other applications sent to this application as a request.
- A reply to a request that this application generated.
- Error data in one of the following forms:
	- An MDS error message to specify that a particular piece of data identified by the agent unit of work correlator (UOWC) was not sent.
	- A generic error message with a correlator supplied by the MDS router.
	- A generic error message with a sense code of X'08A80012' indicating that a connectivity problem has occurred with the LU specified in the SNA condition report over the mode the application is using. The message does not indicate whether the error has affected data the application might have previously sent.
		- **Note:** If multiple applications share the same logmode, both receive the X'08A80012' error message whenever a problem occurs. This happens regardless of which application caused the problem during a send. The application must determine if the outage is significant.
- 6. Deregister the application using the macro interface in a command list when you no longer want to send or receive data with this application or when the default receiving task ends.

When an application is deregistered, any outstanding send requests expecting a reply are canceled, and MDS error messages are sent to the other applications involved in the transaction. This is true even for send requests originating under a task other than the registered task. Deregistration prevents applications from sending data using the deregistered application name as the origin application.

## **Non-NetView System Programmer**

In addition to applications running on NetView that use the registration service, send service, and get data facility, some applications running in LUs without NetView can communicate with applications running on NetView using the high performance transport API. For this communication, the non-NetView LU must implement the MDS HP\_RECEIVE transaction program and send functions similar to those in the high performance transport API.

For more information about NetView to non-NetView communications and the differences between the MS transport and the high performance transport, see ["Non-NetView System Programmer"](#page-62-0) on page 47 and ["Differences between](#page-52-0) [Transports"](#page-52-0) on page 37.

# **Maintaining Data Integrity**

If you want to maintain data integrity while using the high performance transport API, use the following techniques:

- Put a sequence number on every flow between two applications. If you do this, the receiving application recognizes whether a number is missing and whether an error occurred. After detecting the error, the two applications can resynchronize.
- Use a start and end message. For example, if the sending application recognizes that it has 50 pieces of data to send, it can:
	- Send a start message indicating there are 50 pieces of data.
	- Send the 50 pieces of data.
	- Send an end message indicating that the transfer is complete.

If the application receives start and end messages, but does not receive 50 pieces of data, it recognizes that an error occurred. If the application receives another start message before an end message, it means that an error occurred because the end message is missing from the previous send.

If the application receives an end message followed by more data, an error has occurred.

• Specify a time interval within which a response must be received (assuming the request required one). If this time interval passes, the API cancels the request and sends an MDS error message to the other node to specify that the UOWC is no longer outstanding and no reply is required. The MDS error message, which is also sent to the application that generated the request, has a sense code of X'08A90003'.

You can use the SENSE command to display the meaning of a sense code. Refer to NetView online help for more information about the SENSE command.

# **Chapter 8. Programming Techniques**

This chapter describes programming techniques and provides pseudocode examples explaining how to use the program-to-program interface (PPI). You can transport these pseudocode examples to other operating systems.

# **Writing Effective Programs**

Use the following information to write programs that use the PPI most effectively:

- Ensure that you have completed the steps under ["Receiving Alerts"](#page-23-0) on page 8.
- When building the NMVT buffer, do not skip any bytes. All fields must be adjacent. In some cases, you might need to change the declarations for a field so that boundaries do not cause bytes to be skipped. For example, in many languages, a declaration for an integer causes the storage area assigned for the integer to begin on a word or halfword boundary. This can cause bytes to be skipped. In that case, declare the variable as a different type (such as character) that does not cause bytes to be skipped.
- If necessary, reinitialize variables that have been written over during a previous call to the interface.
- Some of the fields in the request parameter block (RPB) overlap other fields (for example, ASCB-ADR and ECB-ADR overlap SENDER-ID). If your program makes multiple calls to the NetView program, you might need to reinitialize some of these overlapping fields.
- If you use PL/I, refer to "Compiling, Link-Editing, and Running Your HLL Program" in *Tivoli NetView for OS/390 Customization: Using PL/I and C*.
- In MVS, the PPI runs synchronously with any application that makes a call to the PPI. The PPI resides in the NetView subsystem address space. Once a call is made, control is passed to the PPI. The NetView subsystem address space must be active for control to be passed successfully to the PPI.
- When the NetView subsystem address space that you specified with a PPI option is inactive, the PPI is inactive. When the subsystem address space is stopped and restarted and the PPI is started, the receivers that were previously defined in the PPI are still defined, but the receiver's buffer queue is lost.
- Only one PPI is allowed in a host subsystem. It is contained in the subsystem interface address space you specify.
- When a task that has a registered receiver ends or abends, the PPI is notified and sets the receiver to inactive.
- For MVS in NetView Version 2 Release 2 or later, any application written for NetView Version 1 Release 3 or Version 2 Release 1 runs without any alteration. However, when a return code of 30 (no buffer available) is generated from request type 22 (receive a buffer), the address of the receive ECB in bytes 20-23 of the RPB is also returned. This is the ECB returned in the ECB-ADR of the RPB from request type 4 (define and initialize a receiver).

**Note:** You can still use the 40-byte or 52-byte RPB.

# **High-Level Language and Assembler Programming Examples**

The following pseudocode examples are designed to help you write code that can be easily transported from one system to another.

# **Initializing a Receiver**

The following is a pseudocode example for initializing a receiver:

```
( Fill in all required fields in the Request Parameter Block for )<br>( request type 3.
( request type 3. )
CALL CNMNETV(RPB control block) ( Issue request type 3.
IF RETCODE = 0 THEN
 save the ASCB returned from PPI (
ELSE ( )
 EXIT with error
ENDIF
( Fill in all required fields in the Request Parameter Block for request)
( request type 4. )
CALL CNMNETV(RPB control block) ( Issue request type 4 )
IF RETCODE = 12 THEN ( If the connect was delayed. )
                                 ( Issue the wait yourself or )
 WAIT on ECB passed back in ECB-ADR ( issue request 24 to do it for )
                                 ( you. Either way a request 24 )
    and/or (must be issued to make sure )
                                 (the connect completed )<br>(successfully. )
 TYPE = 24 ( successfully.
 CALL CNMNETV(RPB control block) ( Check to see if the connect )
                                 ( succeeded. )
ENDIF
SELECT on RETCODE
( Take appropriate action for the return code. )
```
( NOTE, it is no longer necessary to save the ECB returned from the  $\left($  connect. PPI will always return the FCB to wait on whenever a wait ( connect. PPI will always return the ECB to wait on whenever a wait ) ( is necessary. ) ENDSELECT.

## **Receiving a Buffer**

The following is a pseudocode example for receiving a buffer:

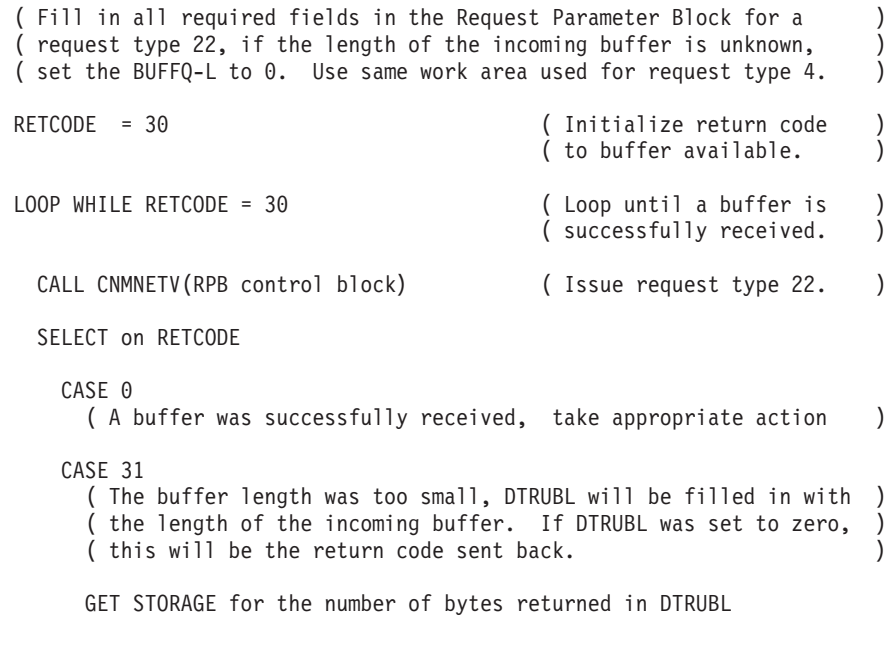

CASE 30

```
( No buffer to receive. Issue a wait yourself or issue a request )
   ( type 24 to do the wait for you.
   WAIT on ECB returned in ECB-ADR
      or
   TYPE = 24CALL CNMNETV(RPB control block)
 OTHERWISE
   (An error occurred, take appropriate action. )
ENDSELECT
```
#### ENDWHILE

# **Sending a Buffer Synchronously**

The following is a pseudocode example for sending a buffer synchronously:

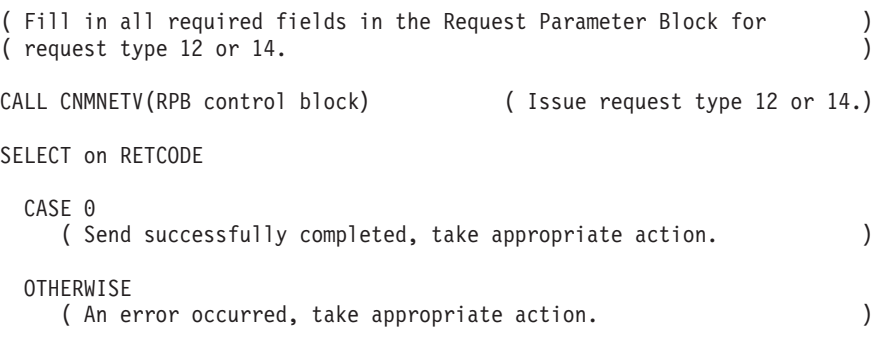

ENDSELECT

# **Disconnecting a Receiver**

The following is a pseudocode example for disconnecting a receiver:

```
( Fill in all required fields in the Request Parameter Block for )
( request type 9, restore ASCB-ADR field for MVS. Use same work area )
( that was used for request type 4.
CALL CNMNETV(RPB control block) ( Issue request type 9. )
SELECT on RETCODE
 CASE 0
    (Disconnect successfully completed, take appropriate action.
 OTHERWISE
    (An error occurred, take appropriate action.
ENDSELECT
```
# **REXX Programming Examples**

The following pseudocode examples illustrate the usage of the DSIPHONE REXX external routine.

## **Usage Scenario**

Two application programs running anywhere that TSO REXX runtime environments are available, within the same MVS image, can send data to and receive data from each other using a PPI receiver name known to both applications.

The following is an example of a server/client application:

#### **Client application**

| | |  $\blacksquare$ | | | | | | | | | | | | | | | | | | | | | | | | | | | | | | | | | | | |

```
/* REXX *//* Define a new PPI receiver and name it CLIENT */
Call DSIPHONE 'OPENRECV', 'CLIENT'
command = 'Some commmand to be executed.....'
/* Send command to PPI receiver, SERVER, */
/* specifying the sender's name is CLIENT */call DSIPHONE 'SEND', 'SERVER', 'COMMAND', 'CLIENT'
/* Wait (forever) for data to arrive on our PPI receiver. *//* When it arrives, receive it into a stem called output. *//* but only if the sender's receiver name is SERVER. Store *//* the SAF userid of the sender in REXX variable, safuid */call DSIPHONE 'RECEIVE', 'CLIENT', 'OUTPUT.',,,,'SAFUID','SERVER'
if safuid = 'expected SAF userid for SERVER' then
 do
  /* process output. stem */
 end
else /* this data is not from whom we expected it to be from */nop
/* Delete the PPI receiver named CLIENT */
call DSIPHONE 'CLOSE', 'CLIENT'
exit 0
Server application
/* REXX *//* Define a new PPI receiver and name it SERVER */
call DSIPHONE 'OPENRECV', 'SERVER'
do forever
/* Wait (forever) for data to arrive on receiver SERVER. Receive */
/* each buffer into REXX variable, cmd. Put the sender's receiver *//* name into REXX variable, clientReceiver * /call DSIPHONE 'RECEIVE', 'SERVER', 'CMD', 'CLIENT_RECEIVER'
/* process command and put the result into the REXX stem, output. *//* send stem output. to the sender's receiver name */
call DSIPHONE 'SEND', client_receiver, 'OUTPUT.', 'SERVER'
end
exit
```
## **Common Operations Services Commands**

The common operations services (COS) commands support and enhance the NetView program control of service points. A service point application manages non-SNA devices, such as front-end line switches and multiplexers. You can send commands to the service point application to do problem determination for the non-SNA devices.

**Reference:** For detailed information about the vector and SNA formats used by COS, refer to the following publications:

- v *SNA Management Services Reference*
- v *Systems Network Architecture Formats*

You can use the following NetView COS commands with service points for problem determination. Refer to NetView online help for the format of the COS commands.

#### **LINKTEST**

Requests that the service point test a given link or link segment.

#### **LINKDATA**

Requests that the service point return device data for a given link or link segment.

### **LINKPD**

Requests problem determination analysis from the service point on a given link or link segment.

#### **RUNCMD**

Sends service point application commands to the service point applications. Replies are returned to the operator or the command list issuing RUNCMD.

As part of its outgoing record, RUNCMD builds an unformatted subvector 31. This unformatted subvector 31 contains no subfields, in deviation of the current architecture. The incoming reply can be formatted or unformatted.

The COS commands are long-running commands that suspend the command list when they are executed. The command list resumes when the COS command is completed. When the command is completed, a return code is set. Refer to "Common Operations Services Commands" in *Tivoli NetView for OS/390 Customization: Using REXX and the NetView Command List Language* for more information about the COS commands.

# **COS Command Flow**

COS commands can flow over the communication network management interface (CNMI) or the management services (MS) transport. The DSIGDS task registers with the MS transport as SPCS (COS\_NETOP) to enable COS commands to flow over the MS API.

When commands flow over the MS API, the major vector is placed inside the X'1212' GDS variable of the control point management services unit (CP-MSU) of a multiple-domain support message unit (MDS-MU). The SP parameter of the RUNCMD command is the destination LU name, and EP\_COS is the destination application name.

If the NET parameter is not specified in a COS command, NetView checks the CNMI configuration table for the service point (SP) name. If NetView finds the SP name, the CNMI transport is used. If the NetView program does not find the SP name, the MS transport is used. If the MS transport fails with SNA sense category and modifier X'08A8' or X'08A9', a retry takes place on the CNMI. If the MS transport attempt fails for any other reason, there is no retry and a message is issued.

If the CNMI request succeeds, the SP name is placed in the COS configuration table. You can use the PURGE command to purge the table. You can use the DEFAULTS command to set the timeout value of COS commands flowing over the CNMI and MS transport. Refer to Netview online help for more information about the PURGE and DEFAULTS commands.

If replies to RUNCMD have more than 32 KB of data, the issuer of the RUNCMD will receive message DSI296 INVALID DATA RECEIVED. No notification is sent to the Service Point Application indicating the reply was rejected.

The maximum size for a CP\_MSU, as stated in the *SNA Management Services References* , is 31743 (X'7BFF') bytes. The DSIGDS task can handle 32 KB of data, but because the service point application might not be aware of the transport being used, it is recommended that the smaller maximum reply size of 31743 bytes be used.

# **Message to Operator**

The message to operator (MTO) sends unsolicited messages to a NetView operator console. MTO is serviced by the DSIGDS task. You can use automation to trap the messages.

The NetView program uses the X'50' subfield of the X'06' subvector of the X'006F' major vector to route the MTO to the NetView operator console. All MTOs are sent to automation in the native MSU format. Note that some MTOs arrive enveloped in a MDS-MU across LU 6.2 sessions, whereas other MTOs arrive enveloped in NMVTs across SSCP-PU sessions. Regardless of the envelope, all MTOs are first sent to automation as an MSU (MDS-MU or NMVT). If there is a match for the MSU MTO in the automation table, the MTO is not displayed to the NetView operator's console. If there is *no* match for the MSU MTO in the automation table, the MTO is sent to automation as a series of single line messages. After the message automation process, the single line messages are sent to the NetView operator console.

# **Using COS Command Lists**

| | |

NetView provides six command lists that issue COS commands. You can modify these command lists for your particular application or use them for your own command lists. The following are the names and descriptions of each of the six command lists provided by NetView:

## **Name Description**

## **INITCNFG**

Contains the service point resource information.

The configuration defined in INITCNFG should match the configuration of the lines controlled by your service points. Consider adding INITCNFG to CNMSTYLE so that it runs automatically.

**Note:** This command list does not work if you use lowercase values.

You can modify the following fields to contain the configuration of all the lines you control with the COS commands:

- **LINE** Line name
- **SP** Service point name
- **APPL** Application name
- **UN** Using node name
- **RD** Remote device name<br>**NET** Network name
- **Network name**

## **ADDLINE**

Allows you to define common global variables to the SPLOOKUP command list for a new line. The syntax is:

## **ADDLINE**

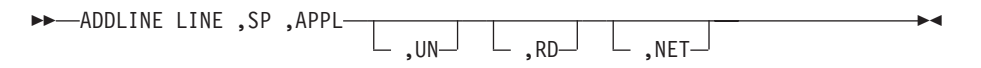

## **SPLOOKUP**

Eables you to issue COS commands for a given line. SPLOOKUP determines the parameters needed to issue a COS command for a line using the global variables set up by INITCNFG.

If SPLOOKUP is invoked with the LINE option, it returns the SP name, the APPL name, using node, and remote device for the specified line in task global variables SP, APPL, UN, RD, and NET. If invoked with the SP option, SPLOOKUP returns a list of lines defined to the specified SP name in the task global variables LINECNT, LINE1, LINE2, and so on. The syntax is:

## **SPLOOKUP**

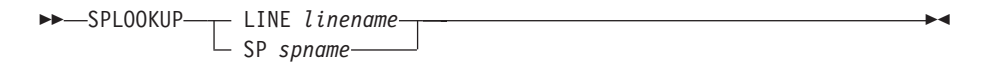

## **FINDNCP**

Displays events that NetView receives from the using node for a given service point. This command list is useful if you are having problems getting data back from a service point.

FINDNCP looks up the using nodes for a given SP. If multiple using nodes are defined, they are listed. If only one using node is defined, FINDNCP invokes the hardware monitor's Most Recent Events panel to show any events for the using node. Normally, the using node is the NCP linked to the SP. The syntax is:

## **FINDNCP**

 FINDNCP *spname* 

## **TESTSP**

Is used to issue COS commands for a given line. TESTSP invokes SPLOOKUP, issues the COS commands, and displays the results. You can use TESTSP as a base for command lists that execute COS commands automatically. TESTSP also demonstrates how to display results of the LINKTEST and LINKDATA commands. The syntax is:

## **TESTSP**

 TESTSP *linename* 

## **TESTRCMD**

Tests the use of RUNCMD with the CLISTVAR keyword. This command list issues RUNCMD to execute a command at the service point. Results are stored in command list variables, and the data is displayed when control is returned. The syntax is:

## **TESTRCMD**

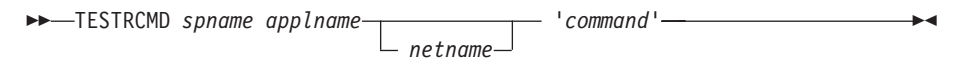

## *Where:*

*command*

Is the command to execute at the service point.

If you do not specify the *net* variable, the system defaults to the local network name. The command must be in single quotes.

# **Chapter 9. Using the Trace Facility**

The PPI trace facility enables you to set up a trace in the PPI for either an individual receiver or all current and future receivers. The PPI trace facility writes a trace record each time a user defines, deactivates, or deletes a receiver to the PPI and each time a buffer is sent or received.

# **Using the Interface Facility**

You can use the PPI trace facility to debug problems or analyze performance.

For example, if applications that use the PPI are not communicating correctly, you can enable the PPI trace facility to gather information to help determine the problem in the dialog. The trace facility creates a log of all the buffers that are sent to and received by the applications. You can use the log to verify that the correct dialog occurred between the applications or that the applications correctly received all the buffers.

As another example, you can use the log created by the PPI trace facility to analyze the performance of applications that use the PPI. If congestion occurs at the interface, the PPI trace records show how long buffers are on the PPI buffer queue before being received by the application. Using this trace information, applications can be modified to optimize the flow of information buffers.

# **Controlling the Trace Facility**

You control the PPI trace facility with the TRACEPPI command. You can use the TRACEPPI command to start, stop, modify, or end the PPI trace facility. See NetView online help for more information about the TRACEPPI command.

When you enable a trace for the first time, you can specify whether trace information is written to internal storage or to an external data set, using the generalized trace facility (GTF).

# **Writing to Internal Storage**

If you specify that trace information is written to internal storage, you can specify the size of the storage area for the trace information by using the SIZE parameter when you define the PPI trace. This storage is allocated from the PPI address space.

**Note:** If the storage area for the trace information is too large, applications using the PPI can encounter out-of-storage conditions.

The PPI address space is contained in the subsystem interface address space. You can access the PPI trace information by dumping the PPI address space and the common storage area (CSA). If the subsystem interface is brought down while the PPI has an active internal trace, the subsystem interface dumps the internal PPI trace information.

# **Writing to External Storage with GTF**

To use the GTF option to collect PPI trace information, you need to install, activate, and enable GTF for PPI traces. If you specify the GTF option when you issue a TRACEPPI command, trace records are written to an external data set. An internal PPI trace table is not created.

When you start GTF, specify the USRP parameter and enter the PPI event ID (X'5EF'). Without the event ID, the trace enters a GTF disabled state, and all records logged during the disabled state are lost. To re-enable the GTF, stop and restart GTF with the USRP parameter and the PPI event ID (X'5EF').

If you start GTF with a user-cataloged procedure that does not have a SYSLIB DD statement, issue the system console commands shown in Table 8.

*Table 8. Starting the PPI Generalized Trace Facility*

| You enter                        | GTF responds                            |  |  |  |  |  |  |  |
|----------------------------------|-----------------------------------------|--|--|--|--|--|--|--|
| $ START GTF, \ldots (MODE=EXT) $ | <i>xx</i> AHL100A SPECIFY TRACE OPTIONS |  |  |  |  |  |  |  |
| $\overline{R}$ xx, TRACE=USRP,   | yy AHL100A SPECIFY TRACE KEYWORDS--USR= |  |  |  |  |  |  |  |
| $R$ yy, USR=(5EF)                |                                         |  |  |  |  |  |  |  |

While a GTF trace is active, errors can occur such as:

- The GTF address space becomes inactive
- The GTF buffers become full
- A paging error occurs

When an error occurs, the subsystem interface address space issues an MVS console message describing such errors, and the PPI trace is put into GTF disabled state.

For more information about GTF, refer to the MVS/ESA library. For a description of the GTF trace buffers, refer to the MVS/ESA library.

# **Monitoring the Trace Facility**

You can use the DISPPI command to monitor the receivers that are traced. Output from the DISPPI command shows information about the receiver's buffer or trace status. Also, the DISPPI command displays information about the PPI trace table.

**Note:** If you are migrating from NetView Version 3 Release 1 or previous releases, the DSICMD statement must be updated to enable use of the DISPPI command.

Refer to the NetView online help for the format of the DISPPI command. Refer to "Diagnostic Tools for the NetView Program" in *Tivoli NetView for OS/390 Diagnosis Guide* to interpret the results of the PPI trace.

# <span id="page-88-0"></span>**Appendix A. Data Formats for LU 6.2 Conversations**

This chapter describes the formats of the following principal data types used by the management services (MS) transport and its NetView applications, including the hardware monitor:

- Multiple-domain support message unit (MDS-MU) header structure
- MDS data types
- MDS error message format

Figure 12 is a conceptual view of the format used by the MDS-MU (X'1310') general data stream (GDS) variable. The MDS-MU contains an MDS header and an application program GDS variable.

The entire MDS-MU (MDS header and application program GDS variable) must be less than 32767 (X'7FFF') bytes in length. The MDS header should be 1024 (X'400') bytes in length. The maximum size permitted for the application program GDS variable in the MDS-MU is 31743 (X'7BFF') bytes.

The application program GDS variable contains MS application program data supplied by the MS application program. It can be a control point management services unit (CP-MSU) (X'1212') GDS variable, an SNA condition report (SNACR) (X'1532') GDS variable, or some other GDS variable.

| <b>MDS Routing</b><br>Information<br>(X'1311') GDS<br>Variable | <b>UOW Correlator</b><br>(X'1549') GDS<br>Variable | <b>SNA Condition</b><br>Report<br>(X'1532') GDS<br>Variable |
|----------------------------------------------------------------|----------------------------------------------------|-------------------------------------------------------------|
|                                                                | MDS-MU (X'1310') GDS                               |                                                             |

*Figure 12. Format of an MDS-MU GDS*

# **MDS Header Structure**

| | | |

> [Figure 13 on page 74](#page-89-0) shows the format of an MDS header. The MDS header is the information used for routing between MS application programs. The MDS header is composed of two GDS variables:

- MDS routing information (X'1311') GDS variable
- Agent unit of work correlator (X'1549') GDS variable

NetView checks the syntax of MDS-MU headers received from other nodes. If a syntax error is found, a software alert is generated for the hardware monitor and an MDS error message is written to the system log. The MDS error message contains the first 100 bytes of the failed MDS-MU.

<span id="page-89-0"></span>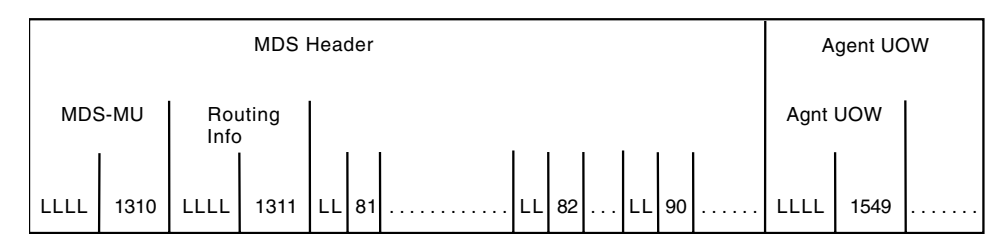

*Figure 13. Format of an MDS Header*

# **MDS Routing Information (X'1311') GDS Variable**

The routing information GDS variable contains the data required for MDS routing. It consists of the following structures:

- Location names
	- Origin location name (X'81') MS subvector
	- Destination location name (X'82') MS subvector
- Flags (X'90') MS subvector

## **Location Names**

There are two location names contained in the MDS routing information GDS variable: the name of the originating location and the name of the destination location. Each location name MS subvector consists of the network ID (NETID) of the LU, the unqualified LU name, and an MS application program name.

Create the NETID and LU names with the following characteristics:

- You can use characters from the set  $A-Z$ ,  $0-9$ , \$, #, and  $@$ .
- Alphabetic characters must be uppercase and the first character must be non-numeric.
- The characters  $\hat{\mathbf{s}}$ , #, and  $\hat{\mathbf{\omega}}$  are supported for migration purposes only. Do not use them in LU or network names.
- You can include trailing blanks, but they are ignored for comparison purposes.

*Origin Location Name (X'81') MS Subvector:* The origin location name (X'81') MS subvector consists of the structures in Table 9.

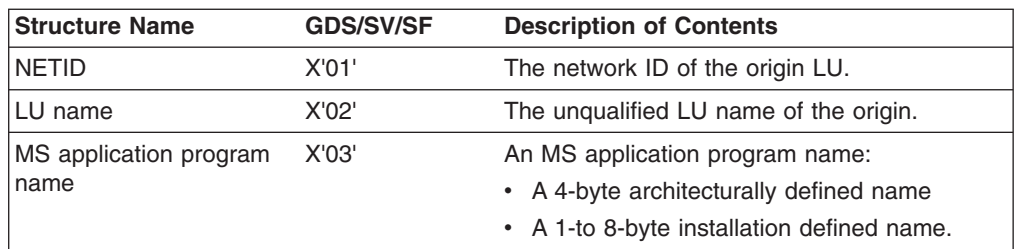

*Table 9. Contents of Origin Location Name (X'81') MS Subvector*

*Destination Location Name (X'82') MS Subvector:* The destination location name (X'82') MS subvector consists of the structures in Table 10.

*Table 10. Contents of Destination Location Name (X'82') MS Subvector*

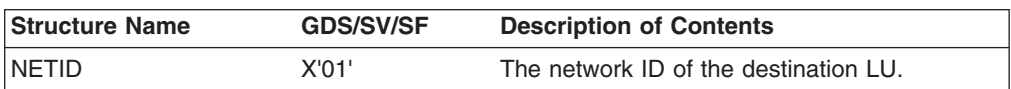

*Table 10. Contents of Destination Location Name (X'82') MS Subvector (continued)*

| <b>Structure Name</b>  | <b>GDS/SV/SF</b> | <b>Description of Contents</b>              |
|------------------------|------------------|---------------------------------------------|
| LU name                | X'02'            | The unqualified LU name of the destination. |
| MS application program | X'03'            | An MS application program name:             |
| name                   |                  | • A 4-byte architecturally defined name     |
|                        |                  | • A 1-to 8-byte installation defined name.  |

## **Flags (X'90') MS Subvector**

This subvector contains the following indicators:

**• Message Type** 

The message type can be one of the following:

- MDS request
- MDS reply
- MDS error message

These message types characterize the messages from the perspective of the NetView MS transport. The message type at the application program level can be different.

Table 11 summarizes the relationship between MDS message types and application program-level flows.

#### v **First MDS Message Indicator**

This flag is set to 1 when the message is the first (or only) message for the unit of work.

v **Last MDS Message Indicator**

This flag is set to 1 when the message is the last (or only) message for the unit of work. It is set to zero (0) when additional messages are expected.

| <b>Application</b><br><b>Program-Level Flow</b>    | <b>MDS</b><br><b>Message Type</b> | <b>First MDS</b><br>Message Flag | <b>Last MDS</b><br>Message Flag |  |  |
|----------------------------------------------------|-----------------------------------|----------------------------------|---------------------------------|--|--|
| Request without reply                              | <b>MDS</b> request                |                                  |                                 |  |  |
| Unsolicited data without<br>acknowledgment (alert) |                                   |                                  |                                 |  |  |
| Request with reply                                 | MDS request                       |                                  | 0                               |  |  |
| Unsolicited data with<br>acknowledgment            |                                   |                                  |                                 |  |  |
| Reply (not last)                                   | MDS reply                         | 0                                | 0                               |  |  |
| Last (or only) reply                               | MDS reply                         | 0                                |                                 |  |  |
| Acknowledgment                                     |                                   |                                  |                                 |  |  |
| MDS error message                                  | MDS error message                 |                                  |                                 |  |  |

*Table 11. Settings of MDS Message Type First and Last MDS Message Flags*

MDS-MUs contain a correlator field (described under ["Agent Unit of Work Correlator](#page-91-0) [\(X'1549'\) GDS Variable"](#page-91-0) on page 76) that links requests and replies together. Error messages also contain a correlator that identifies failing MDS send requests. If replies are sent with the last indicator off, multiple MDS-MUs can be sent as replies to the same request. When this occurs, NetView buffers the replies until the last

one is received and then sends all data to the application at the same time. If a timeout occurs before the last reply is received, all previous replies are discarded.

# <span id="page-91-0"></span>**Agent Unit of Work Correlator (X'1549') GDS Variable**

This correlator provides a value unique across time for the MS application program that assigns it, allowing MDS-MUs containing requests, replies, and error messages to be correctly correlated by both MDS and the application programs.

## **Correlator Contents**

The contents of the correlator are described in Table 12. The structures are broken down by subvector (SV) and subfield (SF).

| <b>Structure Name</b>            | <b>GDS/SV/SF</b> | <b>Description of Contents</b>                 |  |  |  |  |  |  |  |
|----------------------------------|------------------|------------------------------------------------|--|--|--|--|--|--|--|
| Requester location               | X'01'            | Name of node where the unit of work originated |  |  |  |  |  |  |  |
| name                             | X'01'            | NETID of originating node                      |  |  |  |  |  |  |  |
|                                  | X'02'            | LU name of origination node                    |  |  |  |  |  |  |  |
| Requester agent                  | X'04'            | Name of originating MS application             |  |  |  |  |  |  |  |
| Sequence number<br>date and time | X'02'            | Uniquely identifies unit of work               |  |  |  |  |  |  |  |

*Table 12. Contents of Agent Unit of Work Correlator (X'1549') GDS Variable*

*Sequence Number Date and Time Structure:* Table 13 describes the contents of the sequence number date and time structure of the agent unit of work correlator (X'1549') GDS variable.

| <b>Field Name</b> | <b>Byte</b><br><b>Offset</b> | <b>Description of Contents</b>                                                                                                    | <b>Example</b><br><b>Values</b> |
|-------------------|------------------------------|----------------------------------------------------------------------------------------------------|---------------------------------|
| Length            | $\Omega$                     | Length of SEQNO DTM structure                                                                                                    | X'11'                           |
| Key               | 1                            | Key (always X'02')                                                                                                    | X'02'                           |
| <b>SEQNO</b>      | $2 - 5$                      | Unique binary sequence value                                                                                                    | X'00000001'                     |
| Date              | 6, 7<br>8<br>9               | Date of unit of work origination<br>4-digit year, in hexadecimal<br>2-digit month, in hexadecimal<br>2-digit day of month, in hexadecimal                                                         | X'07C90B11'                     |
| Time              | 10<br>11<br>12<br>13         | Time of unit of work origination<br>2-digit hour, in hexadecimal<br>2-digit minute, in hexadecimal<br>2-digit second, in hexadecimal<br>2-digit hundredth of second, in hexadecimal               | X'173B3B63'                     |
| Time flag         | 14                           | Indicates whether date/time is local or<br>Greenwich Mean Time (GMT)<br>X'E9'- date/time is GMT (no offset)<br>X'4E'- date/time is local (ahead of GMT)<br>X'60'- date/time is local (trails GMT) | X'60'                           |
| <b>GMT</b> offset | 15<br>16                     | Present only when date/time is local<br>2-digit hour offset in hexadecimal<br>2-digit minute offset in hexadecimal                                                                                | X'0400'                         |

*Table 13. Contents of Sequence Number Date and Time (SEQNO DTM) Structure*

The **Example Values** in [Table 13 on page 76](#page-91-0) describe a sequence number date and time structure of X'11020000000107C90B11173B3B3B600400'. This hexadecimal string indicates the following:

- Structure length is  $17$  (X'11').
- Structure key, which is always 2  $(X'02')$ .
- A unique sequence number of X'00000001'.
- Local date is 17 November 1993 (X'07C90B11').
- Local time is 23:59:59.99. (X'173B3B63').
- Local time trails GMT (X'60').
- Offset from GMT is minus 4 hours (X'0400').

The GMT, also known as Coordinated Universal Time (UTC), is understood from the example data to be 18 November 03:59:59.99.

## **Accepting an MDS-MU**

Hardware and software products in non-NetView nodes can send a CP-MSU within an MDS-MU to a hardware monitor MS application (ALERT\_NETOP X'23F0F3F1') using the NetView MS transport. An MDS-MU has a key of X'1310' for its header.

## **MDS-MU Example**

Figure 14 shows an example of an MDS-MU message. The MDS message type is request without reply. It is being sent from a network known as NETA from an LU known as CNM01 and an application known as USERAPPL. It is going to an LU called CNM02 in the same network and to an application named ALERT\_NETOP (X'23F0F3F1'). The data content is a CP-MSU containing an alert. See [Figure 13 on](#page-89-0) [page 74](#page-89-0) for the format of an MDS header.

```
00B41310 00371311 19810601 D5C5E3C1 0702C3D5 D4F0F10A
MDS Routing SS 03E4E2C5 D9C1D7D7 D3158206 01D5C5E3 C10702C3 D5D4F0F2
                Information 060323F0 F3F10590 00C00000 33154916 010A01D5 C5E3C140 Agent Unit
                4040400A 02C3D5D4 F0F14040 400A04E4 E2C5D9C1 D7D7D30F <-- of work
                02000000 03005B07 020A1413 00E90046 12120042 00000B92 Correlator
                00000121 01000000 01101000 0D110E0A 0040F1F2 F3F4F540
   CPS-MSU --- 40110303 0109D5C1 D4C5F140 4040E3E8 D7F10693 10011023
                0C960601 10221023 04813110
```
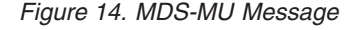

## **MDS Data Types**

The application GDS variable can be one of the following MDS data types:

- $\cdot$  A CP-MSU
- An SNA condition report (SNACR)
- A routing report
- A network management vector transport (NMVT)
- A routing and targeting instruction (R&TI)

These data types are used by the MS transport and its NetView applications, including the hardware monitor. A major vector is a GDS variable. These data types are provided to allow operations management served applications to send architected operations management commands to remote systems for execution and receive commands from remote systems.

# **CP-MSU Format**

Figure 15 shows the format of a CP-MSU. For operations management served applications the CP-MSU (X'1212') consists of data that includes the R&TI information. The CP-MSU can also contain an SNA condition report (SNACR).

The maximum length allowed for the CP-MSU is 31743 (X'7BFF') bytes.

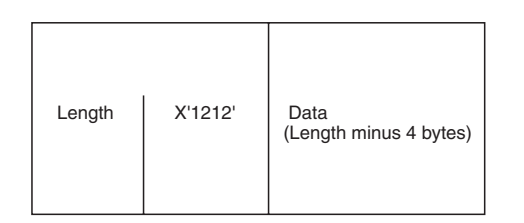

*Figure 15. Format of a CP-MSU*

## **Accepting a CP-MSU**

Programs in the same node as NetView (regardless of address space) can use the PPI with function code 12 to send an NMVT or CP-MSU with a valid hardware monitor major vector to the hardware monitor.

The valid major vectors are:

- X'0000' Alert
- X'0001' Link event
- X'0002' Resolve
- X'0025' PD statistics
- X'000F' ISDN/CMIP statistics
- X'132E' RECFMS envelope

CP-MSU has a key of X'1212'.

These major vectors are the expected major vectors. However, the ALERT\_NETOP function does not limit the major vectors to those listed. If an unacceptable major vector is presented to the hardware monitor, it can later cause an error.

An exception is made for the first appearance of the parameter major vector R&TI (X'154D'). This parameter major vector is not processed and does not cause an error. That R&TI is attached behind the next major vector, if there is one, when that next major vector is copied in a CP-MSU.

## **Multiple Major Vectors in a CP-MSU**

There is no limit to the number of major vectors in a CP-MSU.

The multiple major vectors to be processed are separated using first-in, first-out (FIFO) queuing and processed individually. A CP-MSU with multiple major vectors is divided into that number of CP-MSUs, each with one of the major vectors that was in the input CP-MSU. The remaining parts of the hardware monitor process the new CP-MSUs.

If the initial CP-MSU arrives in an MDS-MU from the MS transport, each new CP-MSU has an image of the MDS header from that MDS-MU prefixed to it before being processed. Therefore, if the initial input was a CP-MSU, the NetView automation table, for an alert or resolve, examines a single major vector in a

CP-MSU. The argument applied to automation is a single major vector in a CP-MSU within an MDS-MU. Prepare the user's automation table accordingly.

For operations management, a CP-MSU can have only one operations management architected major vector.

# <span id="page-94-0"></span>**Routing Report Format**

Routing reports are special CP-MSUs used by operations management to report routing errors at the application level. A special null subvector in the CP-MSU, X'00040077', identifies it as a routing report. The routing report contains an R&TI and an SNA condition report. The SNA condition report format is different from the format used in MDS error messages, which contain only an MDS header and SNA condition report, not an SNA condition report within a CP-MSU. The SNA condition report used in the routing report, contains a structure report, as defined by SNA architecture. Figure 16 shows the structure of the routing report.

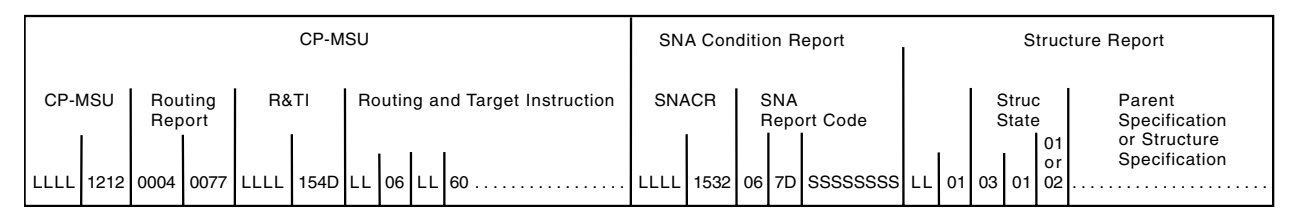

*Figure 16. Format of a Routing Report*

## **NMVT Format**

Figure 17 shows the format of a network management vector transport (NMVT). An NMVT contains a header and *B* bytes of data. The length of *B* plus 8 is a parameter outside the NMVT.

See *Systems Network Architecture Formats* for more information about data type formats.

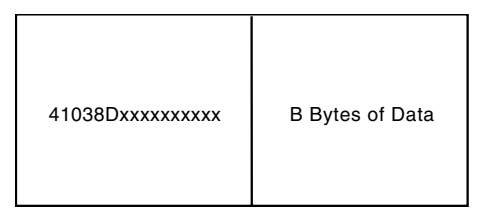

*Figure 17. Format of an NMVT*

# **R&TI Format**

[Figure 18 on page 80](#page-95-0) shows the format of an R&TI. The R&TI format includes the following structures:

## **R&TI header**

4 bytes; 2-byte length field of entire variable (X'154D')

#### **Name list header**

2 bytes; 1-byte length field (2-bytes and subfield lengths) (X'06')

#### **Destination application**

2-byte header plus destination application name (length + X'50')

## <span id="page-95-0"></span>**Origin application**

2-byte header plus destination application name (length + X'60')

## **Destination instance identifier**

2-byte header plus destination instance used for task name (length + X'70')

## **Origin instance identifier**

2-byte header plus origin instance used for task name (length + X'80')

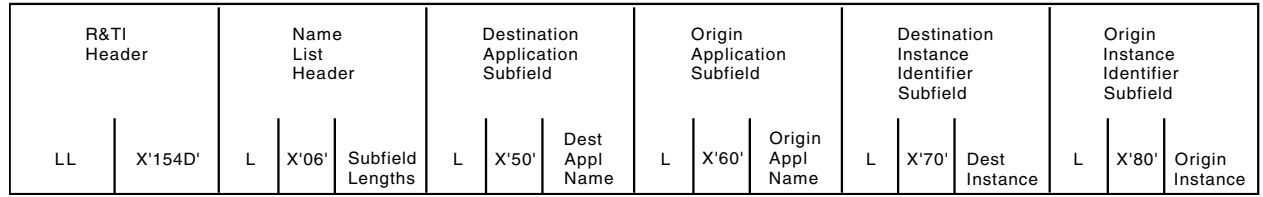

*Figure 18. Format of an R&TI*

## **MDS Error Message Format**

The MDS error message is the vehicle for reporting errors detected by an MDS router at any point along the path of a transaction. It is also used by MS application programs under certain circumstances. Figure 19 shows a high-level composition of an MDS error message.

**Note:** The MDS error message is not a unique GDS variable. It is an MDS-MU with a message type of MDS error message. It always contains the SNA condition report (X'1532') MDS variable as its application program GDS variable.

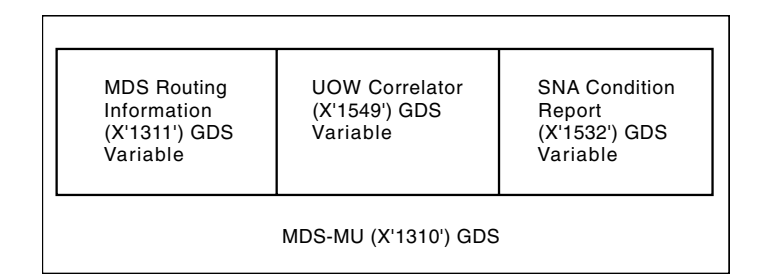

*Figure 19. Format of an MDS Error Message*

An MDS error message is created for two categories of errors:

- Routing errors in which an individual MDS-MU could not be delivered successfully to its destination application program. However, no error report is created for nondelivery of an MDS error message.
- Transaction failure in which the error does not pertain to an individual MDS-MU, but to the sequence of such message units that comprise a transaction. For example, it is a transaction failure if NetView is able to determine, from either the receipt of session outage notification or the expiration of the timer, that no reply is forthcoming for a request that expected one.

The MDS error message has the following characteristics:

- <span id="page-96-0"></span>• It is sent either from an MDS router in the node that detected the error or from one of the communicating MS application programs. The MDS router is a function of the MS architecture implemented by NetView.
- The agent unit of work correlator (X'1549') GDS variable in the MDS header identifies the MDS-MU that could not be delivered or the transaction that failed.
- The application program data is an SNA condition report (X'1532') GDS variable, which carries an SNA report code (SNA sense data), identifying the precise error that was detected. An MDS error message created by MDS also identifies the LU and application program names for the other application program that was involved in the transaction, but not the LU and MS application programs that are the destination of the MDS error message. The LU and MS application programs are identified in the SNA condition report (X'1532') GDS variable because the origin of the MDS error message is the MDS router, not the partner application program.

Table 14 shows the contents of an MDS error message created by an MDS router.

| <b>Structure Name</b>                           | <b>GDS/SV/SF</b> | <b>Description of Contents</b>        |
|-------------------------------------------------|------------------|---------------------------------------|
| MDS routing information<br>Origin location name | X'1311'<br>X'81' |                                       |
| <b>NETID</b>                                    | X'01'            | NETID of reporting node               |
| LU name                                         | X'02'            | LU name of reporting node             |
| Application ID                                  | X'03'            | X'23F0F1F0' (MDS router)              |
| Destination location name                       | X'82'            |                                       |
| <b>NETID</b>                                    | X'01'            | NETID of destination node             |
| LU name application ID                          | X'02'            | LU name of destination program        |
| Application ID                                  | X'03'            | Destination MS application            |
| Flags                                           | X'90'            | program                               |
| MDS message type                                |                  |                                       |
| First MDS message                               |                  | MDS error message (X'02')             |
| indicator                                       |                  | 1-first message for unit of work      |
| Last MDS message                                |                  | 1-last message for unit of work       |
| indicator                                       |                  |                                       |
| Agent unit of work correlator                   | X'1549'          | Correlator of failed transaction      |
| Requester location name                         | X'01'            | Name of node where work originated    |
| <b>Requester NETID</b>                          | X'01'            | NETID of node                         |
| LU name                                         | X'02'            | LU name of node                       |
| Requester agent                                 | X'04'            | Name of orginating MS application     |
| Sequence number date and                        | X'02'            | Unique work unit identifier           |
| time structure                                  |                  |                                       |
| SNA condition report                            | X'1532'          |                                       |
| SNA report code                                 | X'7D'            | Sense data indicating nature of error |
| Reported on destination prefix                  | X'08'            | (delimiter)                           |
| Reported on location name                       | X'09'            | Name of node                          |
| Reported on NETID                               | X'01'            | NETID of node                         |
| Reported on node ID                             | X'02'            | LU name of node                       |
| Reported on destination suffix                  | X'0B'            | (delimiter)                           |
| Reported on agent                               | X'04'            | MS application name                   |

*Table 14. Contents of an MDS Error Message (X'1310') Created by MDS Router*

## **MDS Error Message Example**

[Figure 20 on page 82](#page-97-0) shows the MDS router at CNM02 generating an error message to send to USERAPPL at CNM01 because ALERT\_NETOP (X'23F0F3F1') was not registered at CNM02. See [Figure 16 on page 79](#page-94-0) for the format of an SNA condition report.

```
00911310 00371311 15810601 D5C5E3C1 0702C3D5 D4F0F206
0323F0F1 F0198206 01D5C5E3 C10702C3 D5D4F0F1 0A03E4E2
C5D9C1D7 D7D30590 02C00000 33154916 010A01D5 C5E3C140
4040400A 02C3D5D4 F0F14040 400A04E4 E2C5D9C1 D7D7D30F
02000000 03005B07 020A1413 00E90023 1532067D 08A80003
02080F09 0601D5C5 E3C10702 C3D5D4F0 F2020B06 0423F0F3
F1
```
*Figure 20. MDS Error Message*

## **Application Program-Level Error Reporting**

The MDS error message is not the normal vehicle for reporting application program-detected errors. Other errors include:

- Command reject
- Parsing exception
- Function not supported

These errors are reported with application program-defined techniques such as reply major vectors, but under some circumstances, an MS application program must be able to end an outstanding MDS transaction unconditionally.

For example, an MS application program might start a timer when an MDS request is sent to another MS application program. If no reply has been received when the timeout period has elapsed, the sending MS application program can conclude that something is wrong with the destination application program, causing it not to respond. Because the sending MS application program will not wait for the reply any longer, it must end the outstanding MDS transaction with an MDS error message.

The format of an MDS error message sent by an MS application program is simlar to that shown in [Table 14 on page 81](#page-96-0), except that the SNA condition report (X'1532') GDS variable in this MDS error message contains just the SNA report code containing the sense data. The reported-on location name and reported-on agent structures are not used because the partner application program is fully identified in the destination of the MDS error message.

# **Appendix B. Program-to-Program Interface Return Codes**

This appendix describes the return codes generated by the program-to-program interface (PPI) and the hexadecimal equivalents for each request type. The following operating systems indicators are used in the table:

See ["Building the Request Buffer"](#page-24-0) on page 9 for more information on the request parameter buffers.

| <b>Return Hex</b> |                           | <b>Description</b>                                                                                                    |   | <b>Request Type</b> |   |   |   |    |             |    |    |    |              |
|-------------------|---------------------------|----------------------------------------------------------------------------------------------------|---|---------------------|---|---|---|----|-------------|----|----|----|--------------|
| Code              | Value                     |                                                                                                    | 1 | $\overline{2}$      | 3 | 4 | 9 | 10 | 12          | 14 | 22 | 23 | 24           |
| $\Omega$          | X'0'                      | The request completed<br>successfully.                                                                                                    |   |                     | Χ | X | X | X  | X           | Χ  | X  | X  | X.           |
| $\overline{4}$    | X'4'                      | The specified receiver is not<br>active. The<br>program-to-program<br>interface has received a<br>copy of the NMVT,<br>CP-MSU, or data buffer. |   |                     |   |   |   |    | X           | X  |    |    |              |
| 10                | X'A'                      | The program-to-program<br>interface is available to<br>process user requests.                                                                  | X |                     |   |   |   |    |             |    |    |    |              |
| 14                | X'E'                      | The receiver program is<br>active.                                                                                                    |   | X                   |   |   |   |    |             |    |    |    |              |
| 15                | X'F'                      | The receiver program is<br>inactive.                                                                                                    |   | X                   |   |   | X | X  |             |    |    |    |              |
| 16                | X'10'                     | The receiver program is<br>already active.                                                                                                    |   |                     |   | X |   |    |             |    |    |    |              |
| 18                | X'12'                     | The receiver ECB is not<br>zero.                                                                                                    |   |                     |   |   |   |    |             |    |    |    | $\mathsf{X}$ |
| 20                | X'14'                     | The request code is not<br>defined.                                                                                                    |   |                     |   |   |   |    |             |    |    |    |              |
| 22                | X'16'                     | The program issuing this<br>request is not running in<br>primary addressing mode.                                                              |   | X                   | X | X | X | X  | X           | X  | X  | X  | X.           |
| 23                | X'17'                     | The user program is not<br>authorized.                                                                                                    |   |                     |   |   |   |    |             | X  |    |    |              |
| 24                | X'18'                     | The program-to-program<br>interface is not active.                                                                                             | Χ | X                   | X | X | X | X  | X           | X  | X  | X  | X.           |
| 25                | X'19'                     | The ASCB address is not<br>correct.                                                                                                    |   |                     |   |   | X | X  |             |    | X  | X  |              |
| 26                | $X^{\dagger}1A^{\dagger}$ | The receiver program is not<br>defined.                                                                                                    |   | X                   |   |   | X | X  | X           | X  | X  | X  |              |
| 28                | $X'$ 1 $C'$               | An active subsystem<br>interface address space<br>was found, but an active<br>program-to-program<br>interface address space<br>was not found.  | Χ | X                   | X | X | X | X  | $\mathsf X$ | X  | X  | X  | X.           |

*Table 15. Return Codes Generated by Program-to-Program Interface Request Types*

| <b>Return Hex</b> |                           | <b>Description</b>                                                                 |   | <b>Request Type</b> |   |   |              |          |          |    |    |    |          |
|-------------------|---------------------------|------------------------------------------------------------------------------------|---|---------------------|---|---|--------------|----------|----------|----|----|----|----------|
| Code              | Value                     |                                                                                    | 1 | $\mathbf{2}$        | 3 | 4 | 9            | 10       | 12       | 14 | 22 | 23 | 24       |
| 30                | $X^{\dagger}1E^{\dagger}$ | No data buffer in the<br>receiver buffer queue.                                    |   |                     |   |   |              |          |          |    | X  | X  |          |
| 31                | $X^{\dagger}1F^{\dagger}$ | The receiver buffer is not<br>large enough to receive the<br>incoming data buffer. |   |                     |   |   |              |          |          |    | X  |    |          |
| 32                | X'20'                     | No NetView storage is<br>available.                                                |   |                     |   | X |              |          | X        | X  |    |    |          |
| 33                | X'21'                     | The buffer length is not<br>valid.                                                 |   |                     |   |   |              |          | X        | X  | X  |    |          |
| 35                | X'23'                     | The receiver buffer queue is<br>full.                                              |   |                     |   |   |              |          | X        | X  |    |    |          |
| 36                | X'24'                     | ESTAE recovery cannot be<br>established as requested.                              |   |                     |   | X | X            | $\times$ | $\times$ | X  | X  | X  |          |
| 40                | X'28'                     | SENDER-ID or<br>RECEIVER-ID is not valid.                                          |   | X                   |   | X | $\mathsf{x}$ | X        | $\times$ | X  | X  |    |          |
| 90                | X'SA'                     | A processing error has<br>occurred.                                                | X | X                   |   | X | X            | X        | X        | X  | X  | X  | $\times$ |

*Table 15. Return Codes Generated by Program-to-Program Interface Request Types (continued)*

# **Appendix C. Network Asset Management**

This appendix is intended to help you write NetView command lists. It contains general-use programming interface and associated guidance information.

This appendix provides information about:

- Vital product data (VPD) returned from the VPDCMD command
- The sample network asset management command lists
- The record formats used by the sample network asset management command lists

Use the information provided in this appendix as a reference when interpreting messages returned from the VPDCMD command, when modifying the sample network asset management command lists, or when writing your own network asset management command lists.

# **Vital Product Data Descriptions**

Messages that are returned in response to the VPDCMD command contain the following types of VPD:

- Answering node configuration data
- Product data
- DCE data
- Link configuration data
- Sense data
- Attached device configuration data
- Product set attributes

Different devices support different fields of the subvectors that return the VPD. A message is built using all the fields supported by an answering device. The message reflects all the VPD that is supplied by the device, including any supported fields that the device returns with values of blanks or zeros. Some devices can return values of blanks or zeros for fields that have no meaning to the device. You can obtain more information on some of the fields from the applicable hardware and software publications.

The layout of the subvectors formatted by network asset management are in this section. For more information about the subvectors and their major vectors, refer to *Systems Network Architecture Formats.*

## **Answering Node Configuration Data**

Answering node configuration data describes the node that answered the VPD request. Answering node configuration data is returned in the following messages:

- DWO100I
- DWO103I

Messages DWO100I and DWO103I contain the same fields. Message DWO103I is issued instead of message DWO100I if the configuration reported by VTAM includes more names than the routine can manage. This situation can occur when the amount of storage allocated during initialization is not sufficient. You specify the amount of storage on the VPDSTOR operand of the VPDINIT statement. Because

of the storage restriction, message DWO103I does not contain information about the complete configuration. The higher level node identification is not included.

Messages DWO100I and DWO103I are two-part messages. One part of the message contains information about the node where the VPD request originated. The other part of the message shows the configuration of the originating node.

The syntax of messages DWO100I and DWO103I is:

**REQID** *reqid* : **ORIG** *nodetype nodename* **CNFG** *nodetype nodename* [...]

### *Where*:

*reqid*

Is the ID that correlates this reply to a specific request.

#### **ORIG** *nodetype nodename*

Describes the node where the VPD request originated.

*nodetype* can be one of the following:

**PU** The physical unit name

- **LSN** The link station name
- **LU** The logical unit name
- **LINK** The link name

**CH/LINK**

The channel-link name

*nodename* is the name of the originating node.

#### **CNFG** *nodetype nodename*

Describes the configuration of the originating node.

*nodetype* can be one of the following:

**PU** The physical unit name

- **LSN** The link station name
- **LU** The logical unit name
- **LINK** The link name

#### **CH/LINK**

The channel-link name

The *nodenames* are the names that make up the configuration of the originating node.

## **Product Data (Subvectors X'10' and X'11')**

Message DWO102I contains data about the type of product of a particular node. The data is returned in subvectors X'10' and X'11'.

The syntax for message DWO102I is:

**REQID** *reqid* : *prodid vpdfield*=*xxx* [...]

### *Where*:

*reqid*

Is the ID that correlates this reply to a specific request.

#### *prodid*

Identifies the type of product. The *prodid* variable can have one of the following values:

**IBM-HW**

IBM hardware **MIX-HW**

IBM or non-IBM hardware (not distinguished)

**OEM-HW**

Non-IBM hardware

**IBM-SW**

IBM software

**MIX-SW**

IBM or non-IBM software (not distinguished)

**OEM-SW**

Non-IBM software

#### *vpdfield***=***xxx*

Represents a combination of various fields and values that describe the type of product of a particular node. The message reflects all the data returned from the device. Vital product data is device dependent. Each device builds a different combination of fields. NetView formats all of the data that the device returns, even if the data contains blanks or zeros.

The fields that can be contained in DWO102I are:

#### **Field Value**

- **M/T** Machine type of the hardware product
- **MDL** Machine model number of the hardware product
- **MFG** Plant of manufacture of the hardware product
- **S/N** Sequence number of the hardware product
- **EM/T** Machine type of the emulated product
- **EMDL** Machine number of the emulated product

#### **COMPID**

Software serviceable component identifier

- **REL** Software serviceable component release level
- **VER** Software product common version identifier
- **RLS** Software product common release identifier
- **MOD** Software product common modification identifier

#### **SPROD**

Software common product name

## **NODEID**

- Software product customization identifier
- **PPN** Software program product number
- **CSD** Software product customization date in YY/DDD format
- **CST** Software product customization time in HH:MM format
- **ECL** Microcode EC level

#### **HPROD**

Hardware product common name

**VID** Vendor identification

# **DCE Data for Modems (Subvector X'50')**

Message DWO112I contains DCE data for modems retrieved from a DCE that supports read-configuration LPDA-2 commands. The data is returned in subvector X'50'.

The syntax of message DWO112I is:

**REQID** *reqid* : *vpdfield*=*xxx* [...]

### *Where*:

*reqid*

Is the ID that correlates this reply to a specific request.

### *vpdfield***=***xxx*

Represents a combination of fields and values that contain LPDA-2 DCE link connection subsystem data. The message reflects all the data returned from the device. Depending on the device, different fields are used to build this portion of the message. All the fields returned from the device are used, even the fields that contain blanks or zeros. Your modem publications might contain more information on some of the fields.

The fields that can be contained in DWO112I are:

## **Field Value**

**CLSL** Current link segment level.

**ADDR** DCE address.

## **DCESNS**

2-character LPDA2 sense code.

- **M/T** Modem type.
- **MDL** Modem model.
- **PORT** DCE port identifier to which the DTE is connected (fan-in/fan-out modems only).
- **FEAT** Modem features. The value of FEAT is one of the following: **CPL** A coupler is installed.
	- **DMPX** A data multiplexer is installed.
	- **FAN** A fan-out is installed.
	- **DTE** DTE is connected.
	- **DIR** Direction connection.
	- **TAI** Tailed cable connection.
- **CECL** Card EC level.
- **PECL** Packaging EC level.
- **HROS** High-speed ROS EC level.
- **LROS** Low-speed ROS EC level.
- **S/N** Serial number.
- **SPD** Speed in use: full or backup.
- **NSP** Normal (full) speed.
- **BSP** Backup speed.
- **FNC** Network function. The value of FNC is one of the following:
- **PRI** The modem is primary in point-to-point.
- **SEC** The modem is secondary in point-to-point.
- **CTL** The modem is control in multipoint.
- **TRI** The modem is tributary in multipoint.
- **CLK** Clock options. The value of CLK is one of the following:
	- **INT** The modem uses an internal clock.
		- **EXT** The modem uses a DTE-provided clock.
		- **RCV** The transmit clock is locked to the receive clock.

# **DCE Data for DSUs/CSUs (Subvector X'50')**

Message DWO113I contains DSU/CSU data retrieved from a local DCE that supports modem-and-line status LPDA-2 commands. Message DWO114I contains DSU/CSU data retrieved from a remote DCE that supports modem-and-line status commands. The data is returned in subvector X'50'.

The syntax of messages DWO113I and DWO114I is:

**REQID** *reqid* : *vpdfield*=*xxx* [...]

*Where*:

*reqid*

Is the ID that correlates this reply to a specific request.

*vpdfield***=***xxx*

Represents a combination of fields and values that describe the node that could not satisfy a VPD request. The message reflects all the data returned from the device. Depending on the device, different fields are used to build this portion of the message. All the fields returned from the device are used, even the fields that contain blanks or zeros. Your DSU/CSU publications might contain more information on some of the fields.

The fields that can be contained in DWO113I and DWO114I are:

**Field Value**

**ADDR** DCE address.

**DCESNS**

2-character LPDA2 sense code.

- **M/T** DSU/CSU type.
- **MDL** DSU/CSU model.
- **FEAT** Modem features. The value of FEAT is one of the following:
	- **DTE** DTE is connected. **DDS** DDS is connected.
	-
	- **DIR** Direction connection. **TAI** Tailed cable connection.
	-
- **CECL** Card EC level.
- **MECL** Microcode EC level.
- **S/N** Serial number.
- **FNC** Network function. The value of FNC is one of the following:
	- **PRI** The modem is primary in point-to-point.
	- **SEC** The modem is secondary in point-to-point.
	- **CTL** The modem is control in multipoint.
- **TRI** The modem is tributary in multipoint.
- **XSP** Transmission speed.

# **Link Configuration Data (Subvector X'52')**

Message DWO110I contains data about the configuration of a link connection. The data is returned in subvector X'52'.

The syntax of message DWO110I is:

**REQID** *reqid* : *vpdfield*=*xxx* [...]

#### *Where*:

*reqid*

Is the ID that correlates this reply to a specific request.

#### *vpdfield***=***xxx*

Represents a combination of various fields and values that describe the link connection. The message reflects all the data returned from the device. Depending on the device, different fields are used to build this portion of the message. All the fields returned from the device are used, even the fields that contain blanks or zeros. More information on some of the fields might be available in your NCP publications.

The fields that can be contained in DWO110I are:

## **Field Value**

**PRT** Port address (refer to *NCP and EP Reference Summary and Data Areas*).

#### **RDLCADR**

Remote device SDLC address.

- **MDT** Modem features. The value of MDT is one of the following: **STD** The modem does not have a multiplex link feature.
	- **DMPX** The modem has a multiplex link feature.
	- **EXT** The local DCE is external to the sending node.
	- **ITG** The local DCE is integrated to the sending node.
- **LSLN** Number of link segments active on this link connection for a given link station.
- **LDA** Local device address.
- **MCN** Modem correlation number.
- **STA** LCS link station attributes. STA can be further qualified with one value from each of the following groups:
	- Link station role<br>**PRI** The nod
		- The node is the primary link station.
		- **SEC** The node is the secondary link station.
		- **NEG** The node can negotiate the role of the link station.
	- Remote link station node type
		- **T01** The remote link station node type is 01.
		- **T02** The remote link station node type is 02.
		- **T04** The remote link station node type is 04.
		- **T21** The remote link station node type is 2.1.
		- **NSN** The remote link station node type is non-SNA.
- **LKA** Link attributes. LKA can be further qualified with one value from each of the following groups:
	- Connection type
		- **LSD** The connection is leased.
		- **SWC** The connection is switched.
	- Connection mode
		- **HDX** The connection mode is half-duplex.
		- **FDX** The connection mode is full-duplex.
	- Connection protocol
		- **SDLC** The connection protocol is SDLC.
		- **BSC** The connection protocol is BSC.
		- **S/S** The connection protocol is Start/Stop.
- **PTP** Connection configuration is point-to-point.
- **MTP** Connection configuration is multipoint.
- **FPD** LPDA fault LSL descriptor.

## **Sense Data (Subvector X'7D')**

Message DWO111I contains SNA sense data supplied by a node that could not satisfy a VPD request. The data is returned in subvector X'7D'.

The syntax of message DWO111I is:

**REQID** *reqid* : **SNS** *sensecode*

### *Where*:

*reqid*

Is the ID that correlates this reply to a specific request.

#### *sensecode*

Is the 8-character hexadecimal sense code of the node that could not satisfy a VPD request.

## **Attached Device Configuration Data (Subvector X'82')**

Message DWO101I contains data about the configuration of a device attached to the node that reports the VPD. The data is returned in subvector X'82'.

The syntax of message DWO101I is:

**REQID** *reqid* : *vpdfield*=*xxx* [...]

#### *Where*:

*reqid*

Is the ID that correlates this reply to a specific request.

#### *vpdfield***=***xxx*

Represents a combination of fields and values that describe the attached device. The message reflects all the data returned from the device. Depending on the device, different fields are used to build this portion of the message. All the fields returned from the device are used, even the fields that contain blanks or zeros.

The fields that can be contained in DWO101I are:

### **Field Value**

**PORT** Is the port number where this device is attached.

#### **PWROS**

Is the power-on status of this device.

#### **PWROL**

Specifies whether this device has been powered on since the last time a solicitation for VPD was issued.

## **Product Set Attributes (Subvector X'84')**

Message DWO105I transports additional attributes describing the product set. The data is returned in subvector X'84'.

The syntax of message DWO105I is:

**REQID** *reqid* : *vpdfield*=*xxx* [...]

## *Where*:

#### *reqid*

Is the ID that correlates this reply to a specific request.

#### *vpdfield***=***xxx*

Represents a combination of fields and values that describe the attached device.

The fields that can be contained in DWO105I are:

## **Field Value**

- **PHI** From 1–50 characters in character set 640 identifying the physical location of the product set.
- **LAN** Six bytes identifying the LAN universally assigned address. The 6 bytes are unique across all LAN adapters whose addresses are controlled by the Institute of Electrical and Electronics Engineers (IEEE).

## **Additional Product Set Attributes (Subvector X'86')**

Message DWO106I reports the user-defined data. The message text is dynamically built from subvector X'86' that was embedded in a delivery RU from VTAM.

The syntax of message DWO106I is:

**REQID** *reqid* : *vpdfield*=*xxx* [...]

#### *Where*:

## *reqid*

Is the ID that correlates this reply to a specific request.

#### *vpdfield***=***xxx*

Represents a combination of fields and values that describe the attached device.

The fields that can be contained in DWO106I are:

## **Field Value**

- **LBL** From 1–25 characters in character set 640 identifying the text of a label for a product set attribute.
- **UDT** Characters 1–118 contain the data for a product set attribute.
**Note:** The X'10' subfield of subvector X'86' contains the additional product data with maximum length 224. The first 118 characters are written to the UDT field and the last 106 characters are truncated.

## <span id="page-108-0"></span>**Network Asset Management Command Lists**

You can use the sample command lists as they are shipped to perform basic vital product data (VPD) collection. If the sample command lists do not suit your particular network asset management requirements, you can modify the existing command lists, or you can write your own.

## **Using the Sample Command Lists**

| | | The sample command lists assign a record type number to each VPD record logged into an external file. The record type number is set in the common global variable SMFVPD by CNMSTYLE.

The sample command lists set the record type number to the default of 37 and continue processing. Record type 37 is used for hardware monitor log records, and in this case, for vital product data.

The sample network asset management command lists are:

### **VPDLOGC**

Generates and logs start and end records when called by the VPDALL command.

### **VPDPU**

Collects and logs VPD from a specified PU (and optionally its ports) in your domain.

### **VPDDCE**

Collects and logs VPD from all of the DCEs existing in a direct path between a specified NCP and PU in your domain.

### **VPDXDOM**

Enables a focal point to collect VPD from devices attached to another NetView program, when you use it in conjunction with the VPDLOGC, VPDPU, and VPDDCE command lists and a NetView automation definition. VPDXDOM sets the record type number of NetView soliciting for VPD to that of the focal point NetView program. This ensures that all of the collected VPD is logged with the same record type number under the focal point NetView program.

## **Writing Command Lists**

If you plan to write command lists to collect and log VPD:

- 1. Define the format of each type of log record you want to create.
- 2. Assign a record type number from 128–255 to each type of log record created.
- 3. Install an external logging facility if you want to log VPD into an external file. After logging data into an external file, you can manipulate the data using tools such as Service Level Reporter (SLR) or Information/Management for MVS.

## **Network Asset Management Record Formats**

This section describes the format of the common prefix and the different subrecords. Each record written by a sample command list through the NetView external logging facility consist of a common prefix (header), followed by variable data. The variable data is contained in one of the following subrecords:

- Start (subtype S)
- $\cdot$  End (subtype E)
- PU hardware (subtype P)
- PU software (subtype F)
- DCE hardware (subtype M)
- Time-out (subtype T)
- User data (subtype U)
- Error (subtype W)

Each subrecord contains a collect identifier field. This field correlates the records written during the same data collection. The last two digits of the collect identifier indicate the method used to collect the data.

### **Common Record Prefix**

Each record created by the sample command lists is preceded by a common record prefix, or header, which contains identifying information about the record. Table 16 is a format of this common prefix.

| <b>Record Offset</b> | <b>Length in Bytes</b> | <b>Description</b>                  |
|----------------------|------------------------|-------------------------------------|
| 000                  | 2                      | Record length                       |
| 002                  | 2                      | Reserved                            |
| 004                  |                        | Reserved                            |
| 005                  |                        | Record number                       |
| 006                  | 4                      | DATE (00yydddf)                     |
| 010                  | 4                      | <b>TIME</b> (sec/100)               |
| 014                  | 4                      | System ID                           |
| 018                  | 4                      | Subsystem ID (set to VPD)           |
| 022                  | $\overline{c}$         | Subsystem record number (set to 22) |

*Table 16. Format of Common Record Prefix*

#### **Start Subrecords**

Start subrecords (subtype S) contain information about the start of data collection. Start subrecords are written by VPDLOGC, which is called by the VPDALL command at the start of data collection.

*Table 17. Format of Start Subrecords*

| <b>Record Offset</b> | <b>CMD Proc</b><br><b>Offset</b> | Length in Bytes Description |                                      |
|----------------------|----------------------------------|-----------------------------|--------------------------------------|
| 024                  | 001                              |                             | Record subtype (S)                   |
| 025                  | 002                              | 8                           | NetView program domain ID            |
| 033                  | 010                              | 12                          | Collect identifier<br>(mmddyyhhmm99) |
| 045                  | 022                              | 8                           | Operator ID                          |
| 053                  | 030                              | 8                           | Reg (set to VPDALL)                  |
| 061                  | 038                              | 3                           | Trailer (set to VPD)                 |

## **End Subrecords**

End subrecords (subtype E) contain information about the end of data collection. End subrecords are written by VPDLOGC, which is called by the VPDALL command at the end of data collection.

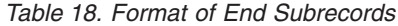

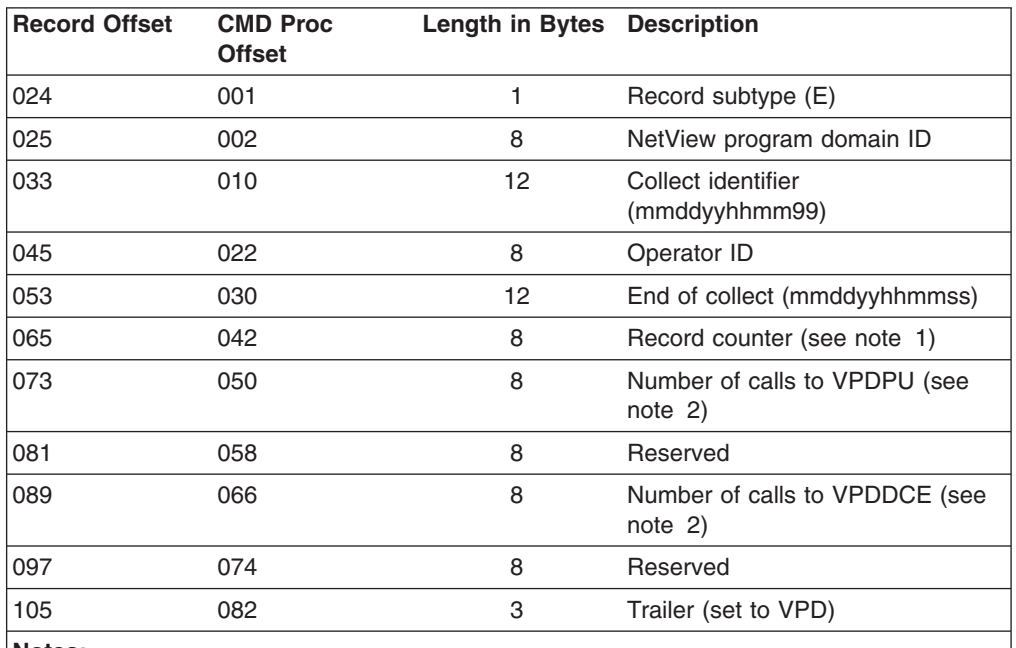

#### **Notes:**

**1.** This field contains the number of records, generated since the START subrecord, that can be written to an external logging facility. This field does not represent the number of records that were successfully written to the external logging facility.

**2.** This field contains the total number of calls made to the VPDPU or VPDDCE command list. It does not represent the number of successful completions of the command list.

### **PU Hardware Subrecords**

PU hardware subrecords (subtype P) contain information about the hardware characteristics of a PU. PU hardware subrecords are written by the VPDPU command list.

*Table 19. Format of PU Hardware Subrecords*

| <b>Record Offset</b> | <b>CMD Proc</b><br><b>Offset</b> | Length in Bytes Description |                                      |
|----------------------|----------------------------------|-----------------------------|--------------------------------------|
| 024                  | 001                              | 1                           | Record subtype (P)                   |
| 025                  | 002                              | 8                           | NetView program domain ID            |
| 033                  | 010                              | 12                          | Collect identifier<br>(mmddyyhhmm99) |
| 045                  | 022                              | 5                           | Machine type                         |
| 050                  | 027                              | 3                           | Machine model                        |
| 053                  | 030                              | 3                           | Manufacturer ID                      |
| 056                  | 033                              | 7                           | Sequence number                      |
| 063                  | 040                              | 10                          | EC level                             |
| 073                  | 050                              | 8                           | LU name                              |

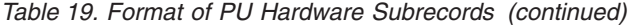

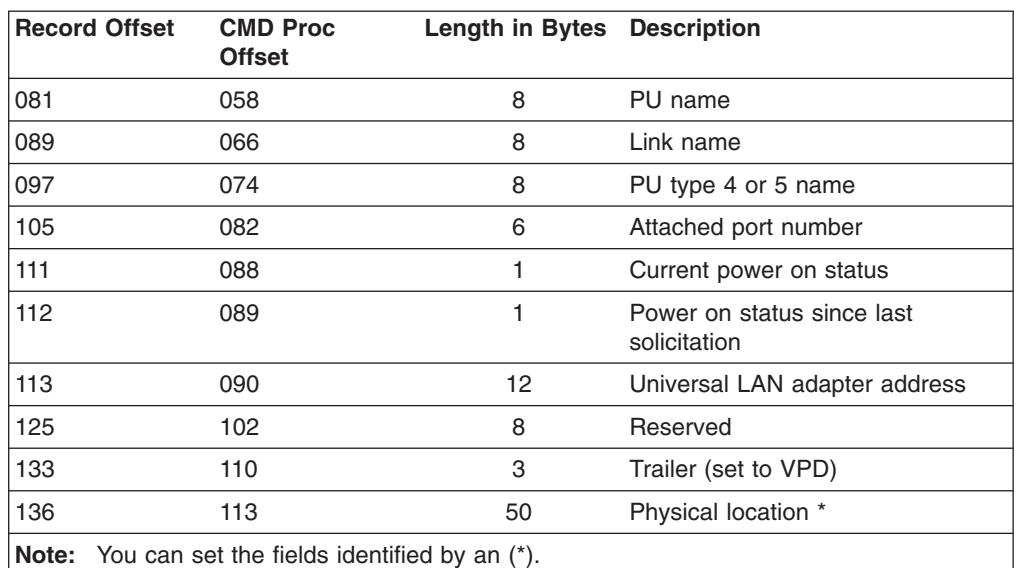

### **PU Software Subrecords**

PU software subrecords (subtype F) contain information about the software characteristics of a PU. PU software subrecords are written by the VPDPU command list.

*Table 20. Format of PU Software Subrecords*

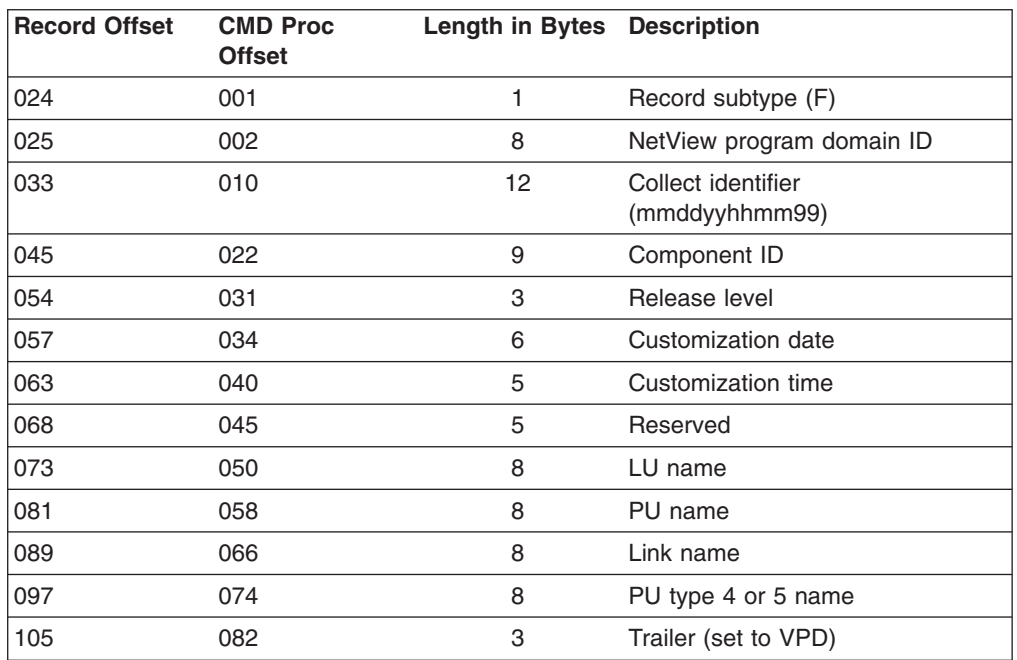

### **DCE Hardware Subrecords**

DCE hardware subrecords (subtype M) contain information about the hardware characteristics of a DCE. DCE hardware subrecords are written by the VPDDCE command list.

| <b>Record Offset</b> | <b>CMD Proc</b><br><b>Offset</b> | <b>Length in Bytes</b> | <b>Description</b>                                  |
|----------------------|----------------------------------|------------------------|-----------------------------------------------------|
| 024                  | 001                              | 1                      | Record subtype (M)                                  |
| 025                  | 002                              | 8                      | NetView program domain ID                           |
| 033                  | 010                              | 12                     | Collect identifier<br>(mmddyyhhmm99)                |
| 045                  | 022                              | 5                      | Machine type                                        |
| 050                  | 027                              | 3                      | Machine model                                       |
| 053                  | 030                              | 7                      | Serial number                                       |
| 060                  | 037                              | 1                      | Card EC level                                       |
| 061                  | 038                              | 1                      | Packaging EC level or micro code<br><b>EC</b> level |
| 062                  | 039                              | 11                     | Reserved                                            |
| 073                  | 050                              | 8                      | Reserved                                            |
| 081                  | 058                              | 8                      | PU name                                             |
| 089                  | 066                              | 8                      | Link name                                           |
| 097                  | 074                              | 8                      | PU type 4 or 5 name                                 |
| 105                  | 082                              | 1                      | Total link segment level                            |
| 106                  | 083                              | 1                      | Current link segment level                          |
| 107                  | 084                              | $\overline{2}$         | DCE address                                         |
| 109                  | 086                              | 1                      | DCE position (see note 1)                           |
| 110                  | 087                              | 3                      | Trailer (set to VPD)                                |
| 113                  | 090                              | 20                     | Link station attribute (see note 2)                 |
| 133                  | 110                              | Varied                 | DCE features (see note 2)                           |
| Notae:               |                                  |                        |                                                     |

*Table 21. Format of DCE Hardware Subrecords*

**Notes:**

**1.** This field contains a character that identifies the sequence in which the DCEs are connected. The possible values are 1, 2, 3, and 4, with 1 being the DCE closest to the NCP that solicited the VPD.

**2.** These fields can be defined by the user.

### **Time-Out Subrecords**

Time-out subrecords (subtype T) contain information about a VPD request that timed out before it was completed. Timeout subrecords are written by the VPDPU or VPDDCE command lists when the you specify the ERROR option.

*Table 22. Format of Time-Out Subrecords*

| <b>Record Offset</b> | <b>CMD Proc</b><br><b>Offset</b> | Length in Bytes Description |                                      |
|----------------------|----------------------------------|-----------------------------|--------------------------------------|
| 024                  | 001                              |                             | Record subtype (T)                   |
| 025                  | 002                              | 8                           | NetView program domain ID            |
| 033                  | 010                              | 12                          | Collect identifier<br>(mmddyyhhmm99) |
| 045                  | 022                              | 8                           | Operator ID                          |
| 053                  | 030                              | 8                           | Request specified                    |

*Table 22. Format of Time-Out Subrecords (continued)*

| <b>Record Offset</b> | <b>CMD Proc</b><br><b>Offset</b> | Length in Bytes Description |                      |
|----------------------|----------------------------------|-----------------------------|----------------------|
| 061                  | 038                              |                             | Node name 1          |
| 069                  | 046                              |                             | Node name 2          |
| 077                  | 054                              | З                           | Trailer (set to VPD) |

## **User Data Subrecords**

User data subrecords (subtype U) contain additional product set data for a specified PU. The user data subrecords are written by the VPDPU command list.

*Table 23. Format of User Data Subrecords*

|     | <b>Record Offset</b> | <b>CMD Proc</b><br><b>Offset</b> | Length in Bytes                                              | <b>Description</b>                   |
|-----|----------------------|----------------------------------|--------------------------------------------------------------|--------------------------------------|
| 024 |                      | 001                              |                                                              | Record subtype (U)                   |
| 025 |                      | 002                              | 8                                                            | NetView program domain ID            |
| 033 |                      | 010                              | 12                                                           | Collect identifier<br>(mmddyyhhmm99) |
| 045 |                      | 022                              | 25                                                           | User's label                         |
| 070 |                      | 047                              | 118                                                          | User's data (see note)               |
| 188 |                      | 165                              | 3                                                            | Trailer (set to VPD)                 |
|     |                      |                                  | Note: See message "DWO1061" on page 92 for more information. |                                      |

### **Error Subrecords**

Error subrecords (subtype W) contain information about a VPD request that failed. Error subrecords are written by the VPDPU or VPDDCE command lists when you specify the ERROR option.

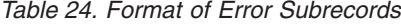

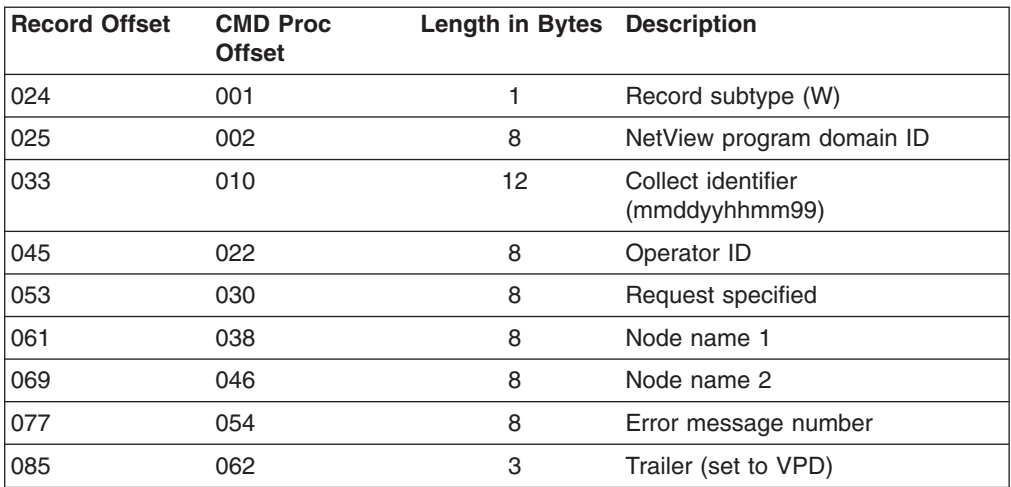

# **Appendix D. External Log Record Formats**

This appendix is intended to help you write NetView application programs. It contains general-use programming interface and associated reference information. It also provides the various log record formats written to external logs. These external logs can be SMF logs on MVS, or user-written logs.

## **External Log Record Type 37**

The hardware monitor writes record type 37, subtype 4 records to the external log. Each record is made up of data sections preceded by an external log record header and a data descriptor section. The BNJTBRF macro maps the hardware monitor external log record.

See ["Network Asset Management Record Formats"](#page-108-0) on page 93 describing VPD that can be written as external log record type 37 (subtype 22).

**Note:** In the following tables, a type of BinCD means binary coded decimal, which is a numeric value coded in binary format.

| <b>Offset</b><br>Dec. | <b>Offset</b><br>Hex. | in<br><b>Bytes</b> | <b>Length Field Name</b> | <b>Description</b>                                                                                                    | <b>Type</b>  |
|-----------------------|-----------------------|--------------------|--------------------------|----------------------------------------------------------------------------------------------------|--------------|
| 000                   | 000                   | 2                  | <b>BRFRLFN</b>           | Length of record including this<br>header                                                                                                    | <b>BinCD</b> |
| 002                   | 002                   | $\overline{2}$     | <b>BRFRSEG</b>           | Segment descriptor                                                                                                    | <b>BinCD</b> |
| 004                   | 004                   | 1                  | <b>BRFRFLG</b>           | System indicator                                                                                                    | Hex          |
| 005                   | 005                   | 1                  | <b>BRERRTY</b>           | Record type [37 (X'25')]                                                                                                    | <b>BinCD</b> |
| 006                   | 006                   | 4                  | <b>BRFRTME</b>           | Time since midnight, in hundredths of<br>a second, record was moved into<br><b>SMF</b> buffer                                                                                                    | Binary       |
| 010                   | 00A                   | 4                  | <b>BRERDTE</b>           | Date when the record was moved<br>into the SMF buffer, in the form<br><i>OOyydddF</i> or <i>OcyydddF</i> (where c is 0<br>for 19xx and 1 for 20xx, yy is the<br>current year (0-99), ddd is the<br>current day (1-366), and $F$ is the<br>sign) | Packed       |
| 014                   | 00E                   | 4                  | <b>BRFRSID</b>           | System ID                                                                                                    | Char         |
| 018                   | 012                   | 4                  | <b>BRFRWID</b>           | Subsystem ID (set to 'NETV')                                                                                                    | Char         |
| 022                   | 016                   | 2                  | <b>BRFRSUBT</b>          | Record subtype (set to decimal 4)                                                                                                    | <b>BinCD</b> |

*Table 25. External Log Record Header Format for the Hardware Monitor*

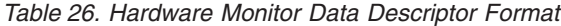

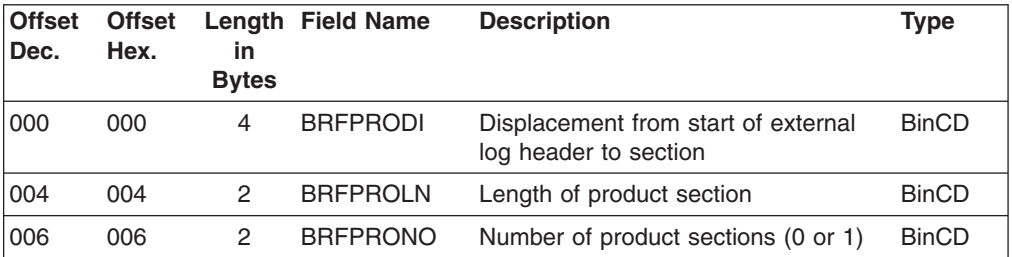

*Table 26. Hardware Monitor Data Descriptor Format (continued)*

| <b>Offset</b><br>Dec. | <b>Offset</b><br>Hex. | in<br><b>Bytes</b> | <b>Length Field Name</b> | <b>Description</b>                                                            | <b>Type</b>  |
|-----------------------|-----------------------|--------------------|--------------------------|-------------------------------------------------------------------------------|--------------|
| 008                   | 008                   | 4                  | <b>BRFALLDI</b>          | Displacement of common report from<br>start of SMF header to section          | <b>BinCD</b> |
| 012                   | 00C                   | $\overline{c}$     | <b>BRFALLLN</b>          | Length of common section                                                      | <b>BinCD</b> |
| 014                   | 00E                   | 2                  | <b>BRFALLNO</b>          | Number of common sections (0 or 1)                                            | <b>BinCD</b> |
| 016                   | 010                   | 4                  | <b>BRFEVTDI</b>          | Displacement of event report from<br>start of SMF header to section           | <b>BinCD</b> |
| 020                   | 014                   | 2                  | <b>BRFEVTLN</b>          | Length of event section                                                       | <b>Num</b>   |
| 022                   | 016                   | 2                  | <b>BRFEVTNO</b>          | Number of event sections (0 or 1)                                             | <b>BinCD</b> |
| 024                   | 018                   | 4                  | <b>BRFSTADI</b>          | Displacement of statistical report<br>from start of SMF header to section     | <b>BinCD</b> |
| 028                   | 01C                   | 2                  | <b>BRFSTALN</b>          | Length of statistical section                                                 | <b>BinCD</b> |
| 030                   | 01E                   | 2                  | <b>BRFSTANO</b>          | Number of statistical sections (0 or 1)                                       | <b>BinCD</b> |
| 032                   | 020                   | $\overline{4}$     | <b>BRFMODDI</b>          | Displacement of LPDA-1 modem<br>report from start of SMF header to<br>section | <b>BinCD</b> |
| 036                   | 024                   | 2                  | <b>BRFMODLN</b>          | Length of LPDA-1 modem section                                                | <b>BinCD</b> |
| 038                   | 026                   | $\overline{c}$     | <b>BRFMODNO</b>          | Number of LPDA-1 modem sections BinCD<br>(0 or 1)                             |              |
| 040                   | 028                   | 4                  | <b>BRFLPDDI</b>          | Displacement of LPDA-2 report from<br>start of SMF header                     | <b>BinCD</b> |
| 044                   | 02C                   | $\overline{c}$     | <b>BRFLPDLN</b>          | Length of LPDA-2 section                                                      | <b>BinCD</b> |
| 046                   | 02E                   | 2                  | <b>BRFLPDNO</b>          | Number of LPDA-2 sections                                                     | <b>BinCD</b> |
| 048                   | 030                   | 4                  | <b>BRFLANDI</b>          | Displacement of local area network<br>report from start of SMF record         | <b>BinCD</b> |
| 052                   | 034                   | $\overline{c}$     | <b>BRFLANLN</b>          | Length of local area network section                                          | <b>BinCD</b> |
| 054                   | 036                   | 2                  | <b>BRFLANNO</b>          | Number of local area network<br>sections                                      | <b>BinCD</b> |
| 056                   | 038                   | 4                  | <b>BRFGENDI</b>          | Displacement of generic event report                                          | <b>BinCD</b> |
| 060                   | 03C                   | 2                  | <b>BRFGENLN</b>          | Length of generic event section                                               | <b>BinCD</b> |
| 062                   | 03E                   | 2                  | <b>BRFGENNO</b>          | Number of generic event sections (0<br>or $1)$                                | <b>BinCD</b> |
| 064                   | 040                   | 4                  | <b>BRFETHDI</b>          | Displacement of ETHERNET LAN<br>DATA report                                   | <b>BinCD</b> |
| 068                   | 044                   | 2                  | <b>BRFETHLN</b>          | Length of ETHERNET LAN DATA<br>section                                        | <b>BinCD</b> |
| 070                   | 046                   | 2                  | <b>BRFETHNO</b>          | Number of ETHERNET LAN DATA<br>sections                                       | <b>BinCD</b> |
| 072                   | 048                   | 4                  | <b>BRFSELDI</b>          | Displacement of self-defined text<br>message report                           | <b>BinCD</b> |
| 076                   | 04C                   | 2                  | <b>BRFSELLN</b>          | Length of self-defined text message<br>section                                | <b>BinCD</b> |
| 078                   | 04E                   | 2                  | <b>BRFSELNO</b>          | Number of self-defined text message<br>sections                               | <b>BinCD</b> |

*Table 26. Hardware Monitor Data Descriptor Format (continued)*

| <b>Offset</b><br>Dec. | <b>Offset</b><br>Hex. | in<br><b>Bytes</b> | Length Field Name | <b>Description</b>                                       | <b>Type</b>  |
|-----------------------|-----------------------|--------------------|-------------------|----------------------------------------------------------|--------------|
| 080                   | 050                   | 4                  | <b>BRFDETTI</b>   | Displacement of detailed data<br>network subfield report | <b>BinCD</b> |
| 084                   | 054                   | 2                  | <b>BRFDETLN</b>   | Length of detailed data network<br>subfield section      | <b>BinCD</b> |
| 086                   | 056                   | 2                  | <b>BRFDETNO</b>   | Number of detailed data network<br>subfield sections     | <b>BinCD</b> |

### *Table 27. Product Report Format*

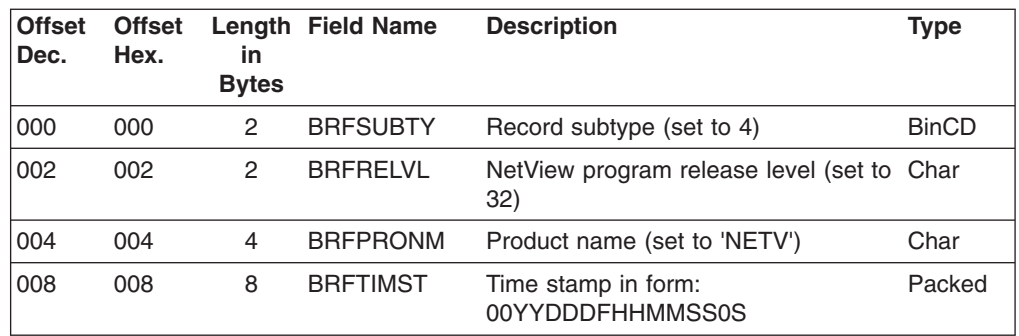

### *Table 28. Alert Report Format*

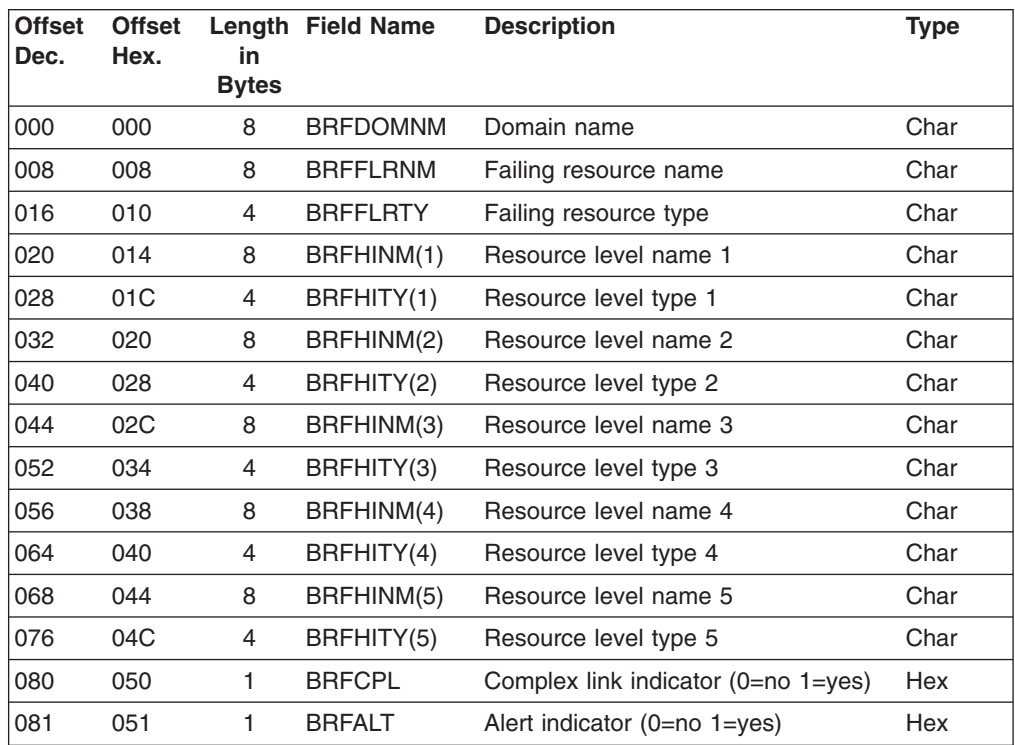

*Table 29. Generic Event Report Format*

| <b>Offset</b><br>Dec. | <b>Offset</b><br>Hex. | <b>in</b><br><b>Bytes</b> | Length Field Name | <b>Description</b>                | <b>Type</b> |
|-----------------------|-----------------------|---------------------------|-------------------|-----------------------------------|-------------|
| 000                   | 000                   |                           | <b>BRFETYPE</b>   | Event type                        | Char        |
| 001                   | 001                   | 9                         | <b>BRFPROID</b>   | Product ID                        | Char        |
| 010                   | 00A                   | 4                         | <b>BREALTID</b>   | Alert ID number                   | Char        |
| 014                   | 00E                   | 40                        | <b>BRFDESC</b>    | Event description                 | Char        |
| 054                   | 036                   | 40                        | BRFCAUS1          | First probable cause              | Char        |
| 094                   | 05E                   | 8                         | <b>BRFCDPTS</b>   | Probable-cause code points 2 to 5 | Hex         |
| 102                   | 066                   | $\overline{c}$            | <b>BRFFLAGS</b>   | Generic flags                     | Char        |
| 104                   | 068                   | $\overline{c}$            | BRFEDCP1          | Event description code point      | Hex         |
| 106                   | 06A                   | 2                         | BRFPCCP1          | First probable cause code point   | Hex         |

*Table 30. Event Report Format*

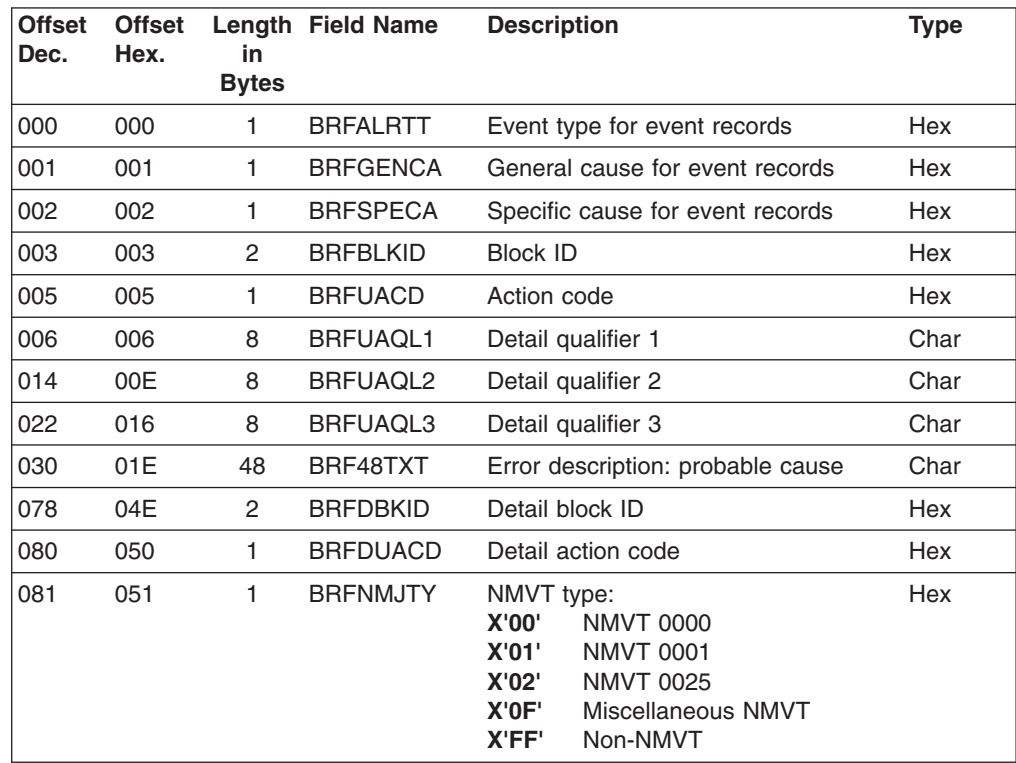

### *Table 31. Statistical Report Format*

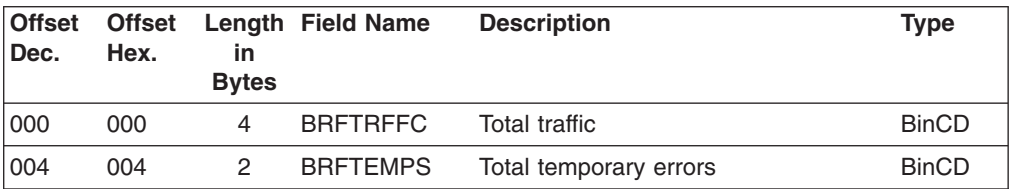

*Table 32. LPDA-1 Modem Report Format*

| <b>Offset</b><br>Dec. | <b>Offset</b><br>Hex. | in<br><b>Bytes</b> | <b>Length Field Name</b> | <b>Description</b>                                                                                                    | <b>Type</b>  |
|-----------------------|-----------------------|--------------------|--------------------------|----------------------------------------------------------------------------------------------------|--------------|
| 000                   | 000                   | 1                  | <b>BRFFAIL</b>           | Failure indicator:<br>N/A<br><b>Y'00'</b><br><b>X'01'</b><br><b>MODEMIPROBE</b><br><b>LINE</b><br>X'02'<br><b>REMOTE DEVICE</b><br>X'03'<br>X'04'<br>COMM (IF UNKNOWN)<br><b>MODEM INTERFACE</b><br>X'05' | Hex          |
| 001                   | 001                   | 1                  | <b>BRFLNKTY</b>          | Link type<br>X'01'<br><b>BSC</b><br><b>X'02'</b><br>SDLC                                                                                                    | Hex          |
| 002                   | 002                   | 1                  | <b>BRFLMSIN</b>          | Local modem status indicator<br>(includes modem speed):<br><b>X'00'</b><br><b>INVALID</b><br>X'01'<br><b>VALID</b>                                                                                        | Hex          |
| 003                   | 003                   | 1.                 | <b>BRFRMSIN</b>          | Remote modem status indicator<br>(includes modem speed):<br>X'00'<br><b>INVALID</b><br>X'01'<br><b>VALID</b>                                                                                              | Hex          |
| 004                   | 004                   | 2                  | <b>BRFMODAD</b>          | Modem address (typical X'C3F7'<br>(C7)                                                                                                    | Char         |
| 006                   | 006                   | 6                  | <b>BRFMODTP</b>          | Modem type (machine number or<br>'N/AV')                                                                                                    | Char         |
| 012                   | 00C                   | 4                  | <b>BRFMODSP</b>          | Data rate ('FULL' or 'HALF')                                                                                                    | Char         |
| 016                   | 010                   | 2                  | <b>BRFLNQUL</b>          | Modem line quality local (0-15)                                                                                                    | <b>BinCD</b> |
| 018                   | 012                   | 2                  | <b>BRFHTCTL</b>          | Modem line hits local (0-63, X'FF' for<br>N/A). This field is model dependent.                                                                                                    | <b>BinCD</b> |
| 020                   | 014                   | 2                  | <b>BRFLDBIN</b>          | Rec DB local indicator<br>$(N/A > < =)$ :<br>X'0000' N/A<br>$X'0001'$ REC $> -4$<br>$X'0002'$ REC < -48<br>X'0003' REC LVL within limits                                                                  | Hex          |
| 022                   | 016                   | 2                  | <b>BRFLDBNO</b>          | Rec DB local number (signed<br>decimal)                                                                                                    | Hex          |
| 024                   | 018                   | 2                  | <b>BRFLNQUR</b>          | Modem line quality remote (0-15)                                                                                                    | <b>BinCD</b> |
| 026                   | 01A                   | 2                  | <b>BRFHTCTR</b>          | Modem line hits remote (0-63, X'FF'<br>for N/A)                                                                                                    | <b>BinCD</b> |
| 028                   | 01C                   | 2                  | <b>BRFRDBIN</b>          | Rec DB remote indicator $(N/A > 1)$                                                                                                    | Hex          |
| 030                   | 01E                   | $\overline{c}$     | <b>BRFRDBNO</b>          | Rec DB remote number (signed<br>decimal)                                                                                                    | <b>BinCD</b> |

*Table 33. LPDA-2 Report Format*

| <b>Offset</b><br>Dec. | <b>Offset</b><br>Hex. | in<br><b>Bytes</b> | Length Field Name | <b>Description</b>                                                                                                    | <b>Type</b> |
|-----------------------|-----------------------|--------------------|-------------------|----------------------------------------------------------------------------------------------------|-------------|
| 000                   | 000                   | 1                  | <b>BRFFAIND</b>   | Failure indicator:<br>X'00'<br>N/A<br>X'01'<br><b>MODEMIPROBE</b><br>X'02'<br><b>LINE</b><br><b>REMOTE DEVICE</b><br>X'03'<br>COMM (IF UNKNOWN)<br>X'04'<br><b>MODEM INTERFACE</b><br>X'05' | Hex         |
| 001                   | 001                   | 1                  | <b>BRFLINK</b>    | Link type:<br>X'01'<br><b>BSC</b><br><b>SDLC</b><br>X'02'                                                                                                    | Hex         |
| 002                   | 002                   | 1                  | <b>BRFSENSE</b>   | Sense byte from DCE                                                                                                    | Hex         |
| 003                   | 003                   | 2                  | <b>BRFLADDR</b>   | Local DCE address (The right<br>character indicates which link<br>segment this DCE pair is located on,<br>except when the local DCE is in idle<br>state.)                                   | Char        |
| 005                   | 005                   | $\overline{2}$     | <b>BRFRADDR</b>   | Remote DCE address                                                                                                    | Char        |
| 007                   | 007                   | 3                  |                   | Reserved                                                                                                    |             |
| 010                   | 00A                   | 30                 | <b>BRFLOCAL</b>   | Local DCE report                                                                                                    | Char        |
| 040                   | 028                   | 30                 | <b>BRFRMT</b>     | Remote DCE report                                                                                                    | Char        |

*Table 34. Local and Remote Modem Reports*

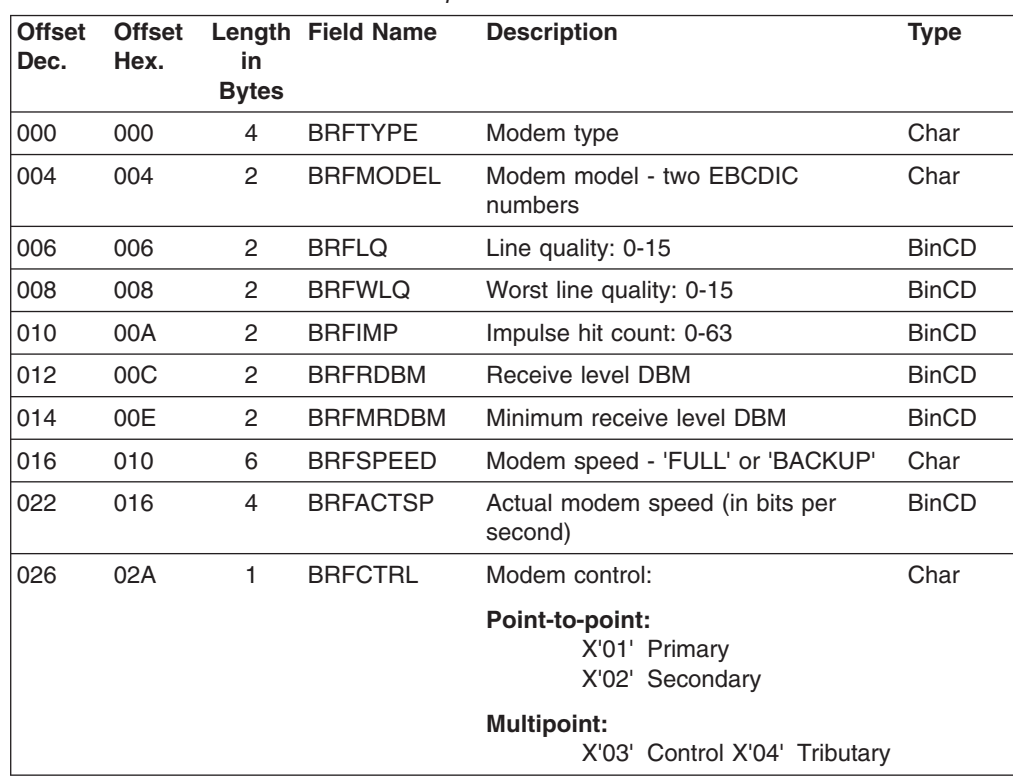

| <b>Offset</b><br>Dec. | <b>Offset</b><br>Hex. | in<br><b>Bytes</b> | Length Field Name | <b>Description</b>                                                           |                                                                                                    | <b>Type</b>   |
|-----------------------|-----------------------|--------------------|-------------------|------------------------------------------------------------------------------|----------------------------------------------------------------------------------------------------|---------------|
| 027                   | 01B                   | 1                  | <b>BRFFEAIN</b>   | <b>Bit</b><br>0<br>1<br>$\overline{\mathbf{2}}$<br>3<br>$4 - 7$              | Features installed<br><b>Meaning</b><br>Coupler installed<br>Reserved<br>Integrated modem<br>Fan-out installed<br>Modem operating mode<br>X6 14.4_9.6<br>0000<br>0001<br>Undefined<br>0010<br>X6 14.4_14.4<br>Undefined<br>0011<br>0100<br>X7 19.2 9.6<br>0101<br>Undefined<br>0110<br>Undefined<br>0111<br>Undefined<br>1000<br>X5 9.6_9.6<br>1001<br>Undefined<br>1010<br>$X5+9.69.6$<br>1011<br>Undefined<br>1100<br>X4 4.8_4.8<br>1101<br>Undefined<br>1110<br>Undefined<br>Undefined<br>1111 | <b>Binary</b> |
| 028                   | 01C                   | 1                  | <b>BRFFEAER</b>   |                                                                              | Features in error                                                                                                    | <b>Binary</b> |
|                       |                       |                    |                   | <b>Bit</b><br>0<br>1<br>$\overline{2}$<br>3<br>4<br>5<br>6<br>$\overline{7}$ | <b>Meaning</b><br>Coupler in error<br>Reserved<br>Reserved<br>Fan-out in error<br>Reserved<br>Modem in idle state<br>Nonvital data lost<br>Base modem error                                                                                                    |               |
| 029                   | 01D                   | 1                  |                   | Reserved                                                                     |                                                                                                    |               |

*Table 34. Local and Remote Modem Reports (continued)*

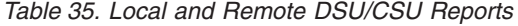

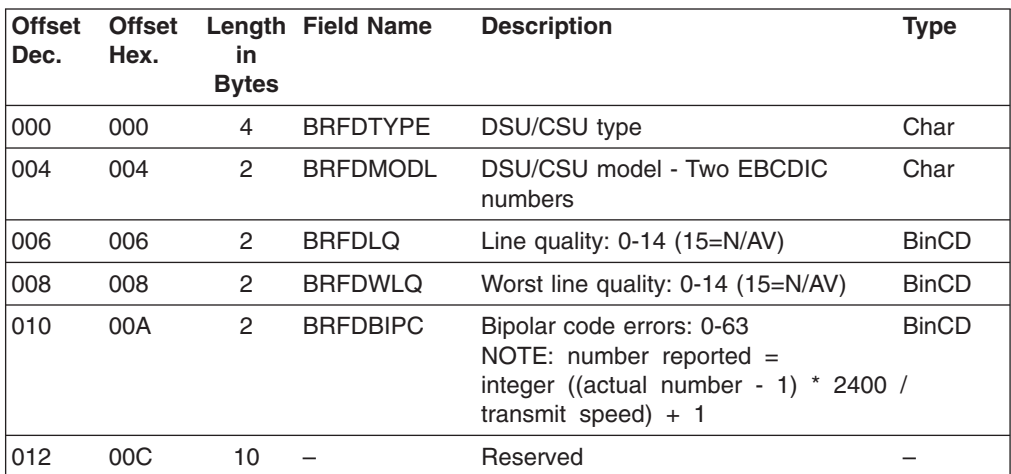

*Table 35. Local and Remote DSU/CSU Reports (continued)*

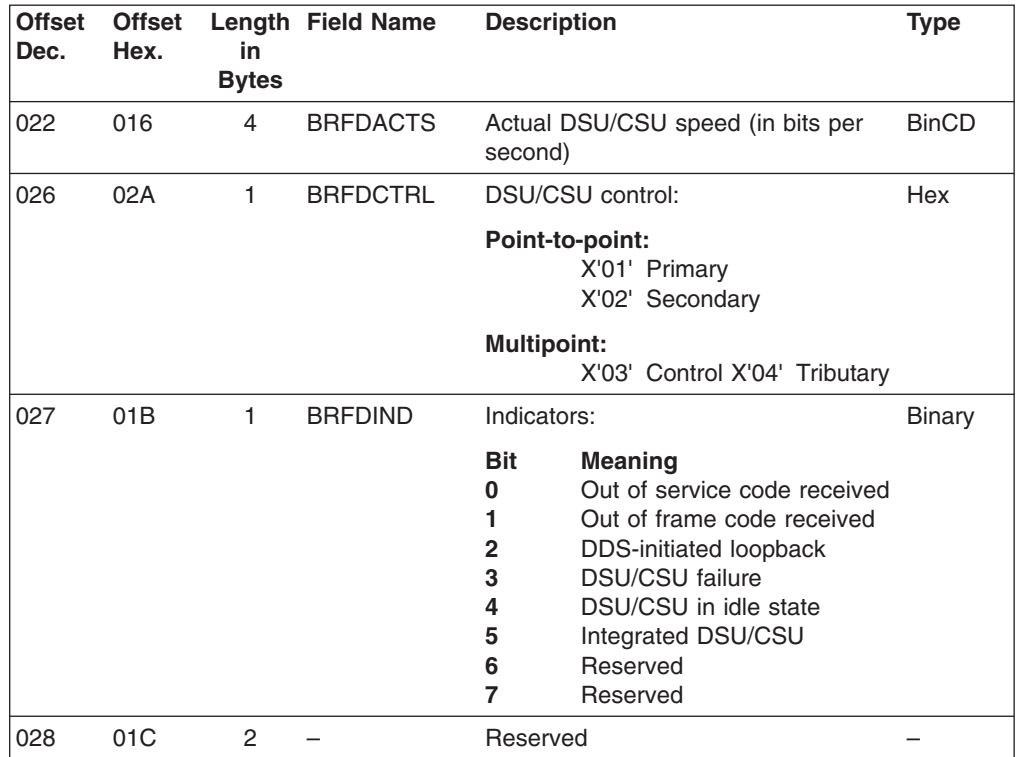

*Table 36. Local Area Network Report*

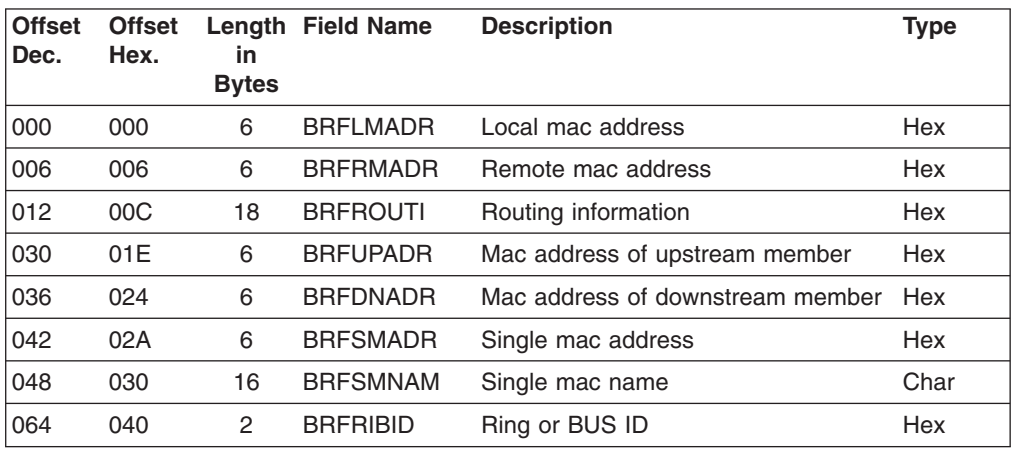

*Table 37. ETHERNET LAN Data Report Format*

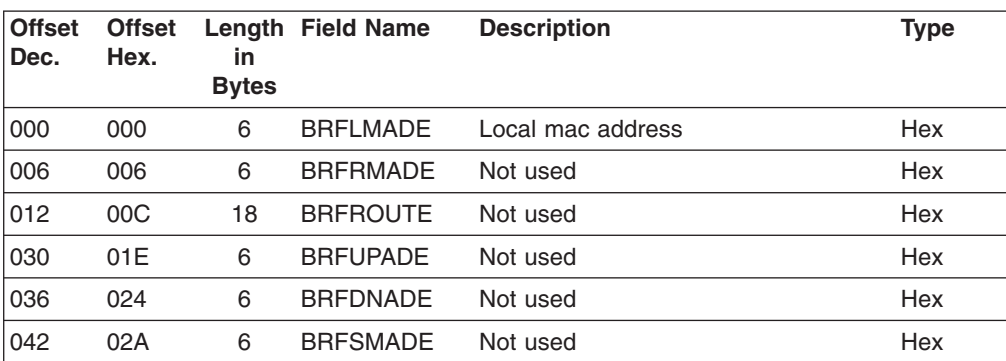

|| |  $\,$   $\,$ |

 $\mathsf I$ 

|| |<br>|| |<br>| |<br>| |

 $\mathbf{I}$  $\begin{array}{c} \hline \end{array}$  $\mathsf{I}$  $\mathbf{I}$  $\mathsf I$  $\overline{1}$ 

#### *Table 37. ETHERNET LAN Data Report Format (continued)*

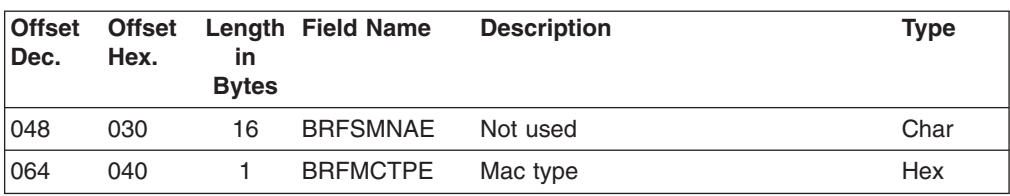

#### *Table 38. Self-defining Text Message Report Format*

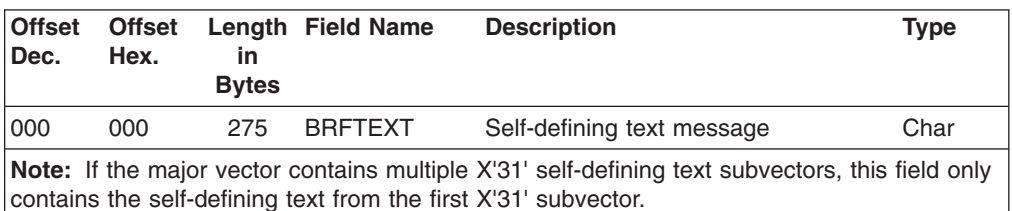

*Table 39. Detailed Data Network Alert Report Format*

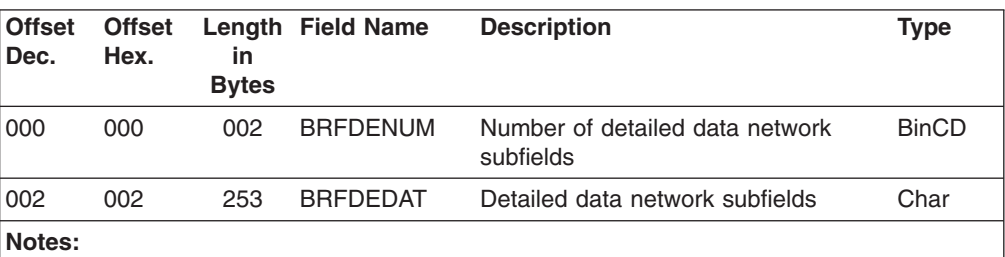

 $\cdot$  Only detailed data subfields not associated with qualified message data are supported.

• The BRFDEDAT field can contain more than one subfield with each subfield preceded by a field containing the length of the subfield (see Table 40 for the structure of the BRFDEDAT field).

#### *Table 40. BFRDEDAT Mapping*

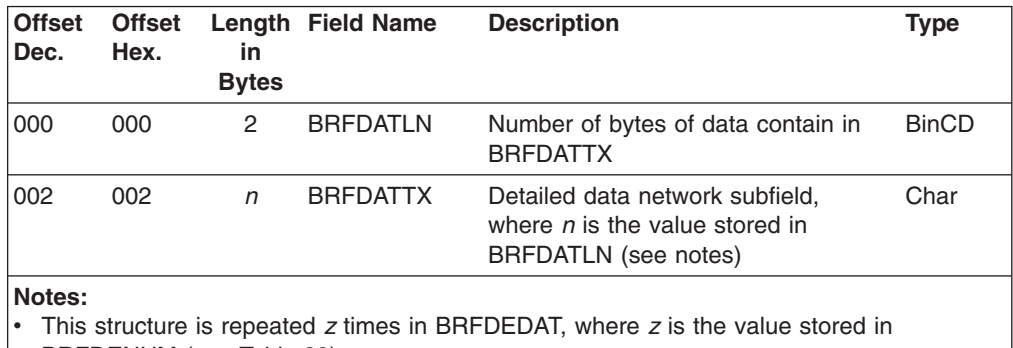

BRFDENUM (see Table 39).

• The length of the detailed data network subfields can vary; the length value is stored in the BRFDATLN field associated with each subfield.

## **External Log Record Type 38**

| | | | |<br>|<br>|<br>|

|

I I

> This section describes the content and format of external log record type 38 (X'26'). Three subtypes are documented:

### **Subtype 1**

Command authorization table

#### **Subtype 2**

Task resource utilization data

### **Subtype 3**

Span authorization table

## **NetView Command Authorization Table External Log Record**

The command authorization table external log record type 38, subtype 1 contains a common header, a specific data descriptor section, and other information sections that are defined by the data descriptor section:

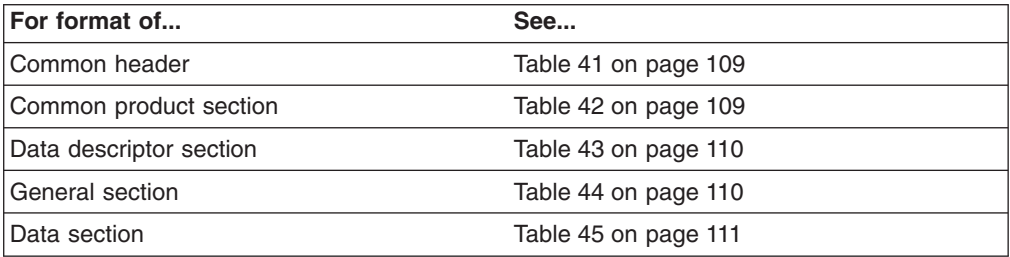

Subtype 1 external log record type 38 is generated by auditing the NetView command authorization table, which is controlled globally by the NetView DEFAULTS CATAUDIT command or specifically by using the AUDIT keyword on the PERMIT and EXEMPT statements in the NetView command authorization table. Refer to "Controlling Access to Commands" in the *Tivoli NetView for OS/390 Administration Reference* for a description of the PERMIT and EXEMPT statements and the NetView on-line help for the syntax of the DEFAULTS command.

## **NetView Task Resource-Utilization-Data External Log Record**

The task resource-utilization-data external log record type 38, subtype 2 contains a common header, a specific data descriptor section, and other information sections defined by the data descriptor section:

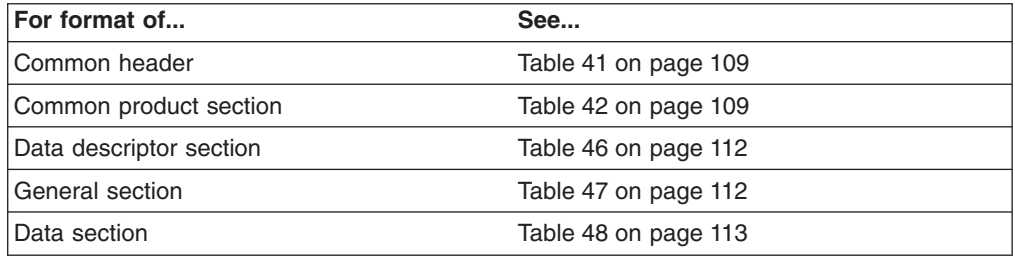

## **NetView Span Authorization Table External Log Record**

The span authorization table external log record type 38, subtype 3 contains a common header, a specific data descriptor section, and other information sections defined by the data descriptor section:

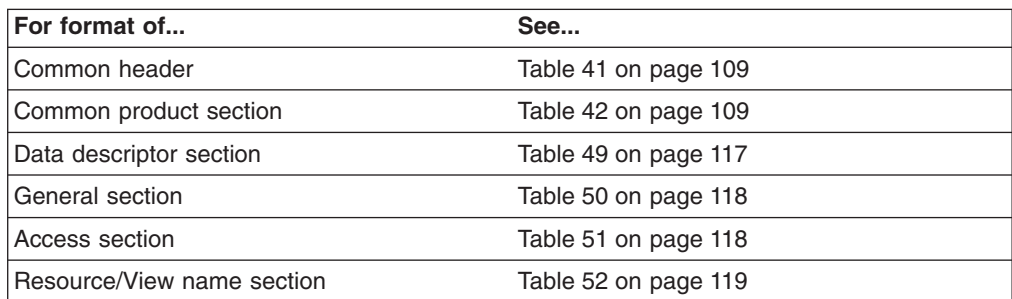

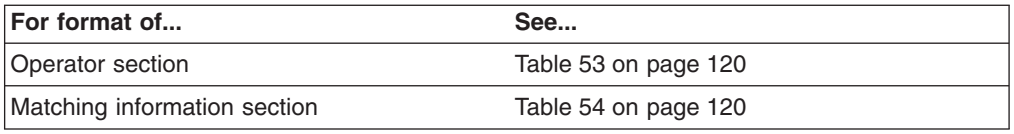

## <span id="page-124-0"></span>**Record Header and Section Formats**

The following common record header and product information sections make up an external log record type 38.

| <b>Offset</b><br>Dec. | <b>Offset</b><br>Hex. | Length Name<br>in<br><b>Bytes</b> |         | <b>Description</b>                                                                                                    | <b>Type</b>   |
|-----------------------|-----------------------|-----------------------------------|---------|----------------------------------------------------------------------------------------------------|---------------|
| 000                   | 000                   | 2                                 | S38LENG | Length of record                                                                                                    | <b>Binary</b> |
| 002                   | 002                   | 2                                 | S38SEGD | SMF segment descriptor                                                                                                    | Binary        |
| 004                   | 004                   | 1                                 | S38SYSI | System indicator                                                                                                    | <b>Binary</b> |
| 005                   | 005                   | 1                                 | S38RECT | Record type [38 (X'26')]                                                                                                    | <b>Binary</b> |
| 006                   | 006                   | 4                                 | S38TIME | Time since midnight, in hundredths of<br>a second, record was moved into<br><b>SMF</b> buffer                                                                                                    | Binary        |
| 010                   | 00A                   | 4                                 | S38DATE | Date when the record was moved<br>into the SMF buffer, in the form<br>OOyydddF or OcyydddF (where c is 0<br>for 19xx and 1 for 20xx, yy is the<br>current year (0-99), ddd is the current<br>day (1-336), and $F$ is the sign) | Packed        |
| 014                   | 00E                   | 4                                 | S38SYID | System identification                                                                                                    | Char          |
| 018                   | 012                   | 4                                 | S38SUBS | Subsystem identification: "NETV"                                                                                                    | Char          |
| 022                   | 016                   | 2                                 | S38SUBT | Record subtype:<br>X'0001' Command authorization<br>table record<br>X'0002' Task resource utilization<br>data<br>X'0003' Dynamic span table record                                                                             | Binary        |
| 024                   | 018                   |                                   |         | Start of variable length data                                                                                                    |               |

*Table 41. Format of Record Type 38 Header*

*Table 42. Format of Common Product Section*

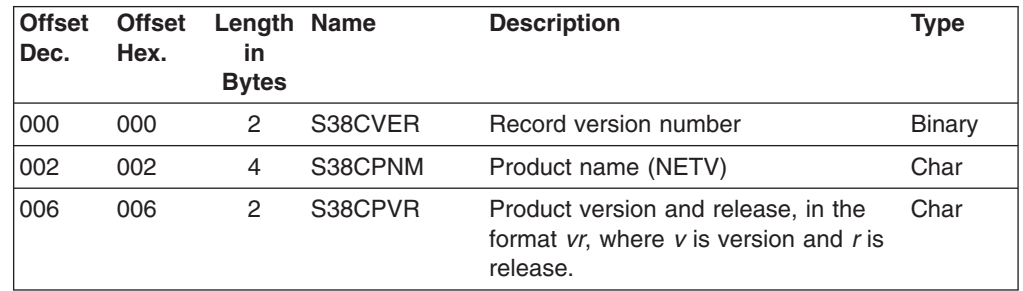

## **Specific Subtype 1 Section Formats**

The following tables contain specific command authorization table external log record (subtype 1) formats.

<span id="page-125-0"></span>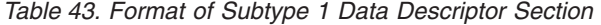

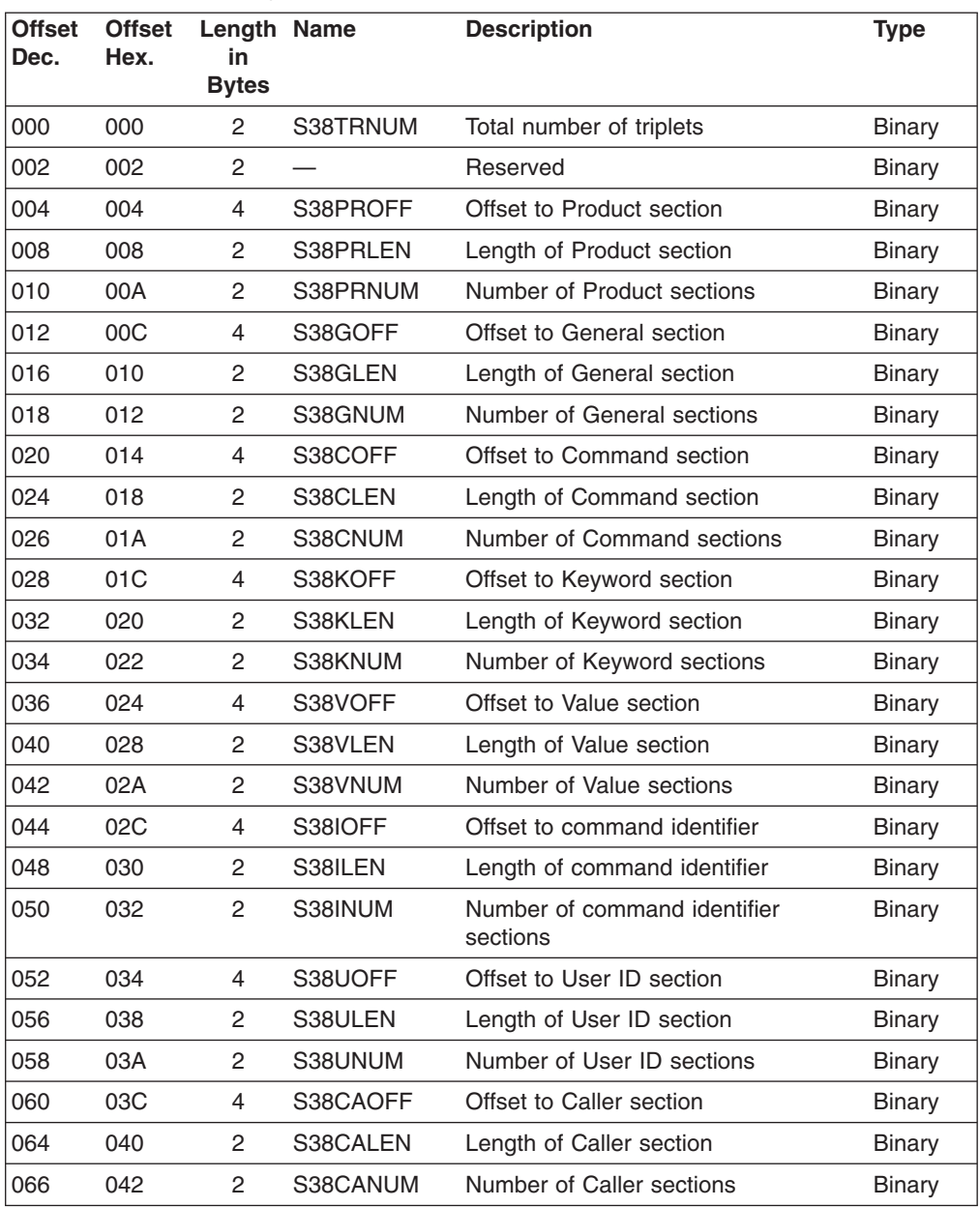

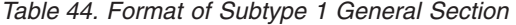

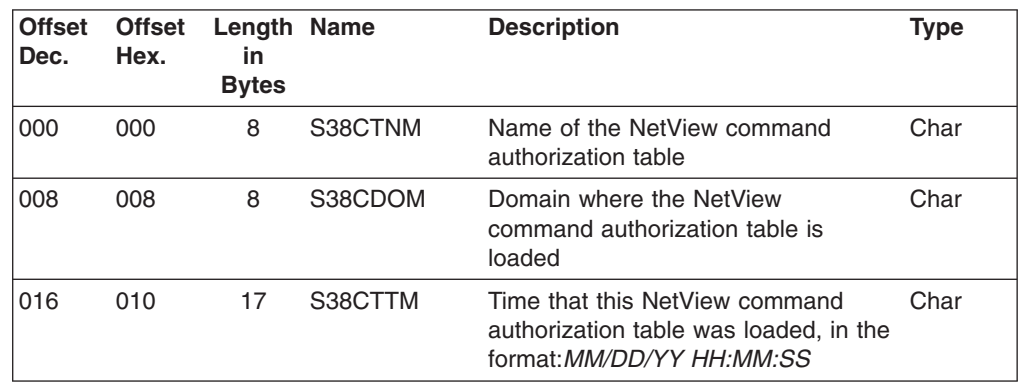

<span id="page-126-0"></span>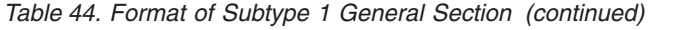

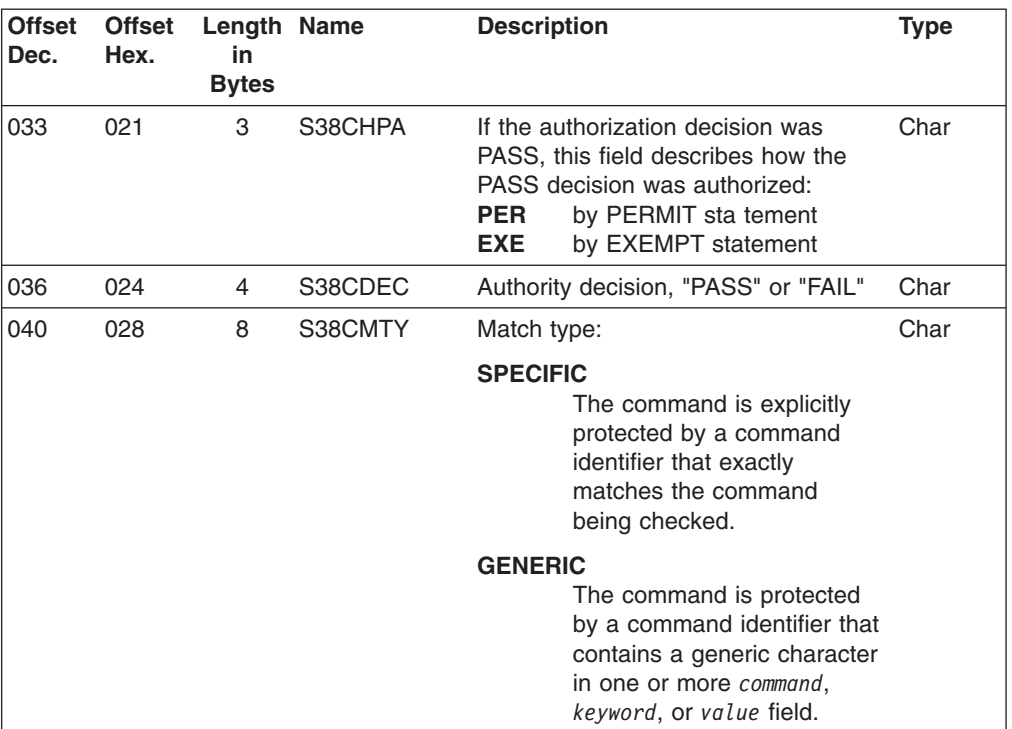

*Table 45. Format of Subtype 1 Data Section*

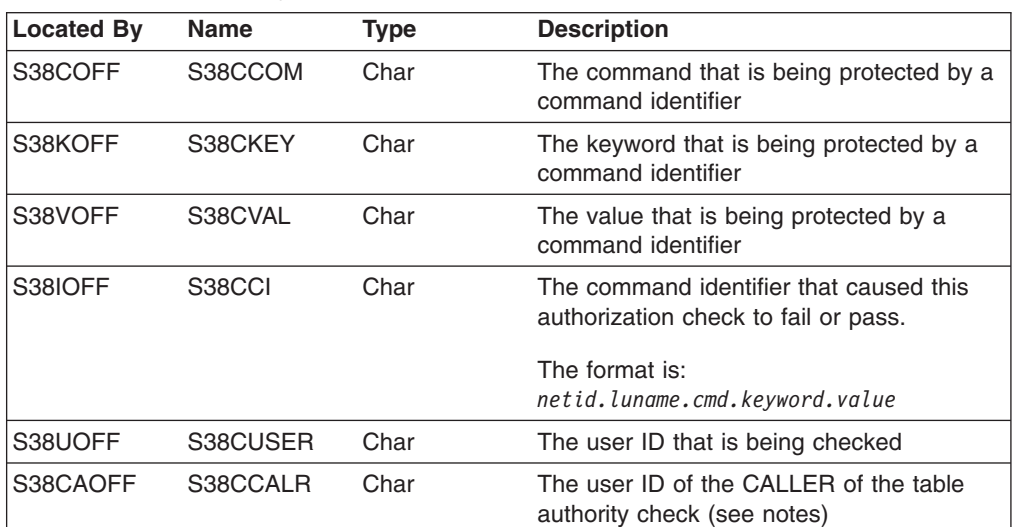

#### **Notes:**

• This section is the variable length data that follows the S38CMTY field of the general section for the command authorization table (subtype 1) external log record type 38.

• S38CCALR is only present when the CALLER differs from the user ID that is in S38CUSER. The CALLER may differ from S38CUSER when AUTHCHK=SOURCEID checking is in effect.

### **Specific Subtype 2 Section Formats**

The following tables contain specific task resource-utilization-data external log record (subtype 2) formats.

### <span id="page-127-0"></span>**Note:** For additional help understanding this data, look at the CNME1101 NetView REXX sample.

| <b>Offset</b><br>Dec.      | <b>Offset</b><br>Hex. | Length Name<br><b>in</b><br><b>Bytes</b> |           | <b>Description</b>                   | <b>Type</b>   |
|----------------------------|-----------------------|------------------------------------------|-----------|--------------------------------------|---------------|
| 0000                       | 0000                  | 2                                        | S38TRNUM2 | Total number of triplets (X'0003')   | Binary        |
| 0002                       | 0002                  | $\overline{c}$                           |           | Reserved                             | Binary        |
|                            |                       | : Triplet 1 - Product Section            |           |                                      |               |
| 0004                       | 0004                  | 4                                        | S38PROFF2 | Offset to product section            | Binary        |
| 0008                       | 0008                  | 2                                        | S38PRLEN2 | Length of product section (X'0008')  | <b>Binary</b> |
| 0010                       | 000A                  | $\mathcal{P}$                            | S38PRNUM2 | Number of product sections (X'0001') | Binary        |
|                            |                       | : Triplet 2 - General Section            |           |                                      |               |
| 0012                       | 000C                  | 4                                        | S38GOFF2  | Offset to general section            | Binary        |
| 0016                       | 0010                  | 2                                        | S38GLEN2  | Length of general section (X'0034')  | Binary        |
| 0018                       | 0012                  | 2                                        | S38GNUM2  | Number of general sections (X'0001') | <b>Binary</b> |
| : Triplet 3 - Data Section |                       |                                          |           |                                      |               |
| 0020                       | 0014                  | 4                                        | S38DOFF2  | Offset to data section               | Binary        |
| 0024                       | 0018                  | 2                                        | S38DLEN2  | Length of data section (X'0060')     | Binary        |
| 0026                       | 001A                  | 2                                        | S38DNUM2  | Number of product sections (X'0001') | Binary        |

*Table 46. Format of Subtype 2 Data Descriptor Section*

*Table 47. Format of Subtype 2 General Section*

| <b>Offset</b><br>Dec. | <b>Offset</b><br>Hex. | Length Name<br>in<br><b>Bytes</b> |            | <b>Description</b>                                                                                                    | <b>Type</b> |
|-----------------------|-----------------------|-----------------------------------|------------|----------------------------------------------------------------------------------------------------|-------------|
| 0000                  | 0000                  | $\overline{2}$                    | S38TUrver  | <b>Record Version Number</b>                                                                                                    | Binary      |
| 0002                  | 0002                  | 2                                 | S38TUevent | One of the following event codes:<br><b>LOGOFF or task ABENDed</b><br>1<br>$\overline{2}$<br>Session ended, task<br>ABENDed, and reinstated<br>3<br>Task terminated by STOP<br><b>UNCOND</b><br>4<br>Task statistics at CLOSE<br>NORMAL checkpoint<br>Task statistics at CLOSE<br>5<br>STOP checkpoint<br>Task statistics at CLOSE<br>6<br><b>IMMED</b> checkpoint<br>$\overline{7}$<br>Task statistics at CLOSE<br><b>ABEND</b> checkpoint<br>Task statistics at LOGTSTAT<br>8<br>checkpoint<br>9<br>Task start events | Binary      |
| 0004                  | 0004                  | 8                                 | S38TUopid  | 10<br>Task statistics at interval<br>Owning or billable operator ID<br>The task name or operator ID<br>(TVBOPID).                                                                                                    | Char        |

<span id="page-128-0"></span>

| <b>Offset</b><br>Dec. | <b>Offset</b><br>Hex. | Length Name<br>in<br><b>Bytes</b> |             | <b>Description</b>                                                                                                    | <b>Type</b> |
|-----------------------|-----------------------|-----------------------------------|-------------|----------------------------------------------------------------------------------------------------|-------------|
| 0012                  | 000C                  | 8                                 | S38TUIuname | LU name                                                                                                    | Char        |
|                       |                       |                                   |             | The task name or terminal name<br>connected to the task (TVBLUNAM).                                                                                                    |             |
| 0020                  | 0014                  | 8                                 | S38TUdomain | NetView domain name                                                                                                    | Char        |
|                       |                       |                                   |             | The NetView domain name in which<br>the task ran.                                                                                                    |             |
| 0028                  | 001C                  | 8                                 | S38TUunique | NetView domain session correlation                                                                                                    | Binary      |
|                       |                       |                                   |             | Each NetView has a different value<br>for this field, and each time NetView<br>is started, this value is changed.<br>Records with the same value came<br>from the same NetView and ran in<br>the same address space.                                            |             |
| 0036                  | 0024                  | 8                                 | S38TUsessid | NetView subtask session correlation                                                                                                    | Binary      |
|                       |                       |                                   |             | Each task has a different value for<br>this field, and each time the task<br>starts, this value is changed. Records<br>with the same value came from the<br>same task and ran in the same<br>"session." Recovery of an abend is<br>treated as the same session. |             |
| 0044                  | 002C                  | 8                                 | S38TUstck   | Current STCK value for data                                                                                                    | Binary      |
|                       |                       |                                   |             | The internal hardware clock at the<br>time the data was recorded. (The<br>store clock was shifted 12 bits to the<br>right.)                                                                                                    |             |

*Table 47. Format of Subtype 2 General Section (continued)*

*Table 48. Format of Subtype 2 Data Section*

 $\vert$ 

 $\vert$ 

 $\,$   $\,$ 

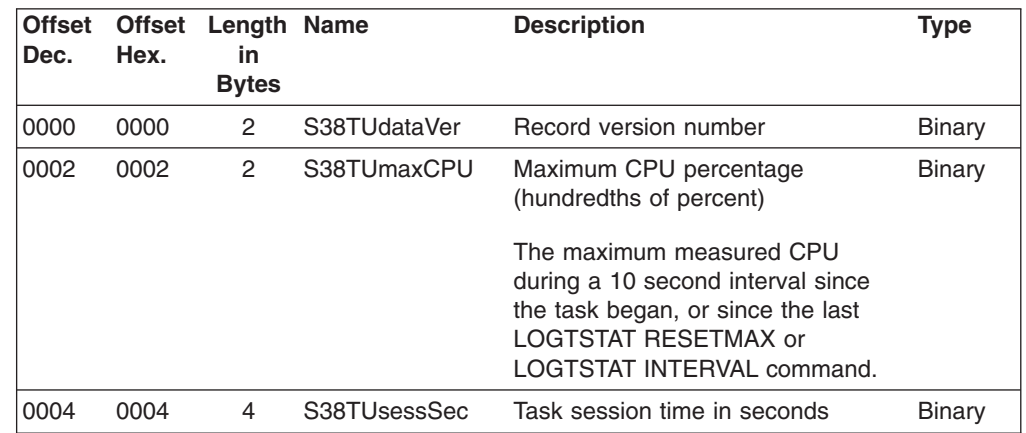

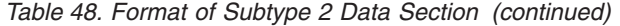

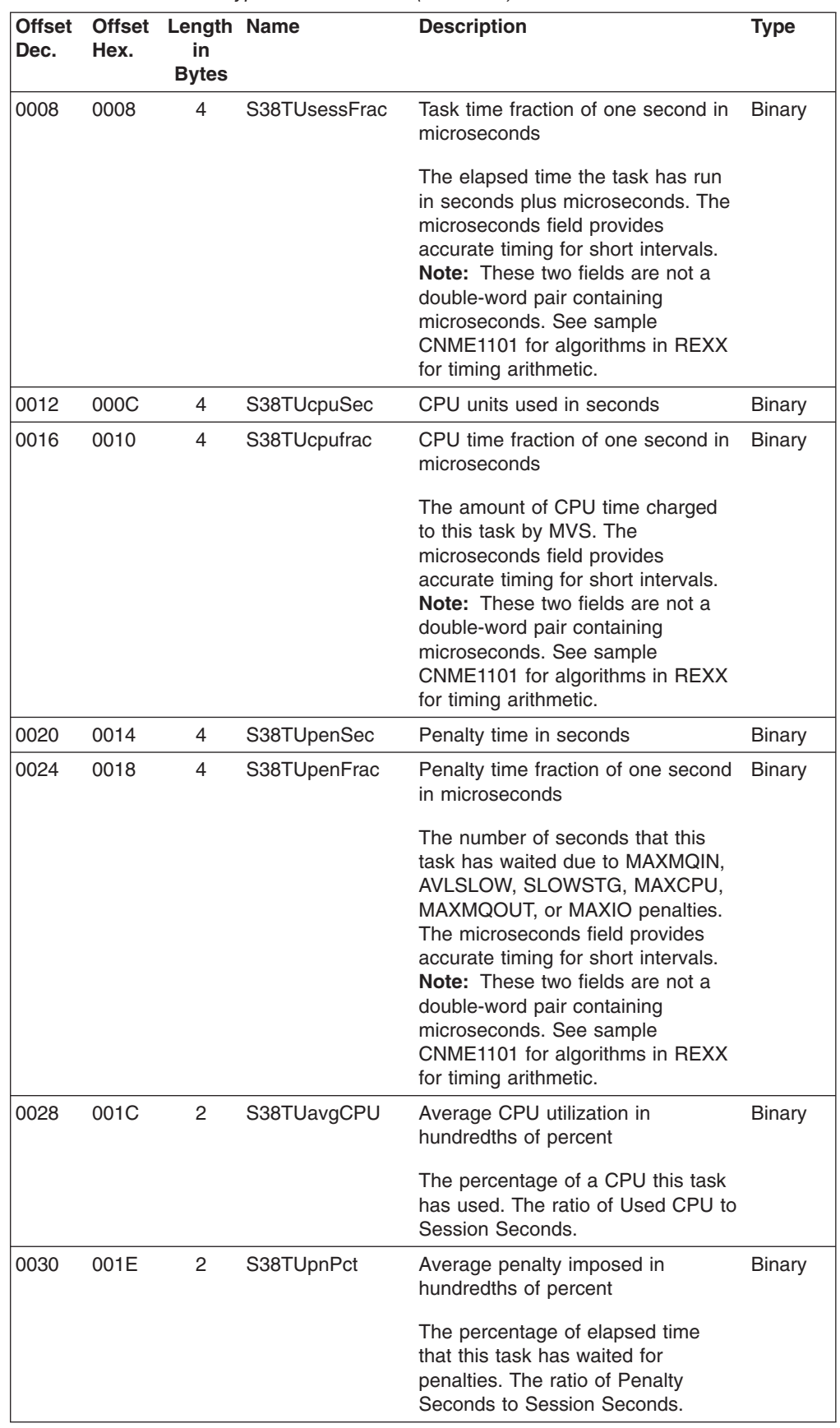

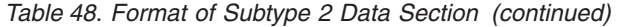

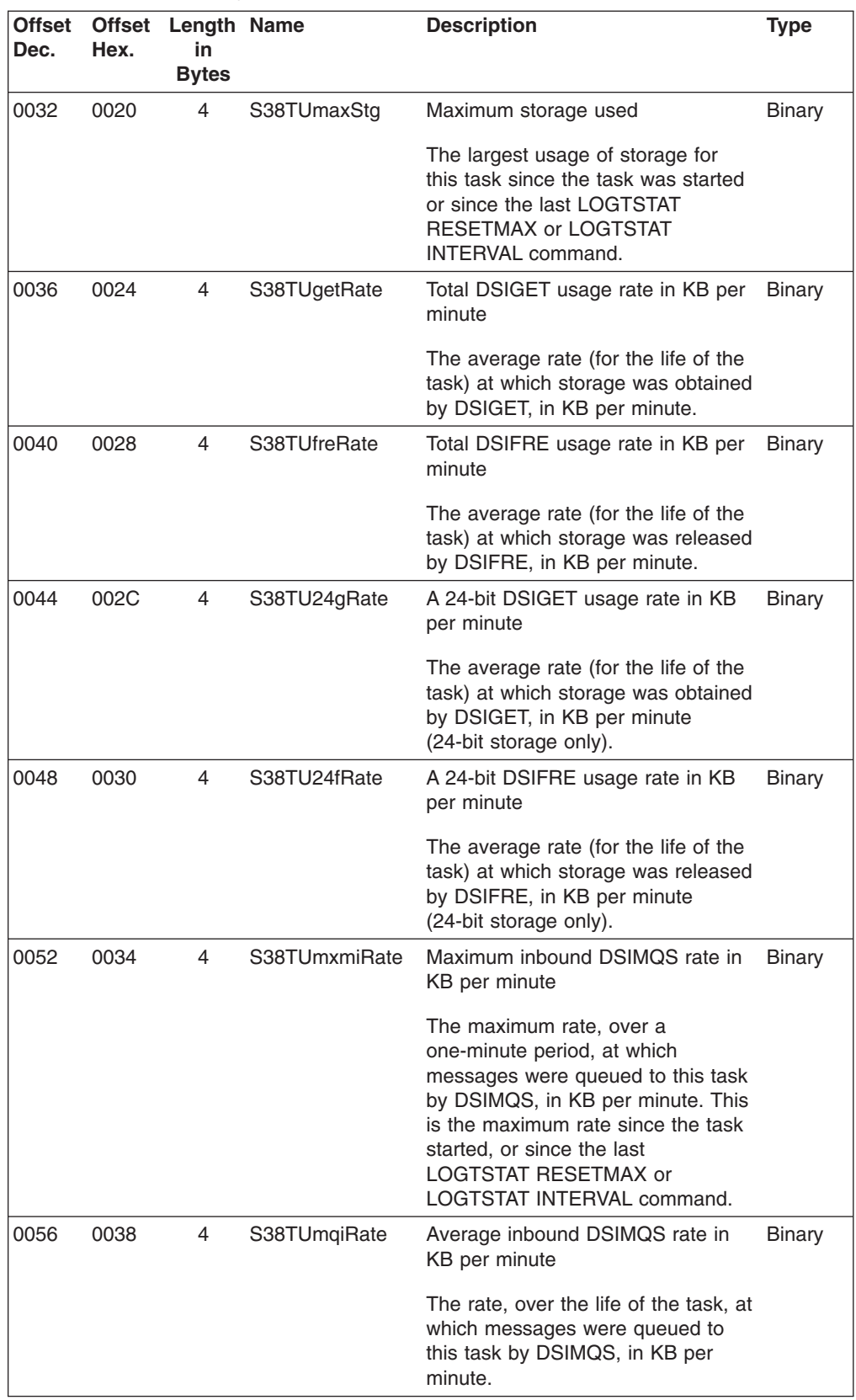

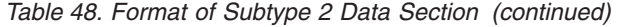

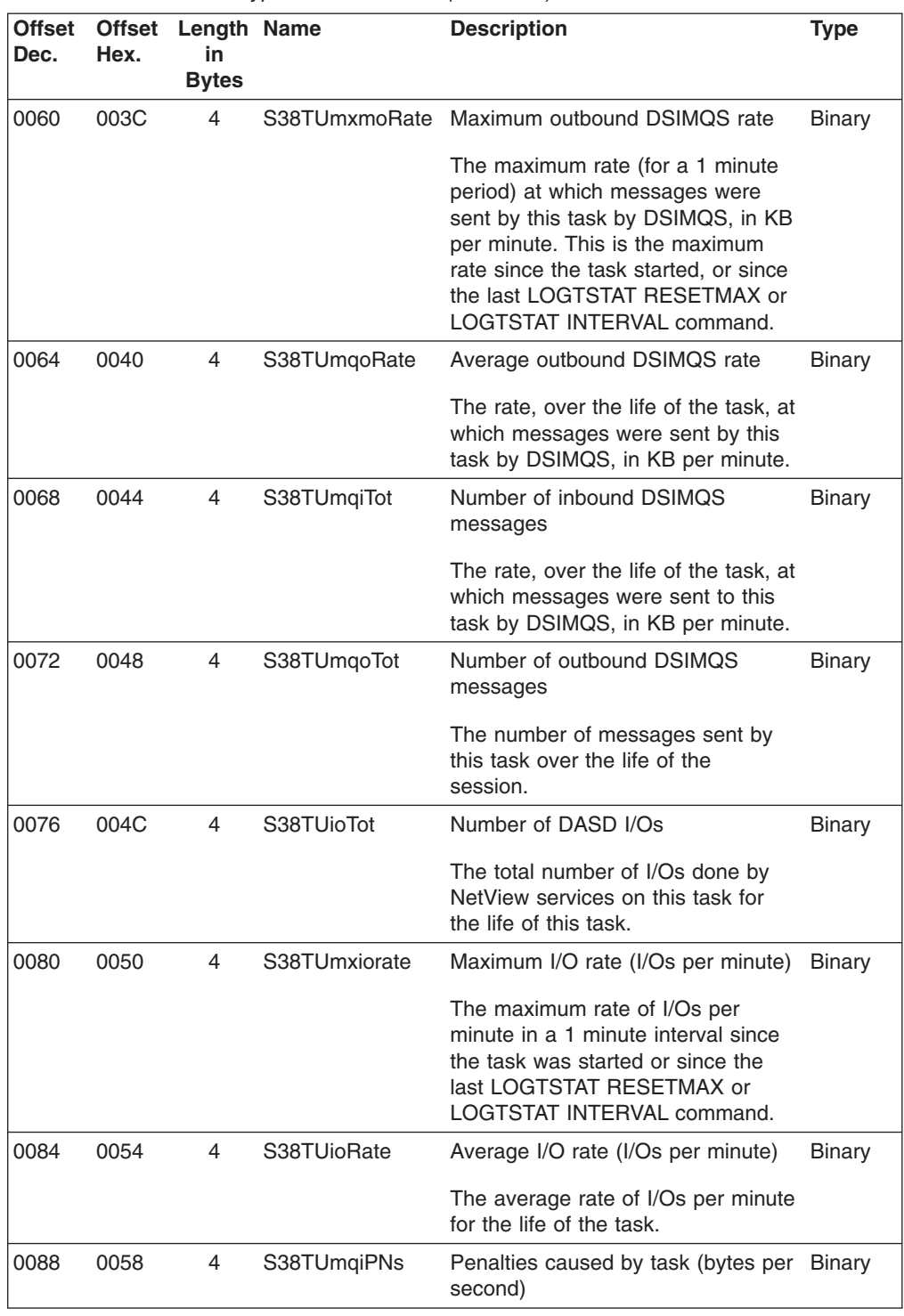

<span id="page-132-0"></span>*Table 48. Format of Subtype 2 Data Section (continued)*

| <b>Offset</b><br>Dec. | Hex. | <b>Offset Length Name</b><br>in<br><b>Bytes</b> |             | <b>Description</b>                                                                                                    | <b>Type</b> |
|-----------------------|------|-------------------------------------------------|-------------|----------------------------------------------------------------------------------------------------|-------------|
| 0092                  | 005C | 4                                               | S38TUmqiPNm | Penalties caused by the task,<br>fraction of 1 second (bytes per<br>microsecond)                                                                                                    | Binary      |
|                       |      |                                                 |             | The total number of penalty<br>seconds that this task caused other<br>tasks to wait due to this task's<br>MAXMQIN, SLOWSTG, or<br>AVLSLOW limit being exceeded. A<br>penalty time is served when a<br>DSIMOS from another task is sent<br>to the task that is over any of these<br>limits. The microseconds field<br>provides accurate timing for short<br>intervals.<br><b>Note:</b> These two fields are not a |             |
|                       |      |                                                 |             | double-word pair containing<br>microseconds. See sample<br>CNME1101 for algorithms in REXX<br>for timing arithmetic.                                                                                                    |             |

### **Specific Subtype 3 Section Formats**

The following tables contain specific span authorization table external log record (subtype 3) formats.

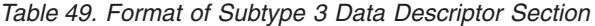

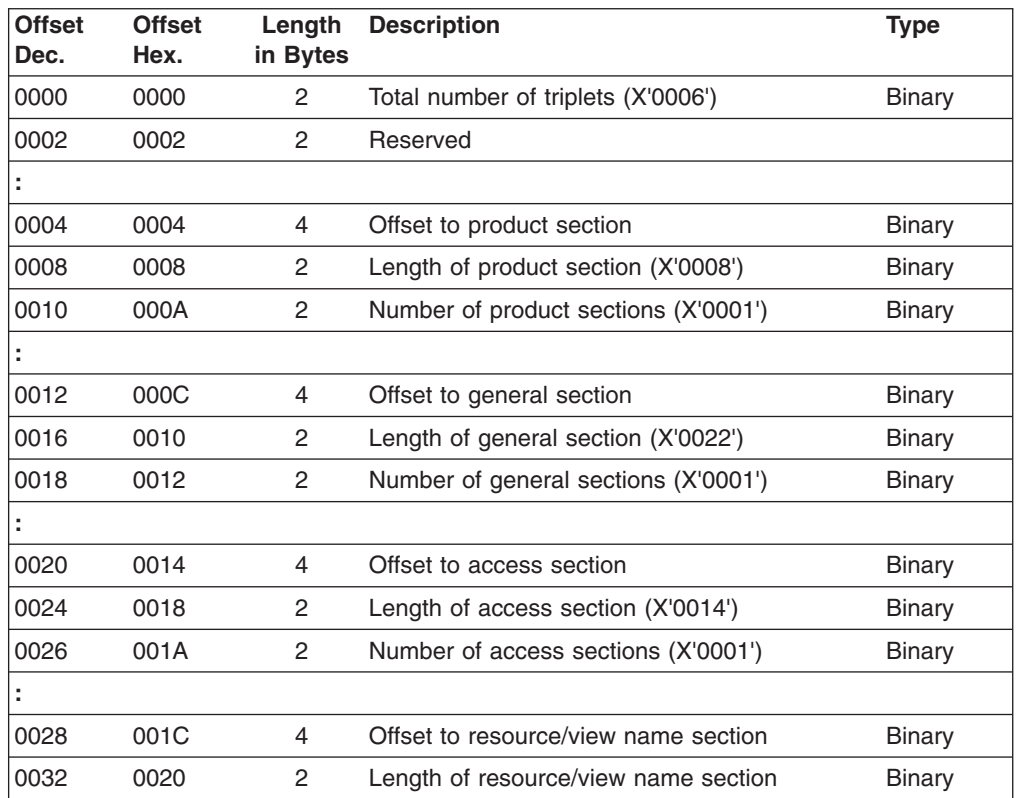

<span id="page-133-0"></span>*Table 49. Format of Subtype 3 Data Descriptor Section (continued)*

| <b>Offset</b><br>Dec. | <b>Offset</b><br>Hex. | Length<br>in Bytes | <b>Description</b>                                   | <b>Type</b>   |
|-----------------------|-----------------------|--------------------|------------------------------------------------------|---------------|
| 0034                  | 0022                  | 2                  | Number of resource/view name sections<br>(X'0001')   | Binary        |
|                       |                       |                    |                                                      |               |
| 0036                  | 0024                  | 4                  | Offset to operator section                           | Binary        |
| 0040                  | 0028                  | 2                  | Length of operator section                           | <b>Binary</b> |
| 0042                  | 002A                  | 2                  | Number of operator sections (X'0001')                | Binary        |
| ÷                     |                       |                    |                                                      |               |
| 0044                  | 002C                  | 4                  | Offset to matching information section               | Binary        |
| 0048                  | 0030                  | 2                  | Length of matching information section               | Binary        |
| 0050                  | 0032                  | 2                  | Number of matching information sections<br>(X'0001') | <b>Binary</b> |

*Table 50. Format of Subtype 3 General Section*

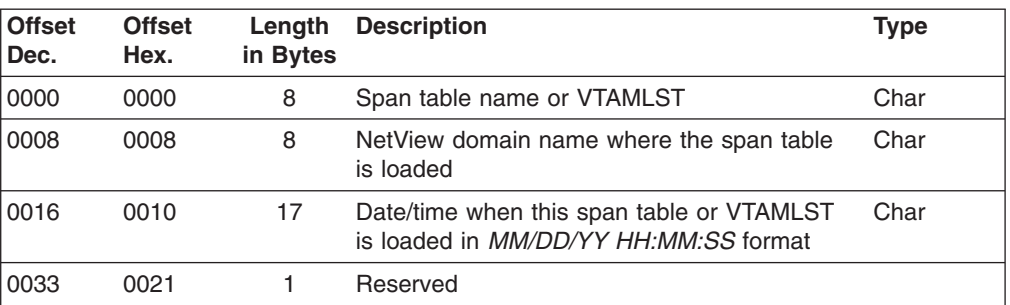

#### *Table 51. Format of Subtype 3 Access Section*

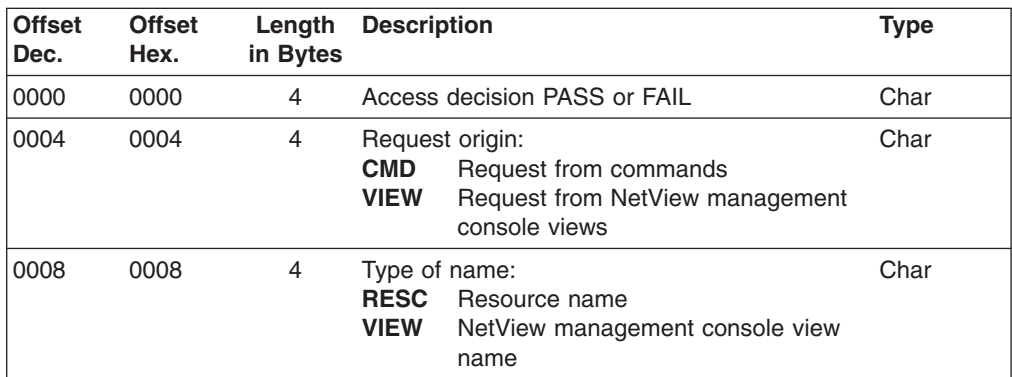

 $\|$ |

 $\,$   $\,$ |

<span id="page-134-0"></span>*Table 51. Format of Subtype 3 Access Section (continued)*

| 000C<br>8<br>Reason for PASS or FAIL:<br>0012<br><b>NOACTIVE</b><br><b>NO MATCH</b><br>No match found<br><b>RESCSTOP</b> | Operator has no active span                                             |
|----------------------------------------------------------------------------------------------------|-------------------------------------------------------------------------|
|                                                                                                    |                                                                         |
|                                                                                                    |                                                                         |
|                                                                                                    |                                                                         |
| <b>GEN NAME</b>                                                                                                    | Resource has been stopped                                               |
|                                                                                                    | For CTL=GENERAL, name defined<br>generically to another span            |
| <b>DEF NAME</b>                                                                                                    |                                                                         |
|                                                                                                    | For CTL=GENERAL, name defined<br>specifically to another span           |
| <b>RDMQFAIL</b><br>RODM query failed                                                                                     |                                                                         |
| <b>RDMNONAM</b>                                                                                                    |                                                                         |
| <b>INVALLEN</b>                                                                                                    | No name defined to RODM object                                          |
|                                                                                                    | For a VIEW request, the resource or                                     |
|                                                                                                    | view name has a zero length                                             |
| <b>GLOB MAT</b>                                                                                                    |                                                                         |
| <b>GLOBVTAM</b>                                                                                                    | Operator has CTL=GLOBAL                                                 |
| command                                                                                                    | Operator has CTL=GLOBAL and the<br>command entered is a VTAM            |
| <b>SPEC MAT</b>                                                                                                    |                                                                         |
| name                                                                                                    | Name matches a specifically defined                                     |
| <b>GENR MAT</b>                                                                                                    |                                                                         |
| name                                                                                                    | Name matches a generically defined                                      |
| <b>GLSA MAT</b>                                                                                                    |                                                                         |
| asterisk name                                                                                                    | Name matches a leading single                                           |
| <b>GLDA MAT</b>                                                                                                    |                                                                         |
|                                                                                                    | Name matches a leading double                                           |
| asterisk name<br><b>NMNOTDEF</b>                                                                                         |                                                                         |
|                                                                                                    | For CTL=GENERAL (PASS), name                                            |
| not defined to NetView                                                                                                   |                                                                         |
| <b>NOSPNDEF</b>                                                                                                    | For CTL=SPECIFIC (FAIL) and                                             |
| definition in use                                                                                                    | CTL=GENERAL (PASS), no span                                             |
| <b>DBCSNAME</b>                                                                                                    |                                                                         |
| <b>DBCS</b> name                                                                                                    | No specific match found for a DBCS<br>name; no generic match done for a |

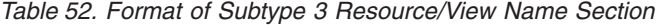

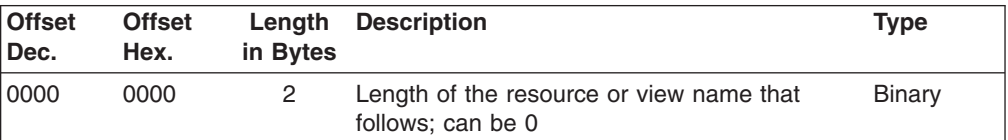

<span id="page-135-0"></span>*Table 52. Format of Subtype 3 Resource/View Name Section (continued)*

| <b>Offset</b><br>Dec. | <b>Offset</b><br>Hex. | Length<br>in Bytes | <b>Description</b>                                                                                                    | Type |
|-----------------------|-----------------------|--------------------|----------------------------------------------------------------------------------------------------|------|
| 0002                  | 0002                  |                    | If the length is nonzero, the resource or view<br>name. If the operator has CTL=GLOBAL and<br>reason for matching is GLOBVTAM, this field<br>can have a group of resource names,<br>separated by commas. | Char |

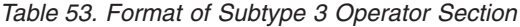

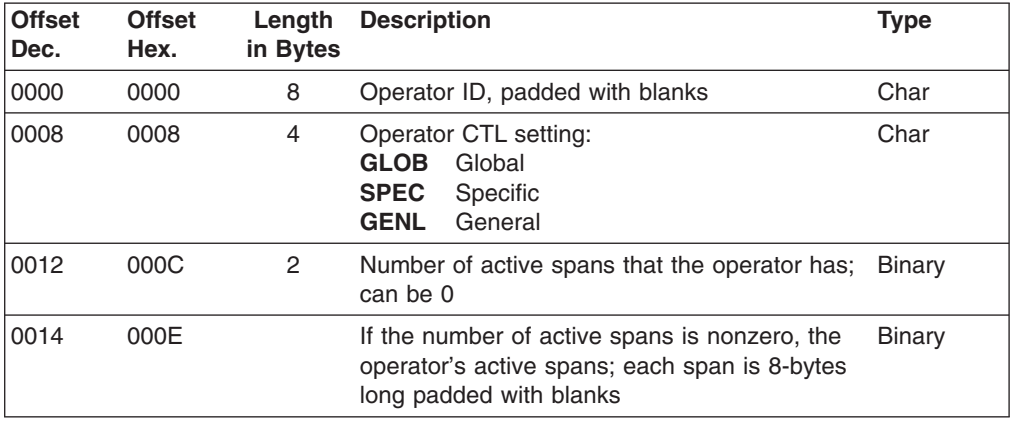

*Table 54. Format of Subtype 3 Matching Section*

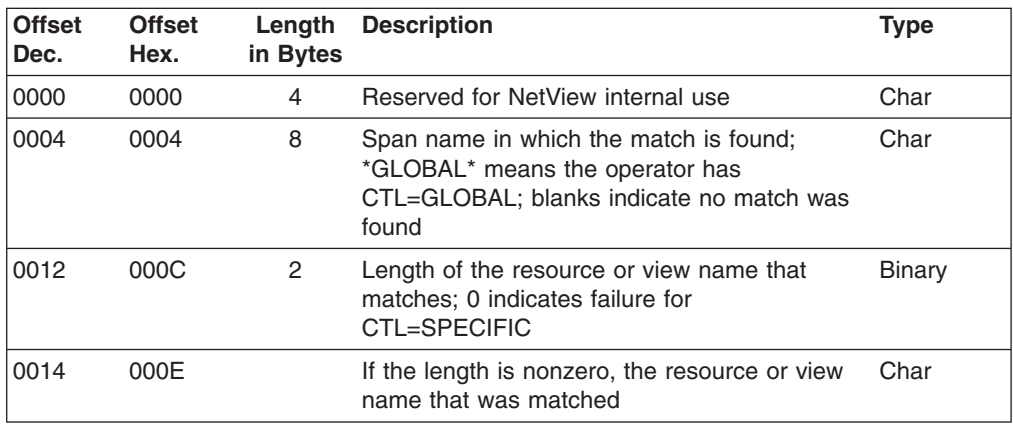

## **External Log Record Type 39**

The session monitor writes log record type 39 to an external log under the following conditions:

- When an operator or command list issues a RECORD command with the STRGDATA parameter, NetView writes a counter record type 39 (X'27') to the external log.
- When the network accounting and availability measurement function is active, it writes an external log record type 39 (X'27') when a session is started, a session is ended, or a RECORD command with the SESSTATS parameter is issued.
- When the response time data function is active, it writes an external log record type 39 (X'27') when you issue the COLLECT command with the LOG parameter, or at session end for an LU attached to a PU with the RTM feature.

Each record is made up of data sections preceded by an external log record header and a data descriptor section.

The AAUTLOGR macro maps the session monitor external log record.

## <span id="page-136-0"></span>**Record Subtypes**

The session monitor writes one of the following type 39 (X'27') records to the external log:

- RTM collection record
- Session end record
- Session start record
- Accounting and availability data collection record
- Combined session start-end record
- BIND failure record
- INIT failure record
- Storage and event counters

Each record is divided into sections. The functions described in the following sections are shown in more detail in ["Record Section Formats"](#page-138-0) on page 123.

## **RTM Collection Record (Subtype X'0001')**

With the response time measurement function active, NetView writes an RTM collection record to the external log. This happens whenever an operator or a command list issues a COLLECT command with the LOG parameter. The five data sections of the RTM collection record are:

- Product ID section
- Session configuration data
- Session route data
- Session response time data
- Advanced Peer-to-Peer Network (APPN) route data, if this is an APPN session

## **Session End Record (Subtype X'0002')**

When the session monitor network accounting and availability measurement function is active, NetView writes a session end record to the external log when a session ends. The six data sections of the session end record are:

- Product ID section
- Session configuration data
- Session route data
- Session response time data
- v Accounting and availability data
- APPN route data, if this is an APPN session

The session response time data section is provided only if response time monitoring is active.

## **Session Start Record (Subtype X'0003')**

When the session monitor network accounting and availability measurement function is active, NetView writes a session start record to the external log when a new session starts. The five data sections of the session start record are:

- Product ID section
- Session configuration data
- Session route data
- Accounting and availability data
- APPN route data, if this is an APPN session

## **Accounting and Availability Data Collection Record (Subtype X'0004')**

When the session monitor network accounting and availability measurement function is active, NetView writes an accounting and availability data collection record to the external log. This occurs whenever an operator or a command list issues the RECORD command with the SESSTATS parameter. The four data sections of the accounting and availability data collection record are:

- Product ID section
- Session configuration data
- Accounting and availability data
- APPN route data, if this is an APPN session

## **Combined Session Start-End Record (Subtype X'0005')**

When the session monitor network accounting and availability measurement function or the response time monitor function is active, NetView writes a combined session start-end record. This record is written when a session ends before NetView has a chance to write the session start record for that session, or when the response time monitor function is active and the network accounting and availability function is inactive. The six data sections of the combined session start-end record are:

- Product ID section
- Session configuration data
- Session route data
- Session response time data
- Accounting and availability data
- APPN route data, if this is an APPN session

The session response time data section is provided only if response time monitoring is active.

### **BIND Failure Record (Subtype X'0006')**

When the session monitor network accounting and availability measurement function is active, NetView writes a BIND failure record to the external log whenever a session setup fails during the BIND flow. The four data sections of the BIND failure record are:

- Product ID section
- Session configuration data
- Session route data
- APPN route data, if this is an APPN session

### **INIT Failure Record (Subtype X'0007')**

When the session monitor network accounting and availability measurement function is active, NetView writes an INIT failure record to the external log whenever a session setup fails during the INIT flow. The four data sections of the INIT failure record are:

- Product ID section
- Session configuration data
- Session route data

<span id="page-138-0"></span>• APPN route data, if this is an APPN session

## **Storage and Event Counter Record (Subtype X'0008')**

NetView writes a counter record to the external log whenever an operator or a command list issues a RECORD command with the STRGDATA parameter. The five data sections of the counter record are:

- Product ID section
- Event counter data
- Session awareness counter data
- Resource counter data
- Storage data

## **Record Section Formats**

NetView builds the external log records by adding combinations of the following data sections to the external log record header section and the data descriptor section:

- Product ID section
- Session route data section
- Session configuration data section
- Response time data section
- Accounting and availability data section
- Event counter data section
- Session awareness counter data section
- Resource counter data section
- Storage data section
- APPN route data section

The detailed format of each section follows:

### **Header and Data Descriptor Data Sections**

This topic describes the formats of the session monitor external log record header section and data descriptor sections. Each external log record has a header section and a data descriptor section. There are two data descriptor section formats:

- Response Time and Accounting Data (see [Table 56 on page 124](#page-139-0))
- Storage and Event Counter Data (see [Table 57 on page 125](#page-140-0))

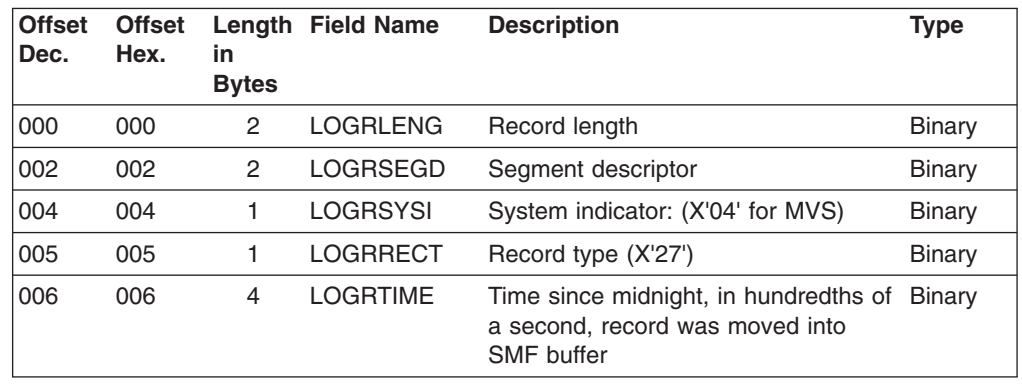

*Table 55. Format of the External Log Record Header Format for the Session Monitor*

<span id="page-139-0"></span>*Table 55. Format of the External Log Record Header Format for the Session Monitor (continued)*

| <b>Offset</b><br>Dec.                                                                                                    | <b>Offset</b><br>Hex. | in<br><b>Bytes</b> | <b>Length Field Name</b> | <b>Description</b>                                                                                                    | <b>Type</b> |  |
|----------------------------------------------------------------------------------------------------|-----------------------|--------------------|--------------------------|----------------------------------------------------------------------------------------------------|-------------|--|
| 010                                                                                                    | 00A                   | 4                  | <b>LOGRDATE</b>          | Date when the record was moved<br>into the SMF buffer, in the form<br>OOyydddF or OcyydddF (where c is 0<br>for 19xx and 1 for 20xx, yy is the<br>current year (0–99), ddd is the<br>current day (1-336), and $F$ is the<br>sign) | Packed      |  |
| 014                                                                                                    | 00E                   | 4                  | <b>LOGRSYID</b>          | System identification (taken from SID<br>parameter)                                                                                                    | Char        |  |
| 018                                                                                                    | 012                   | 4                  | <b>LOGRSUBS</b>          | Subsystem ID 'NETV'                                                                                                    | Char        |  |
| 022                                                                                                    | 016                   | 2                  | <b>LOGRSUBT</b>          | Record subtype (see note)                                                                                                    | Binary      |  |
| <b>Note:</b> For LOGRSUBT field values, see "Record Subtypes" on page 121. For more<br>information about the fields in the external log record header, refer to the MVS/ESA library. |                       |                    |                          |                                                                                                    |             |  |

*Table 56. Format of the Data Descriptor Section for Response Time and Accounting Data*

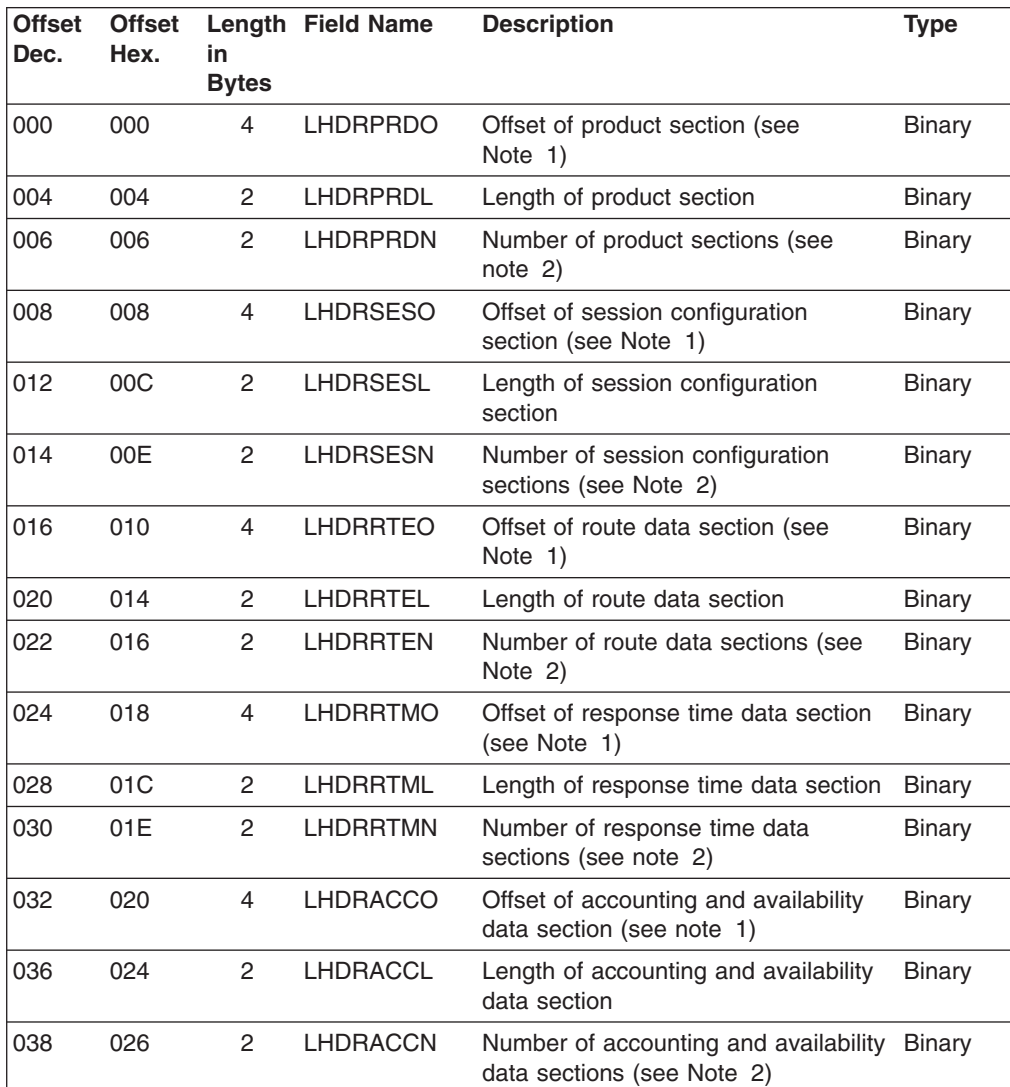

<span id="page-140-0"></span>*Table 56. Format of the Data Descriptor Section for Response Time and Accounting Data (continued)*

| <b>Offset</b><br>Dec. | <b>Offset</b><br>Hex.                                                                                                    | in<br><b>Bytes</b> | Length Field Name | <b>Description</b>                 | <b>Type</b> |  |
|-----------------------|----------------------------------------------------------------------------------------------------|--------------------|-------------------|------------------------------------|-------------|--|
| 040                   | 028                                                                                                    | 4                  | <b>LHDRARTO</b>   | Offset of APPN route data section  | Binary      |  |
| 044                   | 02C                                                                                                    | 2                  | LHDRARTL          | Length of APPN route data section  | Binary      |  |
| 046                   | 02E                                                                                                    | 2                  | <b>LHDRARTN</b>   | Number of APPN route data sections | Binary      |  |
| Notes:<br>1.<br>l 2.  | The offset of the first section of this type. All offsets are relative to the beginning of<br>the record.<br>The number of sections of this type in the record. |                    |                   |                                    |             |  |

*Table 57. Format of the Data Descriptor Section for Storage and Event Counter Data*

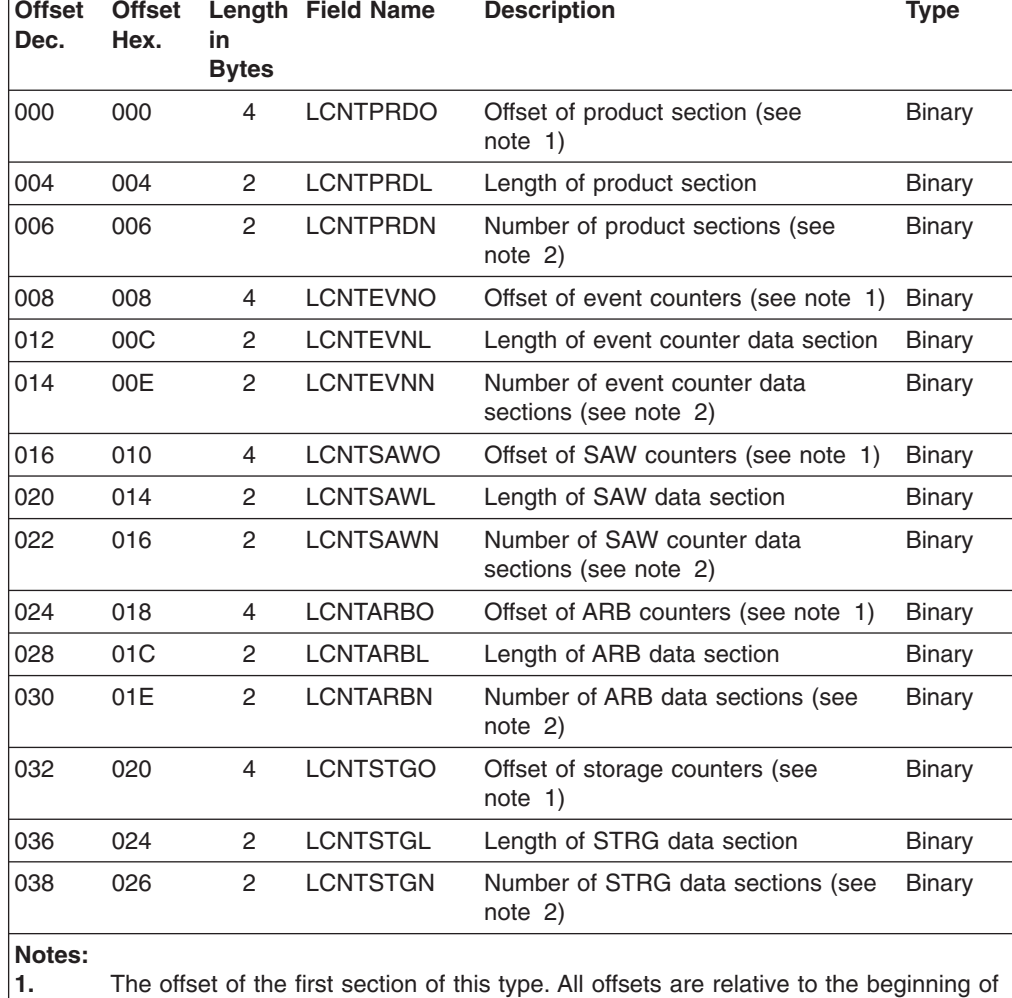

the record.

**2.** The number of sections of this type in the record.

### **Product Data Section**

The product data section is used with all session monitor external log record subtypes.

*Table 58. Format of the Product Data Section*

| <b>Offset</b><br>Dec.                                                                                                    | <b>Offset</b><br>Hex. | in<br><b>Bytes</b> | <b>Length Field Name</b> | <b>Description</b>                                | <b>Type</b>   |
|----------------------------------------------------------------------------------------------------|-----------------------|--------------------|--------------------------|---------------------------------------------------|---------------|
| 000                                                                                                    | 000                   | 2                  | <b>LPRDSUBT</b>          | Record subtype (see note)                         | <b>Binary</b> |
| 002                                                                                                    | 002                   | 2                  | <b>LPRDVERN</b>          | NetView program release level (set to Char<br>32) |               |
| 004                                                                                                    | 004                   | 4                  | <b>LPRDNAME</b>          | Product name (set to 'NETV')                      | Char          |
| <b>Note:</b> The LPRDSUBT field is the same as the LOGRSUBT field in the log record header<br>section. For valid LPRDSUBT field values, see "Record Subtypes" on page 121. |                       |                    |                          |                                                   |               |

### **Session Configuration Data Section**

The session configuration data section is used with all session monitor external log record subtypes, except subtype 8 (storage and event counter record). Most of the information for this record comes from VTAM.

*Table 59. Format of the Session Configuration Data Section*

| <b>Offset</b><br>Dec. | <b>Offset</b><br>Hex. | in<br><b>Bytes</b> | Length Field Name | <b>Description</b>                                                                                       | <b>Type</b>   |
|-----------------------|-----------------------|--------------------|-------------------|----------------------------------------------------------------------------------------------------|---------------|
| 000                   | 000                   | 2                  | <b>LSESREVL</b>   | Revision level: X'0003'                                                                                  | <b>Binary</b> |
| 002                   | 002                   | 8                  | <b>LSESPNAM</b>   | Primary resource name (see note 3)                                                                       | Char          |
| 010                   | 00A                   | 8                  | <b>LSESPPUN</b>   | PU of primary resource                                                                                   | Char          |
| 018                   | 012                   | 8                  | <b>LSESPLNK</b>   | Primary link name (see note 1)                                                                           | Char          |
| 026                   | 01A                   | 8                  | <b>LSESPSAP</b>   | Primary subarea PU                                                                                       | Char          |
| 034                   | 022                   | 8                  | <b>LSESPDOM</b>   | Primary NetView domain name                                                                              | Char          |
| 042                   | 02A                   | 8                  | <b>LSESSNAM</b>   | Secondary resource name (see note<br>3)                                                                  | Char          |
| 050                   | 032                   | 8                  | <b>LSESSPUN</b>   | PU of secondary resource                                                                                 | Char          |
| 058                   | 03A                   | 8                  | <b>LSESSLNK</b>   | Secondary link name (see note 1)                                                                         | Char          |
| 066                   | 042                   | 8                  | LSESSSAP          | Secondary higher level PU name                                                                           | Char          |
| 074                   | 04A                   | 8                  | <b>LSESSDOM</b>   | Secondary NetView domain name                                                                            | Char          |
| 082                   | 052                   | 8                  | <b>LSESPCLS</b>   | Performance class name                                                                                   | Char          |
| 090                   | 05A                   | 8                  | <b>LSESCOST</b>   | Class of service name                                                                                    | Char          |
| 098                   | 062                   | $\overline{c}$     | <b>LSESERN</b>    | Explicit route number (see note 2)                                                                       | <b>Binary</b> |
| 100                   | 064                   | 2                  | <b>LSESRERN</b>   | Reverse explicit route number (see<br>note 2)                                                            | <b>Binary</b> |
| 102                   | 066                   | 2                  | <b>LSESVRN</b>    | Virtual route number (see note 2)                                                                        | Binary        |
| 104                   | 068                   | 2                  | <b>LSESTPF</b>    | Transmission priority (see note 2)                                                                       | <b>Binary</b> |
| 106                   | 06A                   |                    | 8 LSESPCID        | Unique session ID                                                                                        | <b>Binary</b> |
| 114                   | 072                   | 1                  | <b>LSESTYPE</b>   | Session type:<br>LU-LU<br>1<br>$\overline{2}$<br>SSCP-LU<br>SSCP-PU<br>3<br>4<br>SSCP-SSCP<br>5<br>CP-CP | Char          |
| 115                   | 073                   | 1                  | <b>LSESXNET</b>   | Cross-network session (Y or N)                                                                           | Char          |

||

 $\mathbf{I}$ 

 $\overline{1}$ 

<span id="page-142-0"></span>*Table 59. Format of the Session Configuration Data Section (continued)*

| <b>Offset</b><br>Dec. | <b>Offset</b><br>Hex. | in<br><b>Bytes</b> | Length Field Name | <b>Description</b>                                                       | <b>Type</b>   |
|-----------------------|-----------------------|--------------------|-------------------|--------------------------------------------------------------------------|---------------|
| 116                   | 074                   | 1                  | <b>LSESCODE</b>   | BIND failure or UNBIND reason<br>code; see the following:                | Binary        |
|                       |                       |                    |                   | Offset 7 into BINDF<br>٠                                                 |               |
|                       |                       |                    |                   | Offset 15 into CDSESSF<br>٠                                              |               |
|                       |                       |                    |                   | Offset 1 into UNBIND.<br>٠                                               |               |
|                       |                       |                    |                   | For more information, see Systems<br><b>Network Architecture Formats</b> |               |
| 117                   | 075                   | 8                  | <b>LSESPRNT</b>   | Primary endpoint CP network ID                                           | Char          |
| 125                   | 07D                   | 8                  | <b>LSESPRNM</b>   | Primary endpoint CP name                                                 | Char          |
| 133                   | 085                   | 8                  | <b>LSESSCNT</b>   | Secondary endpoint CP network ID                                         | Char          |
| 141                   | 08D                   | 8                  | <b>LSESSCNM</b>   | Secondary endpoint CP name                                               | Char          |
| 149                   | 095                   | 8                  | <b>LSESCOSA</b>   | APPN class of service name                                               | Char          |
| 157                   | 09 <sub>D</sub>       | 2                  | <b>LSESTPFA</b>   | APPN transport priority                                                  | <b>Binary</b> |
| 159                   | 09F                   | 1                  | LSESFQLN          | Length of fully qualified PCID CP<br>name                                | <b>Binary</b> |
| 160                   | 0A0                   | 17                 | <b>LSESFQNM</b>   | Fully qualified PCID CP name                                             | Char          |
| Notes:                |                       |                    |                   |                                                                          |               |

**1.** This field contains the link name, channel unit address name, or dependent LU requestor name.

**2.** If no data is available from VTAM, the default is X'FF'.

**3.** For configurations with hierarchies having more than four resources on either primary or secondary sides, (a ″virtual/logical″ PU/LINK coded), this field may contain the name of a link, channel unit address, or line group.

## **Session Route Data Section**

The session route data section is used with all session monitor external log record subtypes, except subtype 4 (accounting and availiability data collection record) and subtype 8 (storage and event counter record).

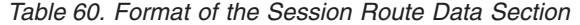

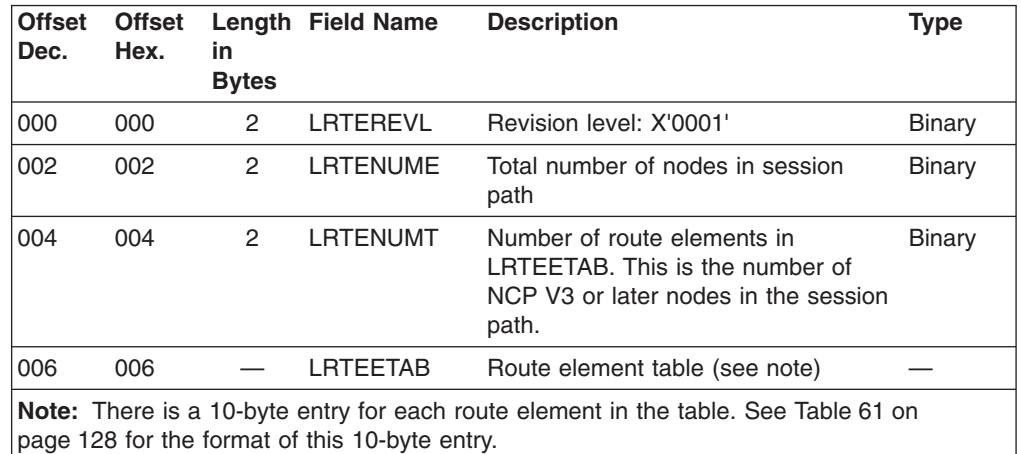

<span id="page-143-0"></span>*Table 61. Format of the Ten-Byte Route Element Entry*

| <b>Offset</b><br>Dec.                                                                                          | <b>Offset</b><br>Hex. | in<br><b>Bytes</b> | <b>Length Field Name</b> | <b>Description</b>              | <b>Type</b> |
|----------------------------------------------------------------------------------------------------|-----------------------|--------------------|--------------------------|---------------------------------|-------------|
| 1000                                                                                                    | 000                   | 8                  | I RTFFNAM                | Route element name              | Binary      |
| 008                                                                                                    | 008                   | 2                  | <b>LRTEETGO</b>          | Transmission group (out) number | Binary      |
| Note: Fields LRTEENAM and LRTEETGO are part of the LRTEETAB array of structures<br>(see Table 60 on page 127). |                       |                    |                          |                                 |             |

## **Accounting and Availability Data Section**

The accounting and availability data section is used with session monitor external log record subtypes 2, 3, 4, and 5.

*Table 62. Format of the Accounting and Availability Data Section*

| <b>Offset</b><br>Dec. | <b>Offset</b><br>Hex. | in<br><b>Bytes</b> | Length Field Name | <b>Description</b>                                             | <b>Type</b> |
|-----------------------|-----------------------|--------------------|-------------------|----------------------------------------------------------------|-------------|
| 000                   | 000                   | 2                  | <b>LACCREVL</b>   | Revision level: X'0002'                                        | Binary      |
| 002                   | 002                   | 2                  |                   | Reserved                                                       |             |
| 004                   | 004                   | 8                  | <b>LACCBEGT</b>   | Collection period begin time stamp<br>(see note 1)             | Binary      |
| 012                   | 00C                   | 8                  | <b>LACCENDT</b>   | Collection period end time stamp<br>(see note 1)               | Binary      |
| 020                   | 014                   | 4                  | <b>LACCPCBC</b>   | Number of control PIUs sent from<br>primary to secondary       | Binary      |
| 024                   | 018                   | 4                  | <b>LACCPCCC</b>   | Number of control characters sent<br>from primary to secondary | Binary      |
| 028                   | 01C                   | 4                  | LACCSCBC          | Number of control PIUs sent from<br>secondary to primary       | Binary      |
| 032                   | 020                   | 4                  | LACCSCCC          | Number of control characters sent<br>from secondary to primary | Binary      |
| 036                   | 024                   | 4                  | <b>LACCPTBC</b>   | Number of text PIUs sent from<br>primary to secondary          | Binary      |
| 040                   | 028                   | 4                  | <b>LACCPTCC</b>   | Number of text characters sent from<br>primary to secondary    | Binary      |
| 044                   | 02C                   | 4                  | <b>LACCSTBC</b>   | Number of text PIUs sent from<br>secondary to primary          | Binary      |
| 048                   | 030                   | $\overline{4}$     | <b>LACCSTCC</b>   | Number of text characters sent<br>secondary to primary         | Binary      |
<span id="page-144-0"></span>*Table 62. Format of the Accounting and Availability Data Section (continued)*

| <b>Offset</b><br>Dec. | <b>Offset</b><br>Hex.                                                                                          | in<br><b>Bytes</b> | Length Field Name                       | <b>Description</b>                                                     | <b>Type</b>                                                                                                    |
|-----------------------|----------------------------------------------------------------------------------------------------|--------------------|-----------------------------------------|------------------------------------------------------------------------|----------------------------------------------------------------------------------------------------|
| Notes:                |                                                                                                    |                    |                                         |                                                                        |                                                                                                    |
| 1.                    |                                                                                                    |                    | approximate resolution of 1.04 seconds. | to local time. (Example: 982B5412 FFFFCA5B.) This time stamp yields an | For LACCBEGT and LACCENDT, the first four bytes of the time stamp are local<br>time in store-clock format. The last four bytes are the conversion factor from GMT |
| 2.                    |                                                                                                    |                    |                                         | and text PIUs. BSC connections do not have control PIUs.               | The session monitor uses the indicators in the first byte of the RH to select control                                                                             |
| 3.                    | • LACCPCBC<br>• LACCPCCC<br>• LACCSCBC<br>LACCSCCC<br>٠<br>• LACCPTBC<br>LACCPTCC<br>٠<br><b>LACCSTBC</b><br>٠ | <b>LACCSTCC</b>    |                                         | If SESSTATS=AVAIL, the following fields are zero:                      |                                                                                                    |

#### **Session Response Time Data Section**

The session response time data section is used with session monitor external log record subtypes 1, 2, and 5.

*Table 63. Format of the Session Response Time Data Section*

| <b>Offset</b><br>Dec. | <b>Offset</b><br>Hex. | in<br><b>Bytes</b> | Length Field Name | <b>Description</b>                                               | <b>Type</b> |
|-----------------------|-----------------------|--------------------|-------------------|------------------------------------------------------------------|-------------|
| 000                   | 000                   | 2                  | <b>LRTMREVL</b>   | Revision level: X'0001'                                          | Binary      |
| 002                   | 002                   | 8                  | <b>LRTMCOLB</b>   | Collection period begin time stamp<br>(see note 1)               | Binary      |
| 010                   | 00A                   | 8                  | <b>LRTMCOLE</b>   | Collection period end time stamp<br>(see note 1)                 | Binary      |
| 018                   | 012                   | $\overline{2}$     | <b>LRTMOBJP</b>   | Objective percentage (default is 0)                              | Binary      |
| 020                   | 014                   | 2                  | <b>LRTMOBJB</b>   | Objective counter number (default is<br>1)                       | Binary      |
| 022                   | 016                   | 1                  | <b>LRTMDEF</b>    | Response time definition (default is F<br>(first)                | Char        |
| 023                   | 017                   | 1                  | <b>LRTMOBJF</b>   | Objective met indicator:<br>Υ<br>Yes<br><b>No</b><br>N           | Char        |
| 024                   | 018                   | 4                  | <b>LRTMTRAN</b>   | Number of transactions measured                                  | Binary      |
| 028                   | 01C                   | 4                  | <b>LRTMTOTT</b>   | Total response time (see note 2)                                 | Binary      |
| 032                   | 020                   | 16                 | <b>LRTMBNDS</b>   | Four 4-byte fields containing counter<br>boundaries (see note 2) | Binary      |
| 048                   | 030                   | 20                 | <b>LRTMBKTS</b>   | Five 4-byte fields with contents of<br>counters                  | Binary      |

<span id="page-145-0"></span>*Table 63. Format of the Session Response Time Data Section (continued)*

| <b>Offset</b><br>Dec. | <b>Offset</b><br>Hex.                                                                                                    | in<br><b>Bytes</b> | Length Field Name | <b>Description</b>                                         | <b>Type</b> |  |
|-----------------------|----------------------------------------------------------------------------------------------------|--------------------|-------------------|------------------------------------------------------------|-------------|--|
| 068                   | 044                                                                                                    | 4                  | <b>LRTMOBJT</b>   | Objective response time (see note 2) Binary                |             |  |
| Notes:                |                                                                                                    |                    |                   |                                                            |             |  |
| 1.                    | For LRTMCOLB and LRTMCOLE, the first four bytes of the time stamp are the<br>local time in store-clock format, and the last four are the conversion factor from<br>GMT to local time. (Example: 982B5412 FFFFCA5B.) This time stamp yields an<br>approximate resolution of 1.04 seconds. |                    |                   |                                                            |             |  |
| 2.                    |                                                                                                    |                    |                   | LRTMTOTT, LRTMBNDS, and LRTMOBJT are in tenths of seconds. |             |  |

#### **Event Counter Data Section**

The event counter data section is only used with session monitor external log record subtype 8 (storage and event counter record).

| <b>Offset</b><br>Dec. | <b>Offset</b><br>Hex.                                                                                                    | in<br><b>Bytes</b> | Length Field Name | <b>Description</b>                              | <b>Type</b>   |  |
|-----------------------|----------------------------------------------------------------------------------------------------|--------------------|-------------------|-------------------------------------------------|---------------|--|
| 000                   | 000                                                                                                    | 8                  | <b>LEVNSTIM</b>   | Start of the recording period (see<br>$note$ 1) | Binary        |  |
| 008                   | 008                                                                                                    | 8                  | <b>LEVNETIM</b>   | End of the recording period (see<br>note 1)     | Binary        |  |
| 016                   | 010                                                                                                    | 8                  | <b>LEVNDMID</b>   | Domain ID (NCCF ID)                             | Binary        |  |
| 024                   | 018                                                                                                    | 4                  | <b>LEVNPIUB</b>   | PIU trace buffers processed                     | Binary        |  |
| 028                   | 01C                                                                                                    | 4                  | <b>LEVNPIUS</b>   | PIUs processed (see note 2)                     | Binary        |  |
| 032                   | 020                                                                                                    | 4                  | <b>LEVNSAWB</b>   | SAW buffers processed (see note 3)              | Binary        |  |
| 036                   | 024                                                                                                    | 4                  | <b>LEVNSESS</b>   | Session start notifications                     | <b>Binary</b> |  |
| 040                   | 028                                                                                                    | 4                  | <b>LEVNSESE</b>   | Session end notifications                       | Binary        |  |
| 044                   | 02C                                                                                                    | 4                  | <b>LEVNSESR</b>   | Sessions recorded to VSAM                       | <b>Binary</b> |  |
| Notes:                |                                                                                                    |                    |                   |                                                 |               |  |
| 1.                    | For LEVNSTIM and LEVNETIM, the first four bytes of the time stamp are local time<br>in store-clock format. The last four bytes are the conversion factor from GMT to<br>local time. (Example: 982B5412 FFFFCA5B.) This time stamp vields an |                    |                   |                                                 |               |  |

*Table 64. Format of the Event Counter Data Section*

local time. (Example: 982B5412 FFFFCA5B.) This time stamp yields an approximate resolution of 1.04 seconds.

- **2.** Session awareness (SAW) is a VTAM-session monitor interface through which information about network session activity is exchanged.
- **3.** Refer to *Systems Network Architecture Formats* for more information about PIU.

#### **Session Awareness (SAW) Counter Data Section**

The session awareness (saw) counter data section is only used with session monitor external log record subtype 8 (storage and event counter record).

*Table 65. Format of the Session Awareness Counters Data Section*

| 'Dec. | Hex. | ın<br><b>Bytes</b> | <b>Offset</b> Offset Length Field Name | <b>Description</b>      | <b>Type</b> |
|-------|------|--------------------|----------------------------------------|-------------------------|-------------|
| 000   | 000  |                    | LSAWREVL                               | Revision level: X'0003' | Binary      |

| <b>Offset</b><br>Dec. | <b>Offset</b><br>Hex. | in<br><b>Bytes</b> | Length Field Name | <b>Description</b>                        | <b>Type</b>   |
|-----------------------|-----------------------|--------------------|-------------------|-------------------------------------------|---------------|
| 002                   | 002                   | 2                  |                   | Reserved                                  |               |
| 004                   | 004                   | 4                  | <b>LSAWASBC</b>   | Number of nonfiltered sessions            | <b>Binary</b> |
| 008                   | 008                   | 4                  | <b>LSAWASBM</b>   | Session highwater mark                    | <b>Binary</b> |
| 012                   | 00C                   | 4                  | <b>LSAWFLTC</b>   | Sessions being filtered (see note 1)      | <b>Binary</b> |
| 016                   | 010                   | 4                  | <b>LSAWFLTM</b>   | Filter highwater mark (see note 2)        | <b>Binary</b> |
| 020                   | 014                   | 4                  | <b>LSAWHSTE</b>   | Sessions with an endpoint in the host     | <b>Binary</b> |
| 024                   | 018                   | 4                  | <b>LSAWRTMC</b>   | Sessions keeping RTM data                 | <b>Binary</b> |
| 028                   | 01C                   | 4                  | <b>LSAWXNTC</b>   | Sessions keeping cross-network data       | <b>Binary</b> |
| 032                   | 020                   | 4                  | <b>LSAWDOMC</b>   | Sessions keeping domain data              | <b>Binary</b> |
| 036                   | 024                   | 4                  | <b>LSAWACTC</b>   | Sessions keeping accounting data          | <b>Binary</b> |
| 040                   | 028                   | 4                  | <b>LSAWSSCP</b>   | Number of SSCP-SSCP sessions              | <b>Binary</b> |
| 044                   | 02C                   | 4                  | <b>LSAWSCPM</b>   | SSCP-SSCP highwater mark                  | <b>Binary</b> |
| 048                   | 030                   | 4                  | <b>LSAWSPPU</b>   | Number of SSCP-PU sessions                | <b>Binary</b> |
| 052                   | 034                   | 4                  | <b>LSAWSPUM</b>   | SSCP-PU highwater mark                    | <b>Binary</b> |
| 056                   | 038                   | 4                  | LSAWSPLU          | Number of SSCP-LU sessions                | <b>Binary</b> |
| 060                   | 03C                   | 4                  | LSAWSLUM          | SSCP-LU highwater mark                    | <b>Binary</b> |
| 064                   | 040                   | 4                  | <b>LSAWLULU</b>   | Number of LU-LU sessions                  | <b>Binary</b> |
| 068                   | 044                   | 4                  | <b>LSAWLULM</b>   | LU-LU highwater mark                      | <b>Binary</b> |
| 072                   | 048                   | 4                  | <b>LSAWRCDQ</b>   | Sessions waiting to be recorded           | <b>Binary</b> |
| 076                   | 04C                   | 4                  | <b>LSAWRDQM</b>   | Record queue highwater mark               | <b>Binary</b> |
| 080                   | 050                   | 4                  | <b>LSAWPSPU</b>   | Number of SSCP-PU pseudo<br>sessions      | <b>Binary</b> |
| 084                   | 054                   | $\overline{4}$     | <b>LSAWPSPM</b>   | SSCP-PU pseudo sessions<br>highwater mark | Binary        |
| 088                   | 058                   | 4                  | <b>LSAWCPCP</b>   | Number of CP-CP sessions                  | <b>Binary</b> |
| 092                   | 05C                   | 4                  | <b>LSAWCPCM</b>   | CP-CP highwater mark                      | <b>Binary</b> |
| 096                   | 060                   | 4                  | <b>LSAWRSCV</b>   | Sessions keeping RSCV data                | <b>Binary</b> |
| Notae:                |                       |                    |                   |                                           |               |

<span id="page-146-0"></span>*Table 65. Format of the Session Awareness Counters Data Section (continued)*

#### **Notes:**

- **1.** LSAWFLTC is the sum of the current sessions-filtered counts from session monitor and VTAM. VTAM Version 3 Release 2 enhancements allow sessions to be filtered at VTAM; however, your SAW=NO filtering should be done at VTAM rather than NetView.
- **2.** LSAWFLTM is the sum of the sessions-filtered highwater counts from session monitor and VTAM since the last RECORD STRGDATA request.

#### **Resource (ARB) Counter Data Section**

The resource (ARB) counter data section is only used with session monitor external log record subtype 8 (storage and event counter record). The session monitor creates active resource control blocks (ARBs) for all resources involved in sessions known to the session monitor.

<span id="page-147-0"></span>*Table 66. Format of the Resource Counter Data Section*

| <b>Offset</b><br>Dec. | <b>Offset</b><br>Hex. | in.<br><b>Bytes</b> | Length Field Name | <b>Description</b>                        | <b>Type</b>   |
|-----------------------|-----------------------|---------------------|-------------------|-------------------------------------------|---------------|
| 000                   | 000                   | 4                   | <b>LARBCNT</b>    | Number of resource control blocks         | Binary        |
| 004                   | 004                   | 4                   | <b>LARBMAX</b>    | ARB highwater mark                        | Binary        |
| 008                   | 008                   | 4                   | <b>LARBSSCP</b>   | Number of SSCP resource control<br>blocks | Binary        |
| 012                   | 00C                   | 4                   | LARBSCPM          | SSCP ARB highwater mark                   | Binary        |
| 016                   | 010                   | 4                   | <b>LARBPU</b>     | Number of PU resource control<br>blocks   | Binary        |
| 020                   | 014                   | 4                   | <b>LARBPUMX</b>   | PU ARB highwater mark                     | <b>Binary</b> |
| 024                   | 018                   | 4                   | LARBLU            | Number of LU resource control<br>blocks   | <b>Binary</b> |
| 028                   | 01C                   | 4                   | LARBLUMX          | LU ARB highwater mark                     | <b>Binary</b> |
| 032                   | 020                   | 4                   | <b>LARBLNK</b>    | Number of link/CUA ARBs                   | Binary        |
| 036                   | 024                   | 4                   | <b>LARBLNKM</b>   | Link/CUA highwater mark                   | <b>Binary</b> |

#### **Storage Counter Data Section**

The storage counter data section is only used with session monitor external log record subtype 8 (storage and event counter record).

*Table 67. Format of the Storage Counter Data Section*

| <b>Offset</b><br>Dec. | <b>Offset</b><br>Hex. | in<br><b>Bytes</b> | Length Field Name | <b>Description</b>                                                                                                    | <b>Type</b>   |
|-----------------------|-----------------------|--------------------|-------------------|----------------------------------------------------------------------------------------------------|---------------|
| 000                   | 000                   | 4                  | <b>LSTGRTM</b>    | The number of bytes of storage used<br>for response time monitor (RTM)<br>data.                                                                   | Binary        |
| 004                   | 004                   | 4                  | <b>LSTGPARM</b>   | The number of bytes of storage used<br>for session parameter (PARM) data.                                                                         | Binary        |
| 008                   | 008                   | 4                  | <b>LSTGTRCE</b>   | The number of bytes of storage used<br>for session trace (TRACE) data. This<br>includes PIU trace, boundary function<br>trace, and gateway trace. | Binary        |
| 012                   | 00C                   | 4                  | LSTGASB           | The number of bytes of storage used<br>for active session block (ASB) control<br>blocks.                                                          | Binary        |
| 016                   | 010                   | 4                  | <b>LSTGARB</b>    | The number of bytes of storage used<br>for active resource block (ARB)<br>control blocks.                                                         | Binary        |
| 020                   | 014                   | 4                  | <b>LSTGACCT</b>   | The number of bytes of storage used<br>for accounting (ACCT) data.                                                                                | Binary        |
| 024                   | 018                   | 4                  | <b>LSTGRSCV</b>   | The number of bytes of storage used<br>for route selection control vector<br>(RSCV) data.                                                         | Binary        |
| 028                   | 01C                   | $\mathcal{P}$      | <b>LSTGREVL</b>   | Revision level: X'0002'                                                                                                    | <b>Binary</b> |

#### <span id="page-148-0"></span>**APPN Route Data Section**

If APPN, this data section is used with all session monitor external log record subtypes, except subtype 8 (storage and event counter record).

*Table 68. Format of the APPN Route Data Section*

| <b>Offset</b><br>Dec. | <b>Offset</b><br>Hex. | in<br><b>Bytes</b> | Length Field Name | <b>Description</b>                                                                                                    |                                      |                                                                      | <b>Type</b>   |
|-----------------------|-----------------------|--------------------|-------------------|----------------------------------------------------------------------------------------------------|--------------------------------------|----------------------------------------------------------------------|---------------|
| 000                   | 000                   | $\overline{2}$     | <b>LARTREVL</b>   |                                                                                                    | Revision level: X'0001'              |                                                                      | <b>Binary</b> |
| 002                   | 002                   | 2                  | <b>LARTNUMT</b>   | Number of route elements in<br>LARTTABL. This is the number of<br>nodes in the APPN subnetwork,<br>including the primary CP. |                                      | <b>Binary</b>                                                        |               |
| 004                   | 004                   | 1.                 | LARTRVFL          | <b>RSCV flags:</b>                                                                                                    | <b>Binary</b>                        |                                                                      |               |
|                       |                       |                    |                   | <b>Bit</b>                                                                                                    | <b>Meaning</b>                       |                                                                      |               |
|                       |                       |                    |                   | $0 - 1$                                                                                                    | TG not valid<br>00<br>01<br>10<br>11 | No IN-TG<br>IN-TG at end<br>IN-TG at start<br>IN-TG at start and end |               |
|                       |                       |                    |                   | $\mathbf{2}$                                                                                                    | 0<br>1.                              | First RSCV error<br>No first RSCV error<br>First RSCV error          |               |
|                       |                       |                    |                   |                                                                                                    | (VTAM or NCP storage problem)        |                                                                      |               |
|                       |                       |                    |                   | 3                                                                                                    | First RSCV flag<br>0<br>1.           | First RSCV not present<br>First RSCV present                         |               |
|                       |                       |                    |                   | 4                                                                                                    | 0<br>1.                              | Second RSCV error<br>No second RSCV error<br>Second RSCV<br>error    |               |
|                       |                       |                    |                   |                                                                                                    |                                      | (VTAM or NCP storage problem)                                        |               |
|                       |                       |                    |                   | 5                                                                                                    | 0<br>1.                              | Second RSCV flag<br>Second RSCV not present<br>Second RSCV present   |               |
|                       |                       |                    |                   | 6-7                                                                                                    | Reserved                             |                                                                      |               |
| 005                   | 005                   |                    | <b>LARTTABL</b>   | An array of APPN route elements.<br>See Table 69 for format of an APPN<br>route element.                                     |                                      |                                                                      |               |

*Table 69. Format of an APPN Route Element*

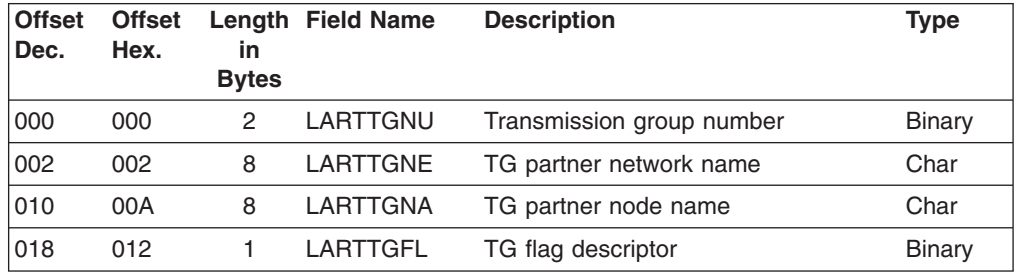

## **Index**

### **A**

[AAUTLOGR macro 121](#page-136-0) [accepting a CP-MSU or NMVT 78](#page-93-0) [accepting an MDS-MU in non-NetView nodes 77](#page-92-0) [accessing the PPI using DSIPHONE 31](#page-46-0) [accounting and availability data collection, session](#page-137-0) [monitor external log record 122](#page-137-0) [accounting and availability data section, session monitor](#page-143-0) [external log 128](#page-143-0) [additional product set attributes, network asset](#page-107-0) [management vital product data description 92](#page-107-0) [ADDLINE command list 68](#page-83-0) agent unit of work correlator GDS variable [contents 76](#page-91-0) [sequence number date and time structure 76](#page-91-0) agent unit of work correlator GDS variable. [date and time structure example 77](#page-92-0) [overview 41](#page-56-0) [alert receiver task 8](#page-23-0) [alert report format, hardware monitor external log 101](#page-116-0) [Alerts-Dynamic panel 1](#page-16-0)[, 23](#page-38-0) [answering node configuration data, network asset](#page-100-0) [management vital product data description 85](#page-100-0) APF-authorized sender [receiver program 10](#page-25-0)[, 19](#page-34-0) [sending data buffers 25](#page-40-0) [application program-level error reporting 82](#page-97-0) applications high performance transport [writing 57](#page-72-0) management services [destination name considerations 44](#page-59-0) [implementing 45](#page-60-0) [writing 43](#page-58-0) operations management served [destination name considerations 52](#page-67-0) [implementing 53](#page-68-0) [writing 51](#page-66-0) [APPN route data section, session monitor external](#page-148-0) [log 133](#page-148-0) [APPN route element data section, session monitor](#page-148-0) [external log 133](#page-148-0) ASCB-ADR [obtaining address \(request type 3\) 17](#page-32-0) [RPB data field 10](#page-25-0) [with request type 10 21](#page-36-0) [with request type 22 27](#page-42-0) [with request type 23 28](#page-43-0) [with request type 3 17](#page-32-0) [with request type 4 19](#page-34-0) [with request type 9 20](#page-35-0) [assembler 39](#page-54-0) [syntax for CALL 6](#page-21-0) [asynchronous replies 41](#page-56-0) [attached device configuration data, network asset](#page-106-0) [management vital product data description 91](#page-106-0)

AUTH-IND [receiver program 19](#page-34-0) [RPB data field 10](#page-25-0) [sending data buffers 25](#page-40-0)

### **B**

[BFRDEDAT mapping, hardware monitor external](#page-122-0) [log 107](#page-122-0) [BIND failure, session monitor external log record 122](#page-137-0) [bind settings, VTAM 47](#page-62-0) [blocking replies to a request 41](#page-56-0) [BNJTBRF macro 99](#page-114-0) [BUFF-ADR 10](#page-25-0) [BUFF-LEN 10](#page-25-0)[, 27](#page-42-0) [BUFFER-Q-FLAG 10](#page-25-0) [buffering data 39](#page-54-0) buffers [creating queues 3](#page-18-0) [purging \(request type 23\) 28](#page-43-0) queue limits [description 3](#page-18-0) [request type 12 23](#page-38-0) [request type 4 18](#page-33-0) [subsystem address space 7](#page-22-0) receiving [overview 4](#page-19-0) [programming example 64](#page-79-0) [request type 22 26](#page-41-0) sending [overviews 4](#page-19-0) [programming example 65](#page-80-0) [request type 14 24](#page-39-0) BUFFQ-L [with request type 4 18](#page-33-0) [building MDS-MUs 39](#page-54-0)

# **C**

C language [interface considerations 39](#page-54-0) [syntax for CALL 5](#page-20-0) CALL statement [overview 5](#page-20-0) [register conventions 6](#page-21-0) [syntax 5](#page-20-0)[, 6](#page-21-0) [chaining 41](#page-56-0) [choosing a request type 14](#page-29-0) [CNMCALRT service routine 8](#page-23-0) CNMGETDATA service routine [with high performance transport API 58](#page-73-0) [with MS applications 45](#page-60-0) CNMGETDATA service routine. [with operations management MS applications 53](#page-68-0) [CNMHREGIST service routine 57](#page-72-0) [CNMHRGS service routine 57](#page-72-0) [CNMHSENDMU service routine 58](#page-73-0) [CNMI 67](#page-82-0)

[CNMNETV 5](#page-20-0) CNMREGIST service routine [with MS applications 43](#page-58-0) CNMREGIST service routine. [with operations management served](#page-66-0) [applications 51](#page-66-0) [CNMRGS 43](#page-58-0) CNMSENDMU service routine [with MS applications 44](#page-59-0) CNMSENDMU service routine. [with operations management served](#page-67-0) [applications 52](#page-67-0) [CNMSMU 44](#page-59-0) [combined session start-end, session monitor external](#page-137-0) [log record 122](#page-137-0) [command authorization table external log record](#page-123-0) [format 108](#page-123-0) command lists [common operations services 68](#page-83-0) [network asset management 93](#page-108-0) common operations services (COS) command lists [ADDLINE 68](#page-83-0) [FINDNCP 68](#page-83-0) [INITCNFG 68](#page-83-0) [SPLOOKUP 68](#page-83-0) [TESTRCMD 68](#page-83-0) [TESTSP 68](#page-83-0) commands [LINKDATA 66](#page-81-0) [LINKPD 66](#page-81-0) [LINKTEST 66](#page-81-0) [RUNCMD 66](#page-81-0) [common record prefix, network asset management 94](#page-109-0) considerations for API transport applications interface considerations [buffering data 39](#page-54-0) [building MDS-MUs 39](#page-54-0) [forwarding data 39](#page-54-0) [suspending the application 39](#page-54-0) MDS transactions [agent unit of work correlators 41](#page-56-0) [asynchronous replies 41](#page-56-0) [blocking replies 41](#page-56-0) [chaining replies 41](#page-56-0) [description 40](#page-55-0) [MDS-MU error messages 41](#page-56-0)[, 42](#page-57-0) [MDS-MU types 40](#page-55-0) [SNA condition report 41](#page-56-0)[, 42](#page-57-0) [synchronous replies 41](#page-56-0) [timer intervals 42](#page-57-0) [tasking structure 40](#page-55-0) [controlling the PPI trace facility 71](#page-86-0) correlators, MDS-MU [contents 76](#page-91-0) [date and time structure example 77](#page-92-0) [overview 41](#page-56-0) [sequence number date and time structure 76](#page-91-0) COS command lists [ADDLINE 68](#page-83-0)

COS *(continued)* command lists *(continued)* [FINDNCP 68](#page-83-0) [INITCNFG 68](#page-83-0) [SPLOOKUP 68](#page-83-0) [TESTRCMD 68](#page-83-0) [TESTSP 68](#page-83-0) commands [LINKDATA 66](#page-81-0) [LINKPD 66](#page-81-0) [LINKTEST 66](#page-81-0) [RUNCMD 66](#page-81-0) CP-MSU formatted alert [accepting 78](#page-93-0) [description 1](#page-16-0)[, 78](#page-93-0) [format 78](#page-93-0) [maximum size 67](#page-82-0) [multiple major vectors 78](#page-93-0) [processing 1](#page-16-0) sending formatted alert [overview 3](#page-18-0) [request type 12 22](#page-37-0) creating applications [with high performance transport API 59](#page-74-0) [with MS applications 46](#page-61-0) [with operations management MS applications 54](#page-69-0) [creating buffer queues 3](#page-18-0)

## **D**

[data descriptor section, response time and accounting](#page-139-0) [data functions, session monitor external log 124](#page-139-0) [data descriptor section, storage and event counter data,](#page-140-0) [session monitor external log 125](#page-140-0) data formats for LU 6.2 conversations [accepting 77](#page-92-0) [format 73](#page-88-0) MDS data types [CP-MSU 78](#page-93-0) [NMVT 79](#page-94-0) [R&TI 79](#page-94-0) [routing report 79](#page-94-0) [SNA condition report 81](#page-96-0)[, 82](#page-97-0) MDS error messages [application program-level reporting 82](#page-97-0) [characteristics 80](#page-95-0) [contents 81](#page-96-0) [example 81](#page-96-0) [format 80](#page-95-0) [SNA condition reports 81](#page-96-0)[, 82](#page-97-0) [types of errors 80](#page-95-0) MDS header format [agent unit of work correlator GDS variable 41](#page-56-0)[,](#page-91-0) [76](#page-91-0) [routing information GDS variable 74](#page-89-0) [send requests and destination names 44](#page-59-0)[, 52](#page-67-0) [MDS-MU example 77](#page-92-0) [message size 73](#page-88-0) data section formats for session monitor external logs [accounting and availability data section 128](#page-143-0) [APPN route data section 133](#page-148-0) [APPN route element data section 133](#page-148-0)

data section formats for session monitor external logs *(continued)* [data descriptor section, response time and](#page-139-0) [accounting data functions 124](#page-139-0) [data descriptor section, storate and event counter](#page-140-0) [data 125](#page-140-0) [event counter data section 130](#page-145-0) [external log record header data section 123](#page-138-0) [product data section 125](#page-140-0) [resource counter data section 131](#page-146-0) [response time data section 129](#page-144-0) [session awareness counter data section 130](#page-145-0) [session configuration data section 126](#page-141-0) [session route data section 127](#page-142-0) [storage data section 132](#page-147-0) [ten-byte route element entry 128](#page-143-0) data types for MDS-MU GDS [CP-MSU 78](#page-93-0) [NMVT 79](#page-94-0) [R&TI 79](#page-94-0) [routing report 79](#page-94-0) [SNA condition report 81](#page-96-0)[, 82](#page-97-0) [DCE data for DSUs/CSUs, network asset management](#page-104-0) [vital product data description 89](#page-104-0) [DCE data for modems, network asset management vital](#page-103-0) [product data description 88](#page-103-0) [DCE hardware subrecord format, network asset](#page-111-0) [management 96](#page-111-0) deactivating a receiver [coding example 65](#page-80-0) [overview 2](#page-17-0) [request type 9 20](#page-35-0) [deciding which transport to use 38](#page-53-0) [DEFAULTS command 42](#page-57-0) defining a receiver [request type 4 18](#page-33-0) defining a receiver. [coding example 64](#page-79-0) [overview 2](#page-17-0) deleting a receiver [overview 2](#page-17-0) [request type 10 21](#page-36-0) deregistering applications [high performance transport API 60](#page-75-0) [MS transport API 46](#page-61-0) [operations management MS applications 54](#page-69-0) [destination location name MS subvector 74](#page-89-0) [detailed data network alert report format, hardware](#page-122-0) [monitor external log 107](#page-122-0) [differences between transports 37](#page-52-0) [DISPPI command 72](#page-87-0) DSI6REGS macro [with MS applications 43](#page-58-0) [with operations management served](#page-66-0) [applications 51](#page-66-0) DSI6SNDS macro [with MS applications 44](#page-59-0) [with operations management served](#page-67-0) [applications 52](#page-67-0) [DSICRTR task 8](#page-23-0) [DSIDTR, RPB fields 10](#page-25-0)

[DSIGDS task 68](#page-83-0) DSIGETDS macro [with high performance transport API 58](#page-73-0) [with MS applications 45](#page-60-0) [with operations management MS applications 53](#page-68-0) [DSIHREGS macro 57](#page-72-0) [DSIHSNDS macro 58](#page-73-0) [DSIPHONE, accessing the PPI 31](#page-46-0) [DSIPHONE results 33](#page-48-0) [DSIPHONE usage notes 33](#page-48-0) DTR fields [DTRASCB 10](#page-25-0) [DTRAUTH 10](#page-25-0) [DTRBQFL 10](#page-25-0) [DTRBQL 10](#page-25-0) [DTRCKBTS 10](#page-25-0) [DTREACT 10](#page-25-0) [DTRECB 10](#page-25-0) [DTREND 10](#page-25-0) [DTREND1 10](#page-25-0) [DTRLEN 10](#page-25-0) [DTRRCVAT 10](#page-25-0) [DTRRCVNM 10](#page-25-0) [DTRRCVTT 10](#page-25-0) [DTRRECOP 10](#page-25-0) [DTRREQT 10](#page-25-0) [DTRRETC 10](#page-25-0) [DTRRVID 10](#page-25-0) [DTRSAFID 10](#page-25-0) [DTRSAFWK 10](#page-25-0) [DTRSDAST 10](#page-25-0) [DTRSDID 10](#page-25-0) [DTRSDNAM 10](#page-25-0) [DTRSDTT 10](#page-25-0) [DTRTCB 10](#page-25-0) [DTRUBL 10](#page-25-0) [DTRUBPTR 10](#page-25-0) [DTRVERSN 10](#page-25-0) [DTRVRCHK 10](#page-25-0) DTRASCB [obtaining address \(request type 3\) 17](#page-32-0) [RPB data field 10](#page-25-0) [with request type 10 21](#page-36-0) [with request type 22 27](#page-42-0) [with request type 23 28](#page-43-0) [with request type 3 17](#page-32-0) [with request type 4 19](#page-34-0) [with request type 9 20](#page-35-0) [DTRBQFL 10](#page-25-0) DTRBQL [with request type 4 18](#page-33-0) DTREACT [with request type 4 19](#page-34-0) DTRSDID [receiving data buffers 27](#page-42-0) [RPB field description 10](#page-25-0) [sending alerts 23](#page-38-0) [DTRUBL 10](#page-25-0)[, 27](#page-42-0) [DTRUBPTR 10](#page-25-0) [DTRVERSN 10](#page-25-0)

#### **E**

ECB (event control block) [request type 22 27](#page-42-0) [request type 24 30](#page-45-0) [request type 4 18](#page-33-0) [RPB field 10](#page-25-0) ECB-ADR [request type 24 30](#page-45-0) [request type 4 18](#page-33-0) [RPB field 10](#page-25-0) [enabling the NetView program to receive alerts 8](#page-23-0) enabling the PPI [in MVS 7](#page-22-0) [enabling the PPI trace facility 7](#page-22-0)[, 71](#page-86-0) [end subrecord format, network asset management 95](#page-110-0) error messages for MDS-MU GDS [application program-level reporting 82](#page-97-0) [characteristics 80](#page-95-0) [contents 81](#page-96-0) [example 81](#page-96-0) [format 80](#page-95-0) [SNA condition reports 81](#page-96-0)[, 82](#page-97-0) [types of errors 80](#page-95-0) [error subrecord format, network asset management 98](#page-113-0) [ESTAE program 10](#page-25-0) [ETHERNET LAN data report format, hardware monitor](#page-121-0) [external log 106](#page-121-0) [event counter data section, session monitor external](#page-145-0) [log 130](#page-145-0) [event report format, hardware monitor external log 102](#page-117-0) EX-ACT [with request type 4 19](#page-34-0) [external data set storage 72](#page-87-0) external log record formats [command authorization table 108](#page-123-0) hardware monitor [alert report format 101](#page-116-0) [BFRDEDAT mapping 107](#page-122-0) [detailed data network alert report format 107](#page-122-0) [ETHERNET LAN data report format 106](#page-121-0) [event report format 102](#page-117-0) [external log record header format 99](#page-114-0) [generic event report format 102](#page-117-0) [hardware monitor data descriptor format 99](#page-114-0) [local and remote DSU/CSU reports 105](#page-120-0) [local and remote modem reports 104](#page-119-0) [local area network report 106](#page-121-0) [LPDA-1 modem report format 103](#page-118-0) [LPDA-2 report format 104](#page-119-0) [product report format 101](#page-116-0) [self-defining text message report format 107](#page-122-0) [statistical report format 102](#page-117-0) session monitor [accounting and availability data collection](#page-137-0) [record 122](#page-137-0) [BIND failure record 122](#page-137-0) [combined session start-end record 122](#page-137-0) [data section formats 123](#page-138-0) [INIT failure record 122](#page-137-0) [RTM collection record 121](#page-136-0) [session end record 121](#page-136-0)

external log record formats *(continued)* session monitor *(continued)* [session start record 121](#page-136-0) [storage and event counter record 123](#page-138-0) [writing to 120](#page-135-0) [span authorization table 108](#page-123-0) [task resource utilization data 108](#page-123-0) [external log record header data section, session monitor](#page-138-0) [external log 123](#page-138-0) [external log record header format, hardware](#page-114-0) [monitor 99](#page-114-0)

### **F**

[FINDNCP command list 69](#page-84-0) flags, MS subvector [first MDS message indicator 75](#page-90-0) flags MS subvector [message type 75](#page-90-0) flags MS subvector. [last MDS message indicator 75](#page-90-0) [FMH-5 restriction on non-NetView communications 48](#page-63-0) [forwarding data 39](#page-54-0)

# **G**

[GDS variable 42](#page-57-0) generalized trace facility [enabling 7](#page-22-0) [starting 72](#page-87-0) [using 72](#page-87-0) [generic event report format, hardware monitor external](#page-117-0) [log 102](#page-117-0) get data facility [with high performance transport 58](#page-73-0) [with high performance transport API 58](#page-73-0) [with MS applications 45](#page-60-0) [with operations management MS applications 53](#page-68-0)

## **H**

hardware monitor [accepting a CP-MSU 78](#page-93-0) [accepting an MDS-MU in non-NetView](#page-92-0) [communications 77](#page-92-0) external log record formats [alert report format 101](#page-116-0) [BFRDEDAT mapping 107](#page-122-0) [detailed data network alert report format 107](#page-122-0) [ETHERNET LAN data report format 106](#page-121-0) [event report format 102](#page-117-0) [external log record header format, hardware](#page-114-0) [monitor 99](#page-114-0) [generic event report format 102](#page-117-0) [hardware monitor data descriptor format 99](#page-114-0) [local and remote DSU/CSU reports 105](#page-120-0) [local and remote modem reports 104](#page-119-0) [local area network report 106](#page-121-0) [LPDA-1 modem report format 103](#page-118-0) [LPDA-2 report format 104](#page-119-0) [product report format 101](#page-116-0)

hardware monitor *(continued)* [self-defining text message report format 107](#page-122-0) [statistical report format 102](#page-117-0) processing formatted alerts [overview 1](#page-16-0)[, 2](#page-17-0)[, 9](#page-24-0) [request type 12 23](#page-38-0) [hardware monitor data descriptor format, hardware](#page-114-0) [monitor external log 99](#page-114-0) header format for MDS-MU GDS agent unit of work correlator GDS variable [contents 76](#page-91-0) [date and time structure example 77](#page-92-0) [overview 41](#page-56-0) [sequence number date and time structure 76](#page-91-0) routing information GDS variable [destination location subvector 74](#page-89-0) [flags MS subvector 75](#page-90-0) [origin location subvector 74](#page-89-0) [hexadecimal values 83](#page-98-0) high performance transport [deciding when to use 39](#page-54-0) [description 37](#page-52-0)[, 57](#page-72-0) [differences from the MS transport 37](#page-52-0) implementing applications [maintaining data integrity 61](#page-76-0) [NetView system programmer 59](#page-74-0) [non-NetView system programmer 60](#page-75-0) [restrictions 38](#page-53-0) writing applications [receive macro 58](#page-73-0) [registration services 57](#page-72-0) [send macro 58](#page-73-0) HLL [interface considerations 39](#page-54-0)

[syntax for CALL 5](#page-20-0)

# **I**

implementing high performance transport applications [maintaining data integrity 61](#page-76-0) NetView system programmer [creating applications 59](#page-74-0) [deregistering applications 60](#page-75-0) [logmodes 59](#page-74-0) [registering applications 59](#page-74-0) [sending application data 60](#page-75-0) non-NetView system programmer [MDS\\_HP\\_RECEIVE 60](#page-75-0) implementing management service applications NetView operator [messages 45](#page-60-0) [REGISTER command 45](#page-60-0) NetView system programmer [creating applications 46](#page-61-0) [deregistering applications 46](#page-61-0) [MS category 46](#page-61-0) [registering applications 46](#page-61-0) [sending application data 46](#page-61-0) non-NetView system programmer [applicable LU 6.2 architecture 47](#page-62-0) [BIND setting 47](#page-62-0)

implementing management service applications *(continued)* non-NetView system programmer *(continued)* [FMH-5 restrictions 48](#page-63-0) [send process 49](#page-64-0) [time-out message 49](#page-64-0) [VTAM 47](#page-62-0) implementing operations management served applications [NetView operator 54](#page-69-0) NetView system programmer [creating applications 54](#page-69-0) [deregistering applications 54](#page-69-0) [registering applications 54](#page-69-0) [sending application data 54](#page-69-0) [non-NetView system programmer 54](#page-69-0) [INIT failure, session monitor external log record 122](#page-137-0) [INITCNFG command list 68](#page-83-0) initializing a receiver [coding example 64](#page-79-0) [overview 2](#page-17-0) [request type 4 18](#page-33-0) [interface considerations 39](#page-54-0) [internal storage 71](#page-86-0)

#### **L**

[link configuration data, network asset management vital](#page-105-0) [product data description 90](#page-105-0) [LINKDATA 66](#page-81-0) [LINKPD 67](#page-82-0) [LINKTEST 66](#page-81-0) [LOAD macro 6](#page-21-0) [local and remote DSU/CSU reports, hardware monitor](#page-120-0) [external log 105](#page-120-0) [local and remote modem reports, hardware monitor](#page-119-0) [external log 104](#page-119-0) [local area network report, hardware monitor external](#page-121-0) [log 106](#page-121-0) [logmodes and high performance applications 59](#page-74-0) [LPDA-1 modem report format, hardware monitor](#page-118-0) [external log 103](#page-118-0) [LPDA-2 report format, hardware monitor external](#page-119-0) [log 104](#page-119-0) LU 6.2 transport APIs considerations for applications [interface considerations 39](#page-54-0) [MDS transactions 40](#page-55-0) [tasking structure 40](#page-55-0) high performance transport [deciding when to use 39](#page-54-0) [description 37](#page-52-0) [differences from the MS transport 37](#page-52-0) [implementing 59](#page-74-0) [restrictions 38](#page-53-0) [writing 57](#page-72-0) MS transport [deciding when to use 38](#page-53-0) [description 37](#page-52-0) [difference from high performance transport 37](#page-52-0) [implementing 45](#page-60-0) [restrictions 37](#page-52-0)

LU 6.2 transport APIs *(continued)* [writing 43](#page-58-0) operations management MS transport [description 51](#page-66-0) [implementing 53](#page-68-0) [writing 51](#page-66-0)

### **M**

macros [CNMCALRT 8](#page-23-0) [DSI6REGS 43](#page-58-0)[, 51](#page-66-0) DSI6SNDS [with high performance transport API 60](#page-75-0) [with operations management served](#page-67-0) [applications 52](#page-67-0)[, 54](#page-69-0) [writing MS applications 44](#page-59-0)[, 46](#page-61-0) DSIGETDS [with high performance transport API 58](#page-73-0)[, 60](#page-75-0) [with MS applications 45](#page-60-0)[, 53](#page-68-0) [DSIHREGS 57](#page-72-0) [DSIHSNDS 58](#page-73-0) WAIT [for ECB posting 10](#page-25-0)[, 30](#page-45-0) [request type 22 27](#page-42-0) [request type 4 19](#page-34-0) [maintaining integrity with high performance transport](#page-76-0) [applications 61](#page-76-0) [MAXREPLY 42](#page-57-0) [MDS function 37](#page-52-0) [MDS\\_HP\\_RECEIVE 60](#page-75-0) [MDS-MU message example 77](#page-92-0) MDS transactions [agent unit of work correlators 41](#page-56-0)[, 76](#page-91-0) [asynchronous replies 41](#page-56-0) [blocking replies 41](#page-56-0) [chaining replies 41](#page-56-0) [description 40](#page-55-0) error messages [application considerations 41](#page-56-0)[, 42](#page-57-0) [contents 81](#page-96-0) [example 81](#page-96-0) [format 80](#page-95-0) [MDS-MU types 40](#page-55-0) [SNA condition report 41](#page-56-0)[, 42](#page-57-0) [synchronous replies 41](#page-56-0) [timer intervals 42](#page-57-0) [message to operator \(MTO\) 68](#page-83-0) message type flags, MDS [first MDS message indicator 75](#page-90-0) [last MDS message indicator 75](#page-90-0) [message type 75](#page-90-0) [MLWTO attributes 33](#page-48-0) [monitoring the PPI trace facility 72](#page-87-0) [MS categories and applications 46](#page-61-0) MS transport [deciding when to use 38](#page-53-0) [difference from high performance transport 37](#page-52-0) implementing applications [NetView operator 45](#page-60-0) [NetView system programmer 46](#page-61-0)

MS transport *(continued)* implementing applications *(continued)* [non-NetView system programmer 47](#page-62-0) [restrictions 37](#page-52-0) [with COS 67](#page-82-0) writing applications [receive macro 45](#page-60-0) [registration services 43](#page-58-0) [send macro 44](#page-59-0) [multiple alert receivers 8](#page-23-0) [multiple-domain support 37](#page-52-0) [multiple receivers 8](#page-23-0) MVS [enabling the PPI 7](#page-22-0)

## **N**

NETVALRT [receiver program 10](#page-25-0)[, 16](#page-31-0) [sending formatted alerts 22](#page-37-0) network asset management sample command list record formats [common record prefix 94](#page-109-0) [DCE hardware subrecord 96](#page-111-0) [end subrecord 95](#page-110-0) [error subrecord 98](#page-113-0) [PU hardware subrecord 95](#page-110-0) [PU software subrecord 96](#page-111-0) [start subrecord 94](#page-109-0) [time-out subrecord 97](#page-112-0) vital product data description [additional product set attributes 92](#page-107-0) [answering node configuration data 85](#page-100-0) [attached device configuration data 91](#page-106-0) [DCE data for DSUs/CSUs 89](#page-104-0) [DCE data for modems 88](#page-103-0) [link configuration data 90](#page-105-0) [product data 86](#page-101-0) [product set attributes 92](#page-107-0) [sense data 91](#page-106-0) NMVT request [description 1](#page-16-0)[, 79](#page-94-0) [format 79](#page-94-0) [major vectors 78](#page-93-0) [processing 1](#page-16-0) sending formatted alert [overview 3](#page-18-0) [request type 12 22](#page-37-0) non-NetView communication [accepting an MDS-MU 77](#page-92-0) [with high performance transports 60](#page-75-0) [with MS transports 47](#page-62-0) [with operations management served MS](#page-69-0) [transports 54](#page-69-0)

# **O**

obtaining ASCB and TCB addresses [coding example 64](#page-79-0) [overview 2](#page-17-0) [request type 3 17](#page-32-0)

operating system transportable programming [disconnecting a receiver 65](#page-80-0) [initializing a receiver 64](#page-79-0) [receiving a buffer 64](#page-79-0) [sending a buffer synchronously 65](#page-80-0) operations management MS transport [description 51](#page-66-0) implementing applications [MS transport, implementing applications,](#page-69-0) [non-NetView system programmer 54](#page-69-0) [NetView operator 54](#page-69-0) [NetView system programmer 54](#page-69-0) writing applications [receive macro 53](#page-68-0) [registration services 51](#page-66-0) [send macro 52](#page-67-0) [origin location MS subvector 74](#page-89-0)

## **P**

[passing requests to the NetView program 5](#page-20-0) PL/I [interface considerations 39](#page-54-0) [syntax for CALL 5](#page-20-0) [posting an ECB 30](#page-45-0) PPI [programming techniques 63](#page-78-0) [query status \(request type 1\) 14](#page-29-0) [routing alerts to multiple receivers 8](#page-23-0) sending requests [overview 31](#page-46-0) trace facility [controlling 71](#page-86-0) [DISPPI command 72](#page-87-0) [enabling 7](#page-22-0)[, 71](#page-86-0) [external data set storage 72](#page-87-0) [internal storage 71](#page-86-0) [monitoring 72](#page-87-0) [SIZE parameter, TRACEPPI command 71](#page-86-0) [using 71](#page-86-0) [using the generalized trace facility 7](#page-22-0)[, 72](#page-87-0) [version check 10](#page-25-0) [PPI-VERSION 10](#page-25-0) [processing requests 2](#page-17-0) [product data, network asset management vital product](#page-101-0) [data description 86](#page-101-0) [product data section, session monitor external log 125](#page-140-0) [product report format, hardware monitor external](#page-116-0) [log 101](#page-116-0) [product set attributes, network asset management vital](#page-107-0) [product data description 92](#page-107-0) program-to-program interface [functions 1](#page-16-0) [overview 1](#page-16-0) [passing requests 5](#page-20-0) [return codes 83](#page-98-0) sending requests [assembler model 6](#page-21-0) [HLL model 5](#page-20-0) [overview 5](#page-20-0)[, 7](#page-22-0) [programming notes 63](#page-78-0) [programming techniques 63](#page-78-0)

[PU hardware subrecord format, network asset](#page-110-0) [management 95](#page-110-0) [PU software subrecord format, network asset](#page-111-0) [management 96](#page-111-0) purge a data buffer [overview 2](#page-17-0) [request type 23 28](#page-43-0)

## **Q**

querying the PPI status [request type 1 14](#page-29-0) querying the program-to-program interface status [overview 2](#page-17-0) querying the receiver status [overview 2](#page-17-0) [request type 2 16](#page-31-0)

# **R**

[RCVREPLY 42](#page-57-0) receive macro [with high performance transport 58](#page-73-0) [with high performance transport API 58](#page-73-0) [with MS applications 45](#page-60-0) [with operations management MS applications 53](#page-68-0) receiver [check for active 10](#page-25-0)[, 19](#page-34-0) [deactivate \(request type 9\) 20](#page-35-0)[, 65](#page-80-0) [define \(request type 4\) 18](#page-33-0) [delete \(request type 10\) 21](#page-36-0) [initialize \(request type 4\) 18](#page-33-0)[, 64](#page-79-0) [query status \(request type 2\) 16](#page-31-0) [send data buffer synchronously \(request type](#page-39-0) [14\) 24](#page-39-0)[, 65](#page-80-0) RECEIVER-ID [alert receiver 22](#page-37-0) [query receiver 16](#page-31-0) [RPB field 10](#page-25-0) [send data buffer 24](#page-39-0) receiving a data buffer [overview 4](#page-19-0)[, 64](#page-79-0) [request type 22 26](#page-41-0) REGISTER command [with high performance transport API 54](#page-69-0) [with MS applications 45](#page-60-0) [with operations management served](#page-67-0) [applications 52](#page-67-0) registering applications [with high performance transport API 59](#page-74-0) [with MS applications 46](#page-61-0) [with operations management MS applications 54](#page-69-0) registration service [with high performance transport API 57](#page-72-0) [with MS applications 44](#page-59-0) [with operations management served](#page-66-0) [applications 51](#page-66-0) registration services [with MS applications 43](#page-58-0) [with operations management served](#page-66-0) [applications 51](#page-66-0)

[replies and LU 6.2 conversations 41](#page-56-0) [asynchronous, synchronous 41](#page-56-0) [MDS-MU 40](#page-55-0) [reply last message 42](#page-57-0) [request type, choosing 14](#page-29-0) requests [indicators 10](#page-25-0) [MDS-MU 40](#page-55-0) [passing to the program-to-program interface 5](#page-20-0) [processing 2](#page-17-0) [return codes 83](#page-98-0) types [01–query the PPI status 14](#page-29-0) [01–query the program-to-program interface](#page-17-0) [status 2](#page-17-0) [02–query a receiver's status 2](#page-17-0)[, 16](#page-31-0) [03–obtain the ASCB and TCB addresses 2](#page-17-0)[, 17](#page-32-0) [04–define and initialize a receiver 2](#page-17-0)[, 18](#page-33-0) [09–deactivate a receiver 2](#page-17-0)[, 20](#page-35-0) [10–delete a receiver 2](#page-17-0)[, 21](#page-36-0) [12–send an NMVT or CP-MSU formatted alert 2](#page-17-0). [22](#page-37-0) [14–send a data buffer to a receiver](#page-17-0) [synchronously 2](#page-17-0)[, 24](#page-39-0) [22–receive a data buffer 2](#page-17-0)[, 26](#page-41-0) [23–purge a data buffer 2](#page-17-0)[, 28](#page-43-0) [24–wait for the receive or connect ECB](#page-17-0) [returned 2](#page-17-0) [24–wait for the receive or connect ECB returned](#page-45-0) [for the program-to-program interface 30](#page-45-0) [resource counter data section, session monitor external](#page-146-0) [log 131](#page-146-0) [response time data section, session monitor external](#page-144-0) [log 129](#page-144-0) restrictions [high performance transport API 38](#page-53-0) [MS transport API 37](#page-52-0) [return codes 83](#page-98-0) [routing alerts 8](#page-23-0) routing and targeting instruction (R&TI) format [R&TI \(routing and targeting instruction\) format 79](#page-94-0) routing information GDS variable [destination location subvector 74](#page-89-0) flags MS subvector [first MDS message indicator 75](#page-90-0) [last MDS message indicator 75](#page-90-0) [message type 75](#page-90-0) [origin location subvector 74](#page-89-0) [routing report format 79](#page-94-0) RPB (request parameter buffer) [building 9](#page-24-0) [defining 3](#page-18-0)[, 18](#page-33-0) [description 9](#page-24-0) [DSIDTR, RPB fields 10](#page-25-0) [fields 10](#page-25-0) [type 01 request 14](#page-29-0) [type 02 request 16](#page-31-0) [type 03 request 17](#page-32-0) [type 04 request 18](#page-33-0) [type 09 request 20](#page-35-0) [type 10 request 21](#page-36-0)

RPB (request parameter buffer) *(continued)* [type 12 request 22](#page-37-0) [type 14 request 24](#page-39-0) [type 22 request 26](#page-41-0) [type 23 request 28](#page-43-0) [type 24 request 30](#page-45-0) [RTM collection, session monitor external log](#page-136-0) [record 121](#page-136-0) [RUNCMD 67](#page-82-0)

## **S**

sample command list record formats, network asset management [common record prefix 94](#page-109-0) [DCE hardware subrecord 96](#page-111-0) [end subrecord 95](#page-110-0) [error subrecord 98](#page-113-0) [PU hardware subrecord 95](#page-110-0) [PU software subrecord 96](#page-111-0) [start subrecord 94](#page-109-0) [time-out subrecord 97](#page-112-0) [SAW \(session awareness\) 130](#page-145-0) [self-defining text message report format, hardware](#page-122-0) [monitor external log 107](#page-122-0) send macro [with high performance transport 58](#page-73-0) [with MS applications 44](#page-59-0) [with operations management served](#page-67-0) [applications 52](#page-67-0) [send process for non-NetView communications 49](#page-64-0) send service [with high performance transport 58](#page-73-0) [with MS applications 44](#page-59-0) [with operations management served](#page-67-0) [applications 52](#page-67-0) SENDER-ID [receiving data buffers 27](#page-42-0) [RPB field description 10](#page-25-0) [sending alerts 23](#page-38-0) sending a data buffer asynchronously [coding example 65](#page-80-0) synchronously [overview 2](#page-17-0)[, 4](#page-19-0) [request type 14 24](#page-39-0) sending an NMVT or CP-MSU formatted alert [overview 3](#page-18-0) [request type 12 22](#page-37-0) sending application data [with high performance transport API 60](#page-75-0) [with MS applications 46](#page-61-0) [with operations management MS applications 54](#page-69-0) [sense data, network asset management vital product](#page-106-0) [data description 91](#page-106-0) service routines CNMGETDATA [with high performance transport API 58](#page-73-0) [with MS applications 45](#page-60-0) [with operations management served](#page-68-0) [applications 53](#page-68-0) [CNMHRGS \(CNMHREGIST\) 57](#page-72-0)

service routines *(continued)* [CNMHSMU \(CNMHSENDMU\) 58](#page-73-0) [CNMREGIST 43](#page-58-0)[, 51](#page-66-0) [CNMSENDMU 44](#page-59-0)[, 52](#page-67-0) [services, common operations 66](#page-81-0) [session awareness counter data section, session](#page-145-0) [monitor external log 130](#page-145-0) [session configuration data section, session monitor](#page-141-0) [external log 126](#page-141-0) [session end, session monitor external log record 121](#page-136-0) session monitor external log records [accounting and availability data collection](#page-137-0) [record 122](#page-137-0) [BIND failure record 122](#page-137-0) [combined session start-end record 122](#page-137-0) data section formats [10-byte route element entry 128](#page-143-0) [accounting and availability data section 128](#page-143-0) [APPN route data section 133](#page-148-0) [APPN route element data section 133](#page-148-0) [data descriptor section, response time and](#page-139-0) [accounting data functions 124](#page-139-0) [data descriptor section, storage and event counter](#page-140-0) [data 125](#page-140-0) [event counter data section 130](#page-145-0) [product data section 125](#page-140-0) [resource counter data section 131](#page-146-0) [response time data section 129](#page-144-0) [session awareness counter data section 130](#page-145-0) [session configuration data section 126](#page-141-0) [session route data section 127](#page-142-0) [storage data section 132](#page-147-0) data secton formats [external log record header data section 123](#page-138-0) [INIT failure record 122](#page-137-0) [RTM collection record 121](#page-136-0) [session end record 121](#page-136-0) [session start record 121](#page-136-0) [storage and event counter record 123](#page-138-0) [writing to 120](#page-135-0) [session route data section, session monitor external](#page-142-0) [log 127](#page-142-0) [session start, session monitor external log record 121](#page-136-0) [SIZE parameter, TRACEPPI command 71](#page-86-0) SMF (system management facilities) external log record [type 37 93](#page-108-0)[, 99](#page-114-0) [type 38, subtype 1 108](#page-123-0) [type 38, subtype 2 108](#page-123-0) [type 38, subtype 3 108](#page-123-0) [type 39 120](#page-135-0) SNA condition report [application errors 82](#page-97-0) [routing errors 81](#page-96-0) [s 41](#page-56-0)[, 42](#page-57-0) [SNASVCMG mode 38](#page-53-0) [span authorization table external log record format 108](#page-123-0) [SPLOOKUP command list 68](#page-83-0) [start subrecord format, network asset management 94](#page-109-0) [statistical report format, hardware monitor external](#page-117-0) [log 102](#page-117-0)

status [query PPI \(request type 1\) 14](#page-29-0) [query receiver \(request type 2\) 16](#page-31-0) [set receiver 18](#page-33-0)[, 20](#page-35-0) [storage and event counter, session monitor external log](#page-138-0) [record 123](#page-138-0) [storage data section, session monitor external log 132](#page-147-0) [storage requirements 7](#page-22-0)[, 23](#page-38-0) subvector message data [X'10', product data 86](#page-101-0) [X'11', product data 86](#page-101-0) [X'50', DCE data 88](#page-103-0)[, 89](#page-104-0) [X'52', link configuration data 90](#page-105-0) [X'7D', sense data 91](#page-106-0) [X'84', product set attributes 92](#page-107-0) [X'86', additional product set attributes 92](#page-107-0) [suspending the application 39](#page-54-0) [synchronous replies 41](#page-56-0) [System/390 37](#page-52-0) system management facilities (SMF) external log record [type 37 93](#page-108-0)[, 99](#page-114-0) type  $38$ , subtype  $1$  108 [type 38, subtype 2 108](#page-123-0) [type 38, subtype 3 108](#page-123-0) [type 39 120](#page-135-0)

### **T**

[task resource-utilization-data external log record](#page-123-0) [format 108](#page-123-0) [tasking structure for applications 40](#page-55-0) TCB-ADR [obtaining address \(request type 3\) 17](#page-32-0) [RPB data field 10](#page-25-0) [ten-byte route element entry, session monitor external](#page-143-0) [log 128](#page-143-0) [TESTRCMD command list 69](#page-84-0) [TESTSP command list 69](#page-84-0) [time-out message 49](#page-64-0) [time-out subrecord format, network asset](#page-112-0) [management 97](#page-112-0) [timer intervals 42](#page-57-0) trace facility for the PPI [controlling 71](#page-86-0) [DISPPI command 72](#page-87-0) [enabling 7](#page-22-0)[, 71](#page-86-0) [external data set storage 72](#page-87-0) [internal storage 71](#page-86-0) [monitoring 72](#page-87-0) [SIZE parameter, TRACEPPI command 71](#page-86-0) [using 71](#page-86-0) [using the generalized trace facility 7](#page-22-0)[, 72](#page-87-0)

#### **U**

[using the generalized trace facility 7](#page-22-0)[, 72](#page-87-0) [using the PPI trace facility 71](#page-86-0) [using the sample command lists 93](#page-108-0)

#### **V**

vital product data descriptions [additional product set attributes 92](#page-107-0) [answering node configuration data 85](#page-100-0) [attached device configuration data 91](#page-106-0) [DCE data for DSUs/CSUs 89](#page-104-0) [DCE data for modems 88](#page-103-0) [link configuration data 90](#page-105-0) [product data 86](#page-101-0) [product set attributes 92](#page-107-0) [sense data 91](#page-106-0) [DWO114I 89](#page-104-0) message syntax [DWO100I 86](#page-101-0) [DWO101I 91](#page-106-0) [DWO102I 86](#page-101-0) [DWO103I 86](#page-101-0) [DWO105I 92](#page-107-0) [DWO106I 92](#page-107-0) [DWO110I 90](#page-105-0) [DWO112I 88](#page-103-0) [DWO113I 89](#page-104-0) [VTAM LU 6.2 support 47](#page-62-0)

### **W**

WAIT [for ECB posting 10](#page-25-0)[, 30](#page-45-0) [request type 22 27](#page-42-0) [request type 4 19](#page-34-0) waiting for the ECB [overview 2](#page-17-0) [request type 24 30](#page-45-0) writing high performance transport programs [CNMGETDATA receive macro 58](#page-73-0) [CNMHREGIST registration macro 57](#page-72-0) [CNMHSENDMU send macro 58](#page-73-0) [DSIGETDS receive macro 58](#page-73-0) [DSIHREGS registration macro 57](#page-72-0) [DSIHSNDS send macro 58](#page-73-0) management services applications [CNMGETDATA receive macro 45](#page-60-0) [CNMREGIST service routine 43](#page-58-0) [CNMSENDMU send macro 44](#page-59-0) [DSI6REGS registration macro 43](#page-58-0) [DSI6SNDS send macro 44](#page-59-0) [DSIGETDS receive macro 45](#page-60-0) [REGISTER command 44](#page-59-0) operations management served applications [CNMGETDATA receive macro 53](#page-68-0) [CNMREGIST service routine 51](#page-66-0) [CNMSENDMU send macro 52](#page-67-0) [DSI6REGS registration macro 51](#page-66-0) [DSI6SNDS send macro 52](#page-67-0) [DSIGETDS receive macro 53](#page-68-0) [REGISTER command 52](#page-67-0) [writing to session monitor external logs 120](#page-135-0)

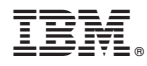

File Number: S370/4300/30XX-50

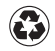

Printed in the United States of America on recycled paper containing 10% recovered post-consumer fiber.

SC31-8223-03

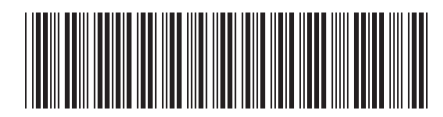